# **Программирование на языке Си**

- **1. Введение**
- **2. Переменные**
- **3. Ветвления**
- **4. Сложные условия**
- **5. Циклы**
- **6. Циклы с переменной**
- **7. Оператор выбора**
- **8. Отладка программ**
- **9. Графика**
- **10. Графики функций**
- **11. Процедуры**
- **12. Анимация**
- **13. Функции**
- **14. Случайные числа**

**Программирование на языке Си**

## **Тема 1. Введение**

## **Алгоритм**

## **Алгоритм** – это четко определенный план действий для исполнителя.

#### **Свойства алгоритма**

- **• дискретность**: состоит из отдельных шагов (команд)
- **• понятность**: должен включать только команды, известные исполнителю (входящие в СКИ)
- **• определенность**: при одинаковых исходных данных всегда выдает один и тот же результат
- **• конечность**: заканчивается за конечное число шагов
- **• массовость**: может применяться многократно при различных исходных данных
- **• корректность**: дает верное решение при любых допустимых исходных данных

**3**

## **Программа**

### **Программа** – это

- алгоритм, записанный на каком-либо языке программирования
- набор команд для компьютера

**Команда** – это описание действий, которые должен выполнить компьютер.

- откуда взять исходные данные?
- что нужно с ними сделать?
- куда поместить результат?

## **Языки программирования**

- **• Машинно-ориентированные (низкого уровня)**  каждая команда соответствует одной команде процессора (ассемблер)
- **• Языки высокого уровня** приближены к естественному (английскому) языку, легче воспринимаются человеком, **не зависят от конкретного компьютера**
	- *• для обучения*: Бейсик, ЛОГО, Паскаль
	- *• профессиональные*: Си, Фортран, Паскаль
	- *• для задач искусственного интеллекта*: *Пролог, ЛИСП*
	- *• для Интернета*: *JavaScript, Java, Perl, PHP, ASP*

**Язык Си**

#### **6**

## **1972-1974** – Б. Керниган, Д. Ритчи

- высокая скорость работы программ
	- •много возможностей
	- стал основой многих современных языков *(С++, С#, Javascript, Java, ActionScript, PHP)*

•много шансов сделать ошибку, которая не обнаруживается автоматически

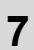

## **Простейшая программа**

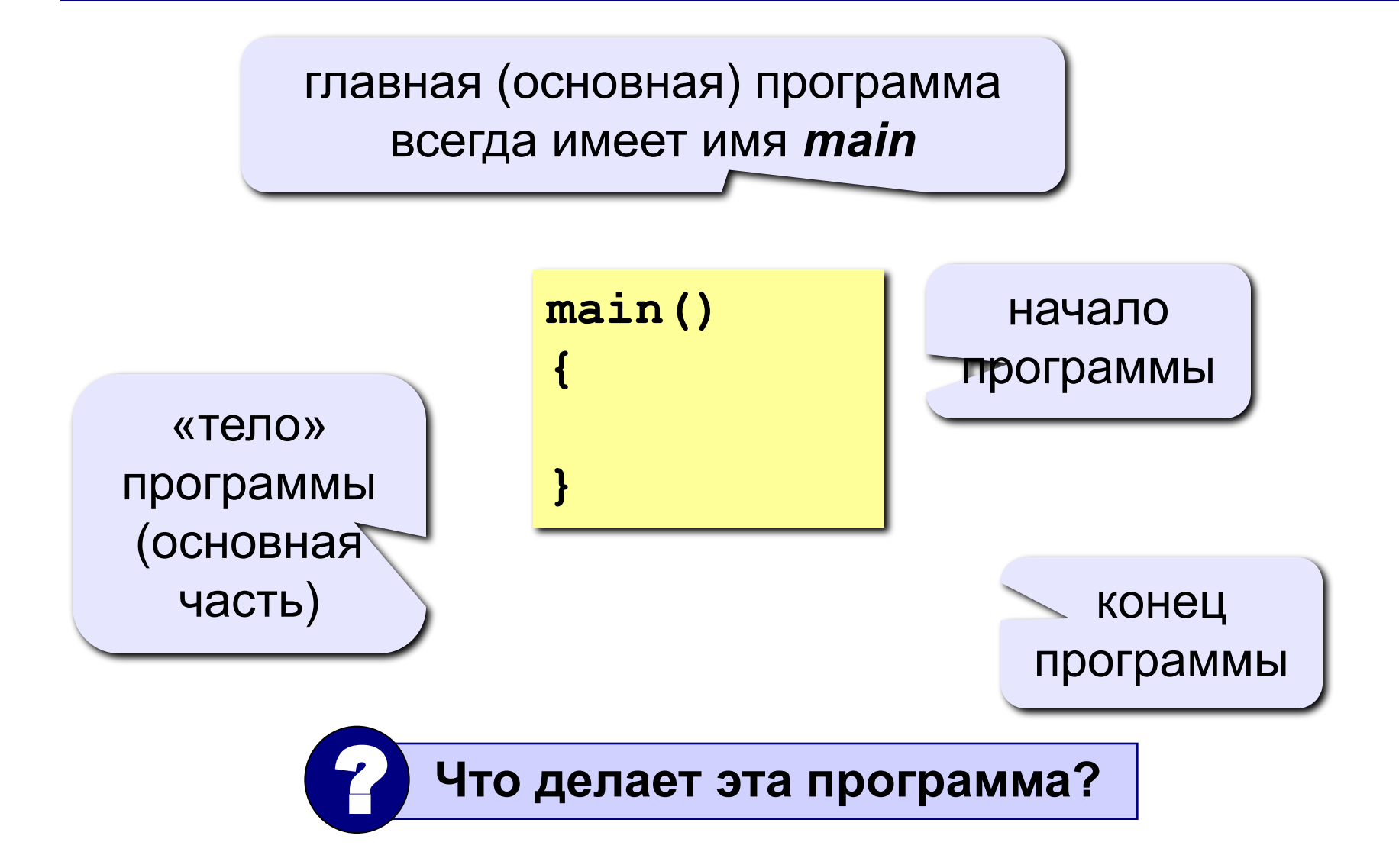

## **Что происходит дальше?**

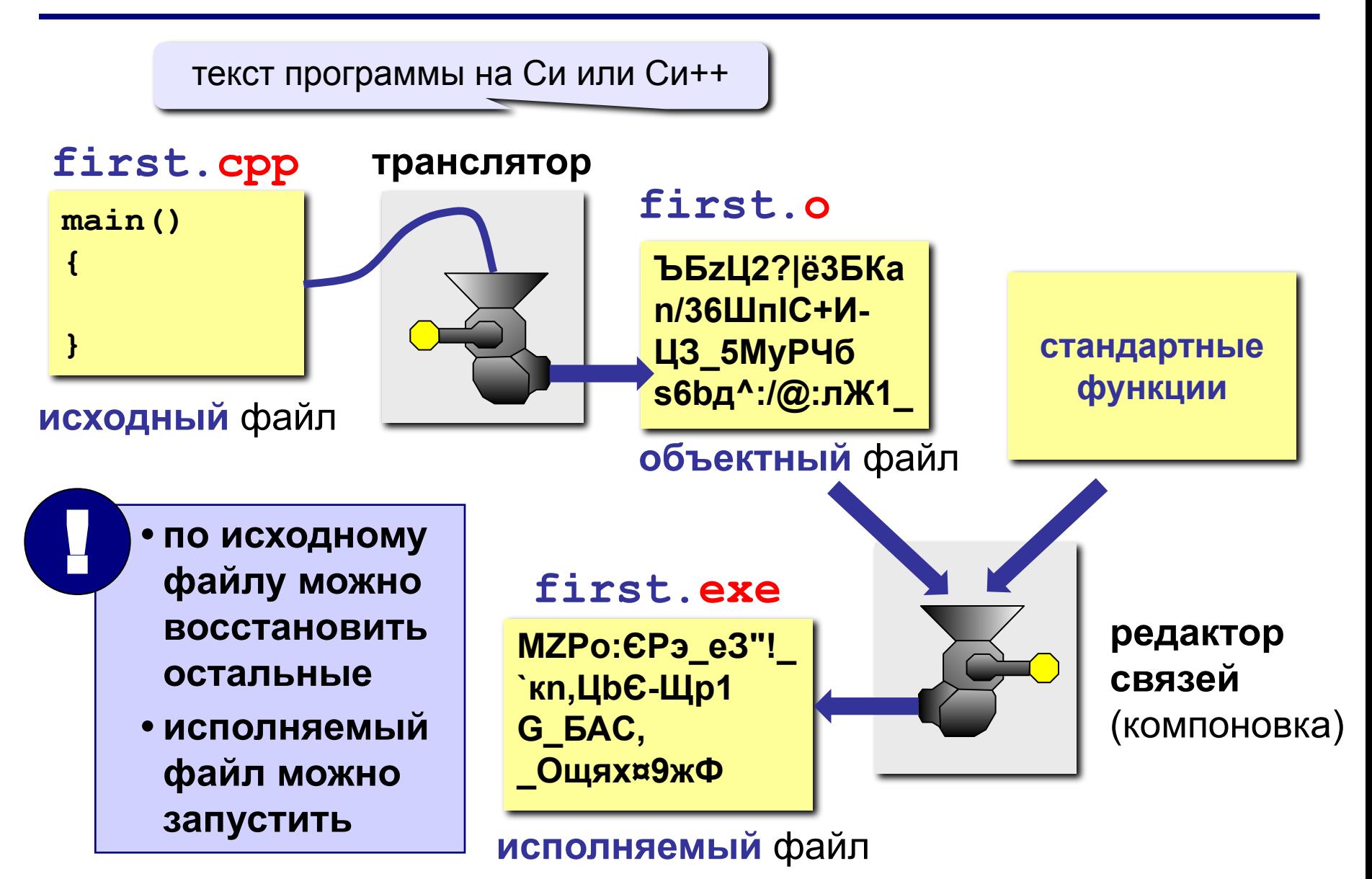

## **Вывод текста на экран**

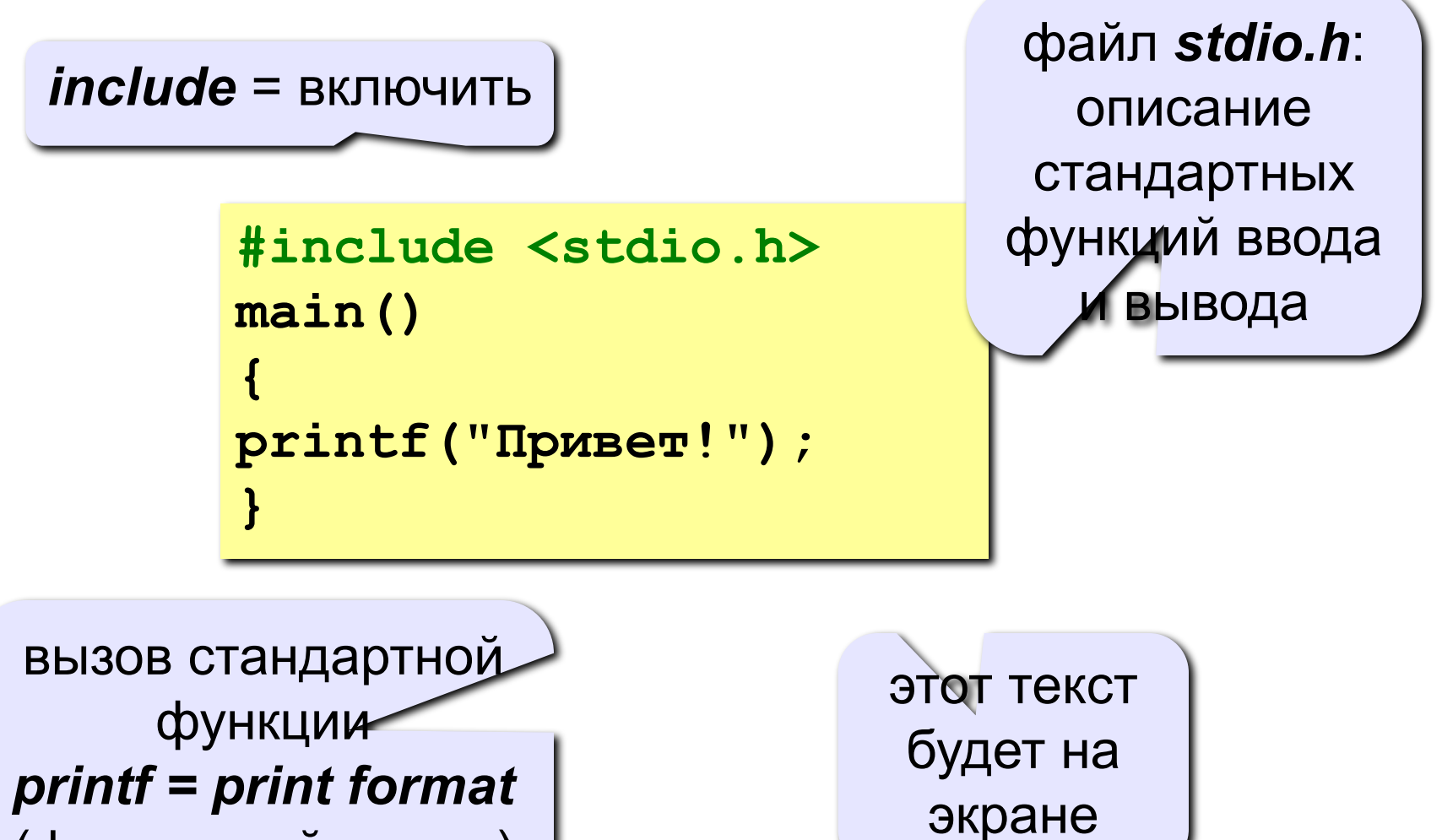

*Программирование на языке Си*

## **Как начать работу?**

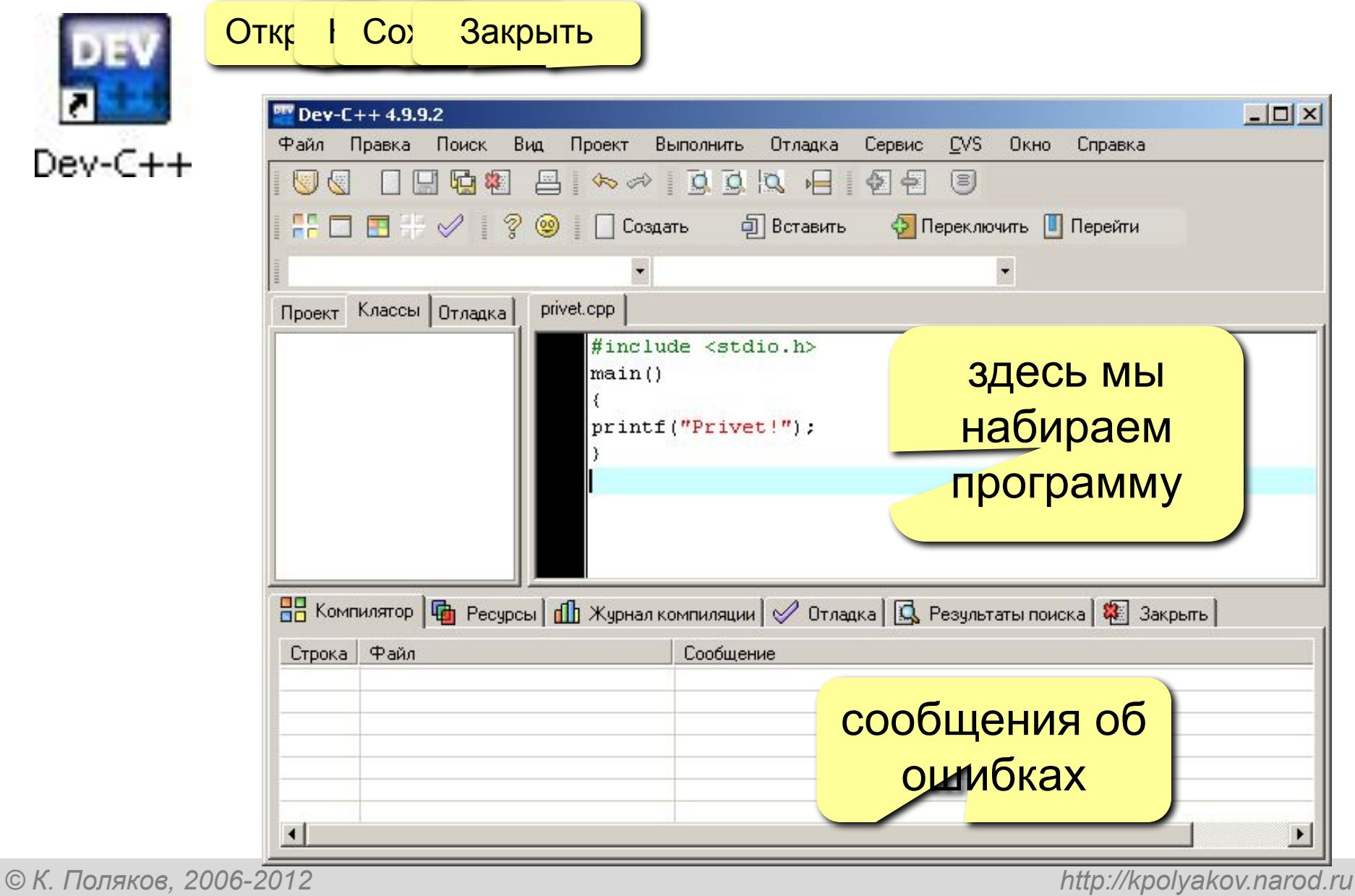

## **Оболочка Dev C ++ 4.9**

- **IDE** = *Integrated Development Environment* интегрированная среда разработки:
	- **• текстовый редактор** для создания и редактирования текстов программ
	- **• транслятор** для перевода текстов программ на Си и Си++ в команды процессора
	- **• компоновщик** для создания исполняемого файла (EXE-файла), подключаются стандартные функции

**• отладчик** для поиска ошибок в программах

## **Управление клавишами**

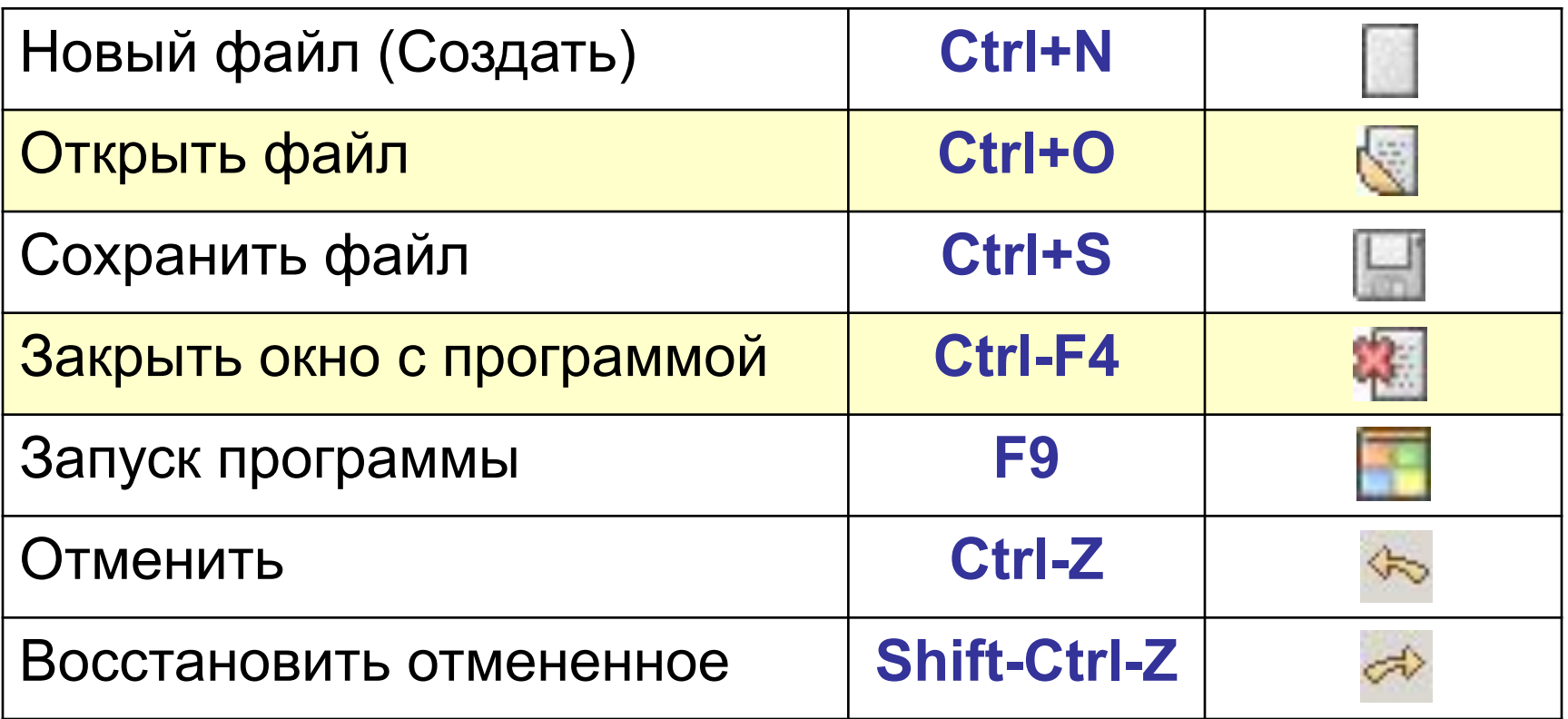

## **Где ошибки?**

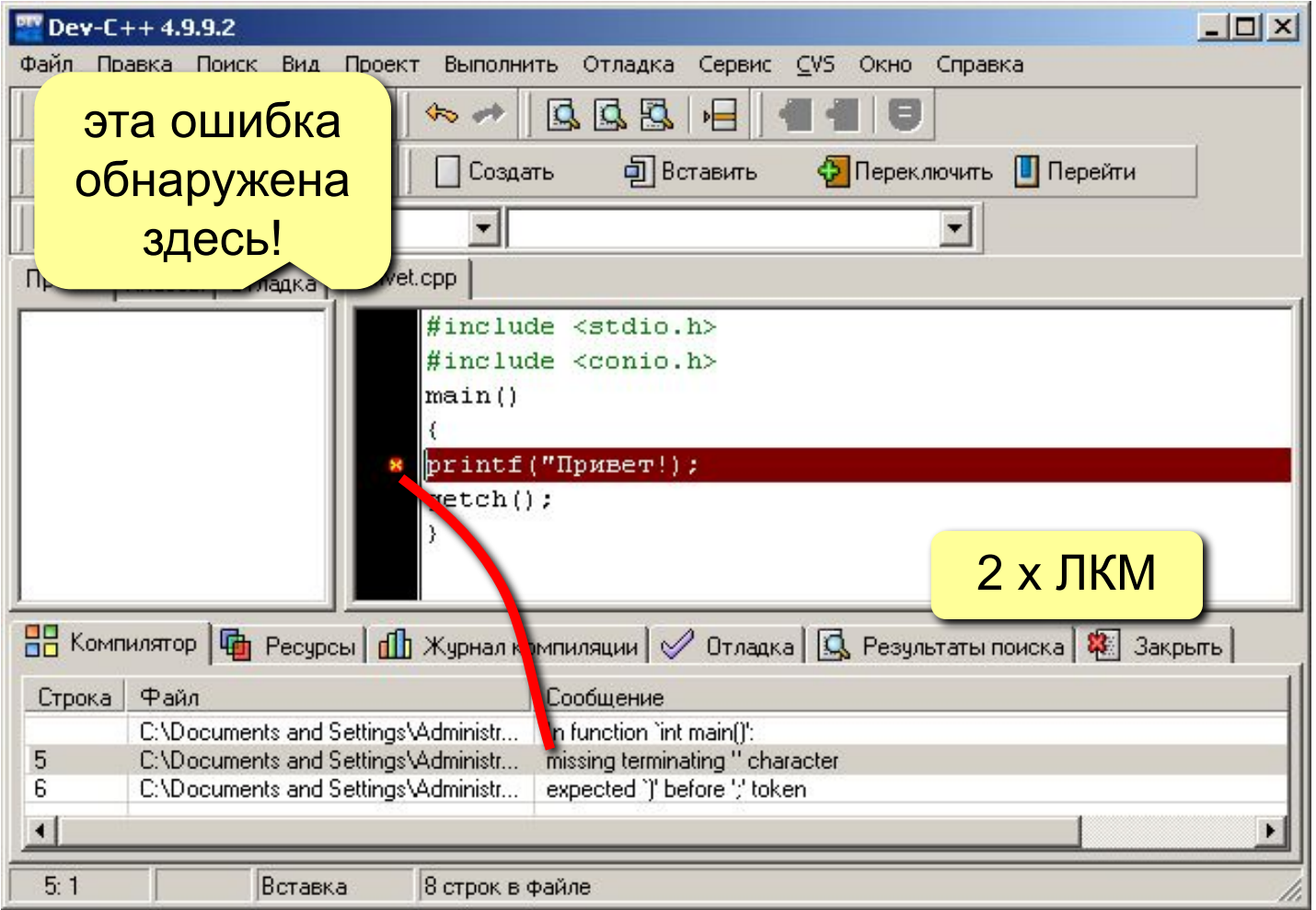

 **Ошибка может быть в конце предыдущей строки!** !

## **Наиболее «популярные» ошибки**

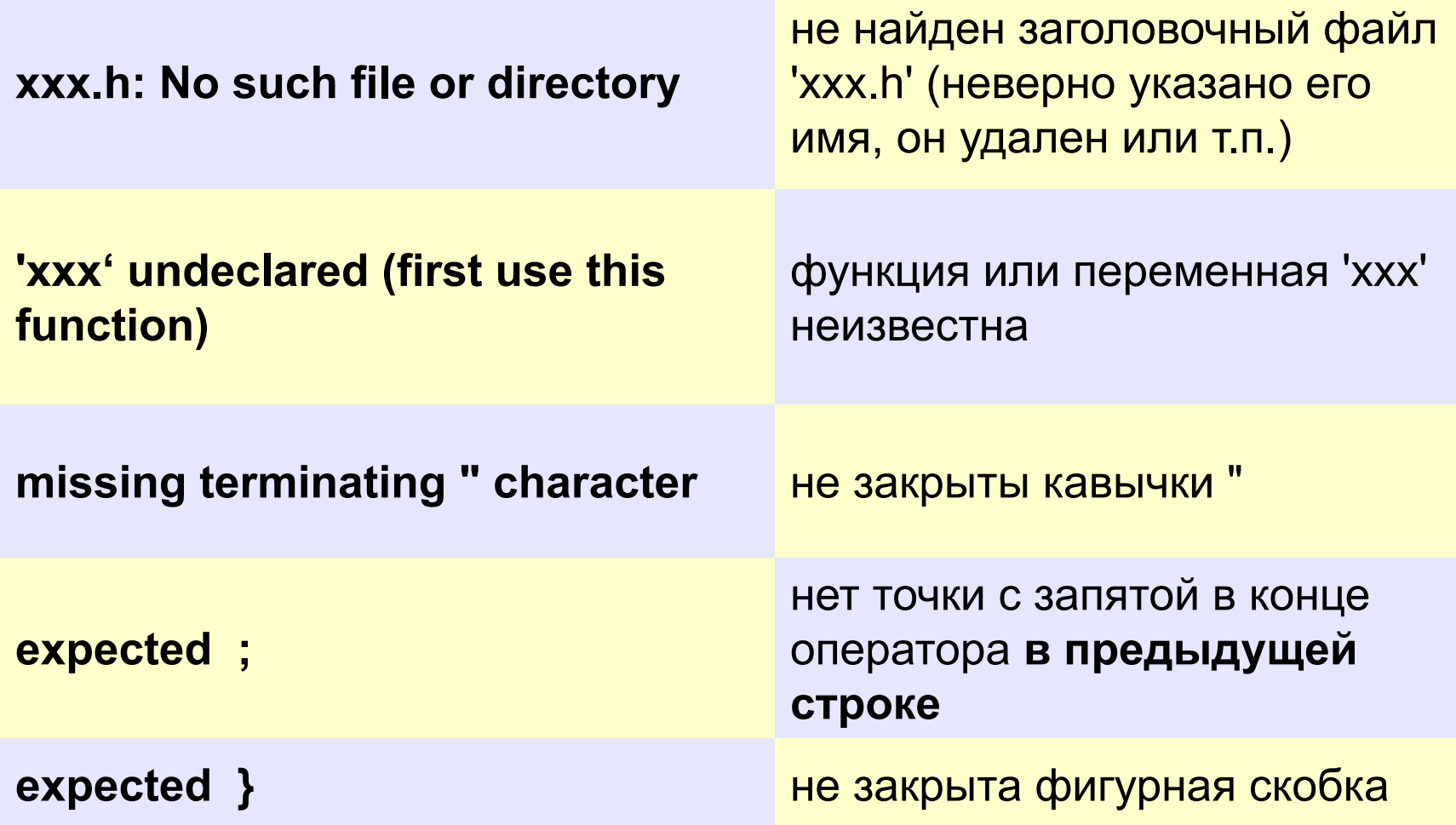

## **Ждем нажатия любой клавиши**

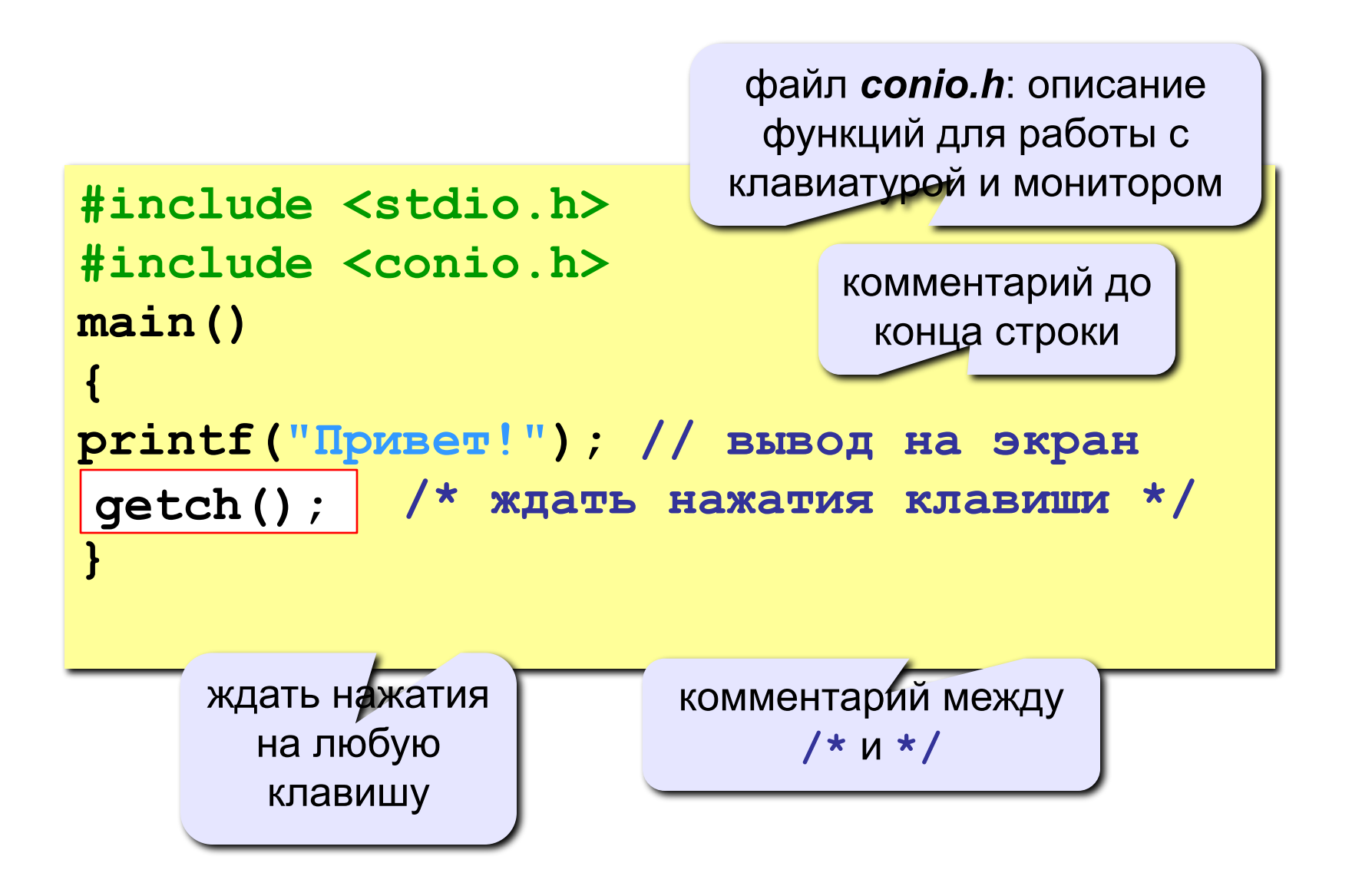

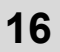

## **Переход на новую строку**

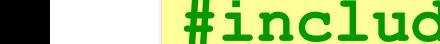

**{**

**}**

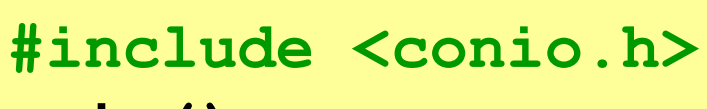

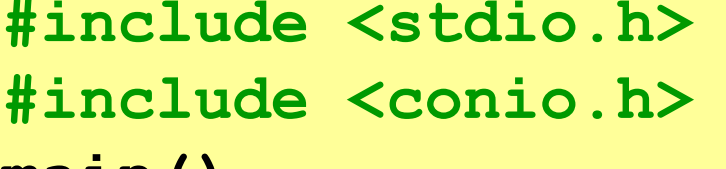

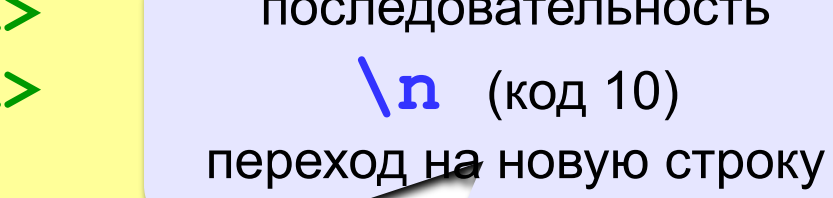

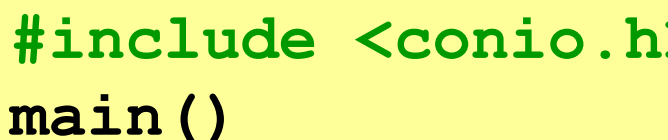

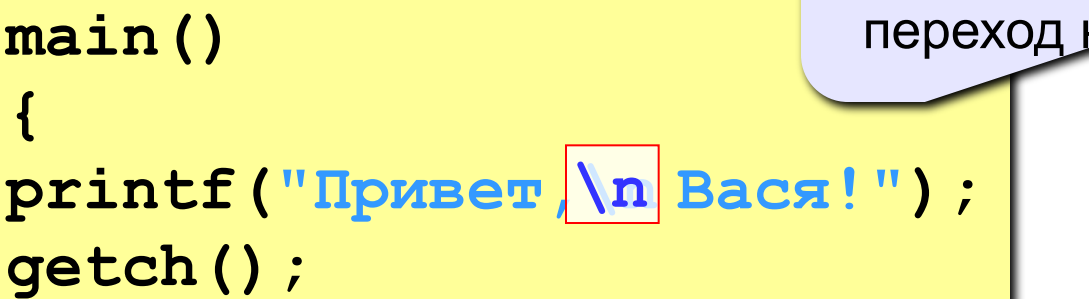

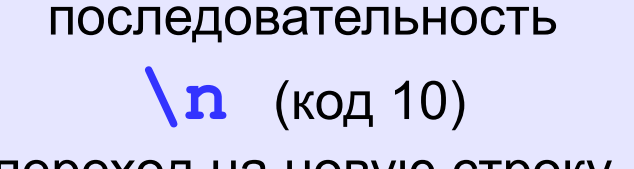

#### **на экране:**

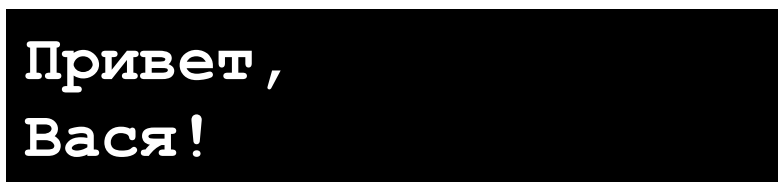

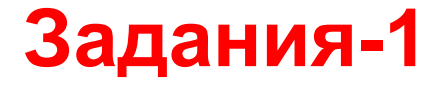

#### **«4»: Вывести на экран текст "лесенкой"**

 **Вася**

 **пошел**

 **гулять**

#### **«5»: Вывести на экран рисунок из букв**

 **Ж ЖЖЖ ЖЖЖЖЖ ЖЖЖЖЖЖЖ HH HH ZZZZZ** 

**Программирование на языке Си**

## **Тема 2. Переменные**

## **Что такое переменная?**

#### **Переменная – это ячейка в памяти компьютера,**

**которая имеет имя и хранит некоторое значение.** 

- Значение переменной может меняться во время выполнения программы.
- При записи в ячейку нового значения старое стирается.

#### **Типы переменных**

- **• int**  целое число (4 байта)
- **• float** вещественное число, *floating point* (4 байта)
- **• char** символ, *character* (1 байт)

## **Имена переменных**

#### **Могут включать**

- **• латинские буквы (A-Z, a-z)**
- **• знак подчеркивания \_**
- **• цифры 0-9**

 **Имя не может начинаться с цифры!** !

#### **НЕ могут включать**

- **• русские буквы**
- **• пробелы**
- **• скобки, знаки +, =, !, ? и др.**

#### **Какие имена правильные?**

## **AXby R&B 4Wheel Вася "PesBarbos" TU154 [QuQu] \_ABBA A+B**

## **Объявление переменных**

#### **Объявить переменную** = определить ее имя, тип, начальное значение, и выделить ей место в памяти**.**

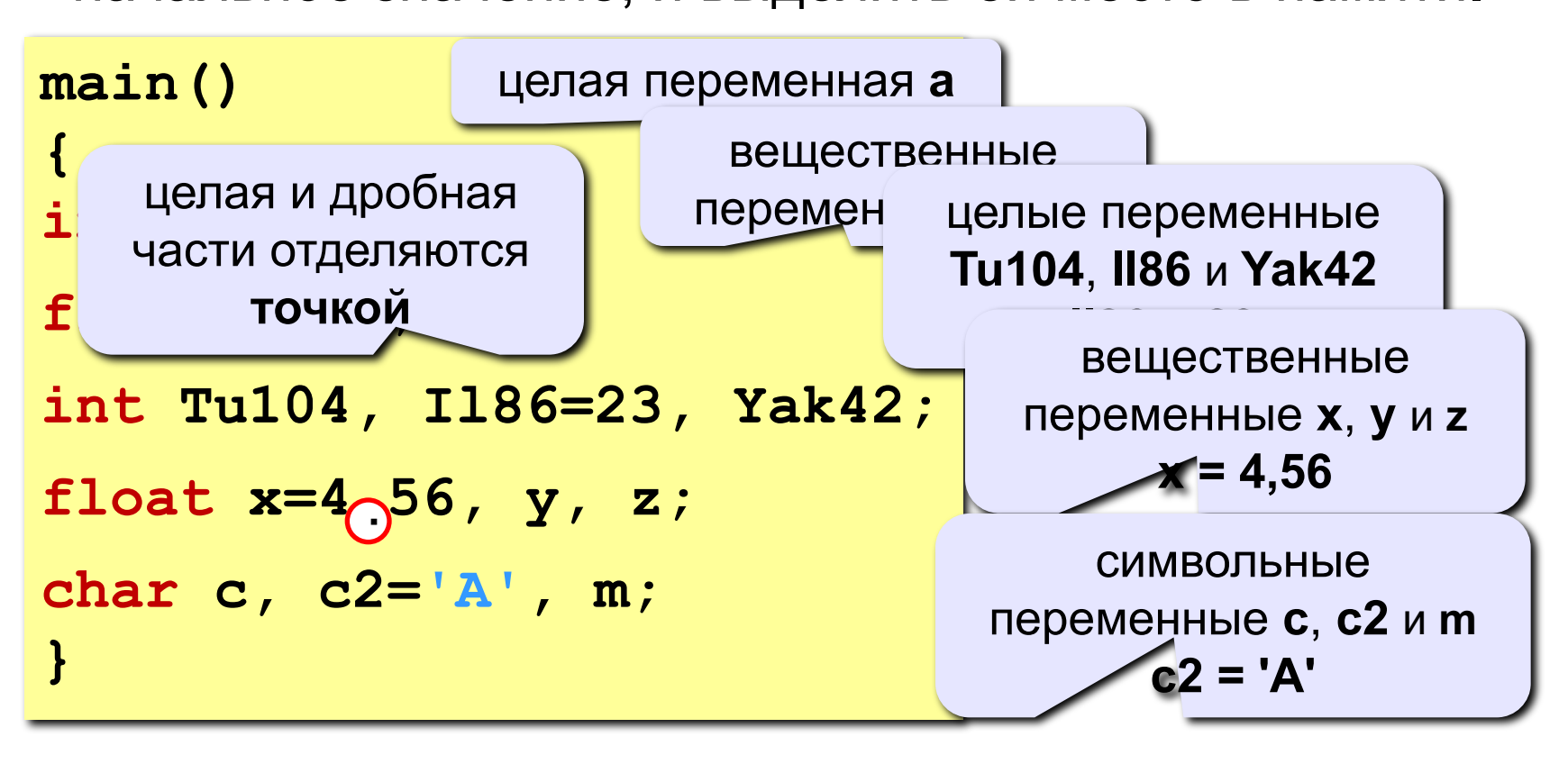

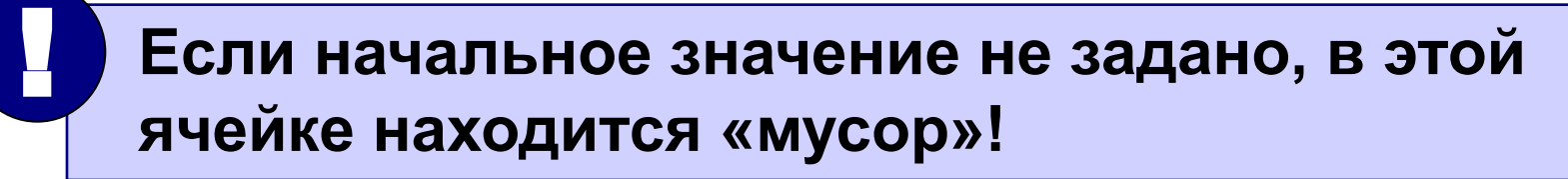

## **Оператор присваивания**

#### **Оператор** – это команда языка программирования высокого уровня.

**Оператор присваивания** служит для изменения значения переменной.

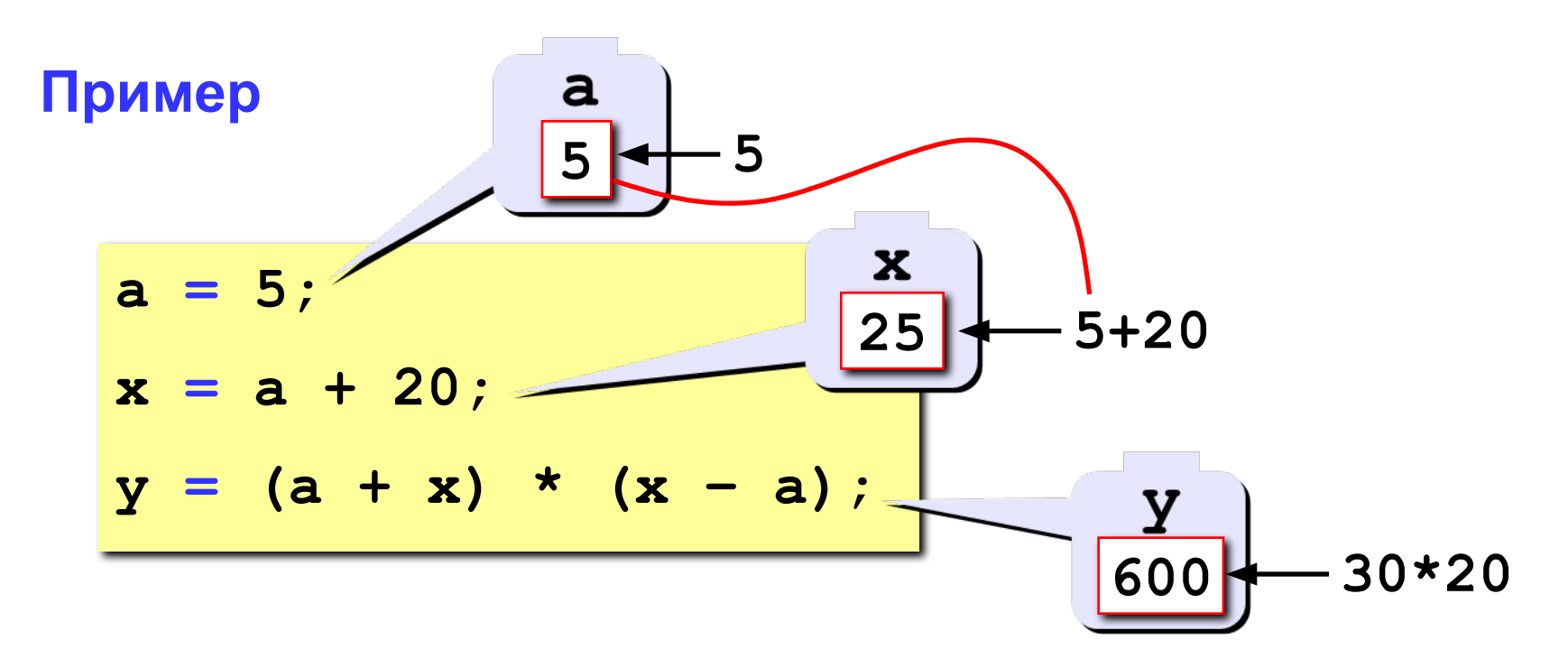

## **Оператор присваивания**

**Общая структура:**

куда записать что

*имя переменной* **=** *выражение***;**

**Арифметическое выражение может включать**

- константы (постоянные)
- имена переменных
- знаки арифметических операций:

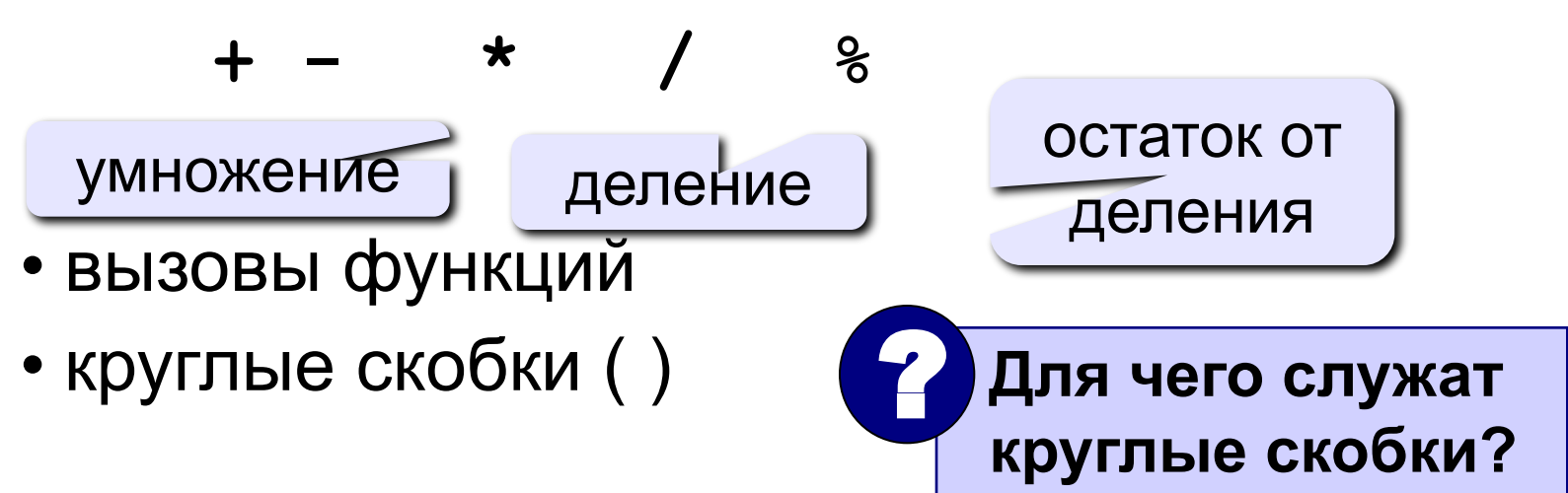

## **Сложение двух чисел**

## **Задача.** Ввести два целых числа и вывести на экран их сумму.

## **Простейшее решение:**

```
#include <stdio.h>
#include <conio.h>
main()
{
   int a, b, c;
  printf ("Введите два целых числа
   scanf ("%d%d", &a, &b);
   c = a + b;
   printf("%d", c);
   getch();
}
                        подсказка для 
                           ввода
                                        ввод двух 
                                         чисел с 
                                       клавиатуры
                           вывод результата
```
## **Ввод чисел с клавиатуры**

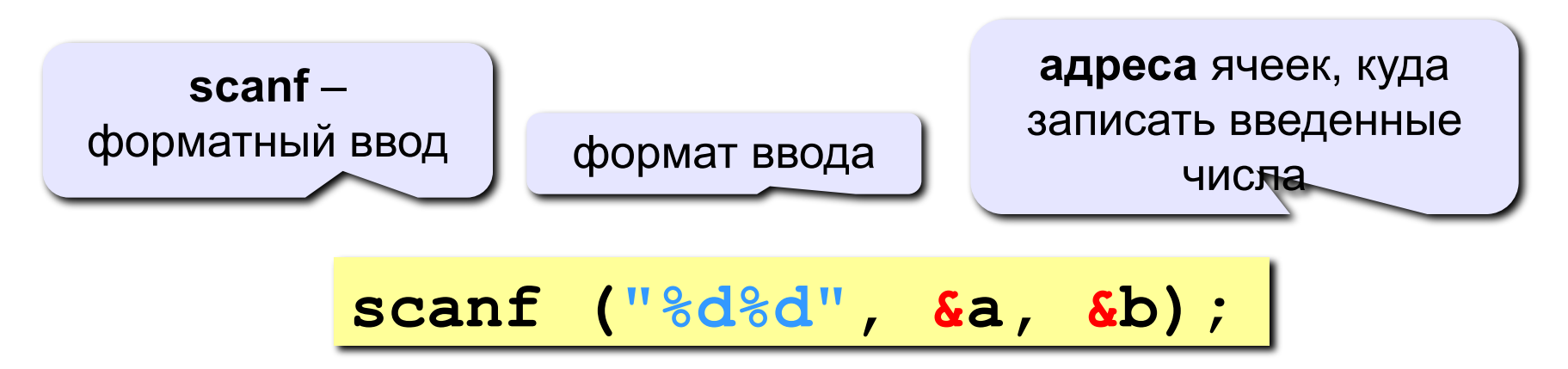

**Формат** – символьная строка, которая показывает, какие числа вводятся (выводятся).

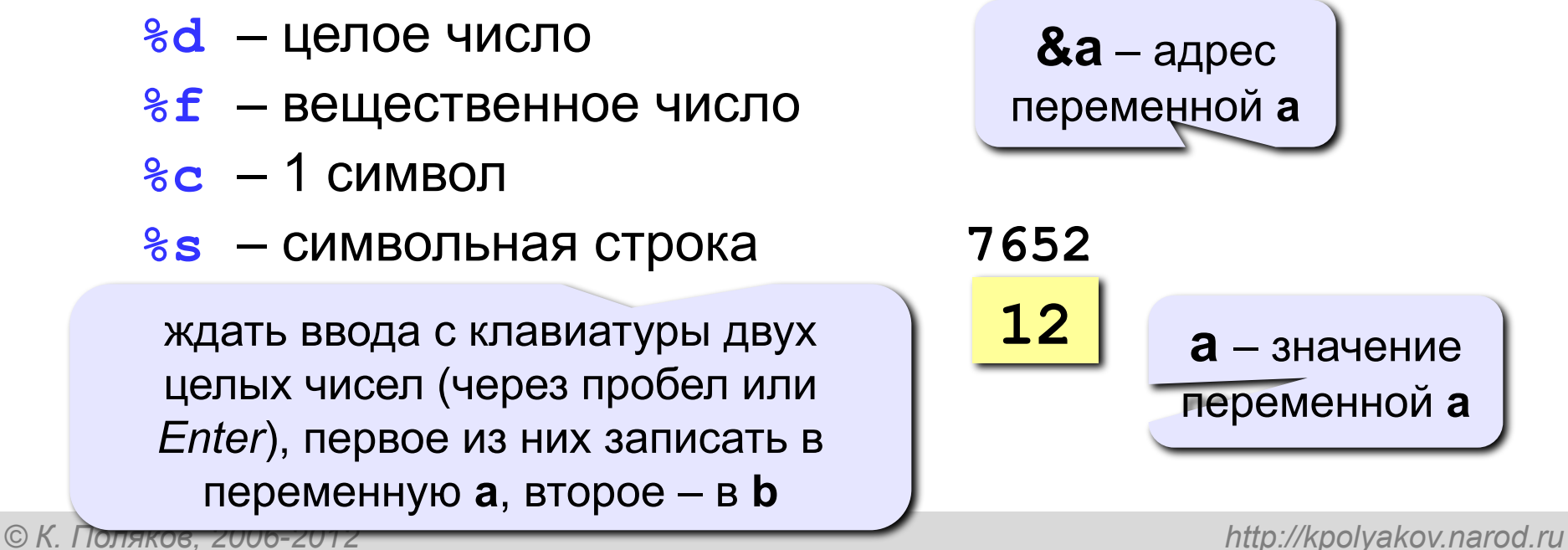

## **Что неправильно?**

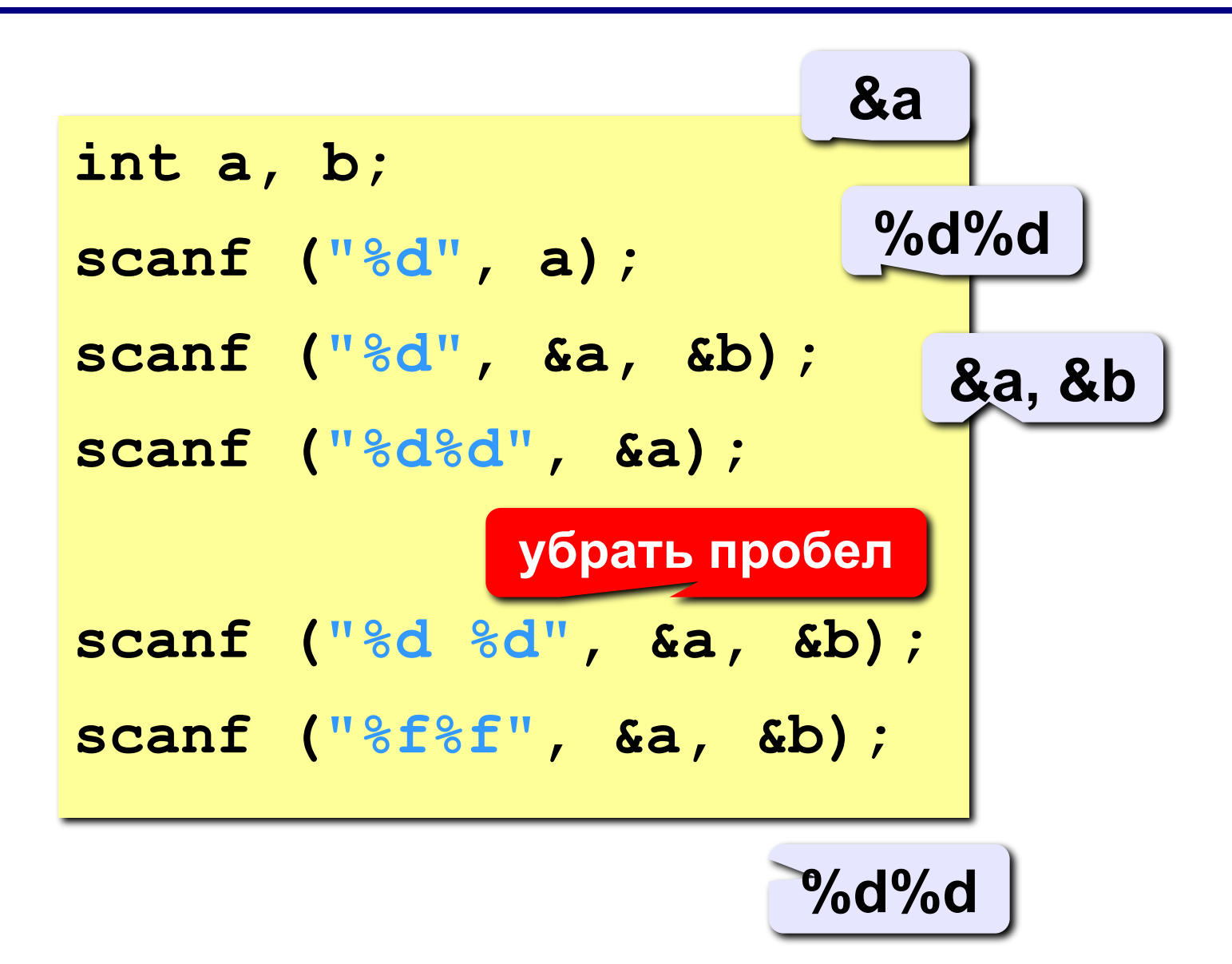

## **Вывод чисел на экран**

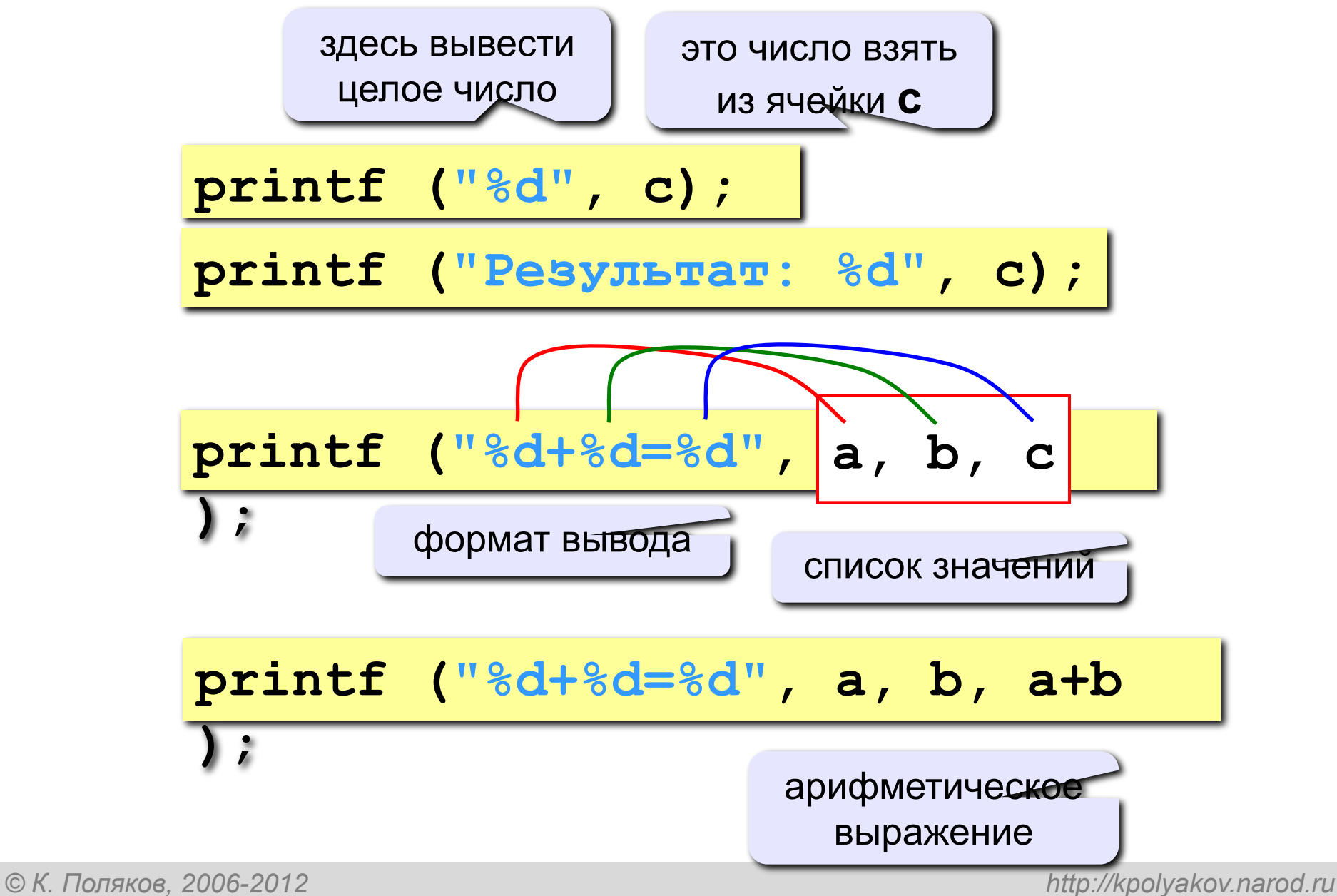

### **Вывод целых чисел**

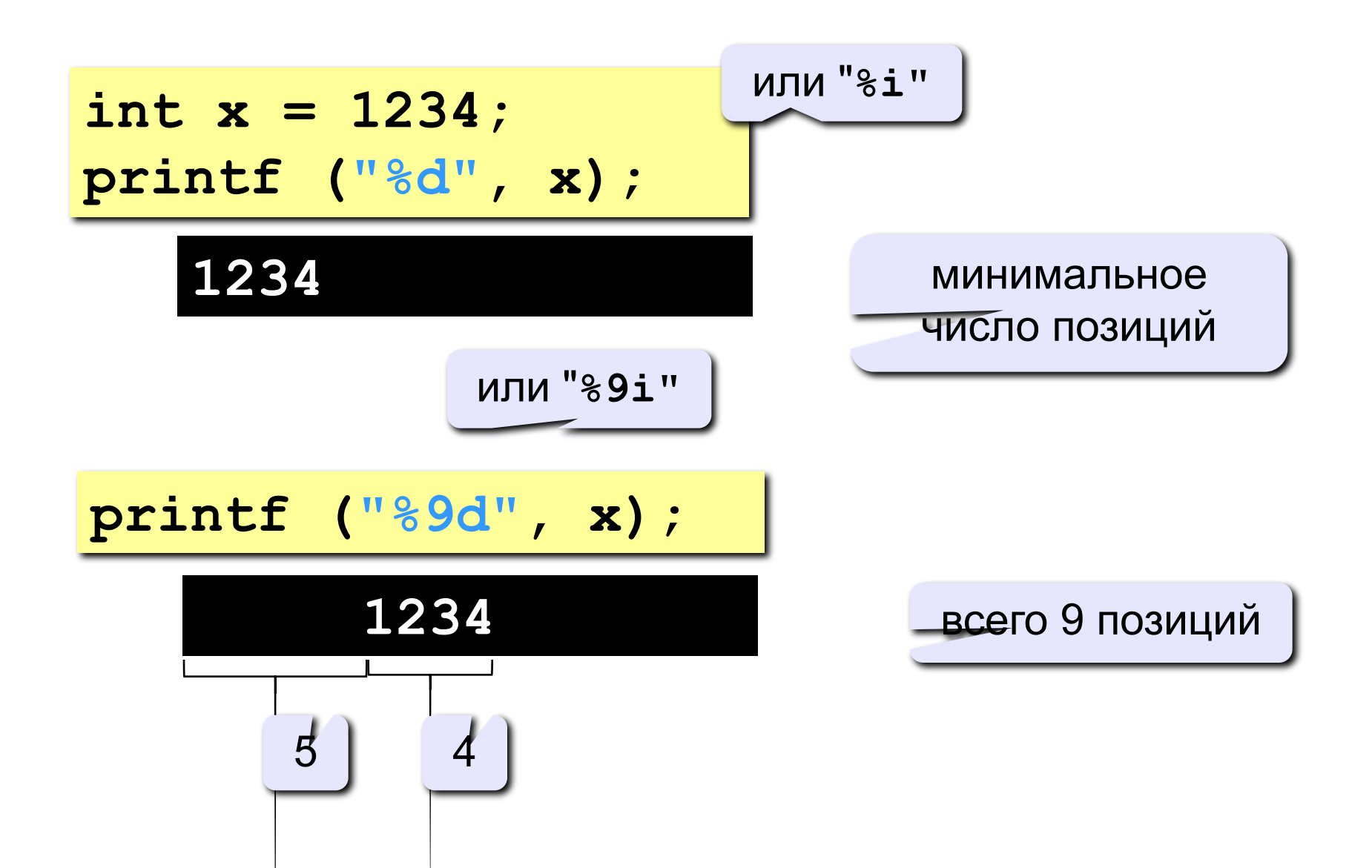

*Программирование на языке Си*

## **Вывод вещественных чисел**

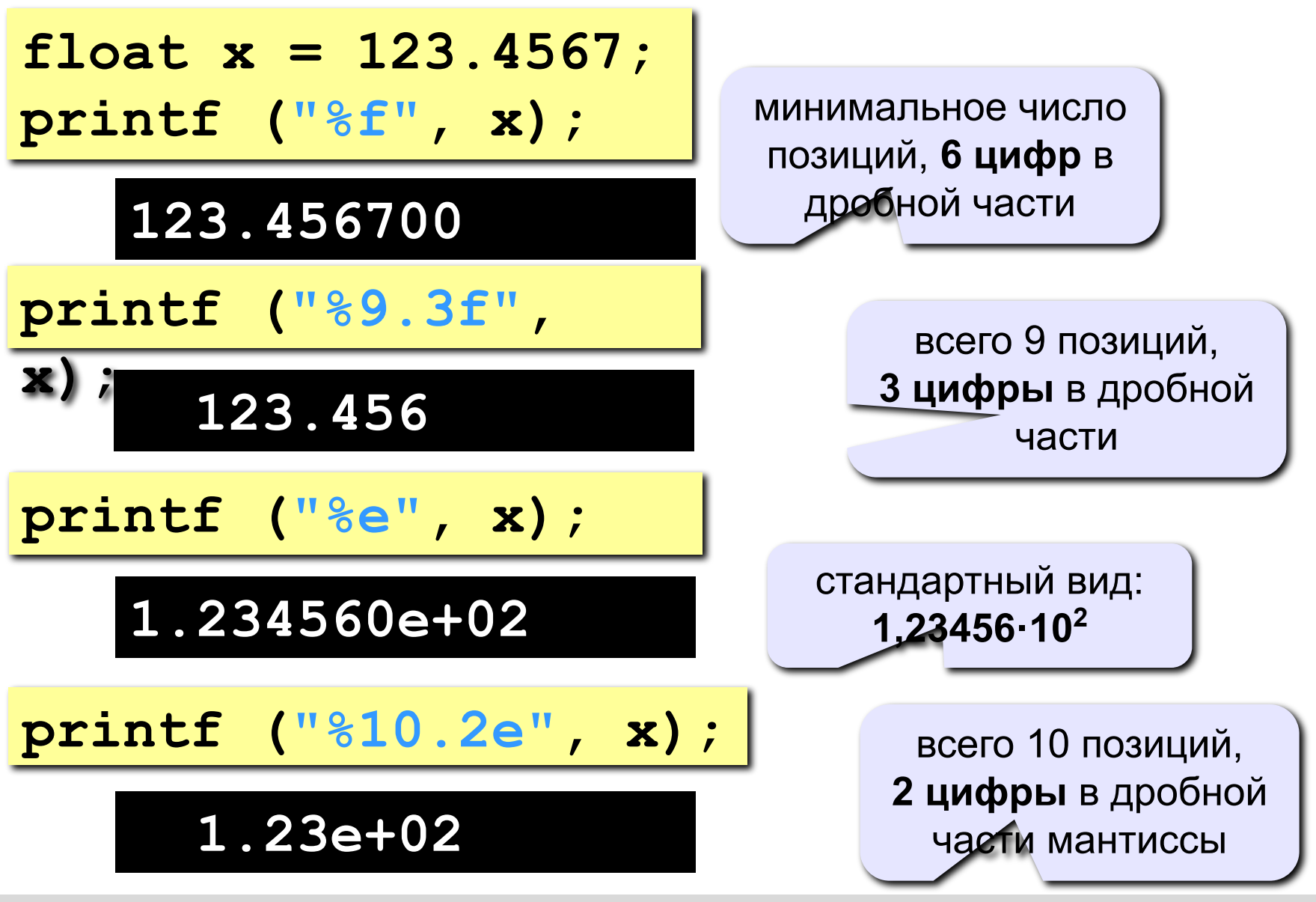

## **Полное решение**

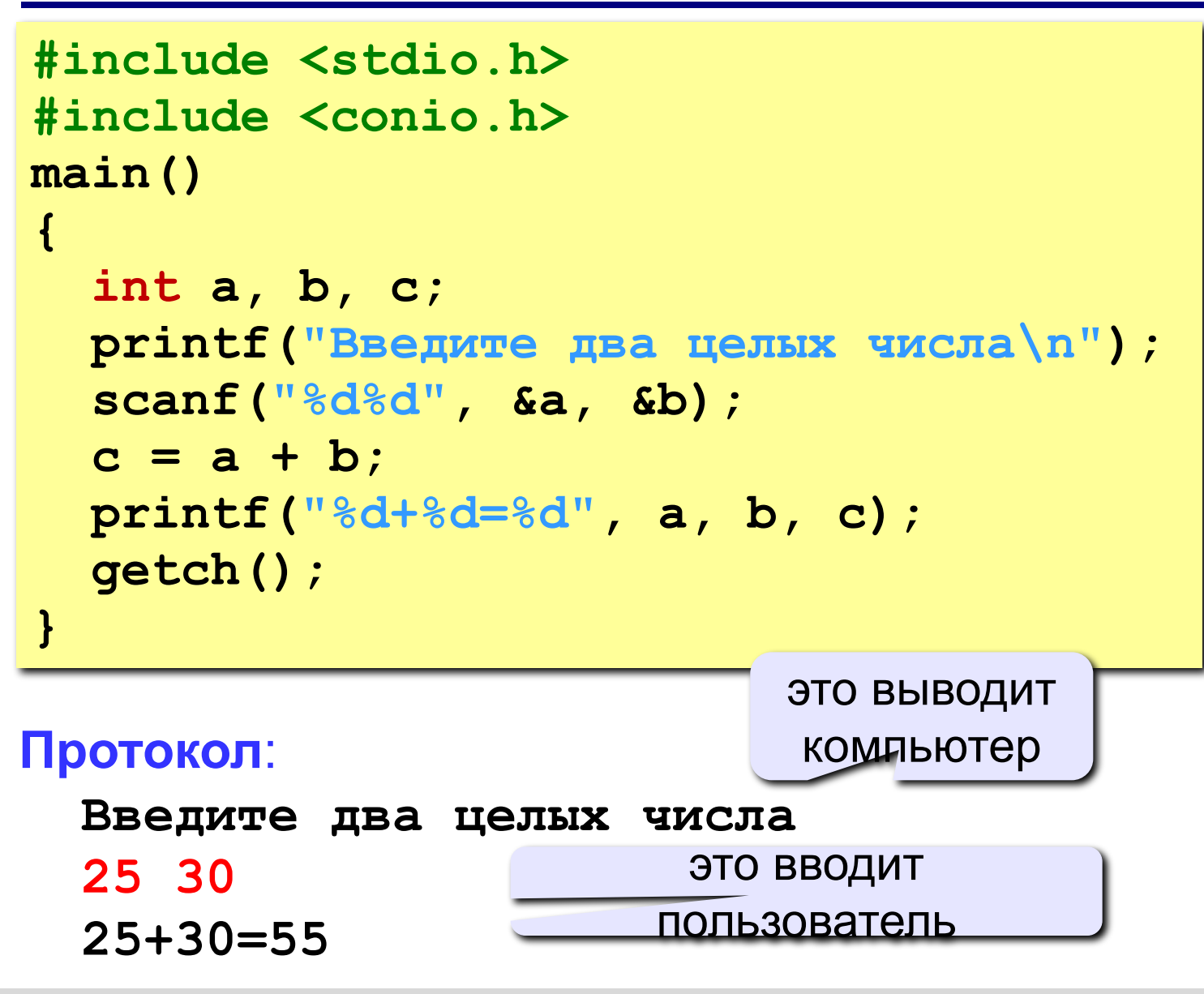

## **Блок-схема линейного алгоритма**

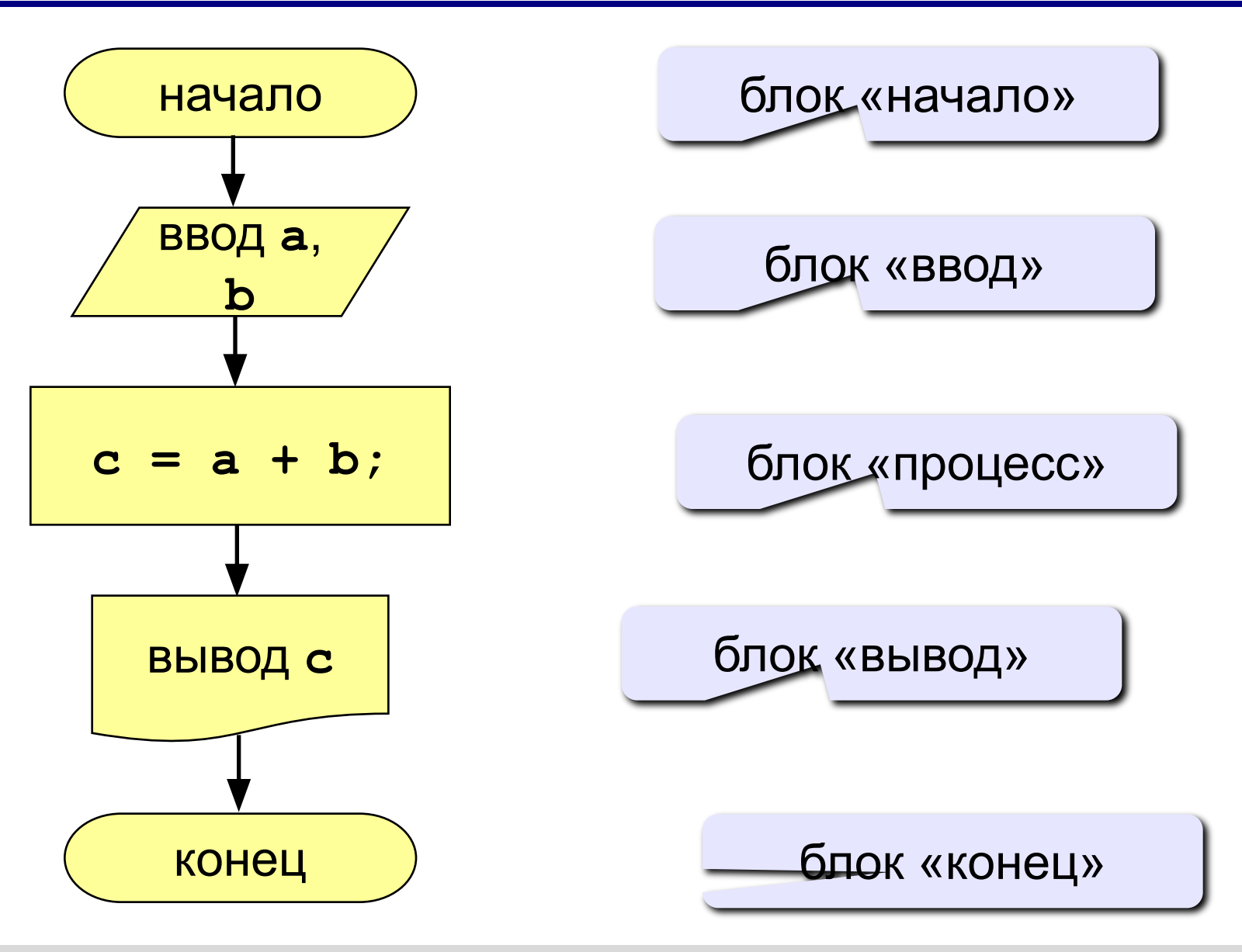

## **Задания -2**

#### **«3»: Ввести три числа, найти их сумму.**

 **Пример:**

 **Введите три числа:**

**4 5 7**

 **4+5+7=16**

## **«4»: Ввести три числа, найти их сумму и произведение.**

 **Пример:**

 **Введите три числа: 4 5 7 4+5+7=16 4\*5\*7=140**

## **Задания-2**

**«5»: Ввести три числа, найти их сумму, произведение и среднее арифметическое.**

```
 Пример:
```
 **Введите три числа: 4 5 7 4+5+7=16 4\*5\*7=140 (4+5+7)/3=5.33**

#### *Программирование на языке Си*

## **Какие операторы неправильные?**

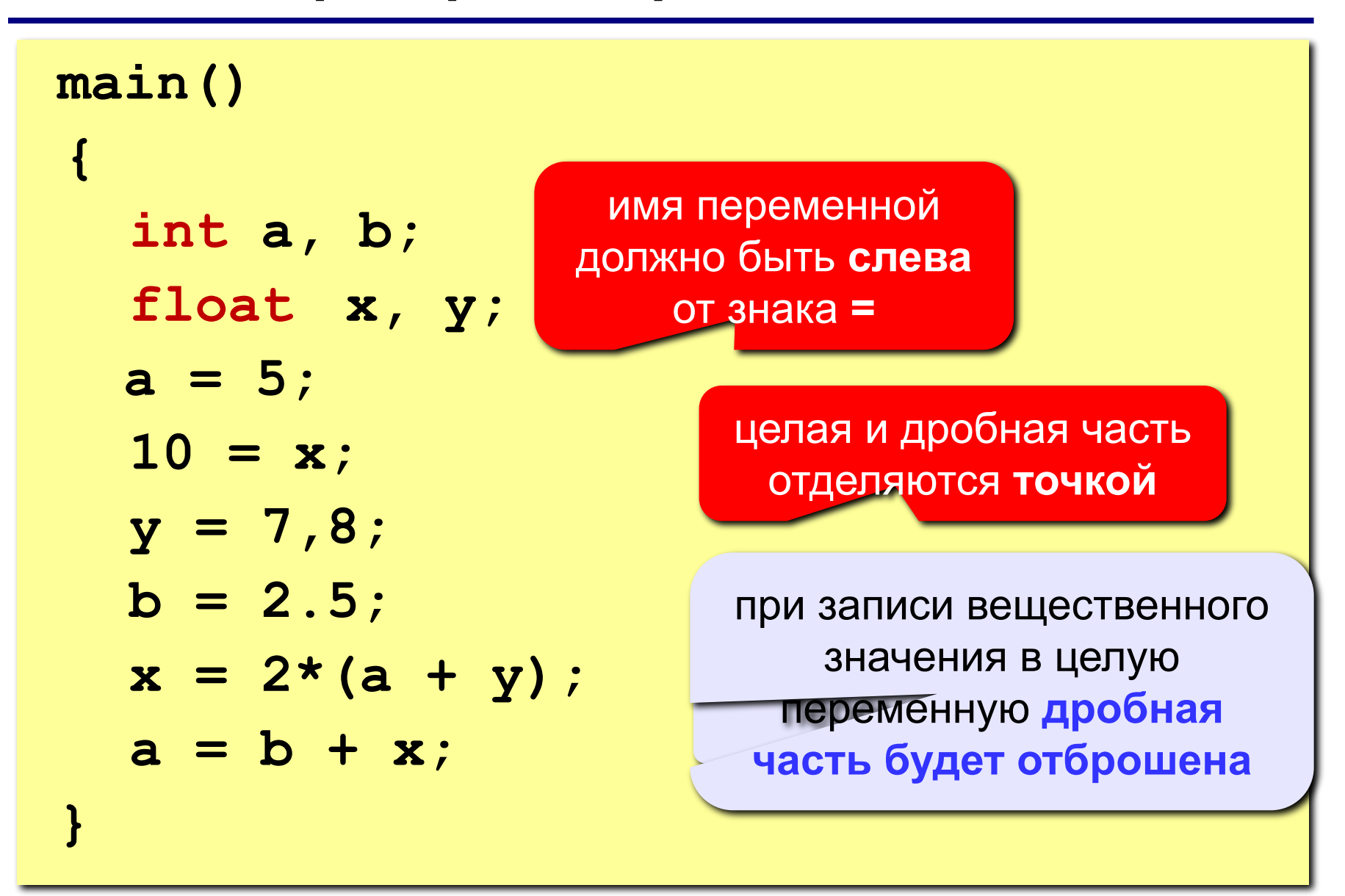

## **Особенность деления в Си**

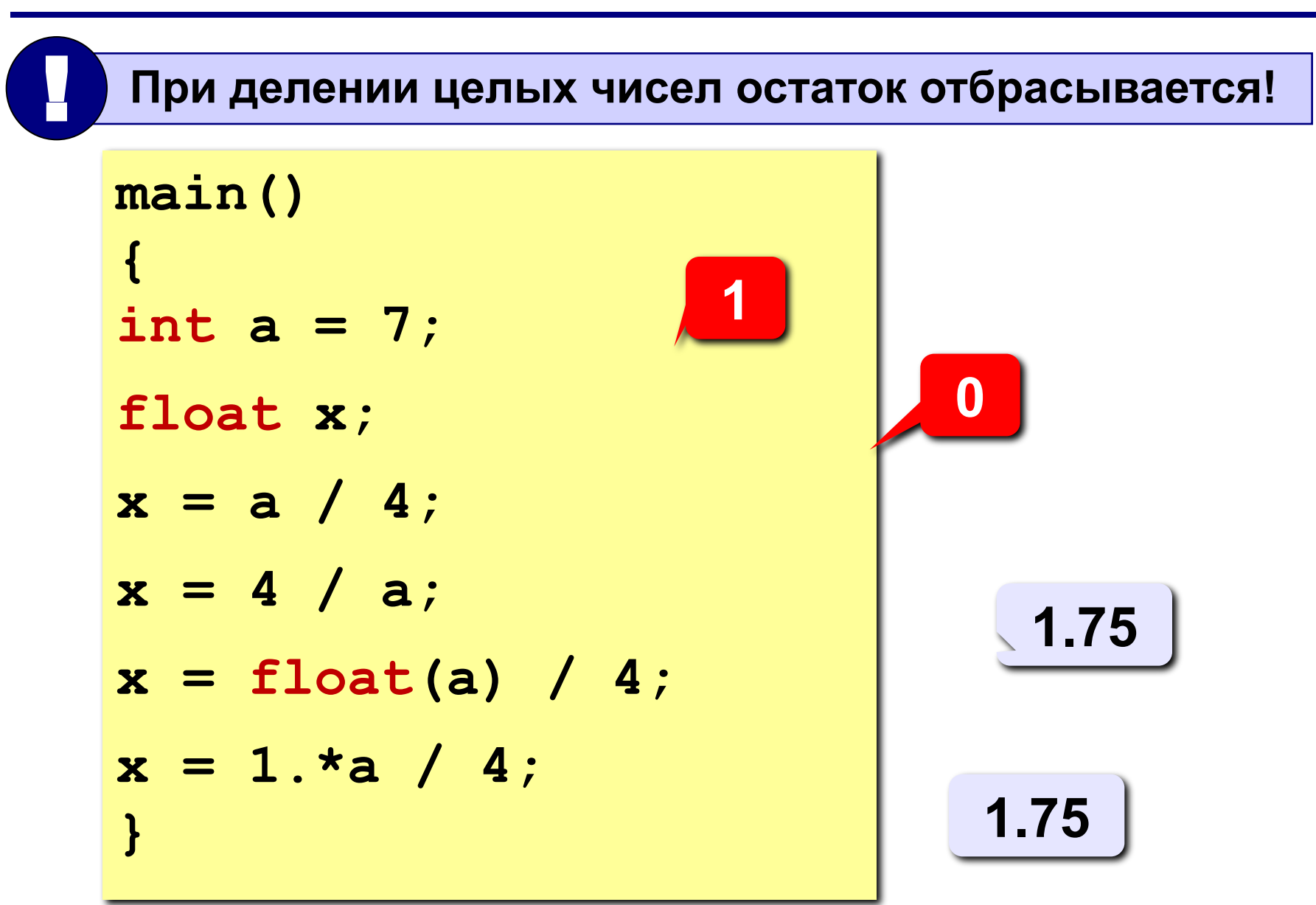

## **Сокращенная запись операций в Си**

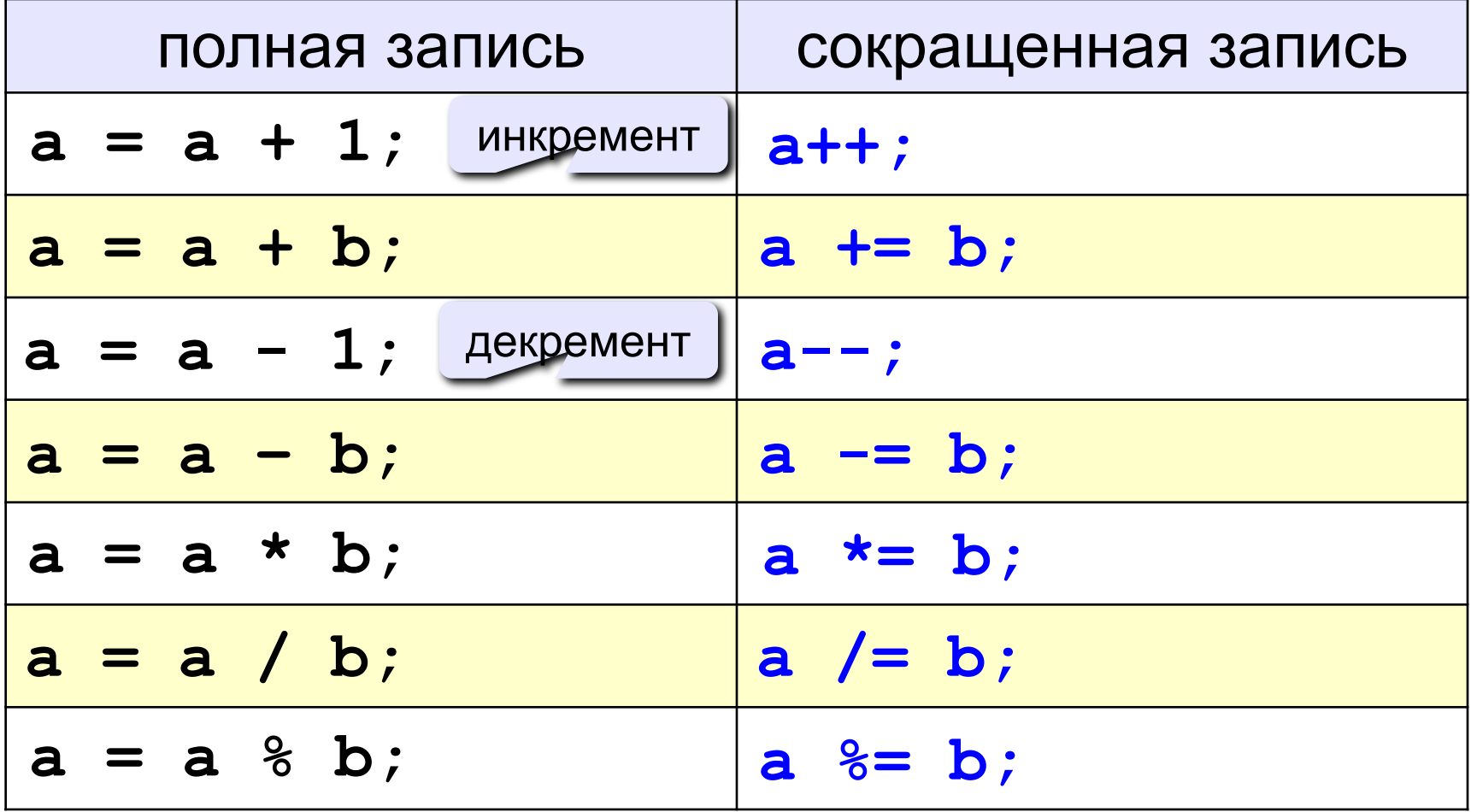
# **Порядок выполнения операций**

- 1) вычисление выражений в скобках
- 2) умножение, деление и **%**(остаток от деления) слева направо
- 3) сложение и вычитание слева направо

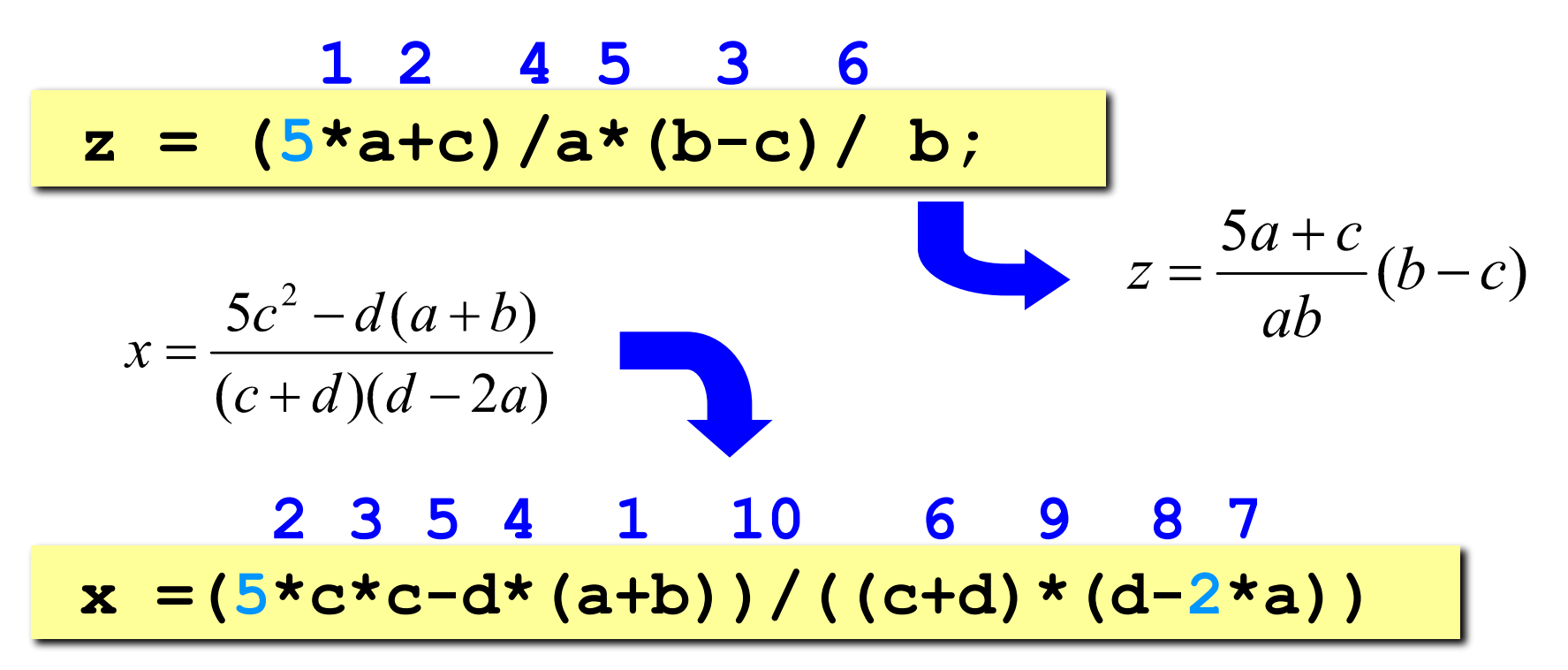

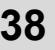

# **Ручная прокрутка программы**

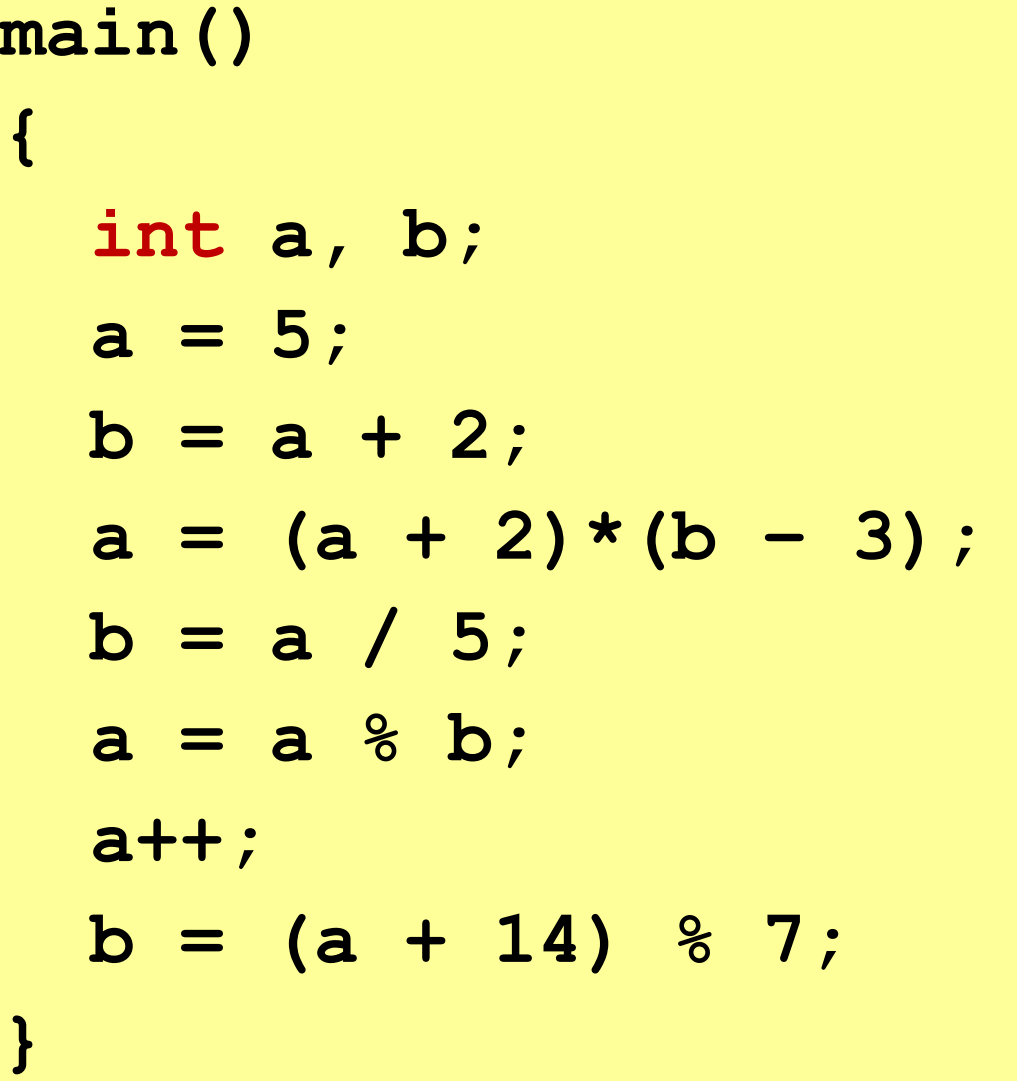

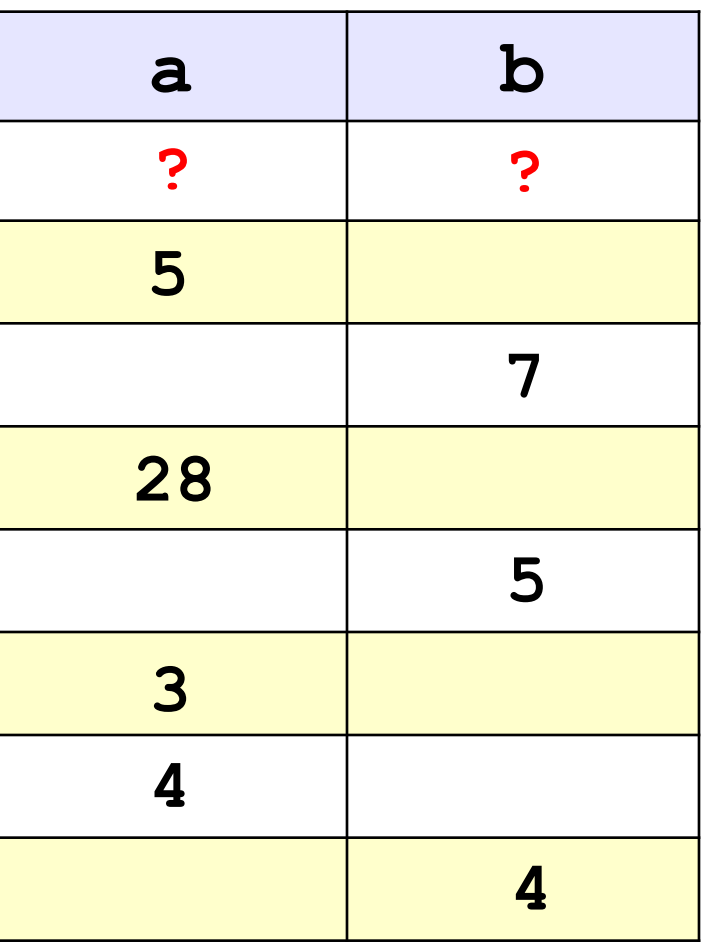

#### **Вывод на экран**

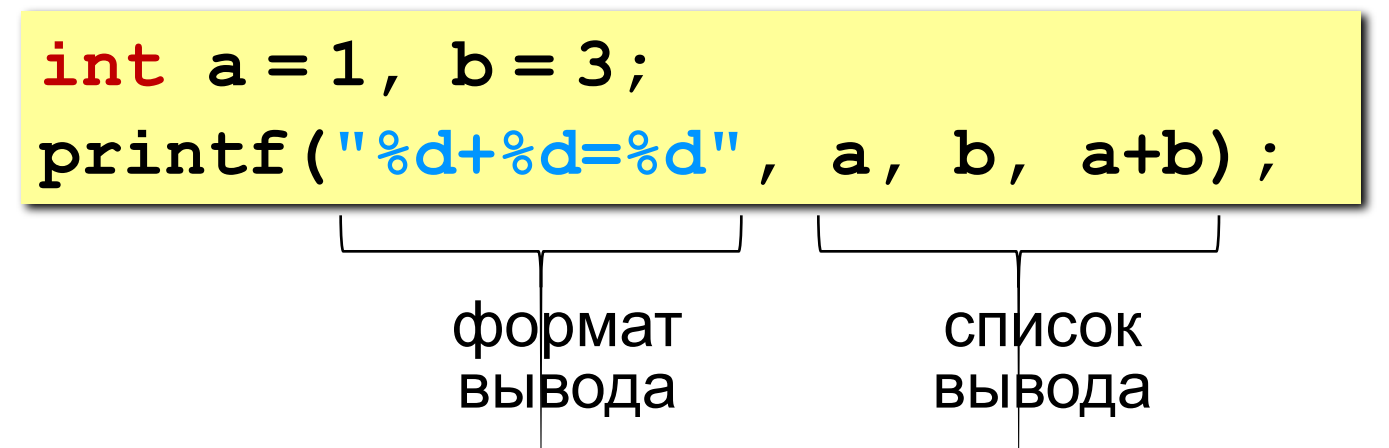

- элементы списка разделяются запятыми
- форматы вывода начинаются с  $\%$
- выражения (элементы без кавычек) вычисляются и выводится их результат

? Что будет выведено?

$$
1+3=4
$$

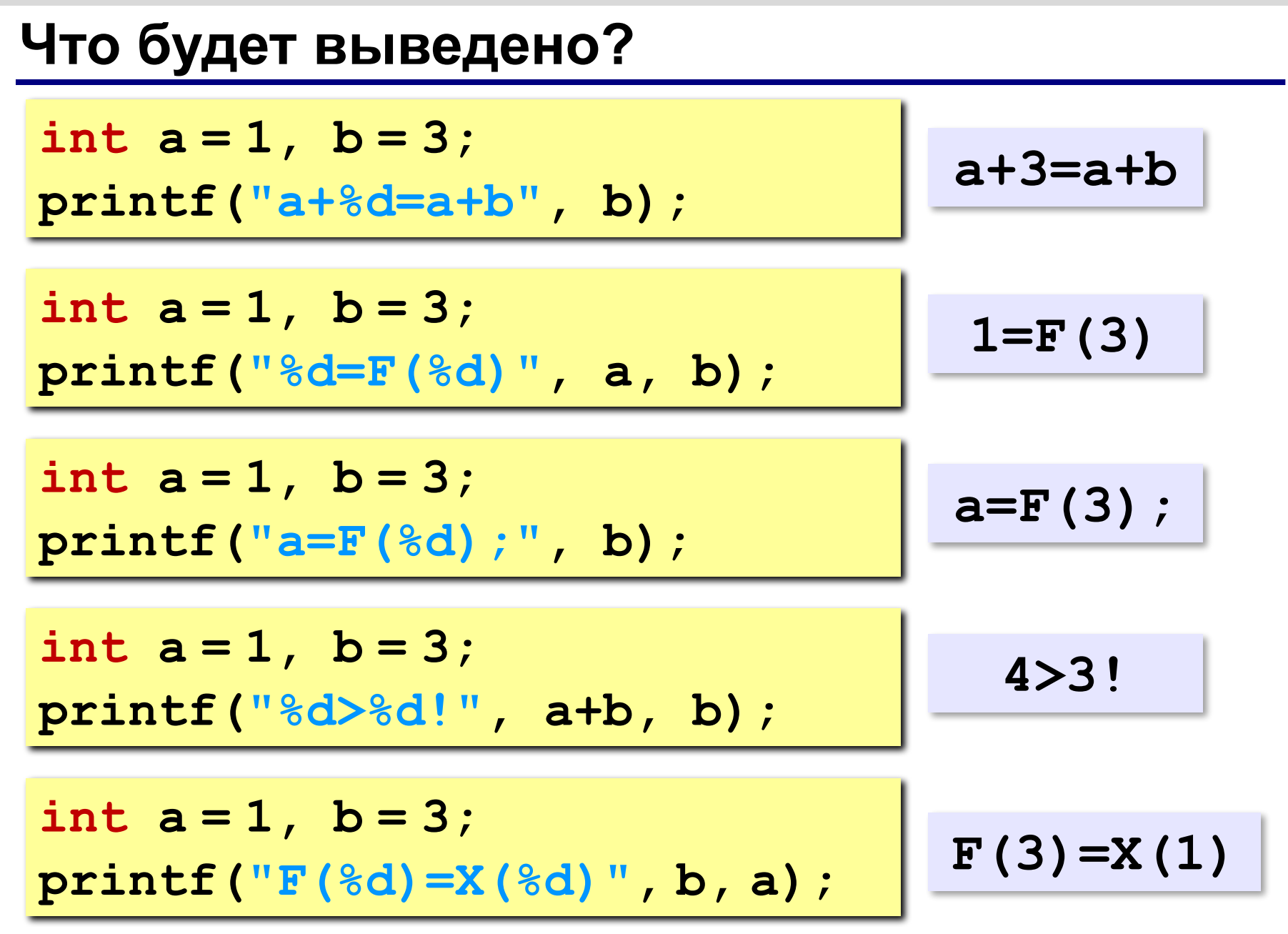

#### **Как записать оператор вывода?**

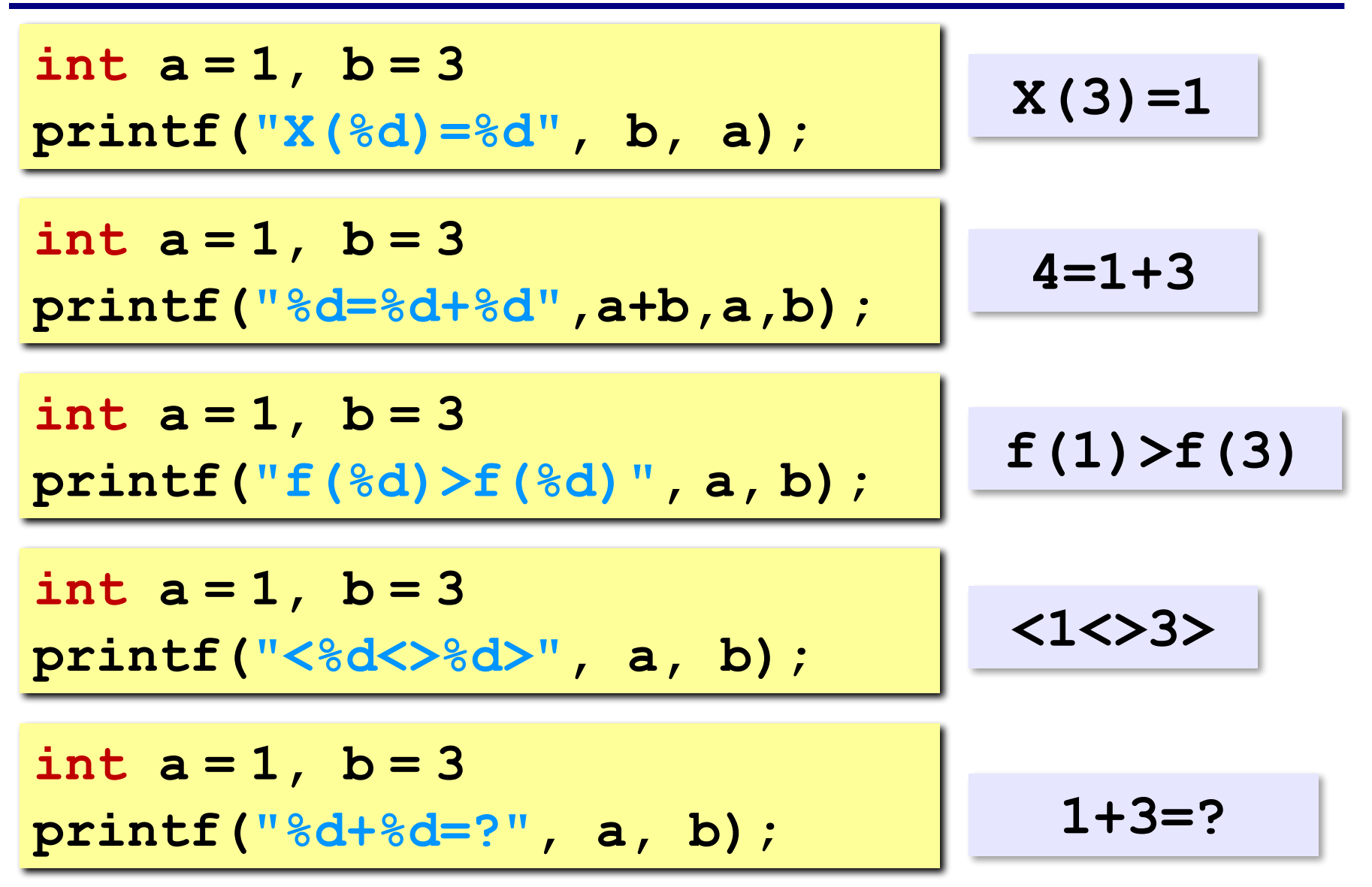

# **Тема 3. Ветвления**

#### **Разветвляющиеся алгоритмы**

**Задача.** Ввести два целых числа и вывести на экран наибольшее из них.

**Идея решения:** надо вывести на экран первое число, если оно больше второго, или второе, если оно больше первого.

**Особенность:** действия исполнителя зависят от некоторых условий (*если … иначе …*).

Алгоритмы, в которых последовательность шагов зависит от выполнения некоторых условий, называются **разветвляющимися.**

# **Вариант 1. Блок-схема**

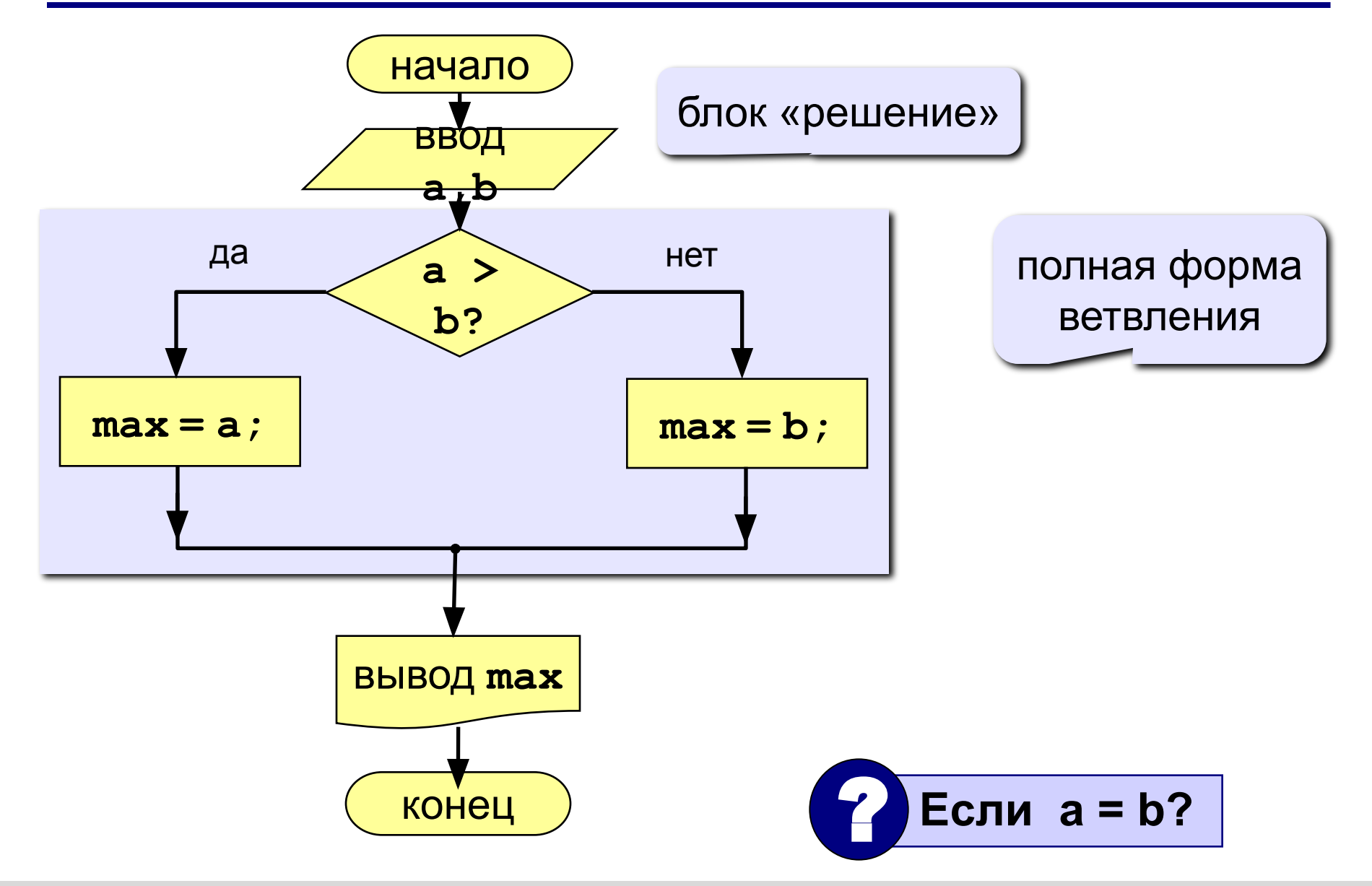

## **Вариант 1. Программа**

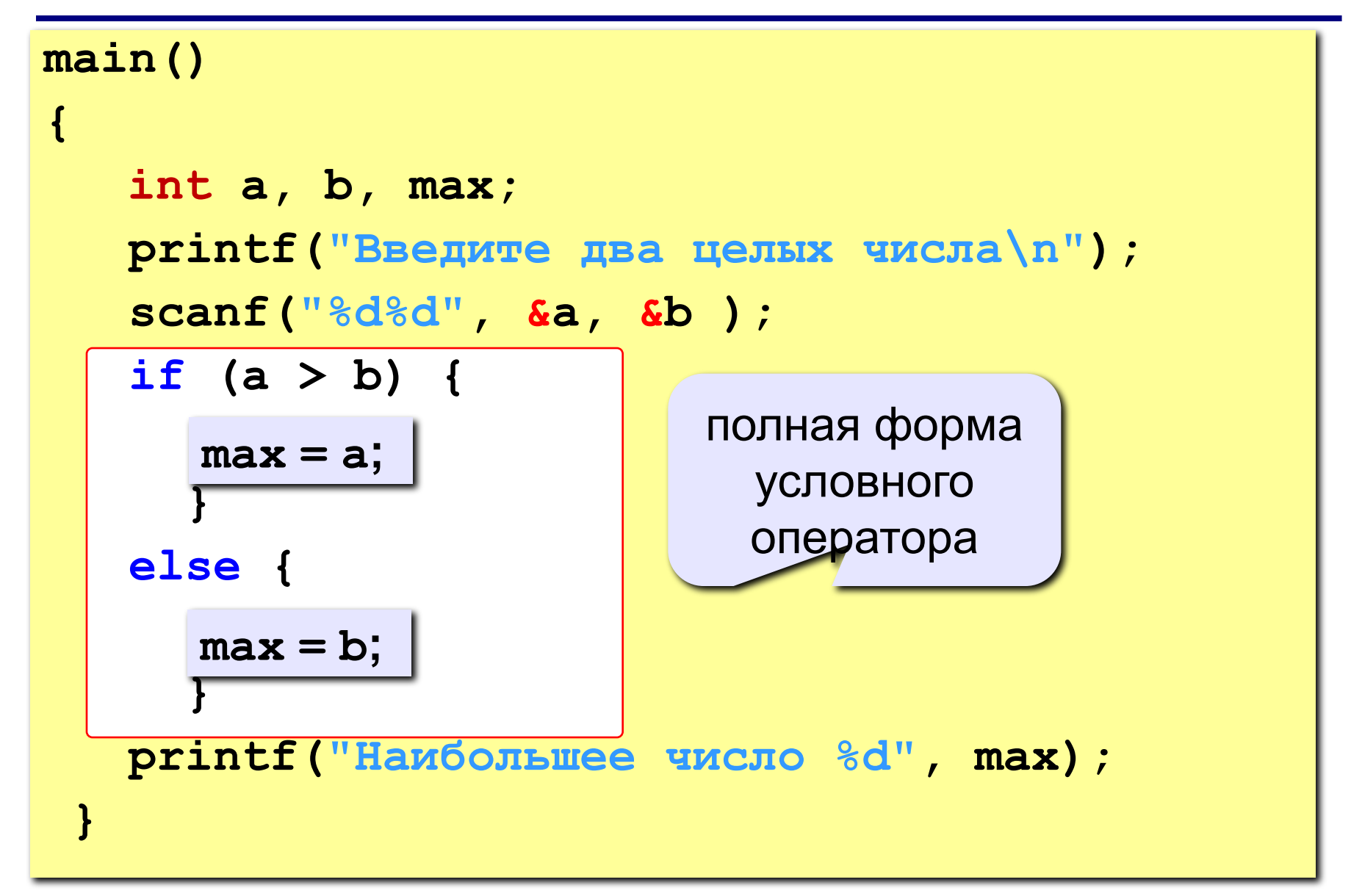

# **Условный оператор**

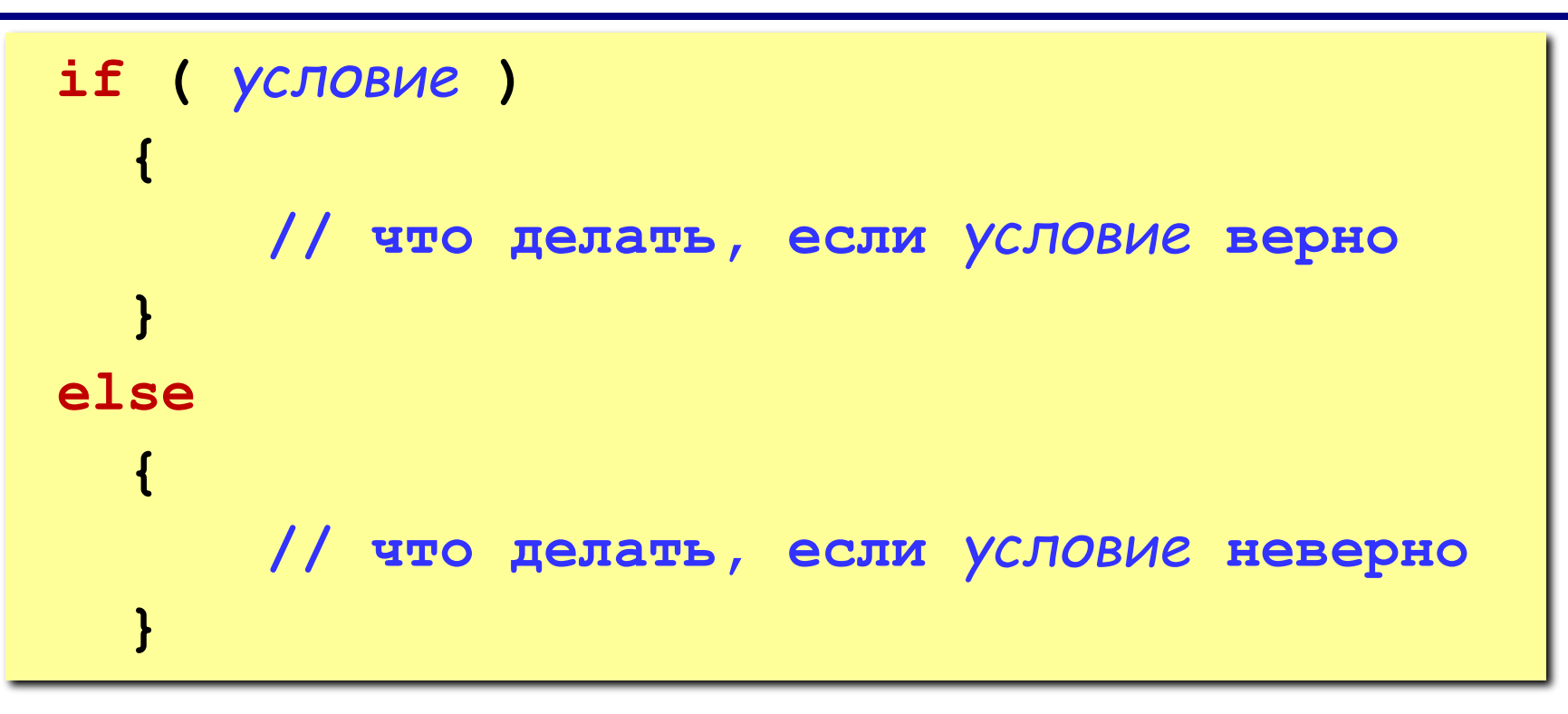

#### **Особенности:**

- вторая часть (*else* …) может отсутствовать (неполная форма)
- если в блоке один оператор, можно убрать { }

# **Что неправильно?**

$$
if \boxed{(a > b)} \{
$$
\n
$$
a = b;
$$
\n
$$
else
$$
\n
$$
b = a;
$$

$$
if (a > b) {\n a = b; \nelse\n b = a;
$$

$$
\begin{array}{c|c}\n\text{if } (a > b) \mid a = b; \\
\text{else} \\
\text{b = a;}\n\end{array}
$$

$$
\begin{array}{c|c}\n\text{a = b;} \\
\hline\n\text{a = b;} \\
\text{c = 2*a;} \\
\text{else} \\
\text{b = a;}\n\end{array}
$$

# **Вариант 2. Блок-схема**

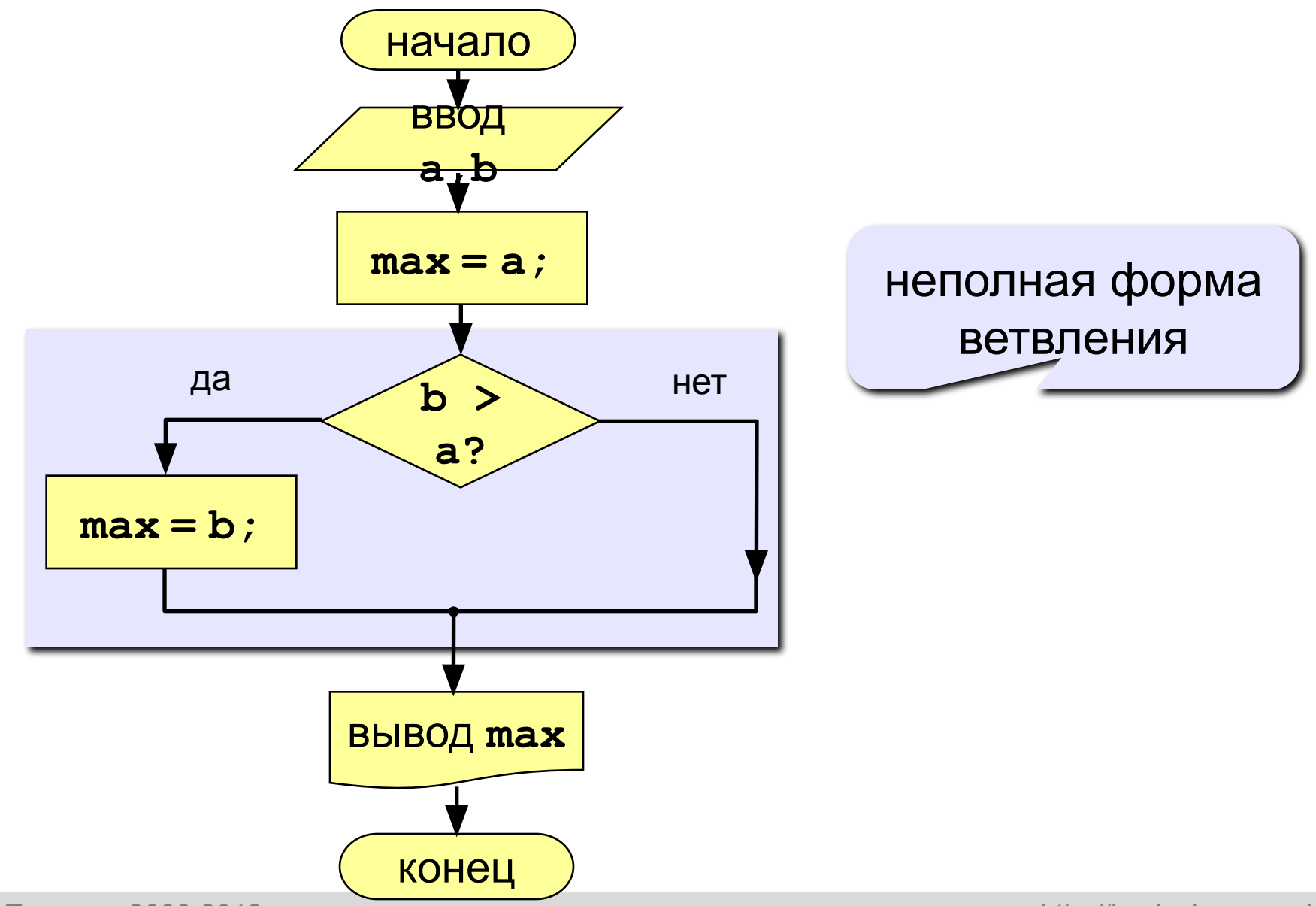

# **Вариант 2. Программа**

```
main()
{
   int a, b, max;
   printf("Введите два целых числа\n");
   scanf("%d%d", &a, &b );
   max = a;
  if (b > a) printf("Наибольшее число %d", max);
}
   max = b;
                       неполная форма 
                          условного 
                          оператора
```
### **Вариант 2Б. Программа**

```
main()
  {
       int a, b, max;
       printf("Введите два целых числа\n");
       scanf("%d%d", &a, &b );
       max = b;
if (a > b)<u> 2002 - 2003 - 2004 - 2005 - 2006 - 2006 - 2006 - 2006 - 2006 - 2006 - 2006 - 2006 - 2006 - 2006 - 2006 - 2006 - 2006 - 2006 - 2006 - 2006 - 2006 - 2006 - 2007 - 2006 - 2007 - 2006 - 2007 - 2006 - 2007 - 2006 - 2007 - 2</u>
       printf("Наибольшее число %d", max);
 }
           max = a;
```
#### **Задания-3**

#### **«3»: Ввести два числа и вывести их в порядке возрастания.**

 *Пример:*

**Введите два числа:**

**15 9**

**Ответ: 9 15**

#### **«4»: Ввести три числа и найти наибольшее из них.**

 *Пример:*

**Введите три числа:**

**4 15 9**

**Наибольшее число 15**

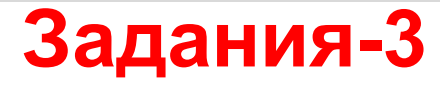

#### **«5»: Ввести пять чисел и найти наибольшее из них.**

#### **Пример:**

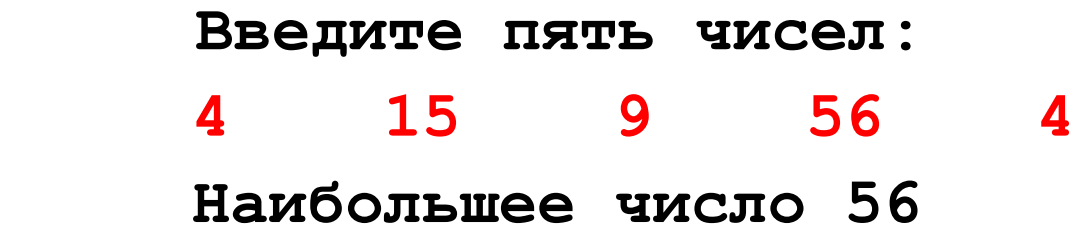

# **Тема 4. Сложные условия**

**Задача.** Фирма набирает сотрудников от 25 до 40 лет включительно. Ввести возраст человека и определить, подходит ли он фирме (вывести ответ «подходит» или «не подходит»).

**Особенность:** надо проверить, выполняются ли два условия одновременно.

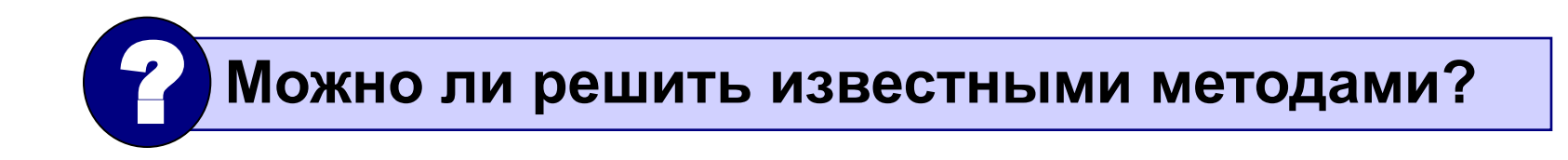

# **Вариант 1. Алгоритм**

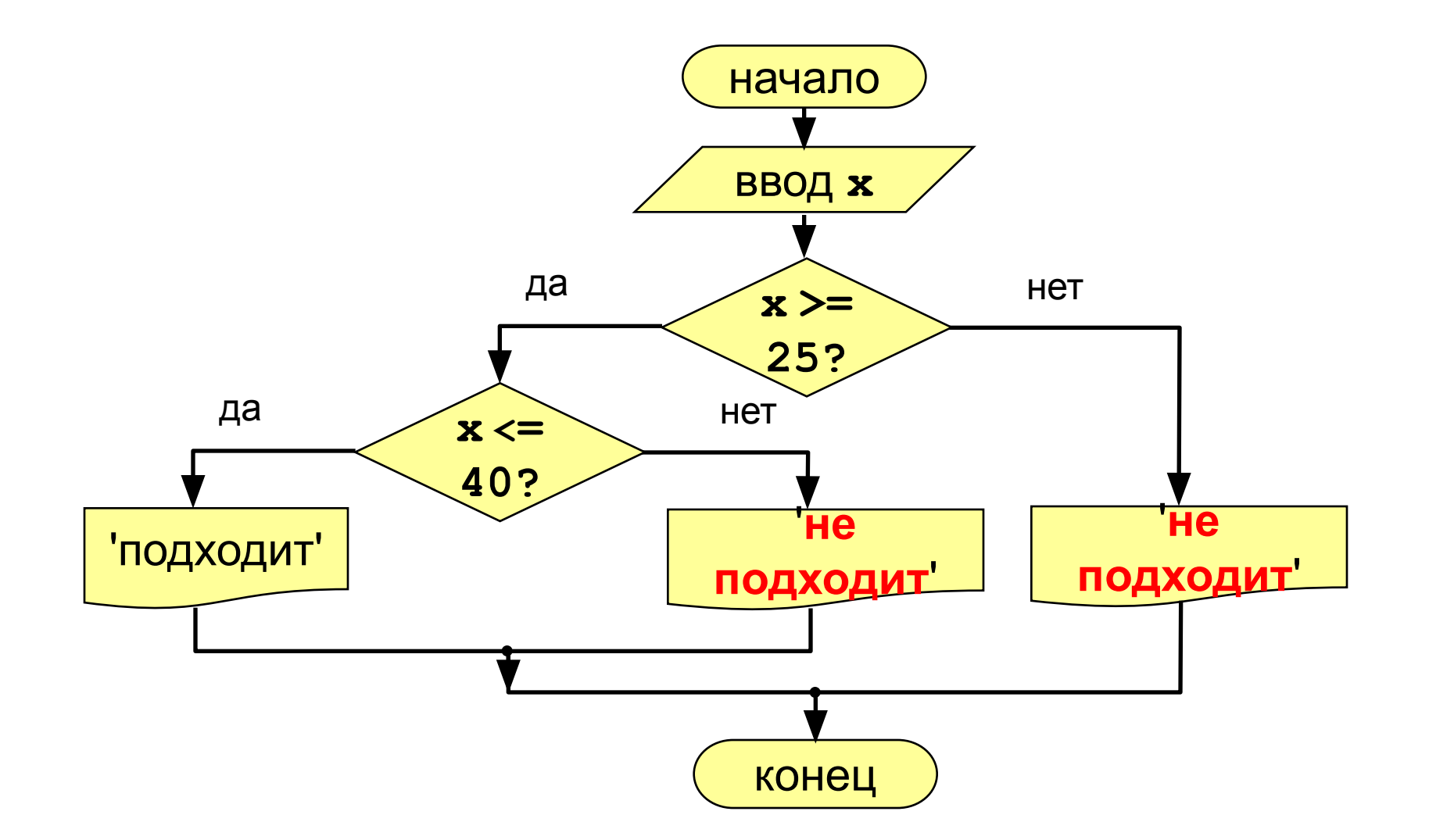

# **Вариант 1. Программа**

**main() { int x; printf("Введите возраст\n"); scanf("%d", &x);** if  $(x > = 25)$ if  $(x \le 40)$  **printf("Подходит"); else printf("Не подходит"); else printf("Не подходит"); }**

# **Вариант 2. Алгоритм**

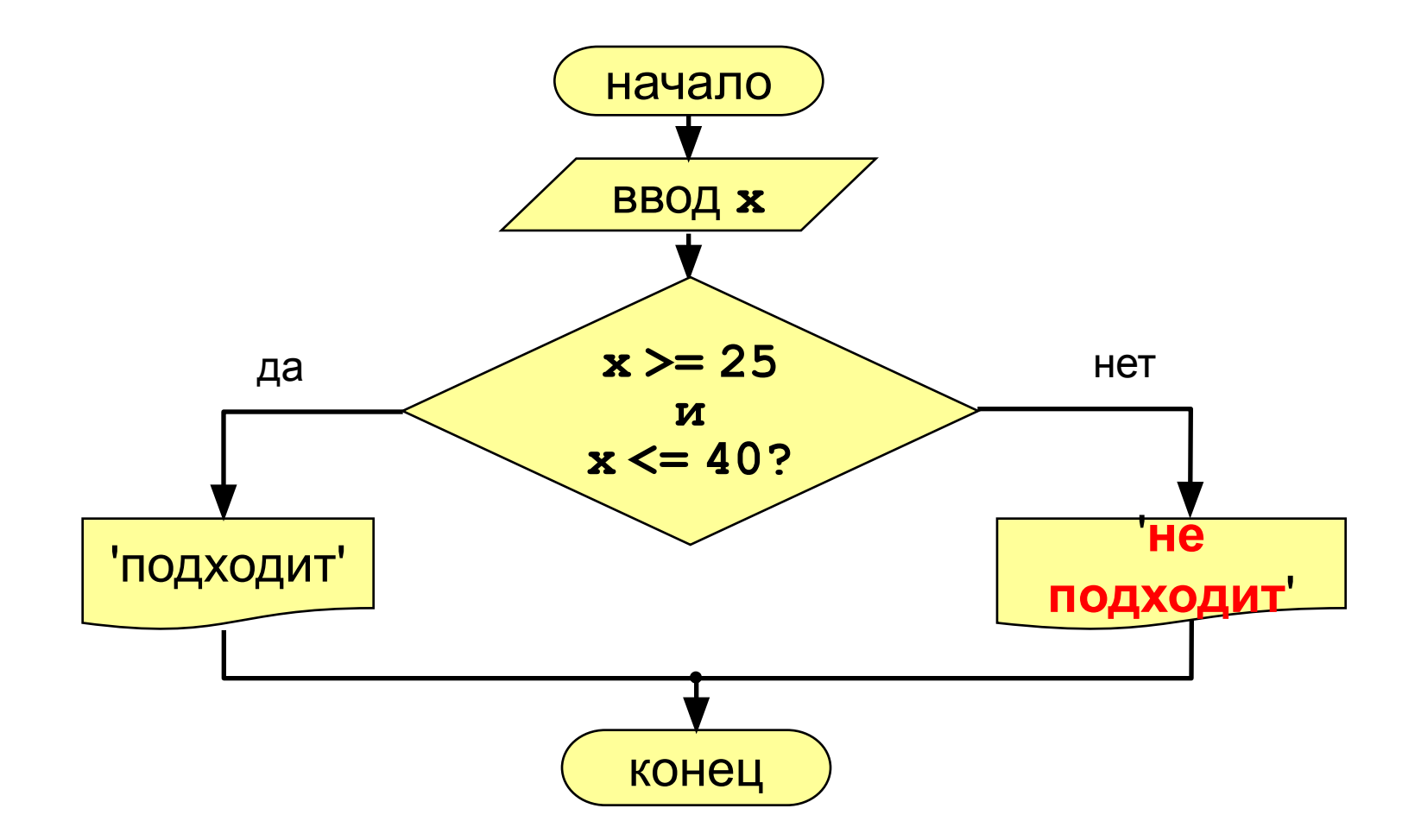

## **Вариант 2. Программа**

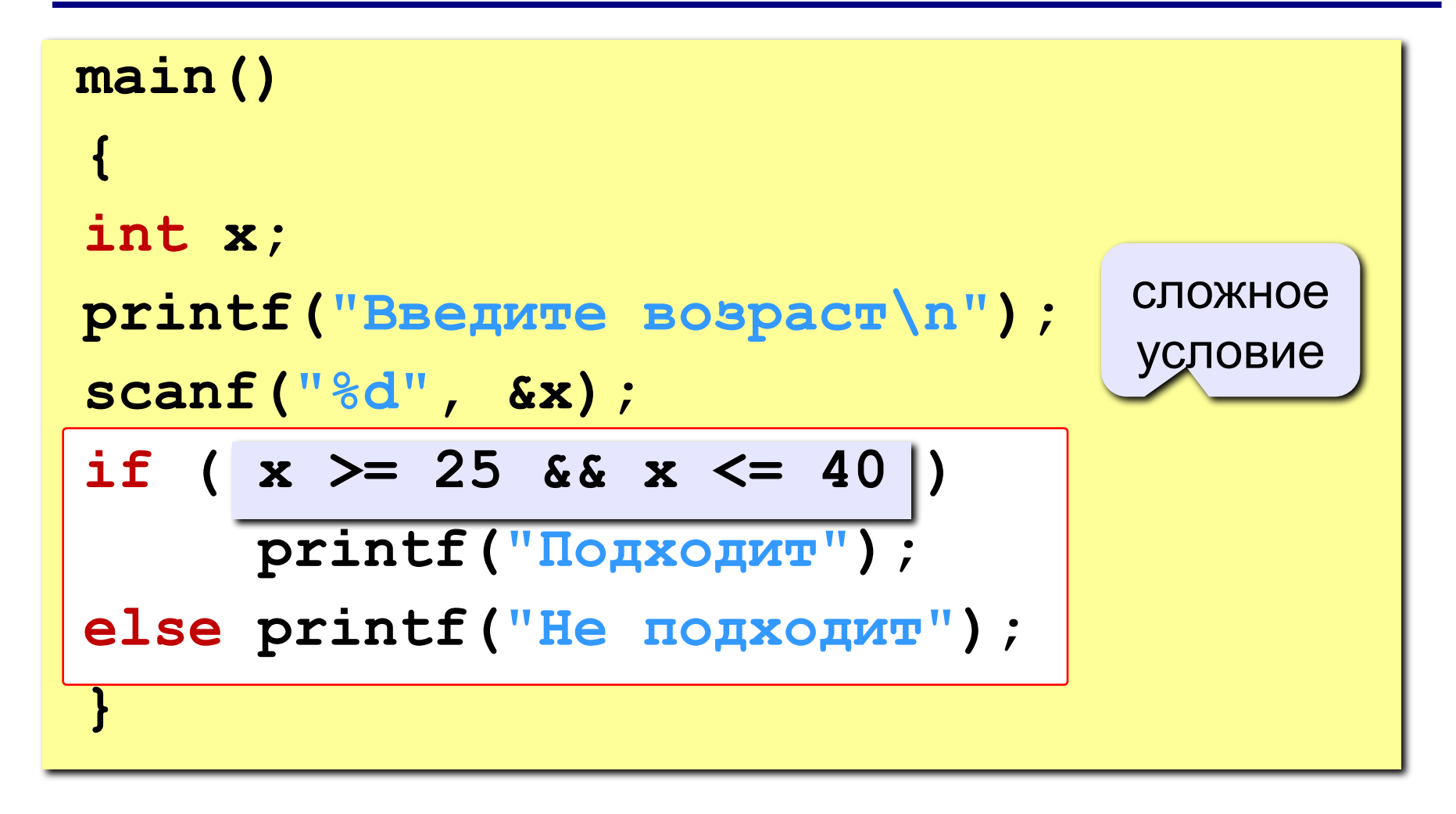

**Сложное условие** – это условие, состоящее из нескольких простых условий (отношений), связанных с помощью **логических операций**:

**!** – НЕ (*not*, отрицание, инверсия)

- **&&** И (*and*, логическое умножение, конъюнкция, одновременное выполнение условий)
- **||** ИЛИ (*or*, логическое сложение, дизъюнкция, выполнение хотя бы одного из условий)

**Простые условия (отношения)**

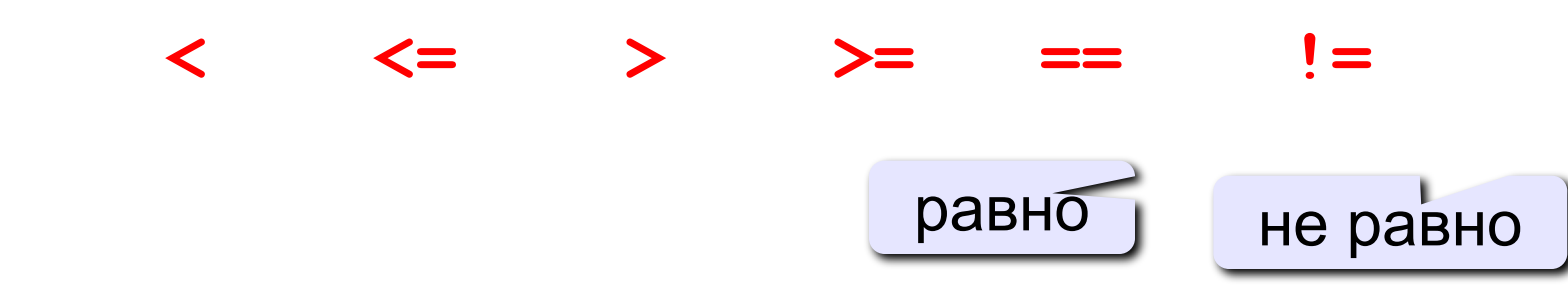

#### **Порядок выполнения сложных условий:**

- выражения в скобках
- **• !** (НЕ, отрицание)

$$
\bullet \prec, \prec= , \succ, \succ=
$$

- **• ==, !=**
- **• &&** (И)
- **• ||** (ИЛИ)

#### **Пример:**

2 1 6 3 5 4 **if ( !(a > b) || c != d && b == a) {** ...  **}**

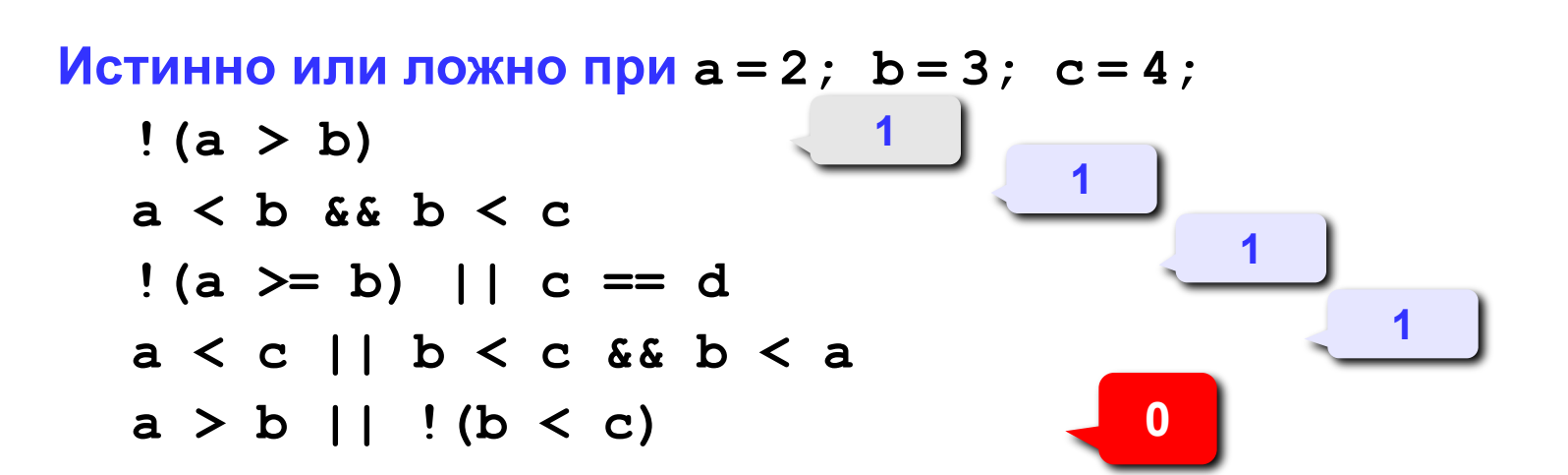

#### **Для каких значений x истинны условия:**

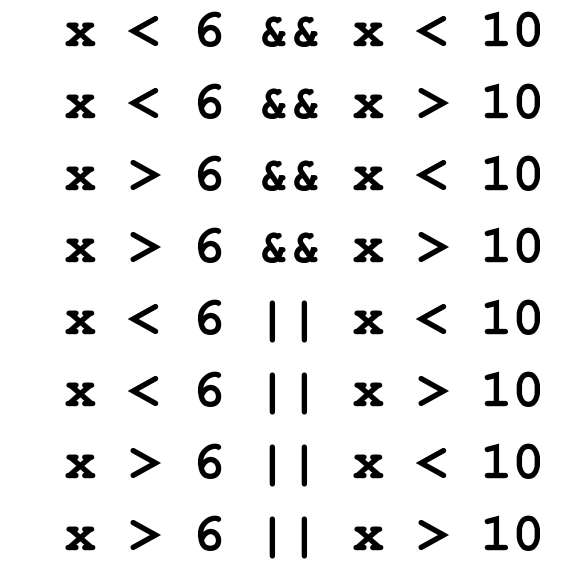

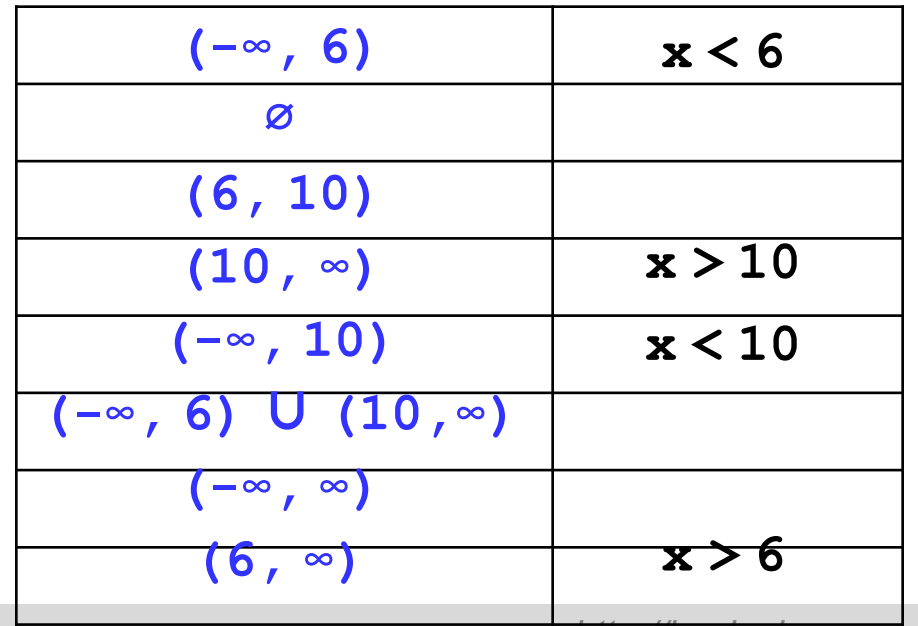

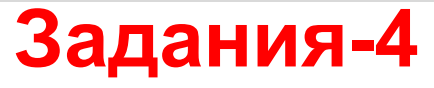

#### **«3»: Ввести три числа и определить, верно ли, что они вводились в порядке возрастания.**

 *Пример:*

**Введите три числа:**

**4 5 17**

#### **да**

#### **«4»: Ввести номер месяца и вывести название времени года.**

 *Пример:*

**Введите номер месяца:**

**4**

**весна**

#### **Задания-4**

**«5»: Ввести возраст человека (от 1 до 150 лет) и вывести его вместе с последующим словом «год», «года» или «лет».**

 **Пример:**

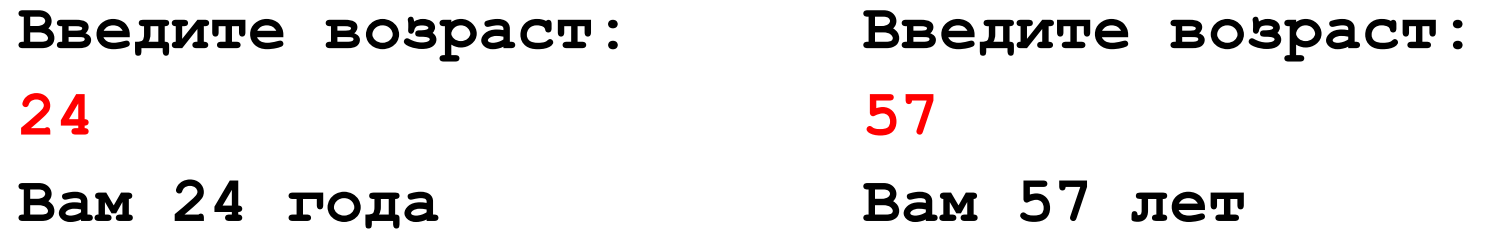

# **Тема 5. Циклы**

# **Циклы**

**Цикл** – это многократное выполнение одинаковых действий.

- цикл с **известным** числом шагов
- цикл с **неизвестным** числом шагов (цикл с условием)

**Задача.** Вывести на экран 5 раз слово «Привет».

**Особенность:** одинаковые действия выполняются 5 раз.

? Можно ли решить известными методами?

### **Циклы**

```
#include <stdio.h>
main()
{
   printf("Привет!\n");
   printf("Привет!\n");
   printf("Привет!\n");
   printf("Привет!\n");
   printf("Привет!\n");
}
                  ? Что плохо?
```
## **Циклы**

Блок-схема:

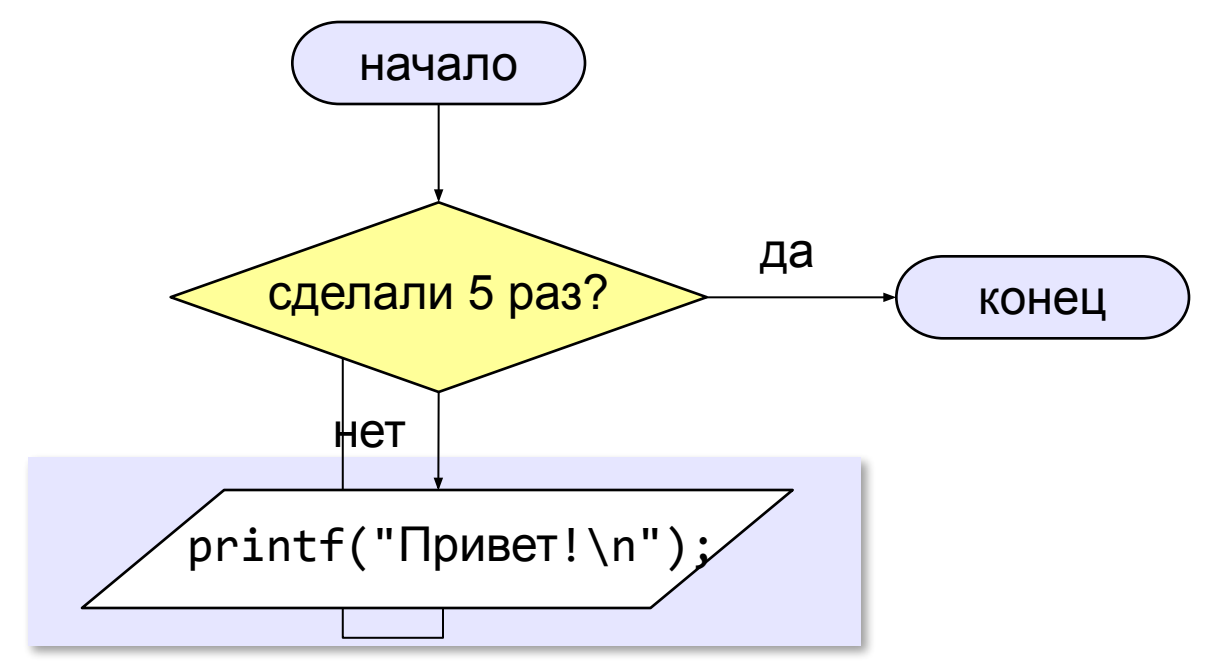

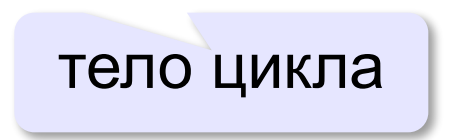

**67**

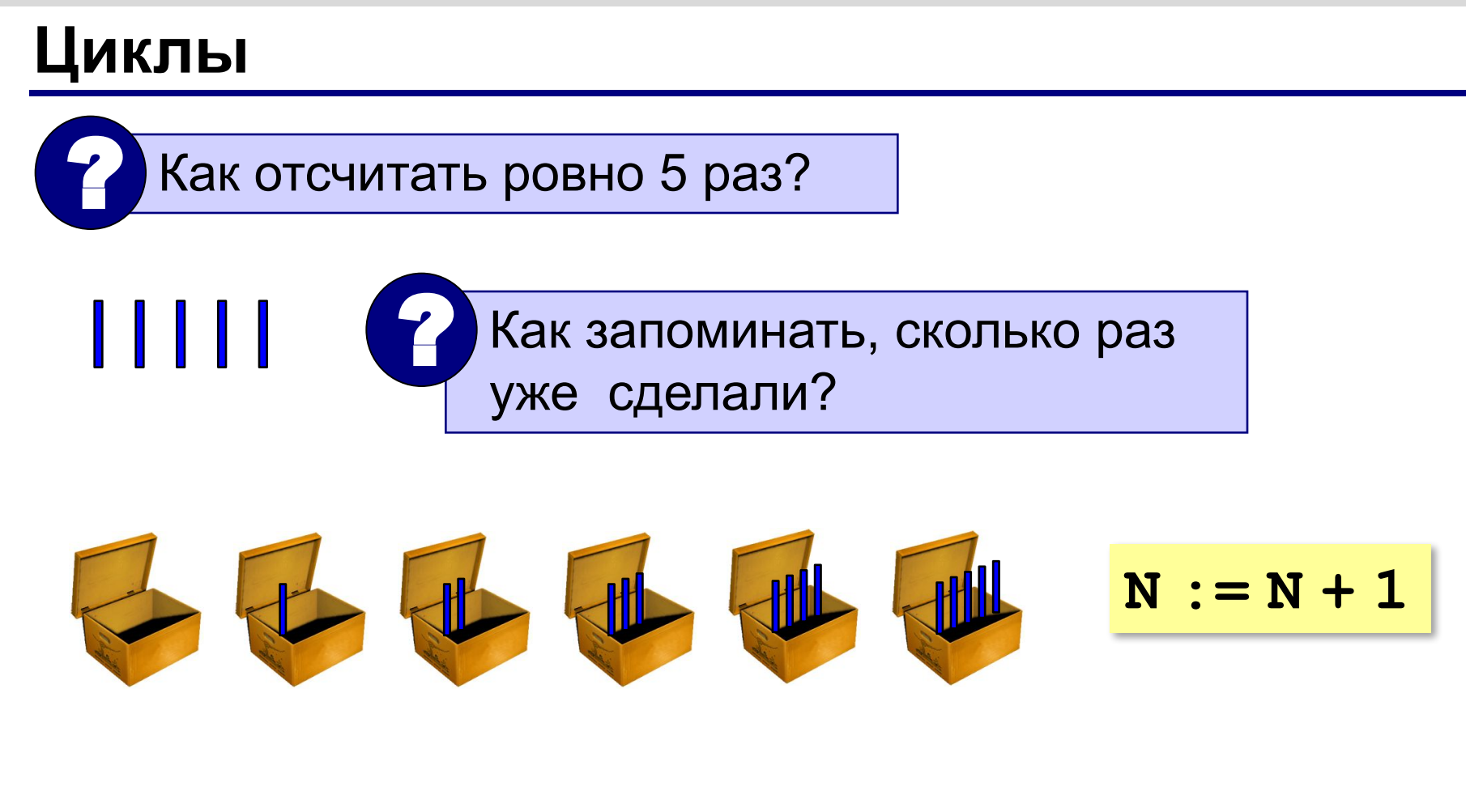

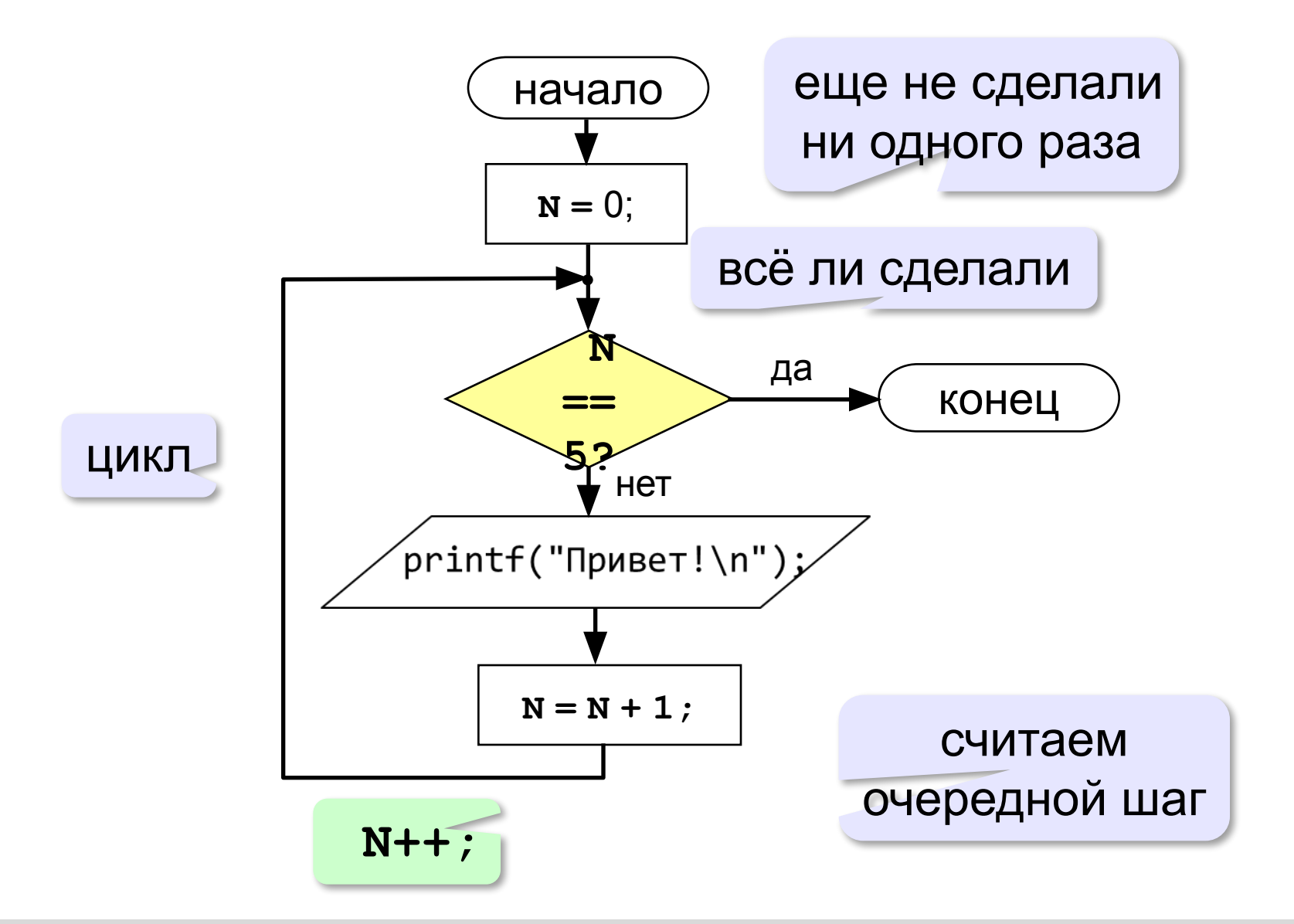

#### **Циклы с условием**

```
main()
{ 
   int N;
   N = 0;
   while ( N != 5 ) 
    {
      printf("Привет!\n");
      N ++;
 }
}
```
**70**

## **Цикл с условием**

Вместо знаков вопроса добавьте числа и операторы так, чтобы цикл выполнился ровно 5 раз:

```
main()
{ 
   int N;
  N = 5;while ( N != 0 )
 {
     printf("Привет!\n");
N = N - 1;
 }
}
               N --;
```
# **Что получим?**

```
// Пример 1
main()
{ 
   int N;
  N = 1; while ( N <= 5 ) 
    {
     printf("%d\n", N);
      N ++;
 }
}
```
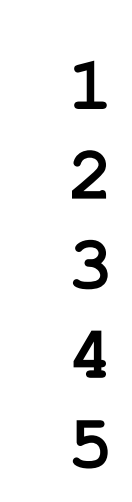
```
// Пример 2
main()
{ 
   int N;
  N = 1; while ( N <= 5 ) 
   {
     printf("%d\n", N);
    N = N + 2; }
}
                N += 2;
```
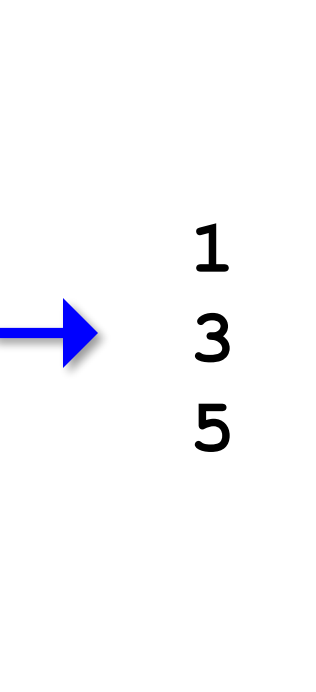

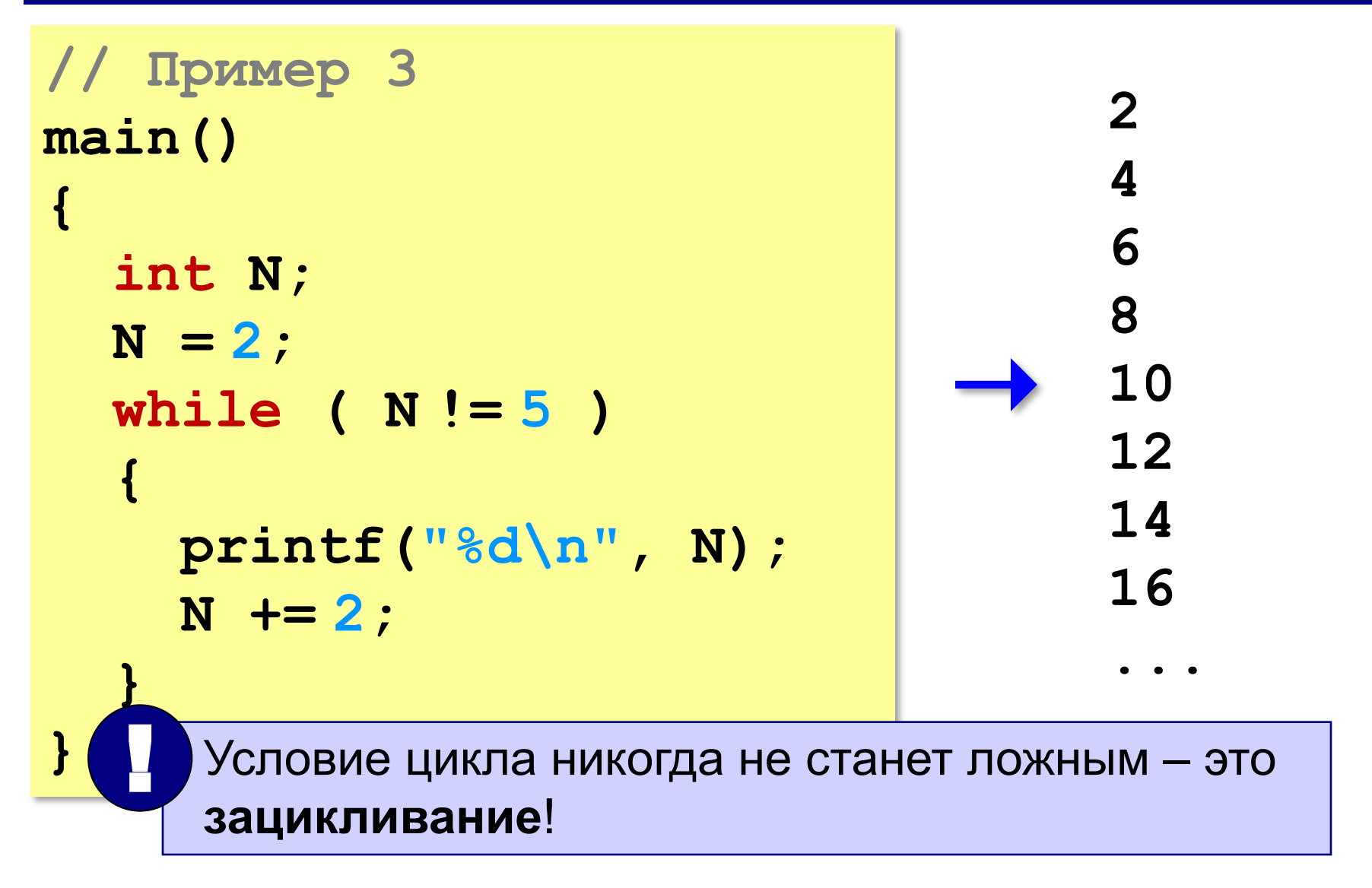

```
// Пример 4
main()
{ 
   int N;
  N = 1; while ( N != 5 ) 
   {
     printf("%d\n", N*N*N);
    N = N + 1; }
}
```

```
// Пример 4
main()
{ 
   int N;
  N = 5; while ( N >= 1 ) 
   {
     printf("%d\n", N*N*N);
    N = N - 1; }
}
```
**«3»: Ввести натуральное число вывести квадраты и кубы всех чисел от 1 до этого числа.** *Пример:*

**Введите натуральное число:**

- **3**
- **1: 1 1**
- **2: 4 8**
- **3: 9 27**

**«4»: Ввести два целых числа a и b (a ≤ b) и вывести квадраты все чисел от a до b.**

*Пример:*

**Введите два числа:**

- **4 5**
- **4\*4=16**
- **5\*5=25**

#### **«5»: Ввести два целых числа a и b (a ≤ b) и вывести**

**сумму квадратов всех чисел от a до b.** 

*Пример:*

**Введите два числа:**

**4 10** 

**Сумма квадратов 371**

#### **Цикл с неизвестным числом шагов**

**Пример:** Отпилить полено от бревна. Сколько раз надо сделать движения пилой?

**Задача:** Ввести целое число (<2000000) и определить число цифр в нем.

**Идея решения:** Отсекаем последовательно последнюю цифру, увеличиваем счетчик.

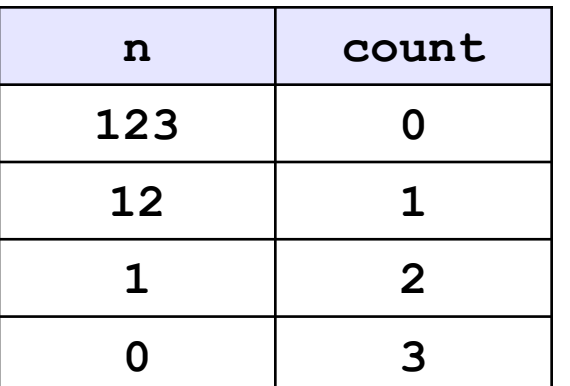

**Проблема:** Неизвестно, сколько шагов надо сделать.

**Решение:** Надо остановиться, когда **n = 0**, т.е. надо делать «пока **n != 0**».

#### **Алгоритм**

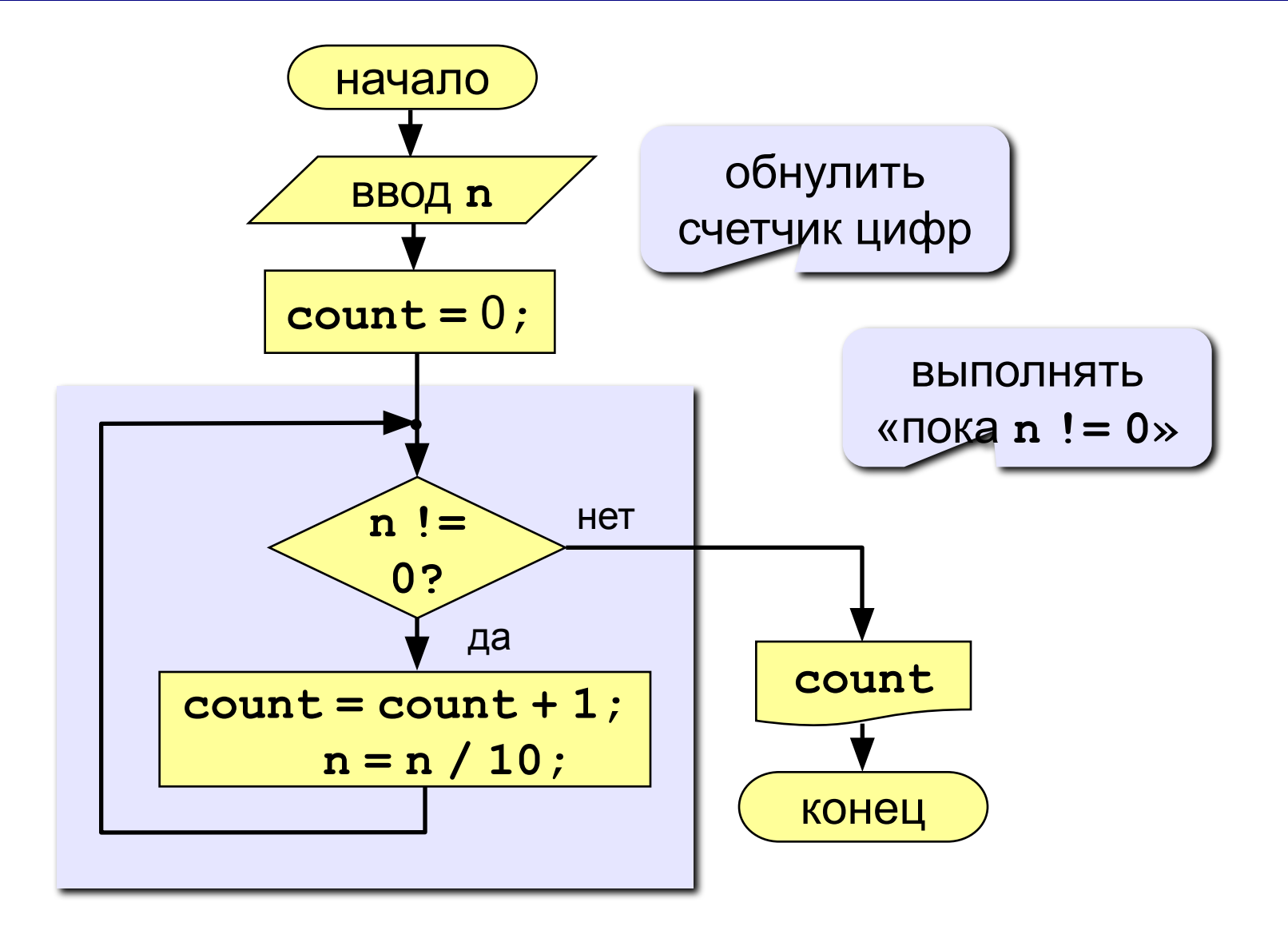

#### **Программа**

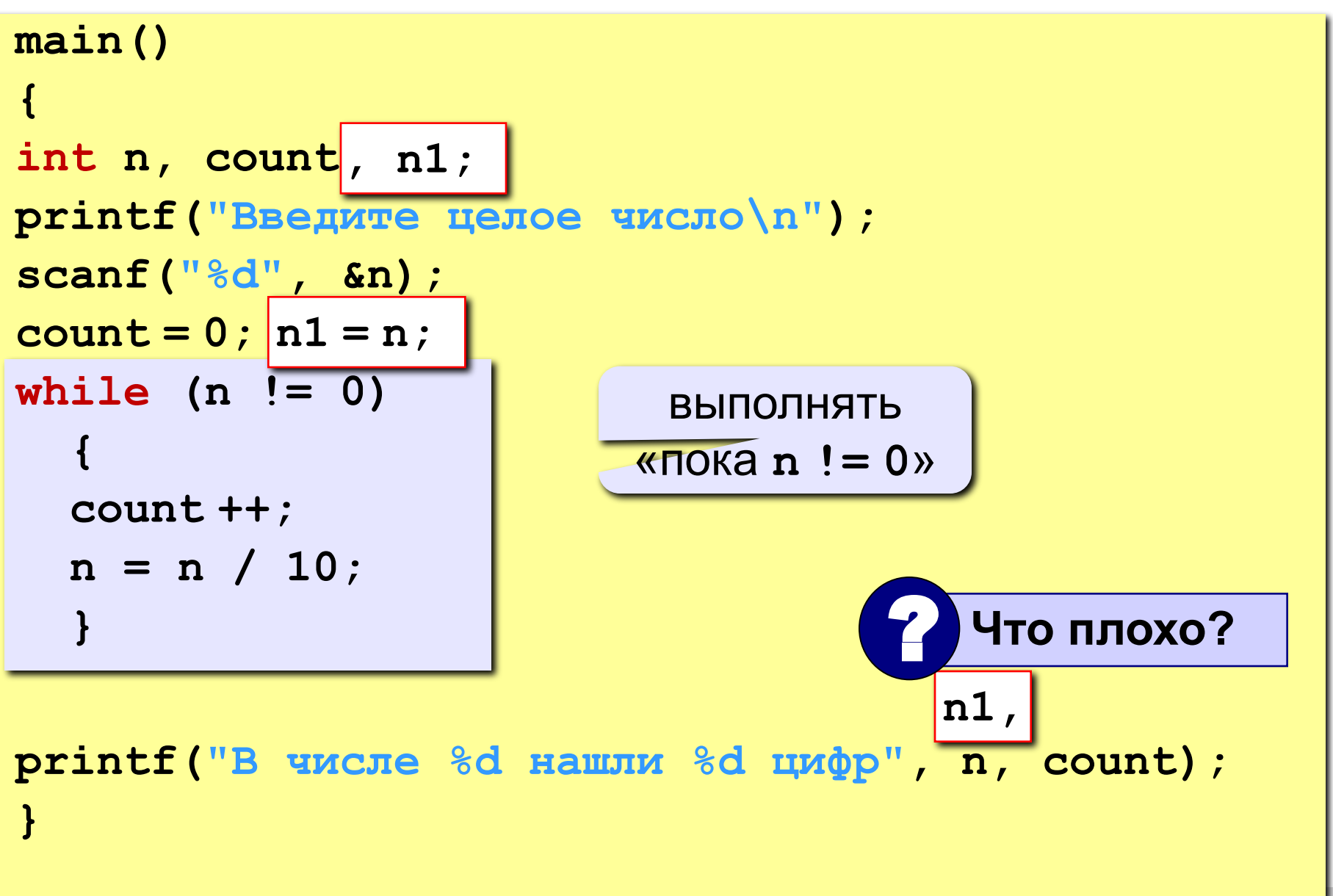

#### **Цикл с условием**

```
while ( условие )
 {
    // тело цикла 
 }
```
#### **Особенности:**

• можно использовать сложные условия:

while 
$$
(a < b & c b < c) {...,}
$$

• если в теле цикла только один оператор, скобки **{}** можно не писать:

while ( 
$$
a < b
$$
 )  $a++$ ;

## **Цикл с условием**

#### **Особенности:**

- условие пересчитывается **каждый раз** при входе в цикл
- если условие на входе в цикл ложно, цикл не выполняется ни разу

**a = 4; b = 6; while ( a > b ) a = a– b;**

• если условие никогда не станет ложным, программа **зацикливается**

$$
a = 4; b = 6;
$$
  
while (a **<**) 
$$
d = a + b;
$$

#### **Сколько раз выполняется цикл?**

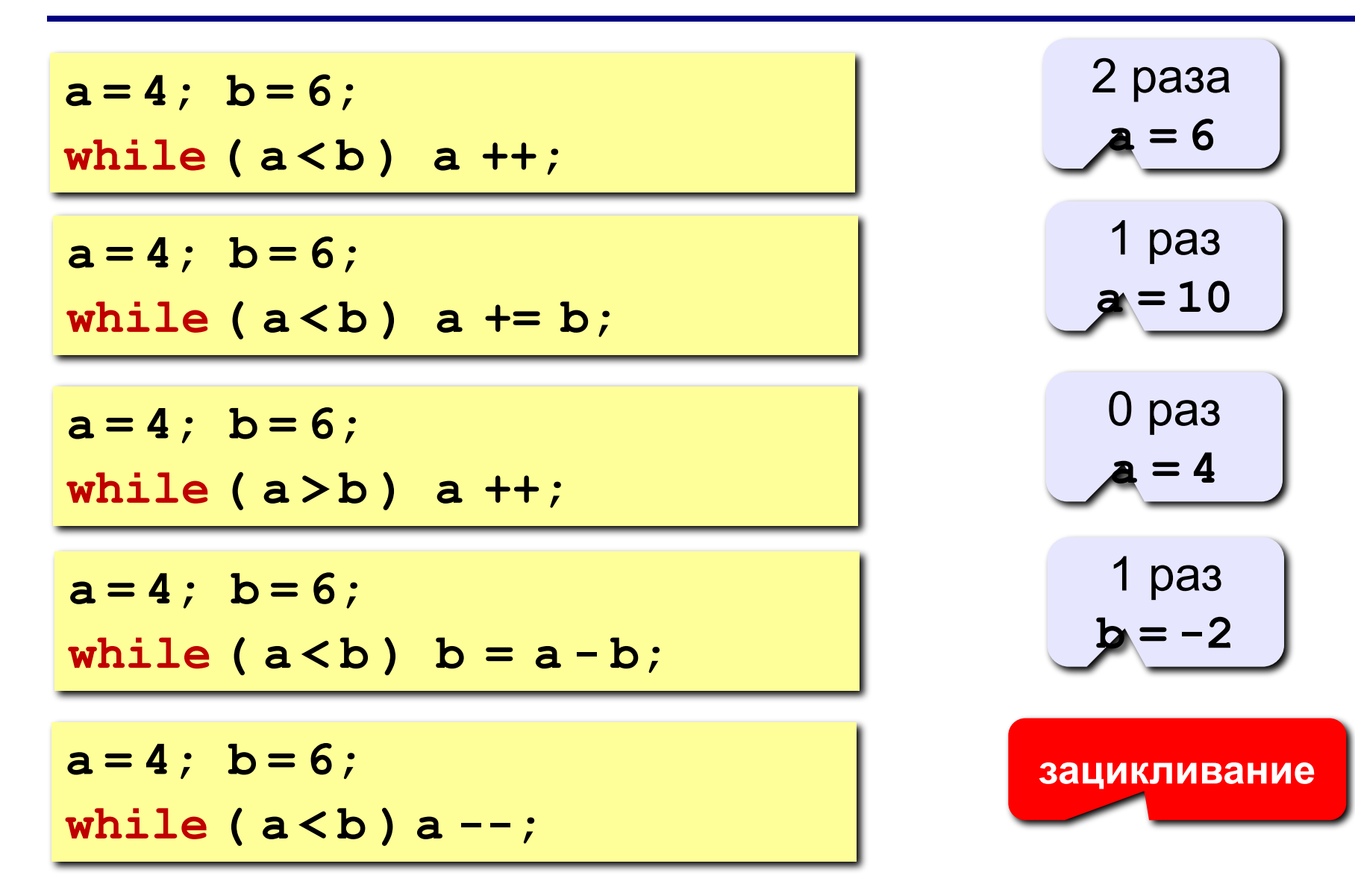

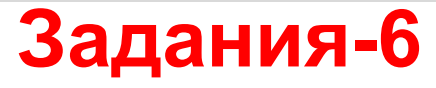

**«3»: Ввести целое число и определить, верно ли, что в нём ровно 3 цифры.**

*Пример:*

**Введите число: Введите число: 123 1234 Да. Нет.**

**«4»: Ввести целое число и найти сумму его цифр.** *Пример:*

> **Введите целое число: 1234**

**Сумма цифр числа 1234 равна 10.**

**«5»: Ввести целое число и определить, верно ли, что в его записи есть две одинаковые цифры, стоящие рядом.** *Пример:*  **Введите целое число: Введите целое число: 1232** 1224  **Нет. Да. «6»: Ввести целое число и определить, верно ли, что в его записи есть две одинаковые цифры, НЕ обязательно стоящие рядом.** *Пример:*  **Введите целое число: Введите целое число: 1234** 1242  **Нет. Да.**

**«3»: Ввести целое число и определить, верно ли, что в нём ровно 1 цифра «9».**

*Пример:*

**Введите число: Введите число: 193 1994 Да. Нет.**

**«4»: Ввести целое число и определить, верно ли, что все его цифры четные.**

> *Пример:* **Введите число: Введите число: 2684 2994 Да. Нет.**

**«5»: Ввести целое число и определить, верно ли, что все его цифры расположены в порядке возрастания.** *Пример:*  **Введите целое число: Введите целое число: 1238** 1274  **Да. Нет. «6»: Ввести целое число и «перевернуть» его, так чтобы первая цифра стала последней и т.д.** *Пример:*  **Введите целое число: Введите целое число: 1234 782 4321 287**

#### **Вычисление НОД**

**НОД** = наибольший общий делитель двух натуральных чисел – это наибольшее число, на которое оба исходных числа делятся без остатка.

**Перебор:**

- 1. Записать в переменную **k** минимальное из двух чисел.
- 2. Если **a** и **b** без остатка делятся на **k**, то стоп.
- 3. Уменьшить **k** на 1.
- 4. Перейти к шагу 2.

?Где будет НОД? ? Почему алгоритм обязательно закончится? это цикл с условием!

## **Алгоритм Евклида**

**Надо**: вычислить наибольший общий делитель (НОД) чисел **a** и **b**.

Заменяем большее из двух чисел разностью большего и меньшего до тех пор, пока они не станут равны. Это и есть НОД.

$$
HO\mu(a, b) = HO\mu(a - b, b) \\
 = HO\mu(a, b - a)
$$

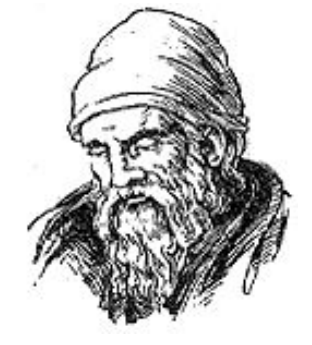

**Евклид (365-300 до. н. э.)** 

**Пример:**

$$
HO\mu (14, 21) = HO\mu (14, 21-14) = HO\mu (14, 7)
$$

$$
= HO\mu (7, 7) = 7
$$

много шагов при большой разнице чисел:

**НОД (1998, 2) = НОД (1996, 2) = … = 2**

#### **Блок-схема алгоритма**

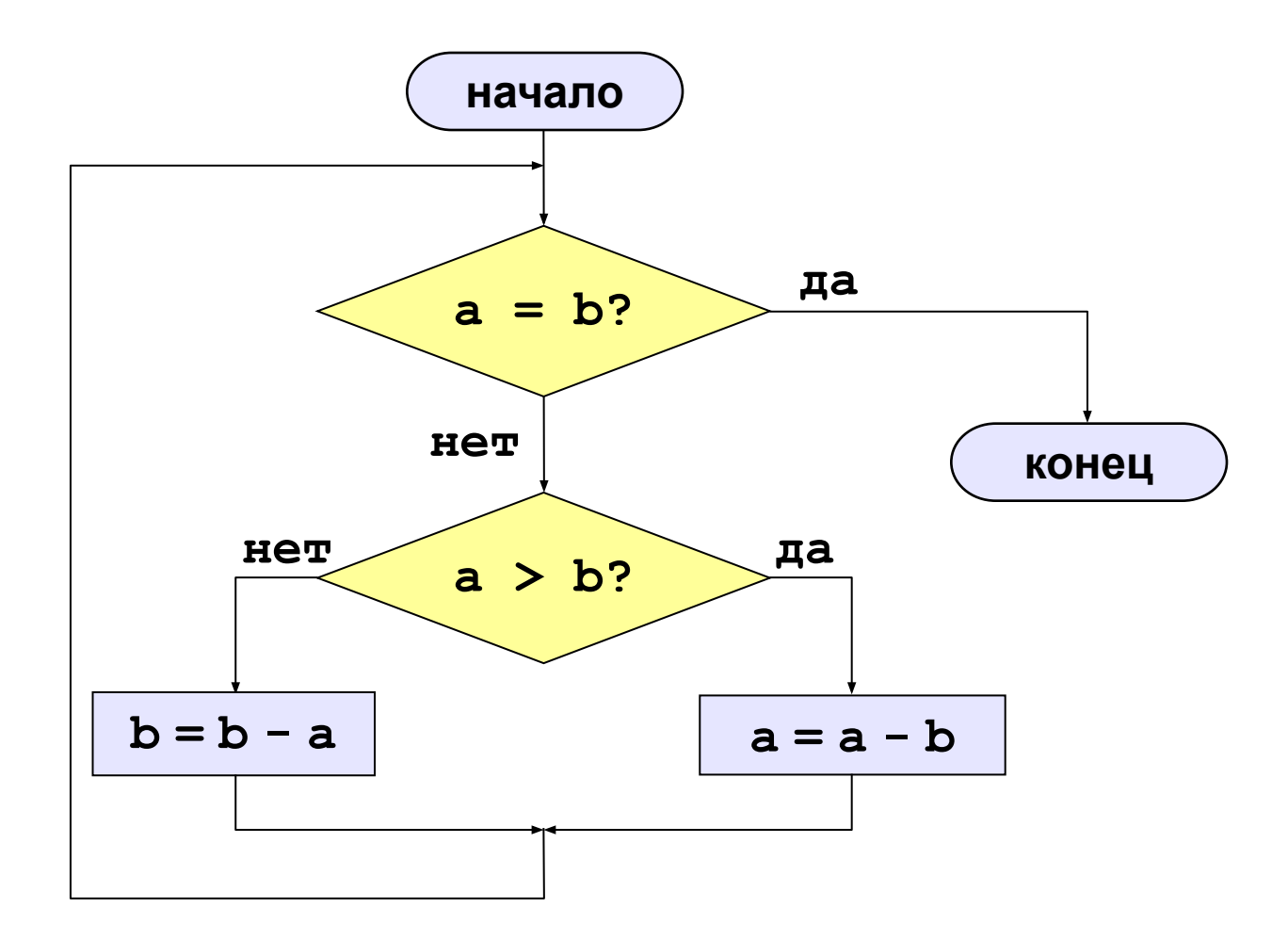

**91**

#### **Алгоритм Евклида**

```
while ( a != b ) 
{
   if ( a > b )
          a = a – b;
   else b = b – a;
}
```
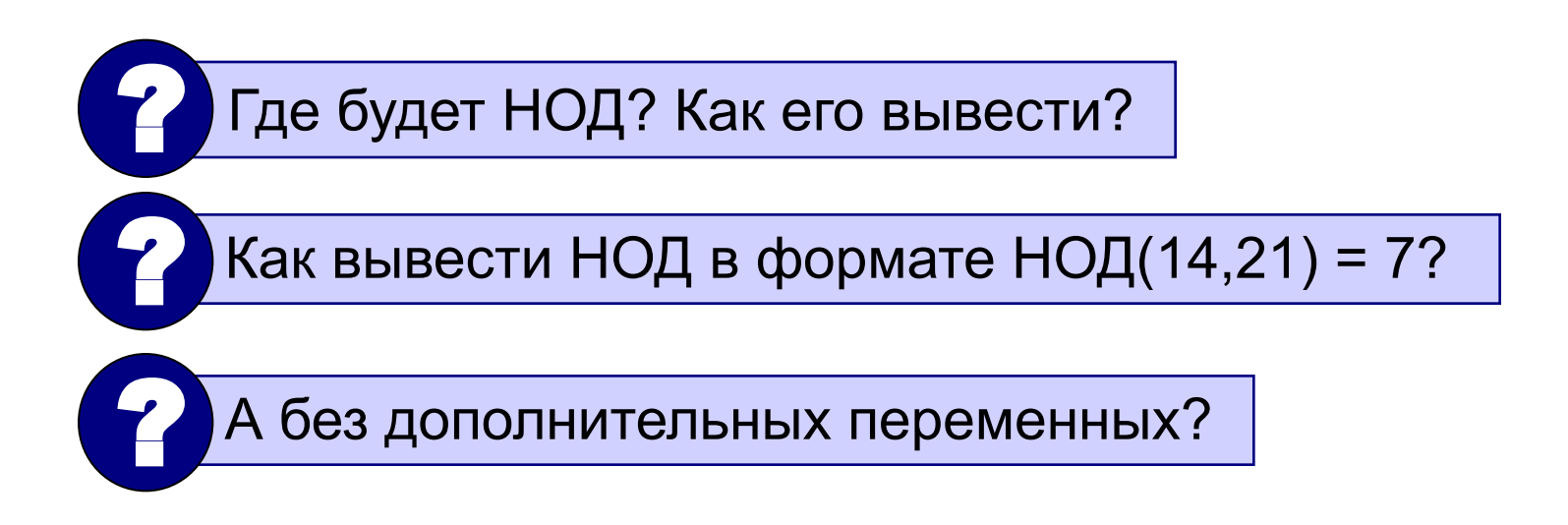

## **Модифицированный алгоритм Евклида**

Заменяем большее из двух чисел остатком от деления большего на меньшее до тех пор, пока меньшее не станет равно нулю. Тогда большее — это НОД.

$$
HOД (a, b) = HOД (a % b, b) = HOД (a, b % a)
$$

**Пример:**

**НОД (14, 21) = НОД (14, 7) = НОД (0, 7) = 7 Еще один вариант:**

**НОД(2·a,2·b)= 2·НОД(a, b) НОД(2·a,b)= НОД(a, b) | при нечетном b**

### **Задание – 8 Алгоритм Евклида**

**«3»: Составить программу для вычисления НОД с помощью алгоритма Евклида.**

**«4»: Составить программу для вычисления НОД с помощью модифицированного алгоритма Евклида и заполнить таблицу:**

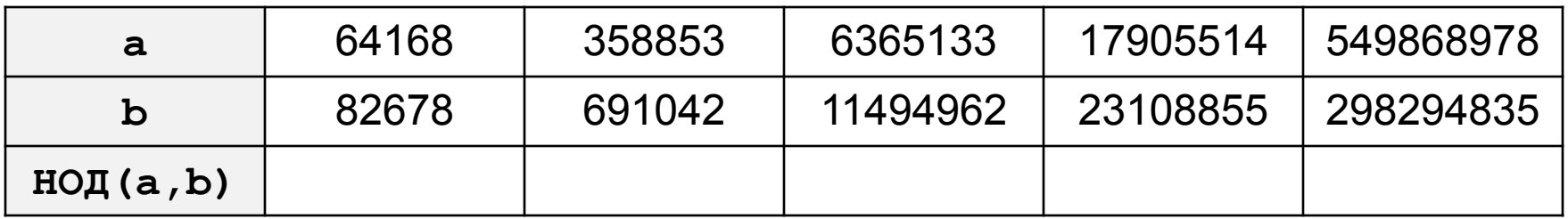

#### **Задание – 8 Алгоритм Евклида**

#### **«5»: Выполнить задание на «4» и подсчитать число шагов алгоритма для каждого случая.**

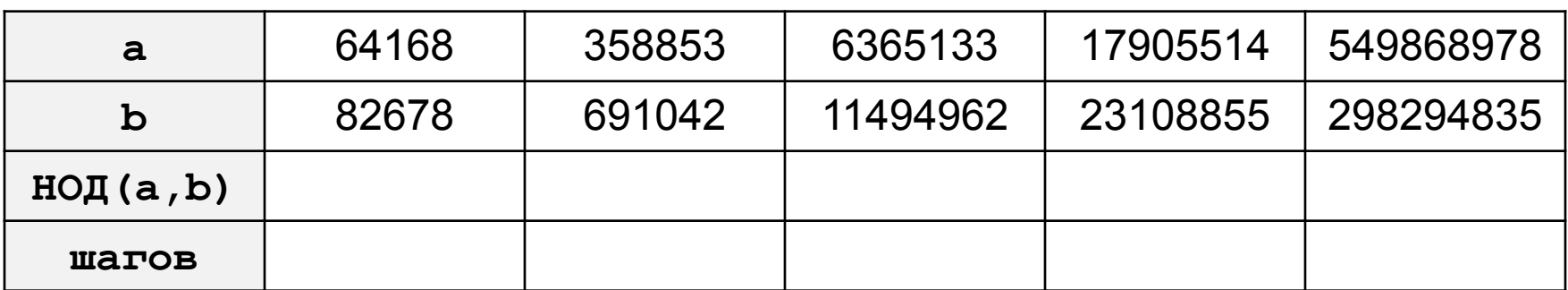

#### **Последовательности**

#### **Примеры:**

- $\cdot$  1, 2, 3, 4, 5,  $\dots$
- $\cdot$  1, 2, 4, 7, 11, 16, ...
- 1, 2, 4, 8, 16, 32, …

$$
\begin{array}{c}\n\mathbf{a}_{n} = n \\
\hline\n\mathbf{a}_{n} = 1, \quad \mathbf{a}_{n+1} = \mathbf{a}_{n} + 1 \\
\hline\n\mathbf{a}_{n} = \mathbf{a}_{n} = 1, \quad \mathbf{a}_{n+1} = \mathbf{a}_{n} + n \\
\hline\n\mathbf{a}_{n} = \mathbf{a}_{n} = 1, \quad \mathbf{a}_{n+1} = 2\mathbf{a}_{n}\n\end{array}
$$

• 
$$
\frac{1}{2}
$$
,  $\frac{1}{2}$ ,  $\frac{3}{8}$ ,  $\frac{1}{4}$ ,  $\frac{5}{32}$ ,...

$$
\frac{1}{2},\frac{2}{4},\frac{3}{8},\frac{4}{16},\frac{5}{32},...
$$

$$
a_n = \frac{b_n}{c_n}
$$

$$
\underbrace{b_{1} = 1, b_{n+1} = b_{n} + 1}_{C_{1} = 2, C_{n+1} = 2C_{n}}
$$

#### **Последовательности**

#### **Задача:** найти сумму всех элементов последовательности,

$$
1, -\frac{1}{2}, \frac{2}{4}, -\frac{3}{8}, \frac{4}{16}, -\frac{5}{32}, \dots
$$
которые по модулю больше 0,001:

$$
S = 1 - \frac{1}{2} + \frac{2}{4} - \frac{3}{8} + \frac{4}{16} - \frac{5}{32} + \dots
$$

**Элемент последовательности (начиная с №2):**

$$
a = z \frac{b}{c}
$$

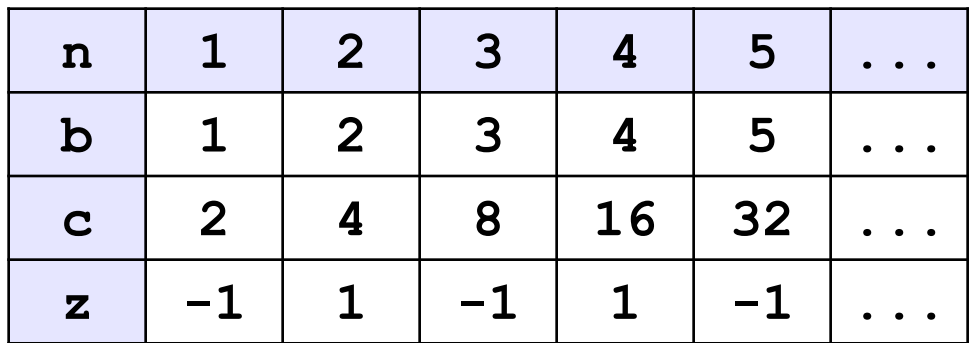

$$
b = b + 1 ;
$$
\n
$$
c = 2 * c ;
$$
\n
$$
z = -z ;
$$

#### **Алгоритм**

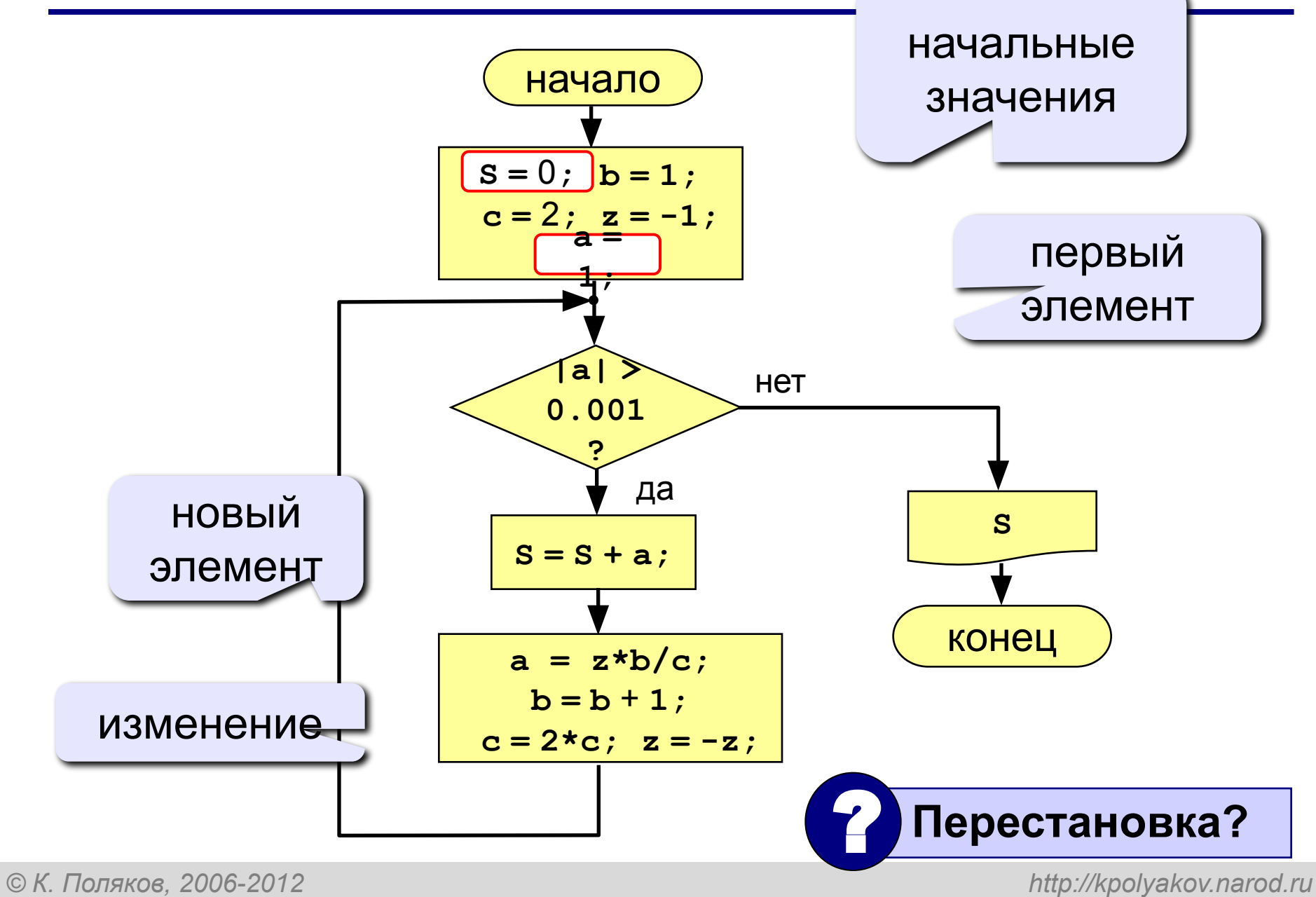

#### **Программа**

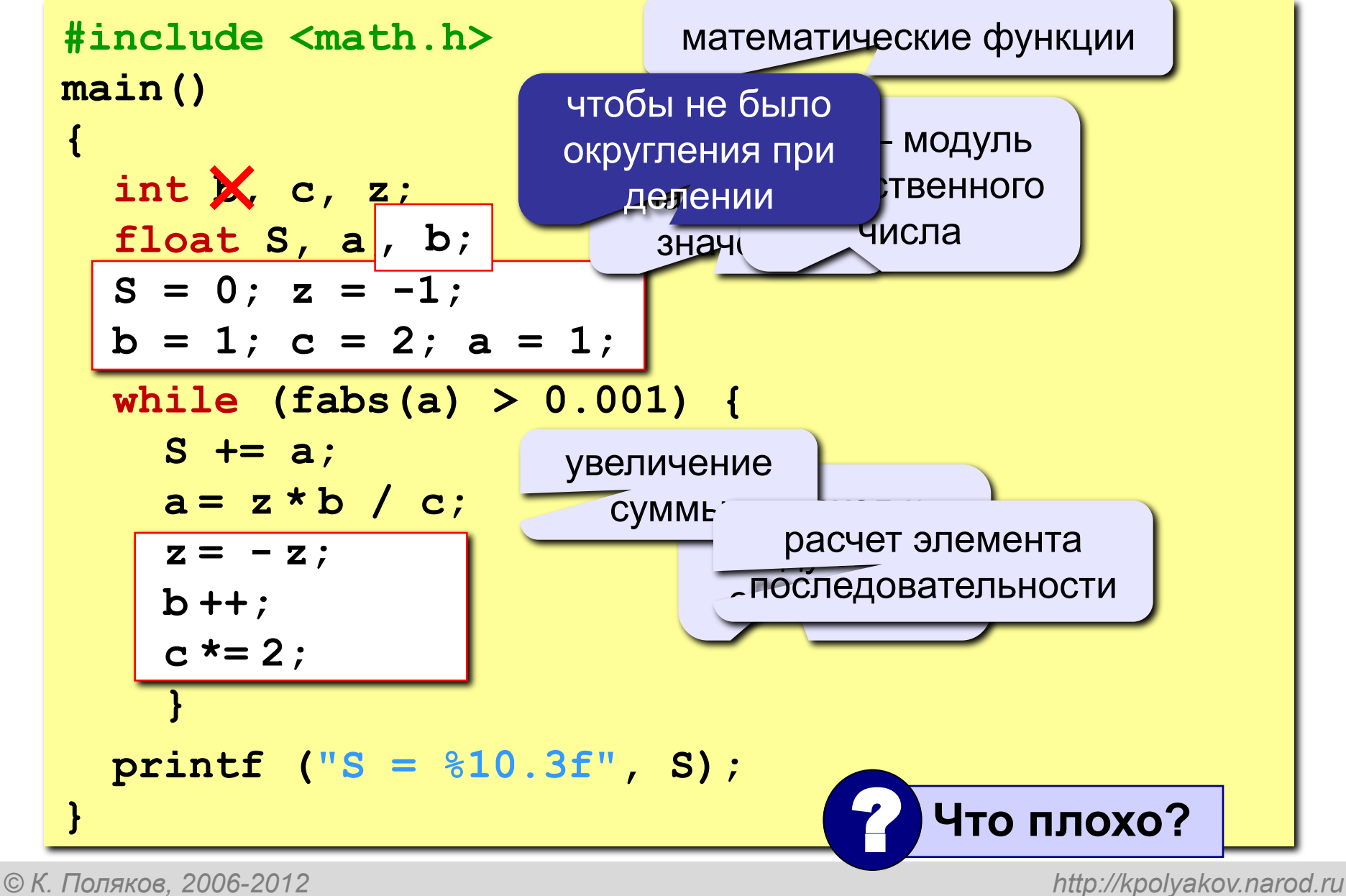

**«4»: Найти сумму элементов последовательности с точностью 0,001:**

$$
S = 1 + \frac{2}{3 \cdot 3} - \frac{4}{5 \cdot 9} + \frac{6}{7 \cdot 27} - \frac{8}{9 \cdot 81} + \dots
$$

 **Ответ:**

**S = 1.157**

**«5»: Найти сумму элементов последовательности с точностью 0,001:**

**Order:** 
$$
\frac{S}{2} = 1 + \frac{2}{2 \cdot 3} - \frac{4}{3 \cdot 9} + \frac{6}{5 \cdot 27} - \frac{8}{8 \cdot 81} + \frac{10}{13 \cdot 243} - \dots
$$
  
**S = 1.220**

#### **Цикл с постусловием**

**Задача:** Ввести целое **положительное** число (<2000000) и определить число цифр в нем.

**Проблема:** Как не дать ввести отрицательное число или ноль?

**Решение:** Если вводится неверное число, вернуться назад к вводу данных (цикл!).

**Особенность:** Один раз тело цикла надо сделать в любом случае ⇒ проверку условия цикла надо делать в конце цикла (цикл с **постусловием**).

**Цикл с постусловием** – это цикл, в котором проверка условия выполняется в конце цикла.

#### **Цикл с постусловием: алгоритм**

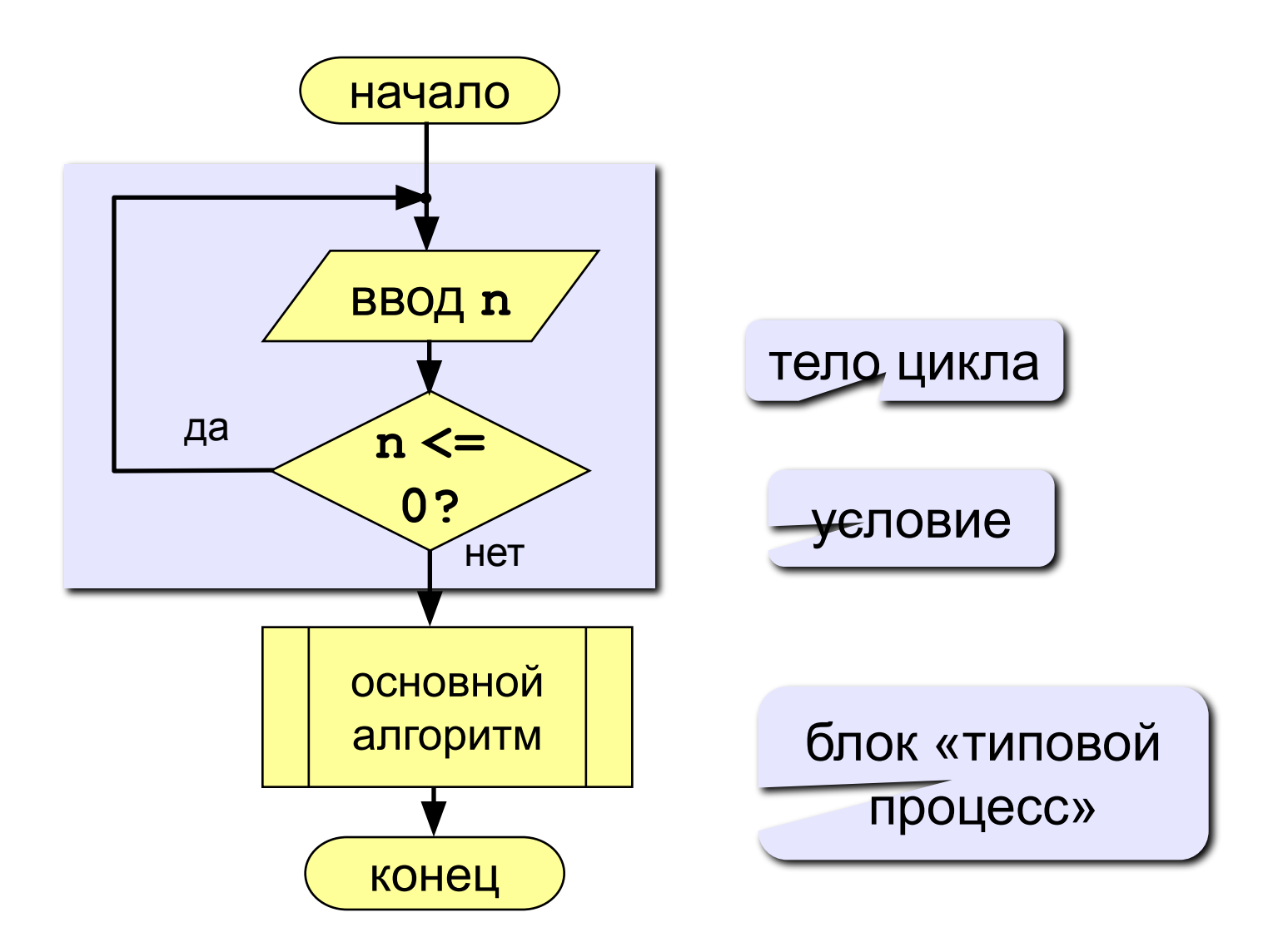

#### **Программа**

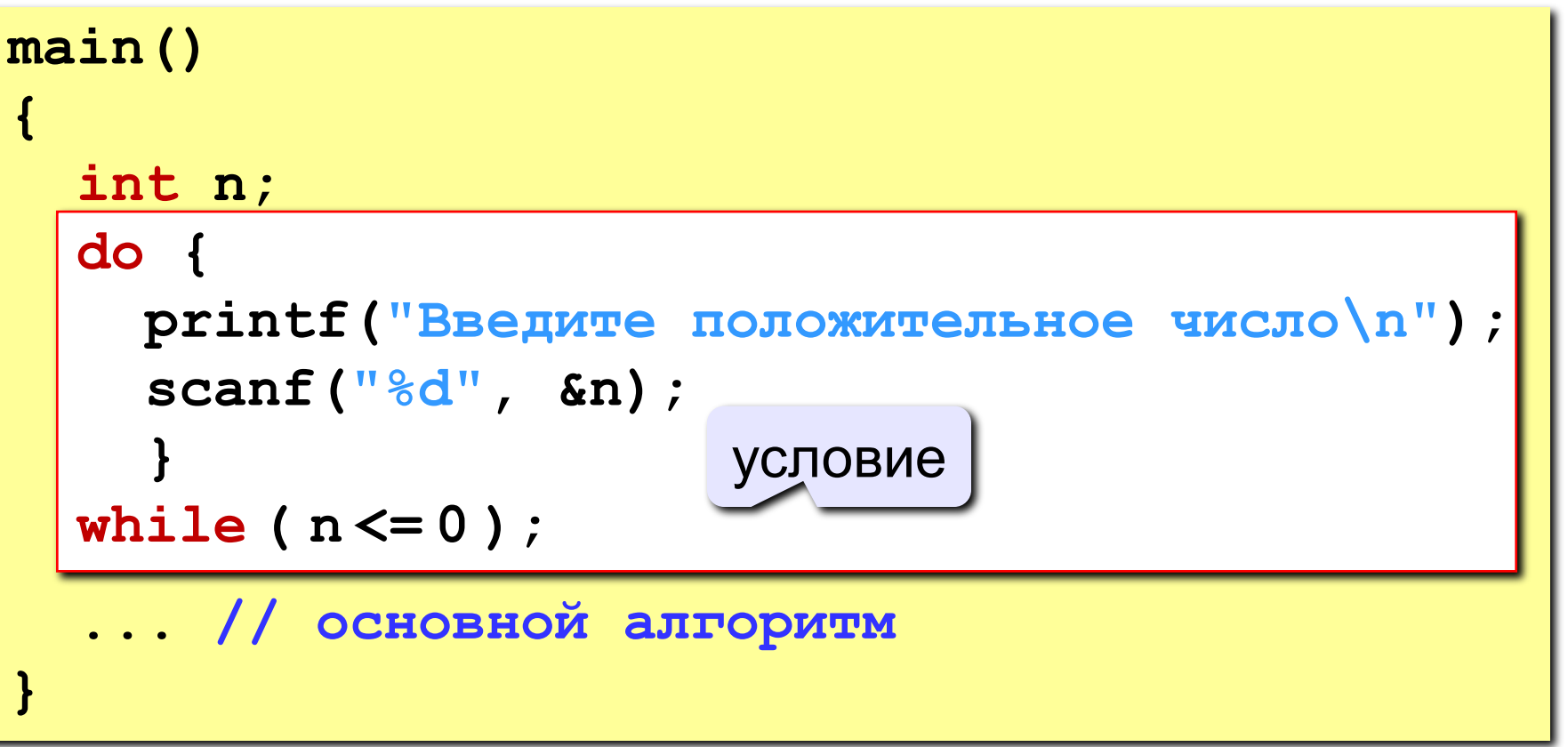

#### **Особенности:**

- тело цикла всегда выполняется хотя бы один раз
- после слова **while** («пока…» ) ставится условие продолжения цикла

#### **Сколько раз выполняется цикл?**

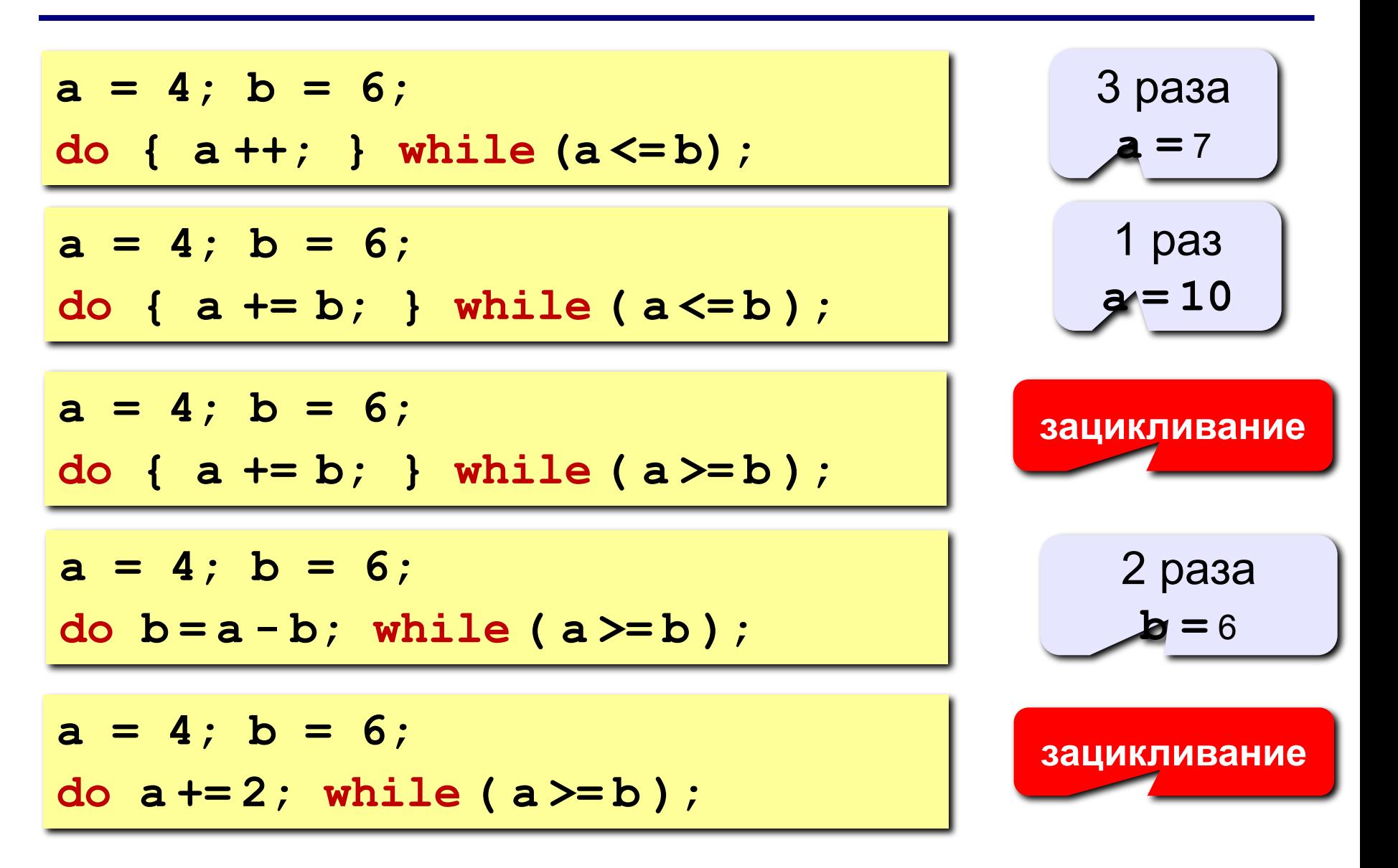

## **Задания-10 (с защитой от неверного ввода)**

**«4»: Ввести натуральное число и определить, верно ли, что сумма его цифр равна 10.**

 **Пример:**

 **Введите число >= 0: Введите число >= 0: -234 1233 Нужно положительное число. Нет Введите число >= 0: 1234 Да**

**«5»: Ввести натуральное число и определить, какие цифры встречаются несколько раз.**

 **Пример:**

**Введите число >= 0: Введите число >= 0: 2323 1234 Повторяются: 2, 3 Нет повторов.**

## **Тема 6. Циклы с переменной**

#### **Цикл c переменной**

**Цикл** – это многократное выполнение одинаковой последовательности действий.

- цикл с **известным** числом шагов
- цикл с **неизвестным** числом шагов (цикл с условием)
- **Задача.** Вывести на экран кубы целых чисел от 1 до 8 (от **a** до **b**).
- **Особенность:** одинаковые действия выполняются 8 раз.

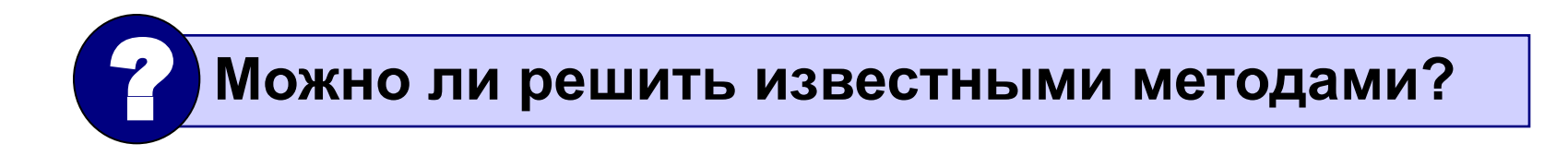

#### **Алгоритм**

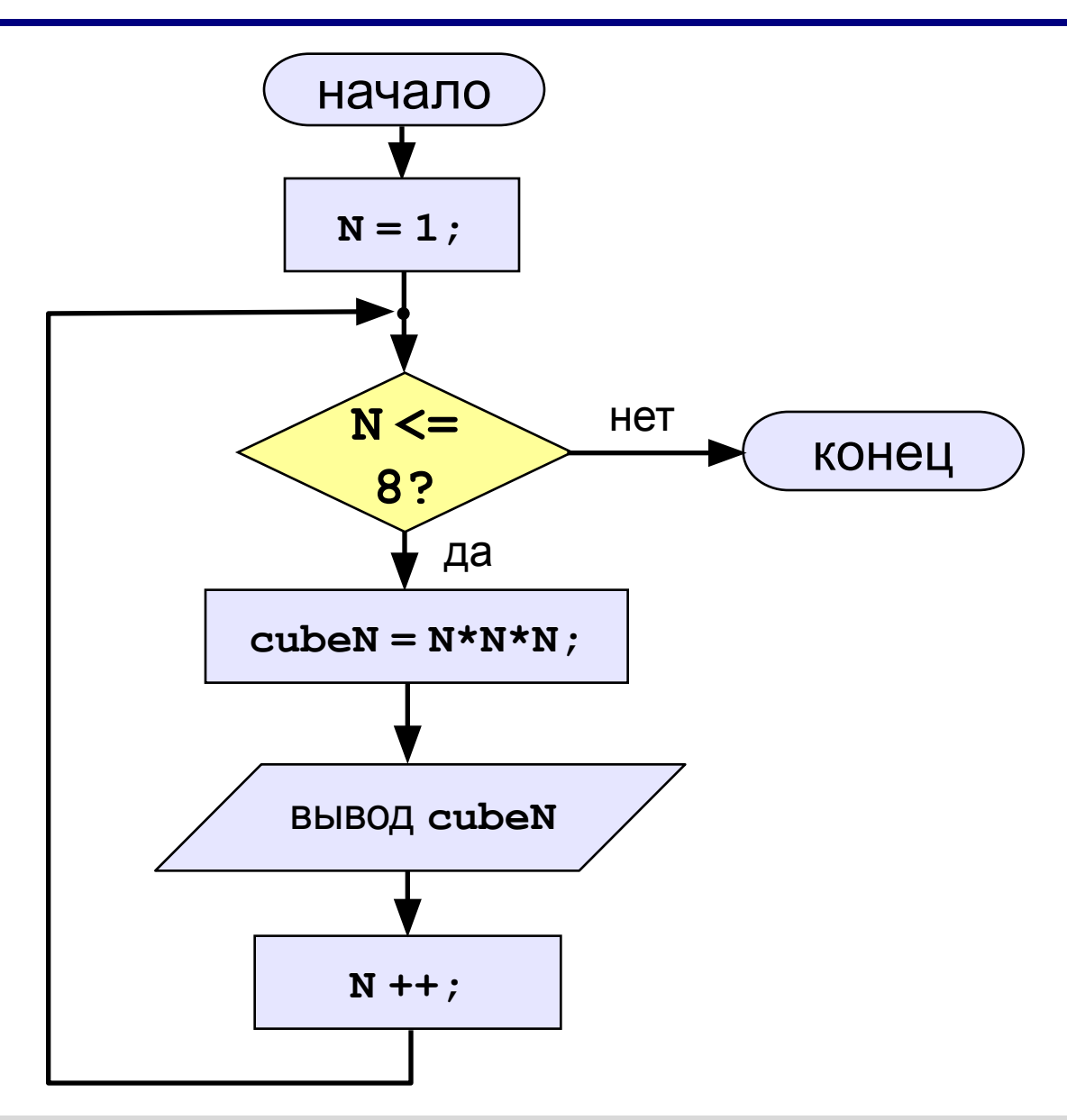
**Задача:** вывести кубы натуральных чисел от 1 до 8.

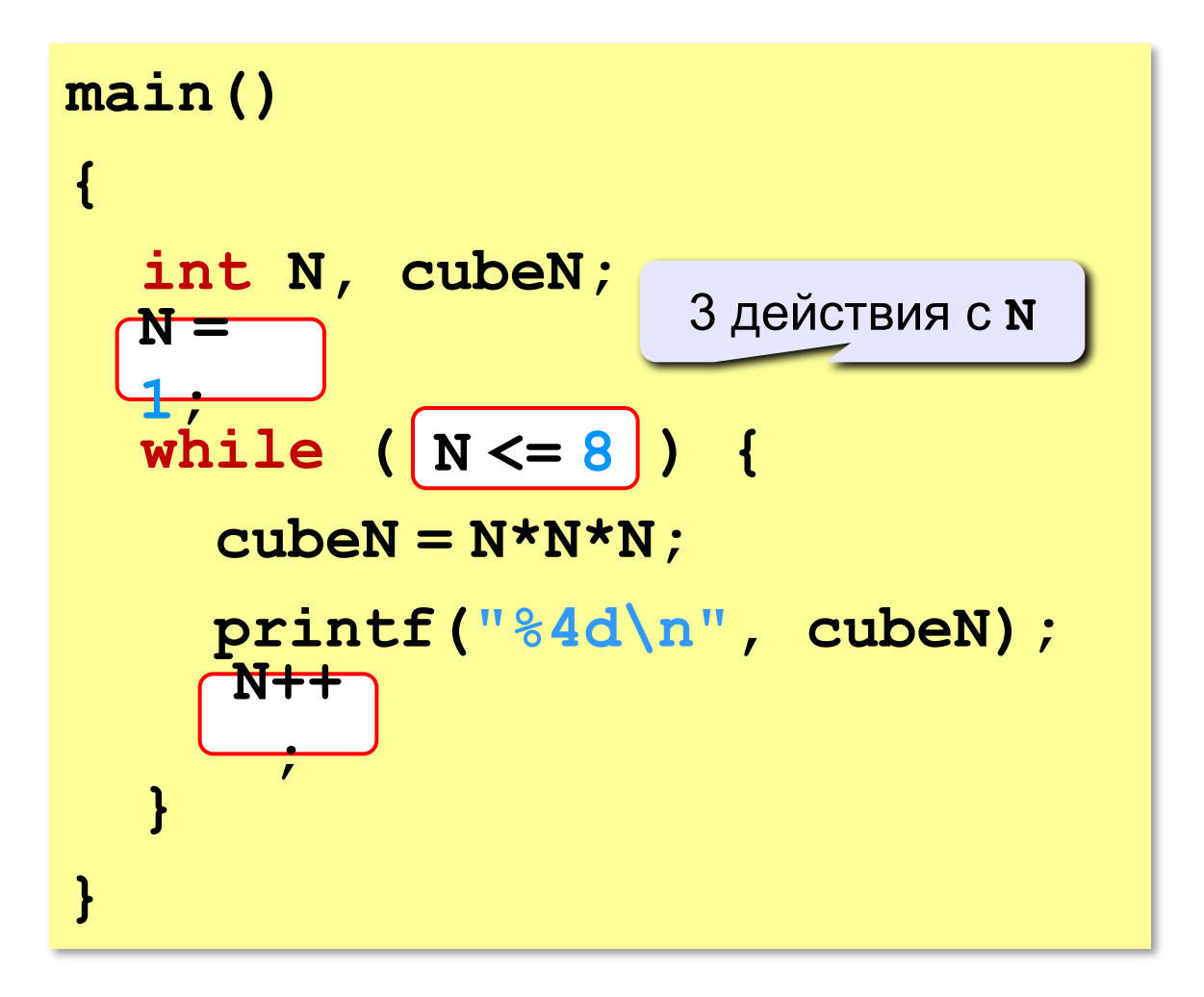

#### *Программирование на языке Си*

# **Алгоритм (с блоком «цикл»)**

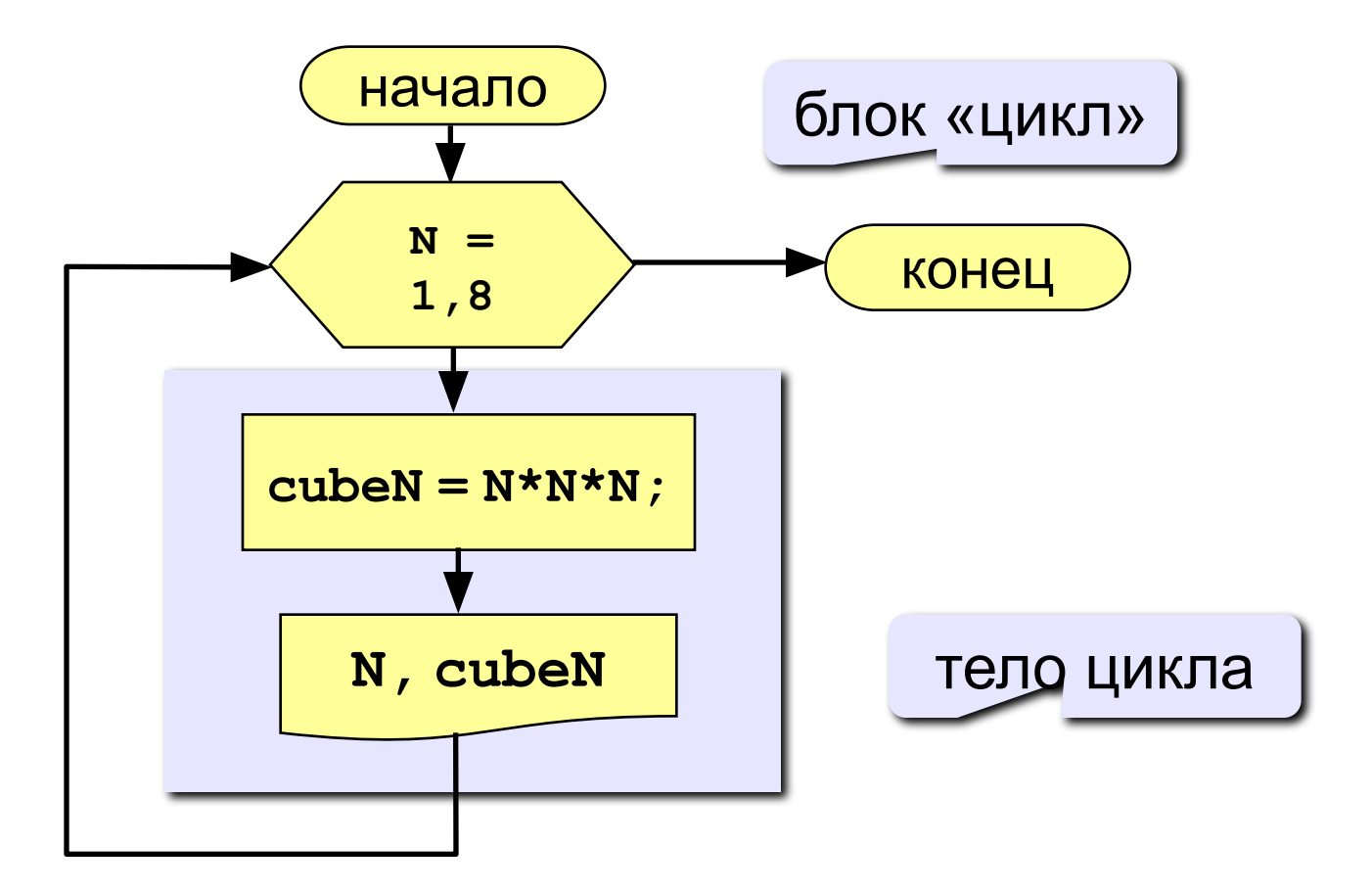

#### **Программа**

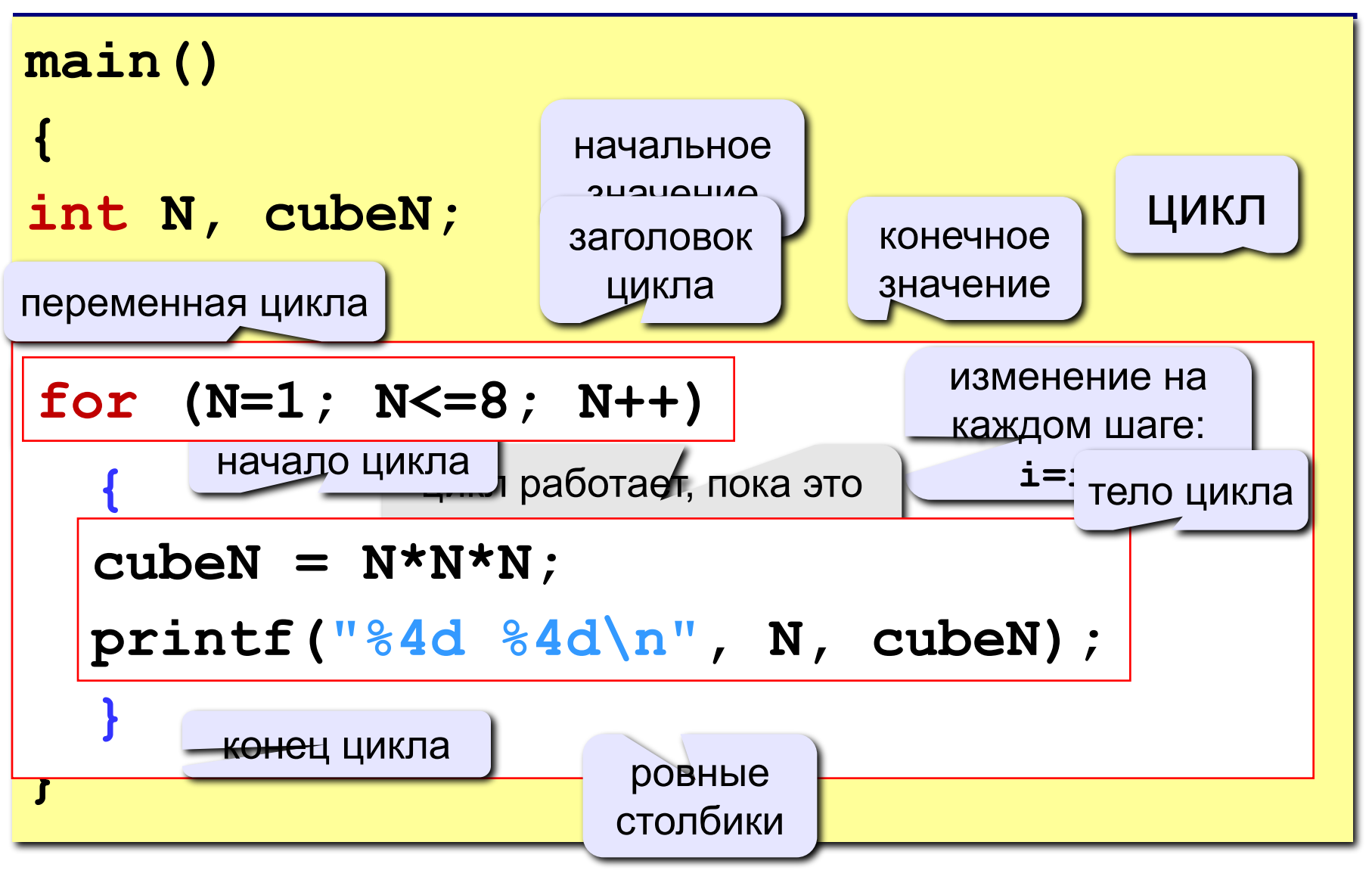

#### **Цикл с уменьшением переменной**

**Задача.** Вывести на экран кубы целых чисел от 8 до 1 (в обратном порядке).

**Особенность:** переменная цикла должна уменьшаться.

**Решение:**

```
for ( N = 8; N > = 1; N - - <mark>)</mark>
 {
   cubeN = N*N*N; printf("%4d %4d\n", N, cubeN);
 }
```
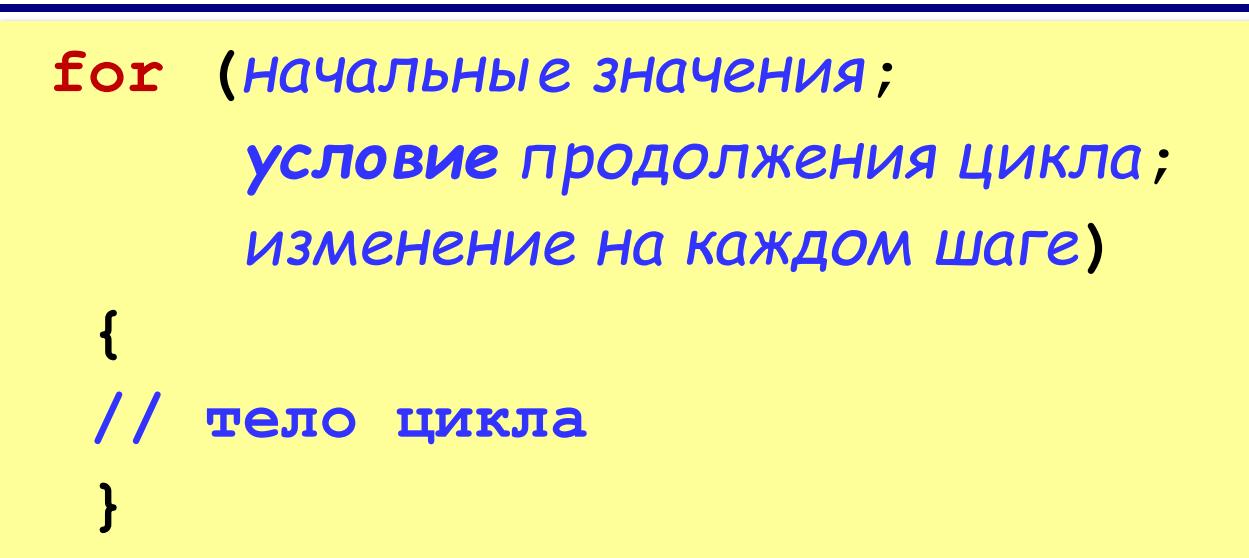

#### **Примеры:**

$$
\begin{array}{|c|c|c|c|c|c|c|}\n\hline\nfor (a=2; a
$$

#### **Особенности:**

- *• условие* проверяется в начале очередного шага цикла, если оно ложно цикл не выполняется;
- *• изменения* (третья часть в заголовке) выполняются в конце очередного шага цикла;
- если *условие* никогда не станет ложным, цикл может продолжаться бесконечно (**зацикливание**)

$$
for(i=1; i<8; i++) {i--; }
$$

 **Не рекомендуется менять переменную цикла в теле цикла!**

• если в теле цикла один оператор, **скобки** {} можно не ставить:

for 
$$
(i=1; i<8; i++) a+=b;
$$

**!** 

#### **Особенности:**

• после выполнения цикла **во многих системах** устанавливается первое значение переменной цикла, при котором нарушено условие:

$$
\begin{array}{c}\nfor (i=1; i<=8; i++) \quad i=9 \\
 \text{printf("Iipuser");\n}\n\end{array}
$$

$$
\begin{array}{c}\nfor (i=8; i>=1; i--) \\
printf("Ippseer");\n\end{array}\n\qquad \qquad \begin{array}{c}\n 1=0 \\
 1=0 \\
 1=1\n\end{array}
$$

#### **Сколько раз выполняется цикл?**

$$
a=1;
$$
\n
$$
for (i=1; i<4; i++) a++; a=4
$$
\n
$$
a=1;
$$
\n
$$
for (i=1; i<4; i++) a=ai; a=7
$$
\n
$$
a=1; b=2;
$$
\n
$$
for (i=3; i>=1; i-> a+=b; a=7
$$
\n
$$
a=1;
$$
\n
$$
for (i=1; i>=3; i-> a=at; a=1
$$
\n
$$
for (i=1; i<=4; i-> a++; a=1)
$$
\n
$$
a=1;
$$
\n
$$
for (i=1; i<=4; i-> a++; a=1)
$$

#### *Программирование на языке Си*

#### **Замена for на while и наоборот**

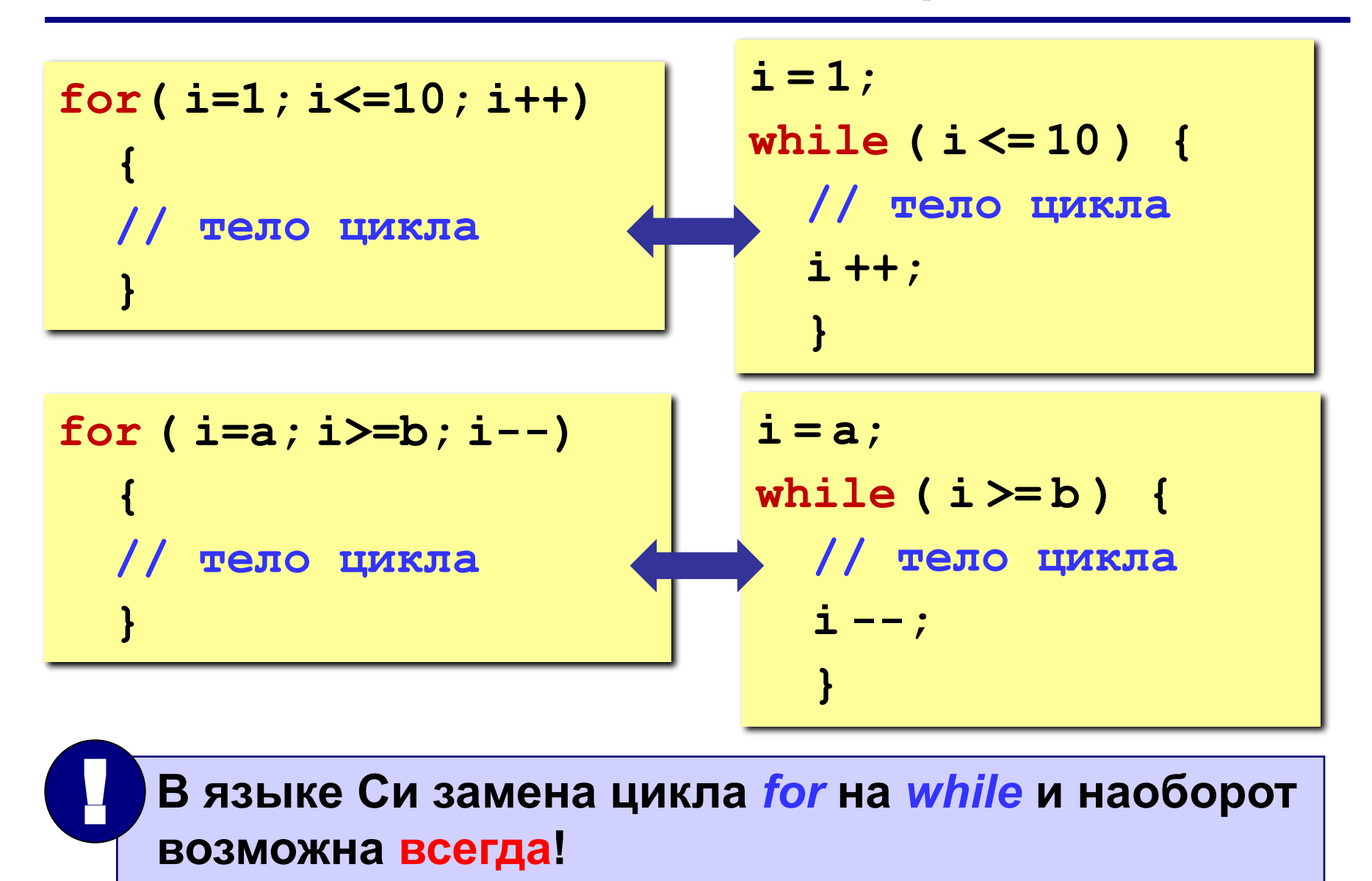

**1: Ввести натуральное число N и вывести числа от N до 1 (через одно) в порядке убывания.** *Пример:* **Введите натуральное число:**

**8** 

**Ответ: 8 6 4 2**

#### **2: Ввести два целых числа a и b (a ≤ b) и вывести**

#### **кубы всех чисел от a до b.**

*Пример:*

**Введите два числа:**

**4 6** 

**4\*4\*4=64**

 **5\*5\*5=125**

 **6\*6\*6=216**

#### **3: Ввести целое число a и вывести сумму квадратов всех чисел от 1 до a с шагом 0.1.**

*Пример:*

**Введите последнее число:**

**3** 

**Сумма 91.7**

#### **1: Ввести натуральное число вывести квадраты и кубы всех чисел от 1 до этого числа.** *Пример:*

**Введите натуральное число:**

- **3**
- **1: 1 1**
- **2: 4 8**
- **3: 9 27**

**2: Ввести два целых числа a и b (a ≤ b) и вывести** 

**квадраты все чисел от a до b.**

*Пример:*

**Введите два числа:**

- **4 5**
- **4\*4=16**
- **5\*5=25**

#### **3: Ввести два целых числа a и b (a ≤ b) и вывести**

**сумму квадратов всех чисел от a до b.** 

*Пример:*

**Введите два числа:**

**4 10** 

**Сумма квадратов 371**

**Программирование на языке Си**

# **Тема 7. Оператор выбора**

#### **Оператор выбора**

**Задача:** Ввести номер месяца и вывести количество дней в этом месяце.

**Решение:** Число дней по месяцам:

**28 дней** – 2 (февраль)

**30 дней** – 4 (апрель), 6 (июнь), 9 (сентябрь), 11 (ноябрь)

**31 день** – 1 (январь), 3 (март), 5 (май), 7 (июль), 8 (август), 10 (октябрь), 12 (декабрь)

**Особенность:** Выбор не из двух, а из нескольких вариантов в зависимости от номера месяца.

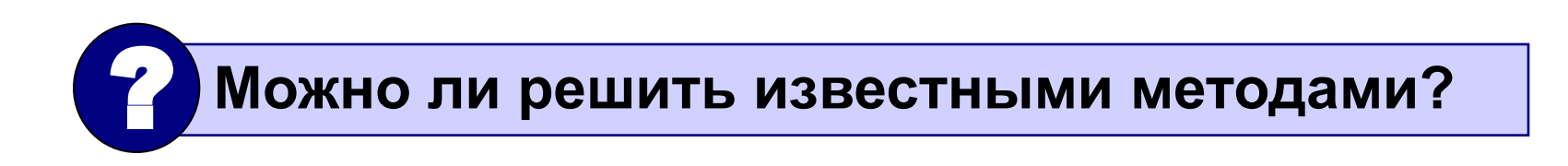

#### **Алгоритм**

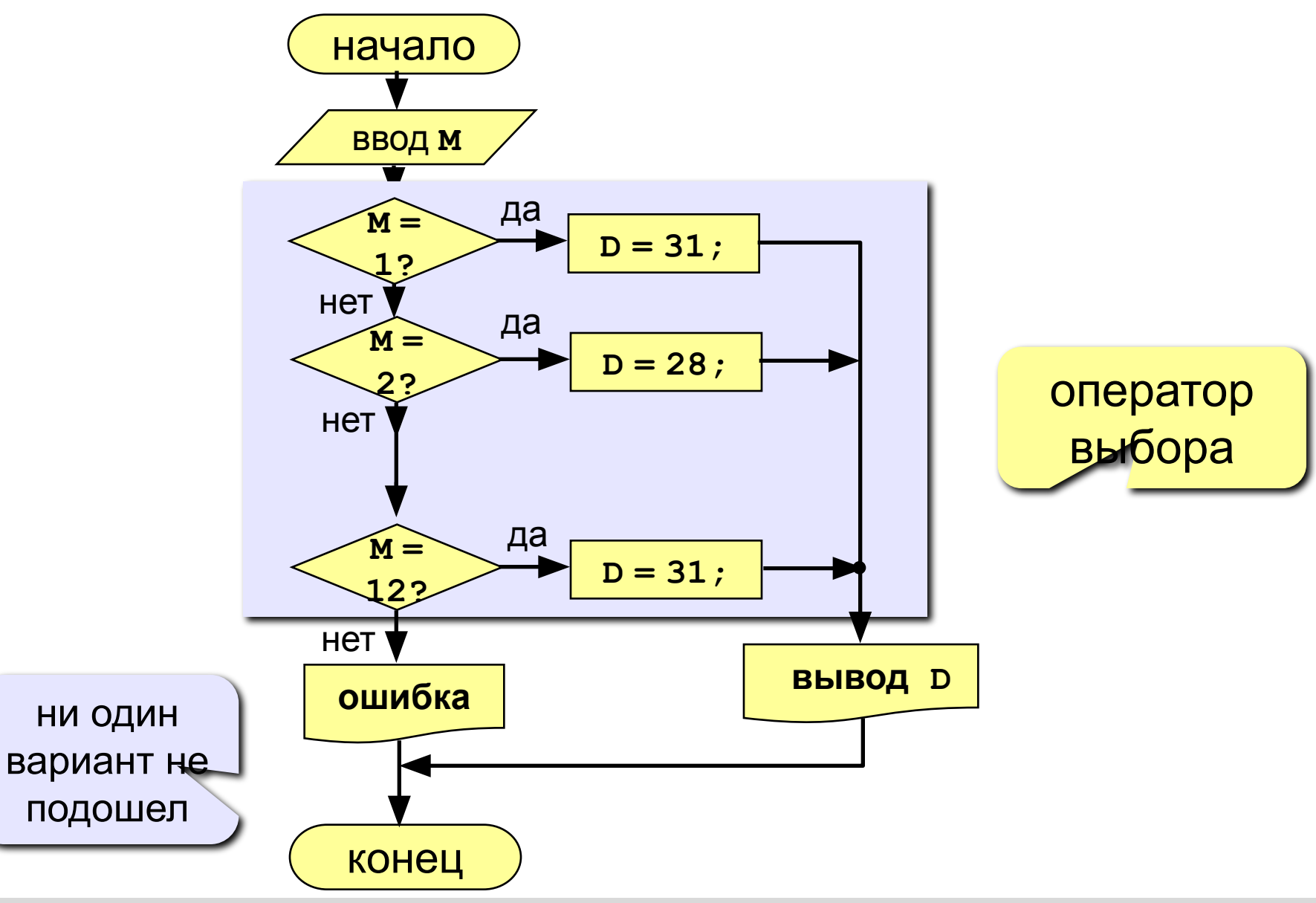

# **Программа**

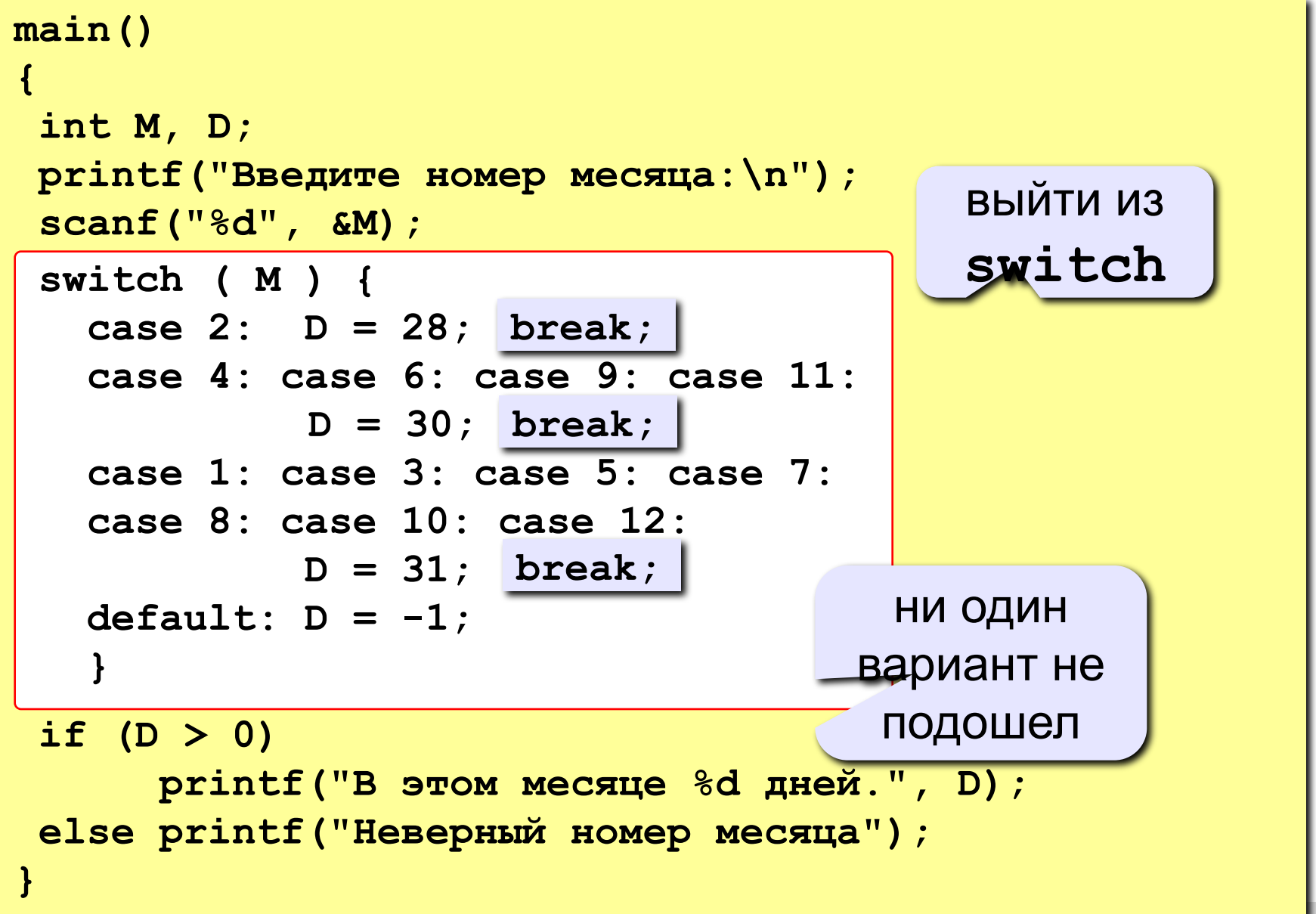

# **Оператор выбора**

#### **Задача:** Ввести букву и вывести название животного на эту букву.

**Особенность:** выбор по символьной величине.

```
main()
{
  char c;
  printf("Введите первую букву названия животного:\n");
  scanf("%c", &c);
  switch ( c ) {
    case 'а': printf("Антилопа"); break;
    case 'б': printf("Бизон"); break;
    case 'в': printf("Волк"); break;
    default: printf("Я не знаю!"); 
    }
}
```
#### ? **Что будет, если везде убрать break?**

# **Оператор выбора**

#### **Особенности:**

• после **switch** может быть имя переменной или арифметическое выражение целого типа (**int**)

```
switch ( i+3 ) {
   case 1: a = b; break;
   case 2: a = c; 
 }
```
или символьного типа (**char**)

**• нельзя** ставить два **одинаковых** значения:

```
switch ( x ) {
   case 1: a = b; break;
  \textbf{case}(\boldsymbol{\chi}) a = c;
 }
```
# **Задания-13 (с защитой от неверного ввода)**

**«4»: Ввести номер месяца и вывести количество дней в нем, а также число ошибок при вводе.** 

 **Пример:**

```
 Введите номер месяца: Введите номер месяца:
-2 2
    Введите номер месяца: В этом месяце 28 дней.
    11 Вы вводили неверно 0 раз.
    В этом месяце 30 дней.
    Вы вводили неверно 1 раз.
```
**«5»: Ввести номер месяца и номер дня, вывести число дней, оставшихся до Нового года.**

```
 Пример:
 Введите номер месяца:
  12
 Введите день:
 25
  До Нового года осталось 6 дней.
```
**Программирование на языке Си**

# **Тема 8. Отладка программ**

#### **Отладка программ**

**Отладка** – поиск и исправление ошибок в программе. Англ. *debugging*, *bug = моль, жучок*

#### **Методы:**

- **• трассировка** вывод сигнальных сообщений
- **• отключение части кода** (в комментарии)
- **• пошаговое выполнение** выполнить одну строчку программы и остановиться
- **• точки останова** выполнение программы останавливается при достижении отмеченных строк (переход в пошаговый режим)
- просмотр и изменение **значений переменных** в пошаговом режиме

# **Трассировка**

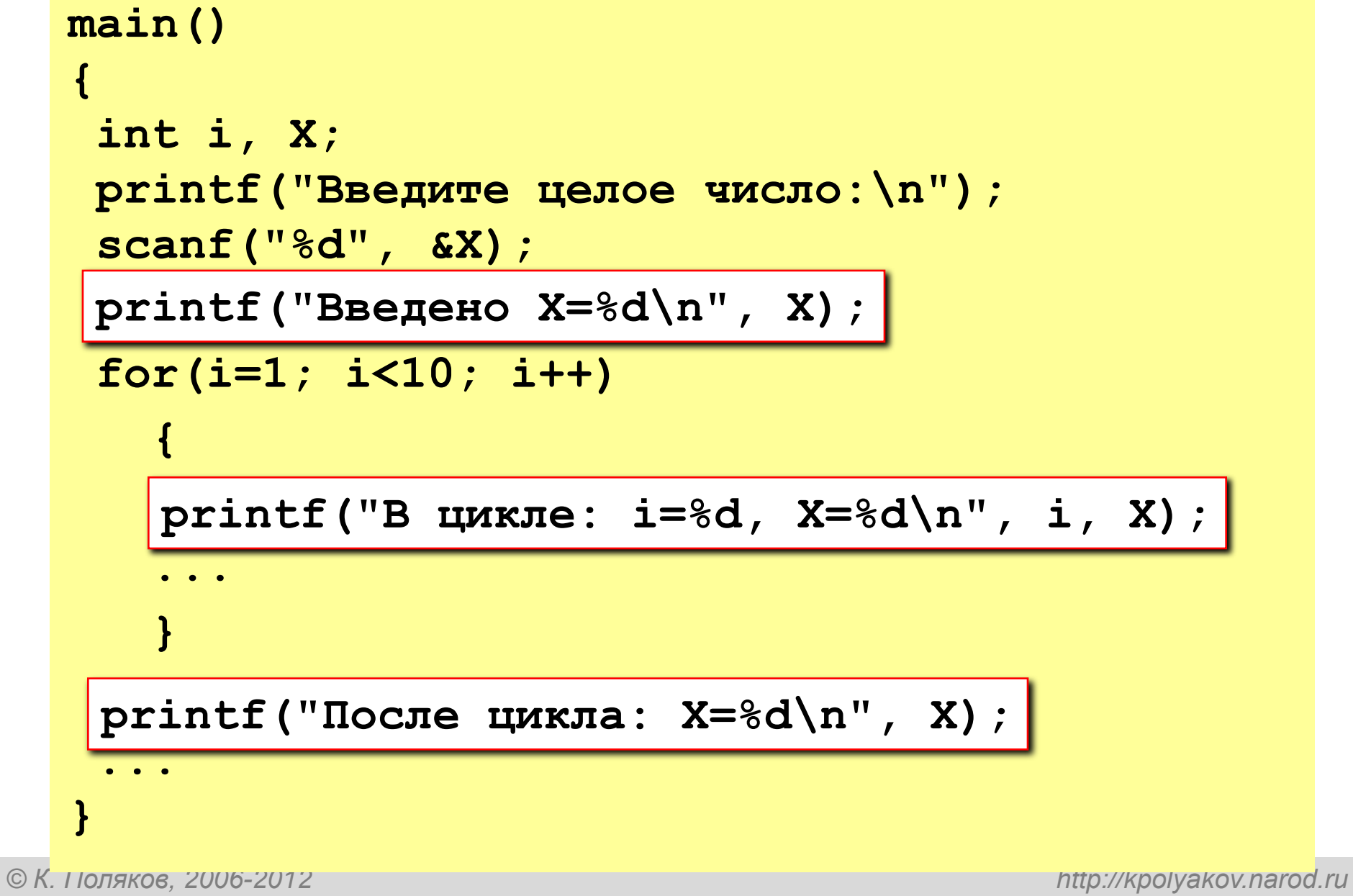

#### **Отключение части кода (комментарии)**

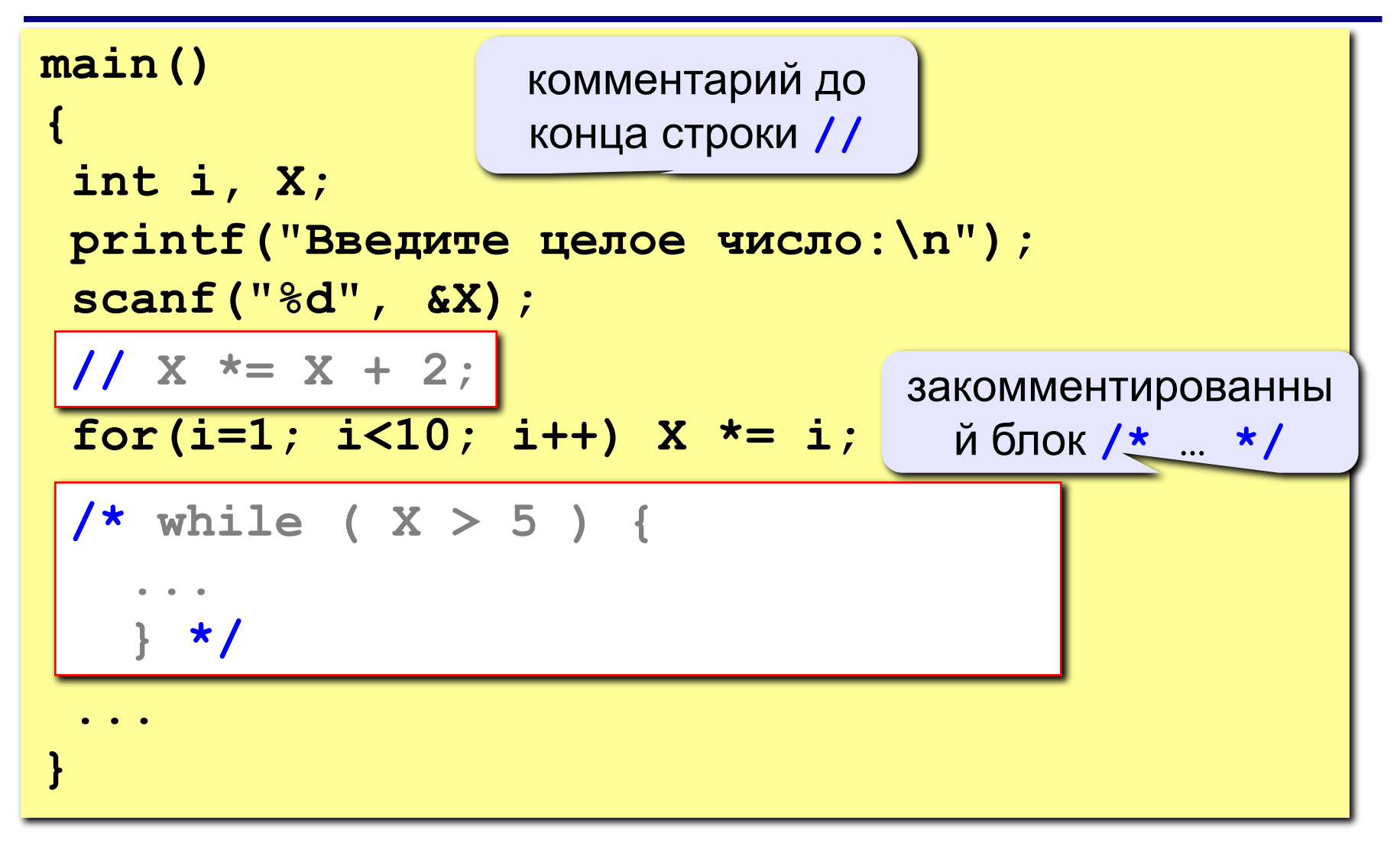

#### **Точки останова**

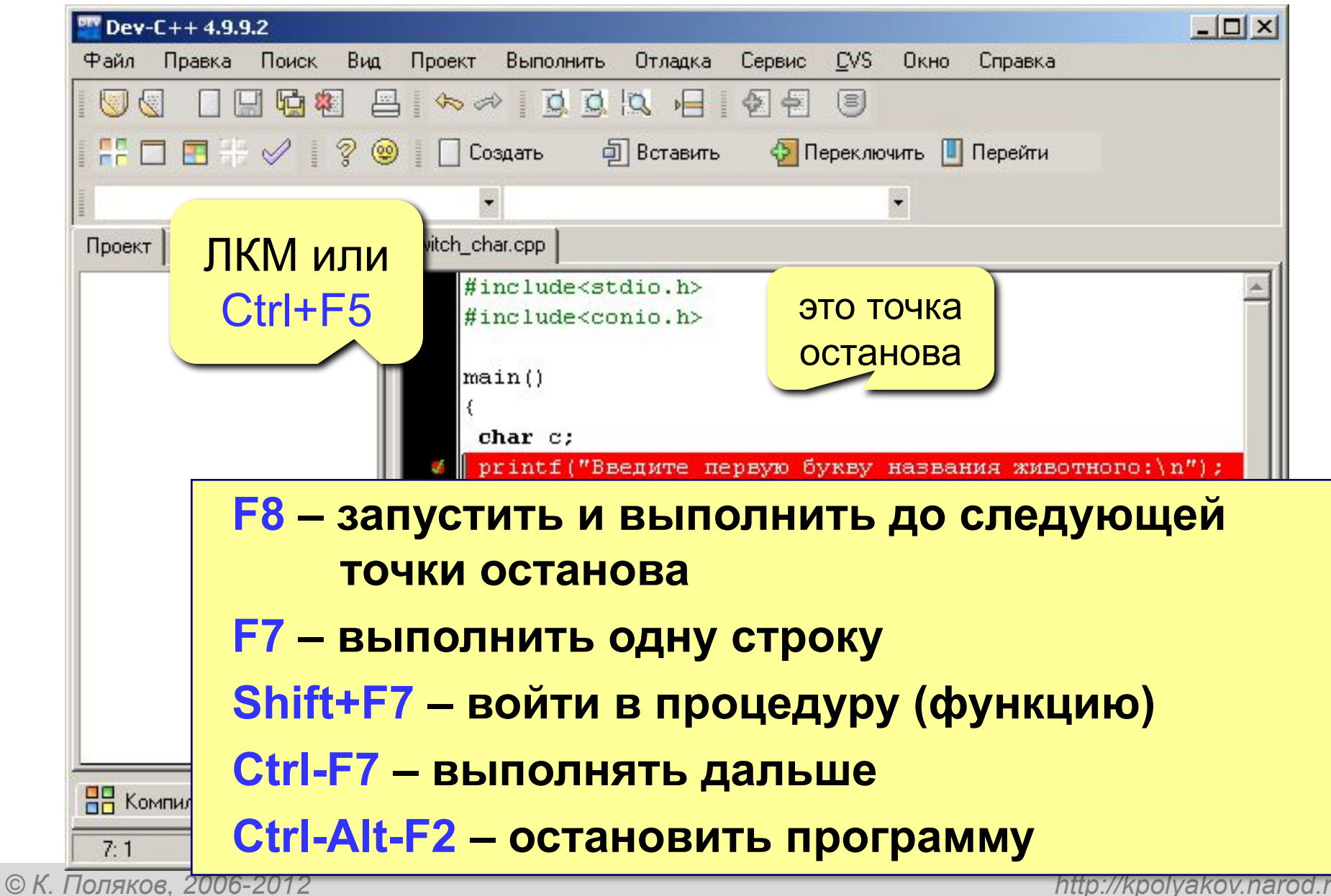

#### *Программирование на языке Си*

### **Просмотр значений переменных**

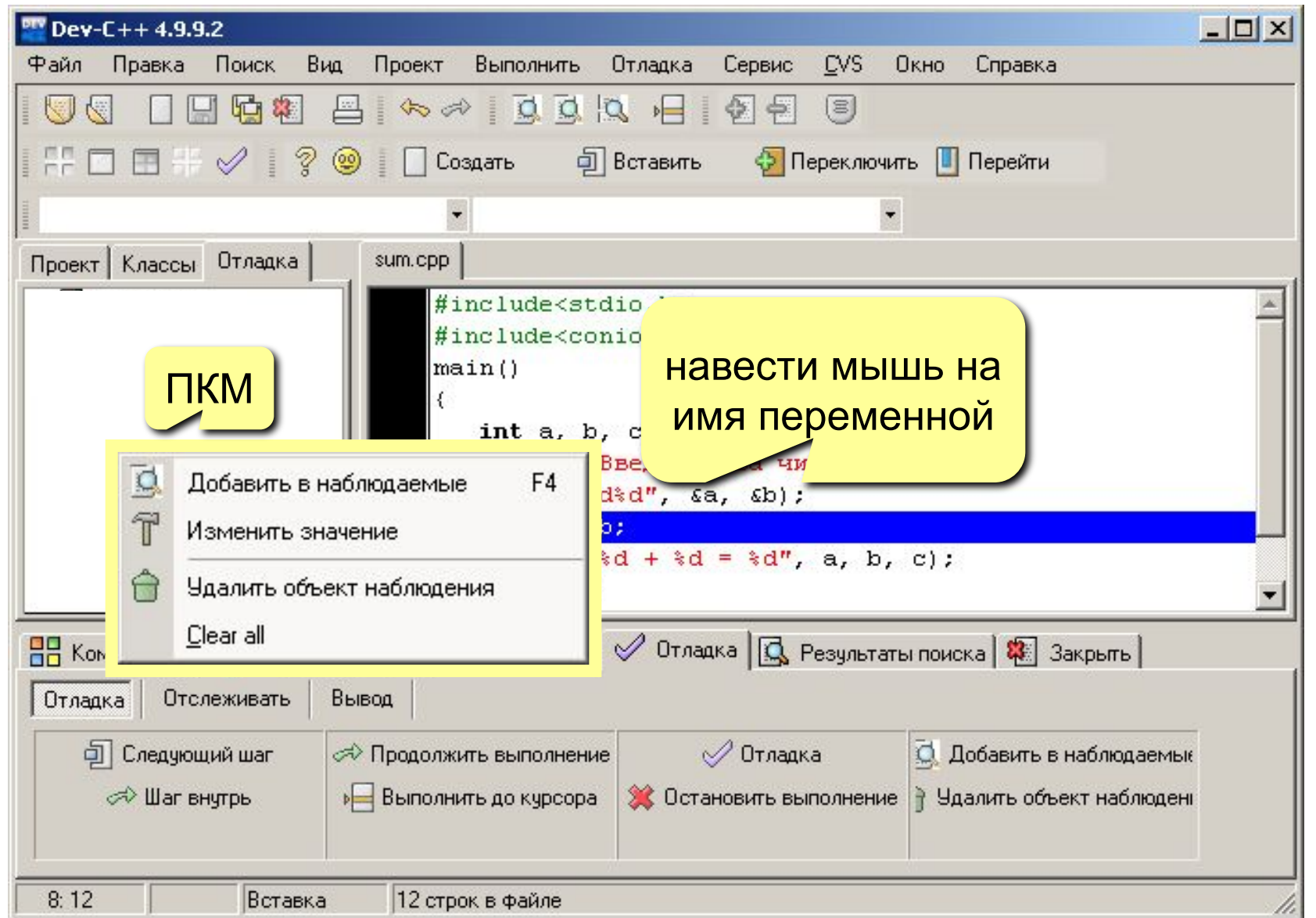

**Программирование на языке Си**

**Тема 9. Графика**

#### **Система координат**

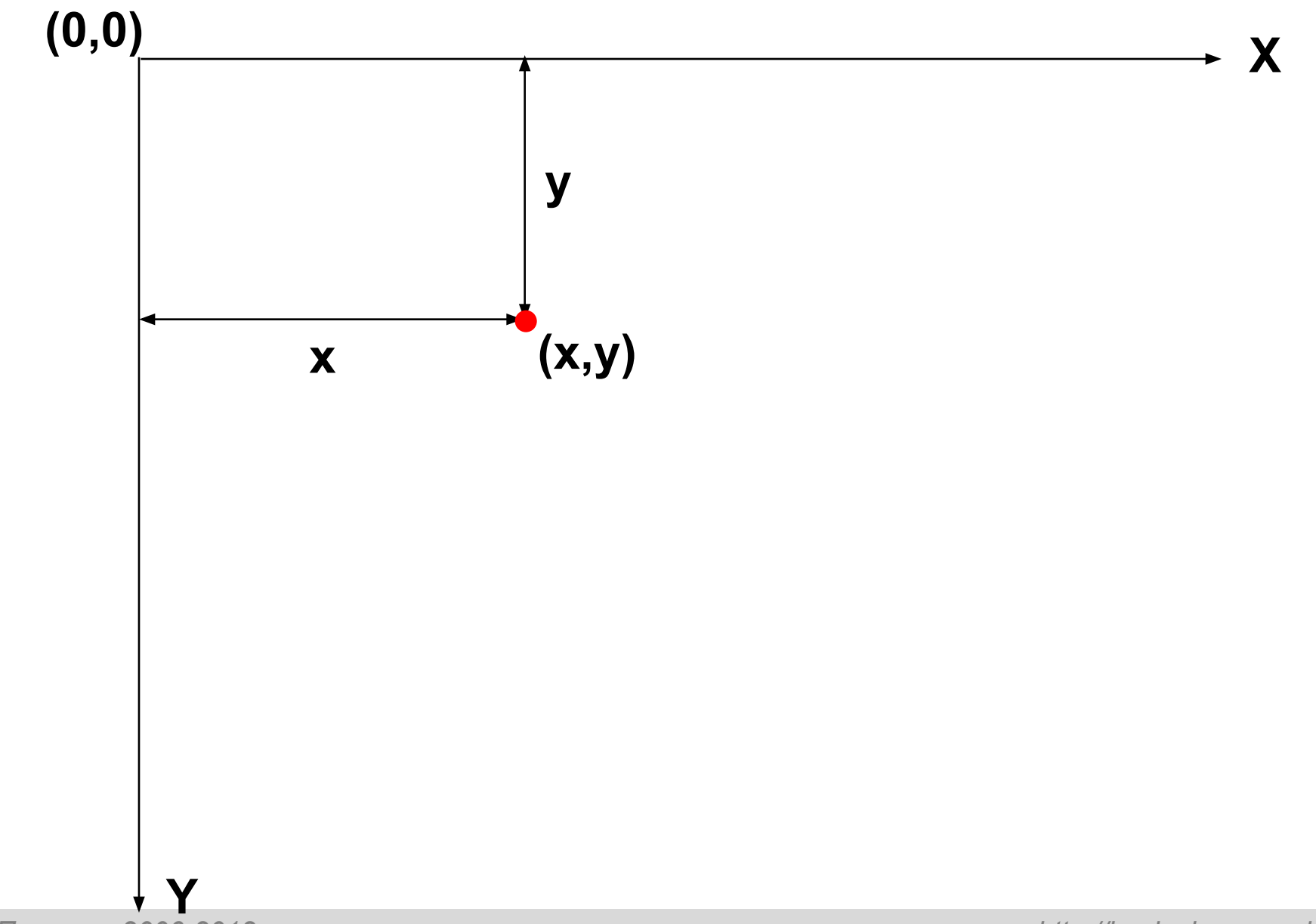

## **Принцип сэндвича**

*Программирование на языке Си*

# **рисование в графическом режиме открыть окно для графики**

#### **закрыть окно для графики**

# **Структура графической программы**

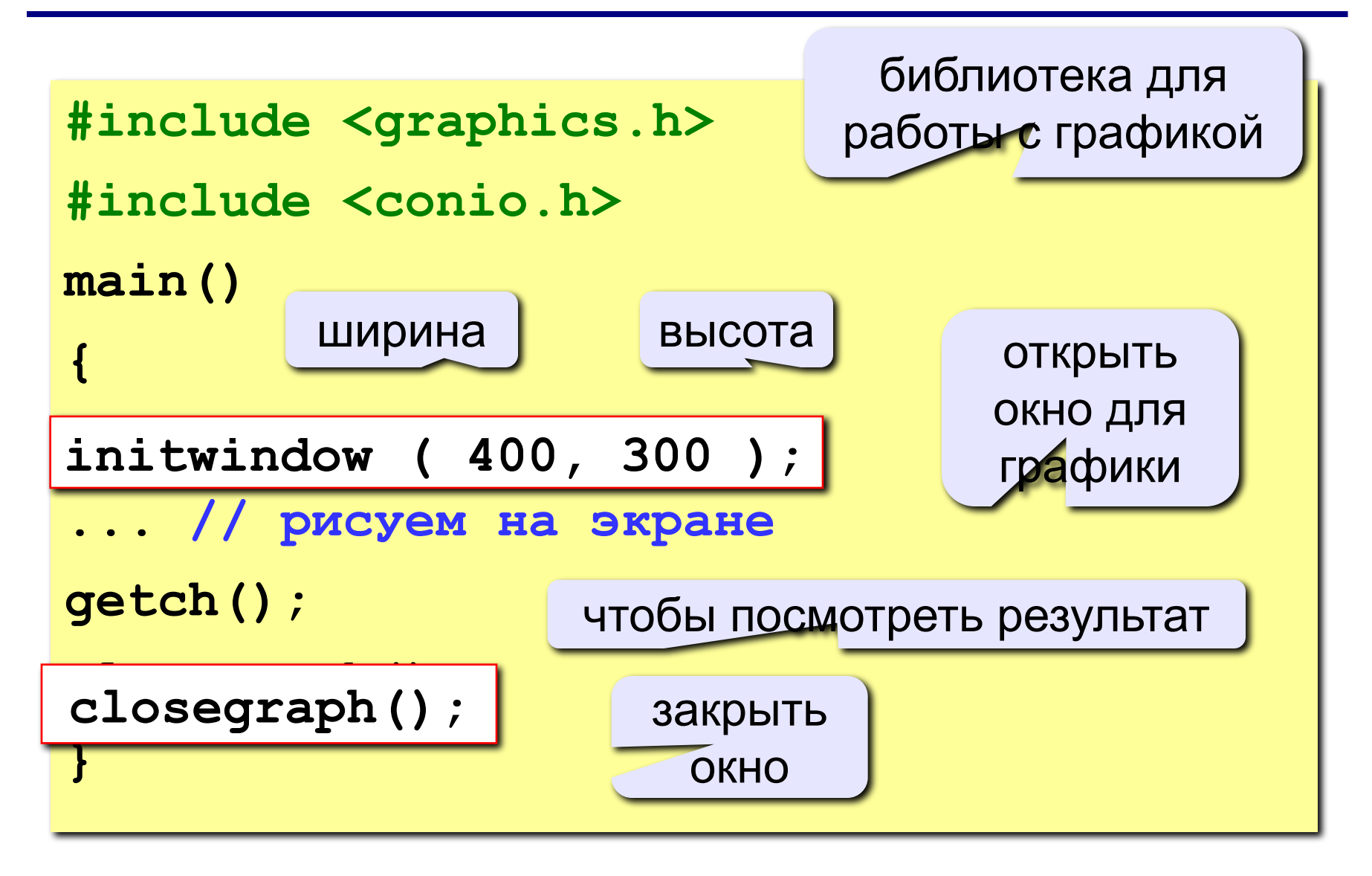

#### **Цвета**

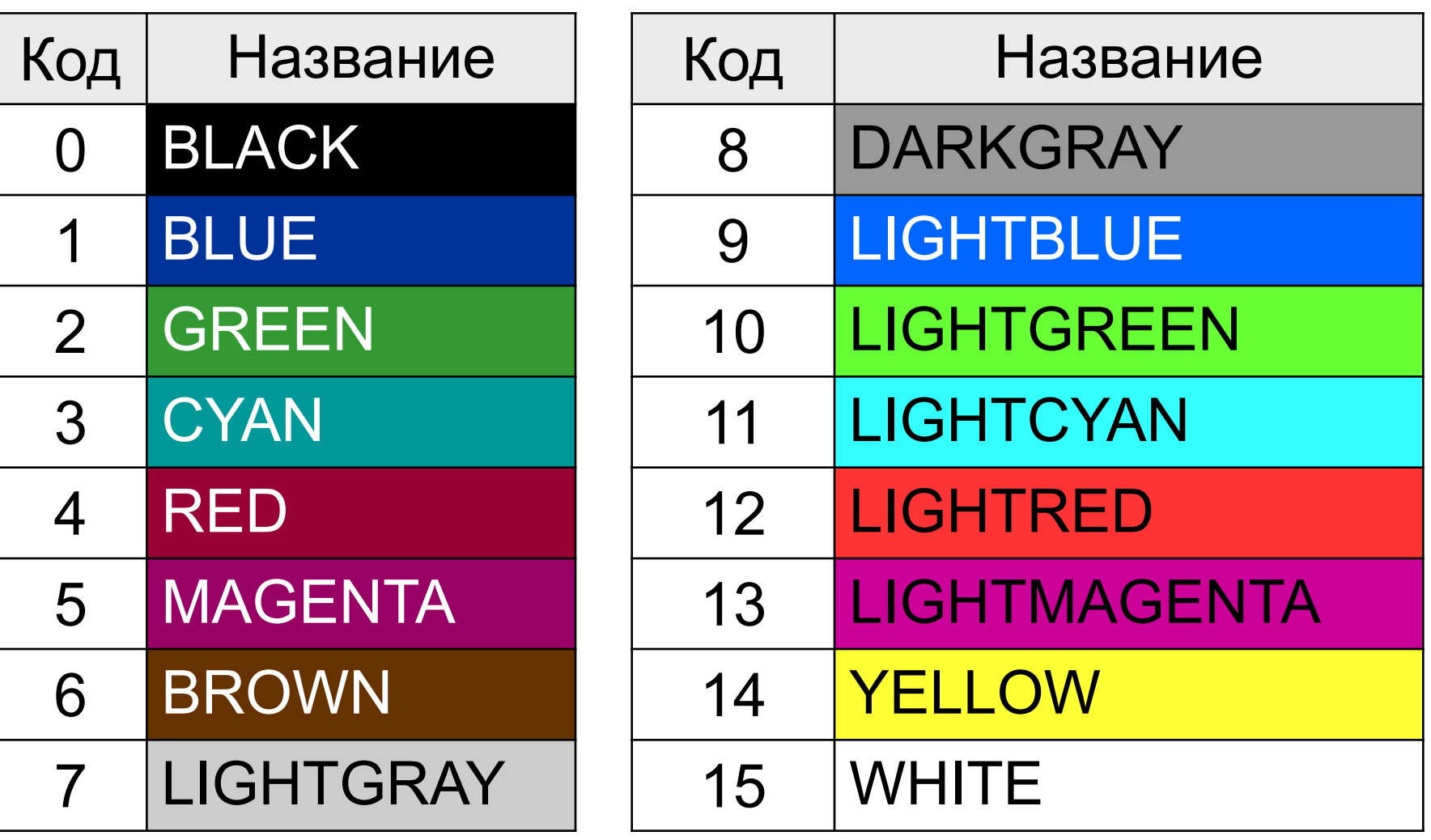

#### **Полная палитра цветов**

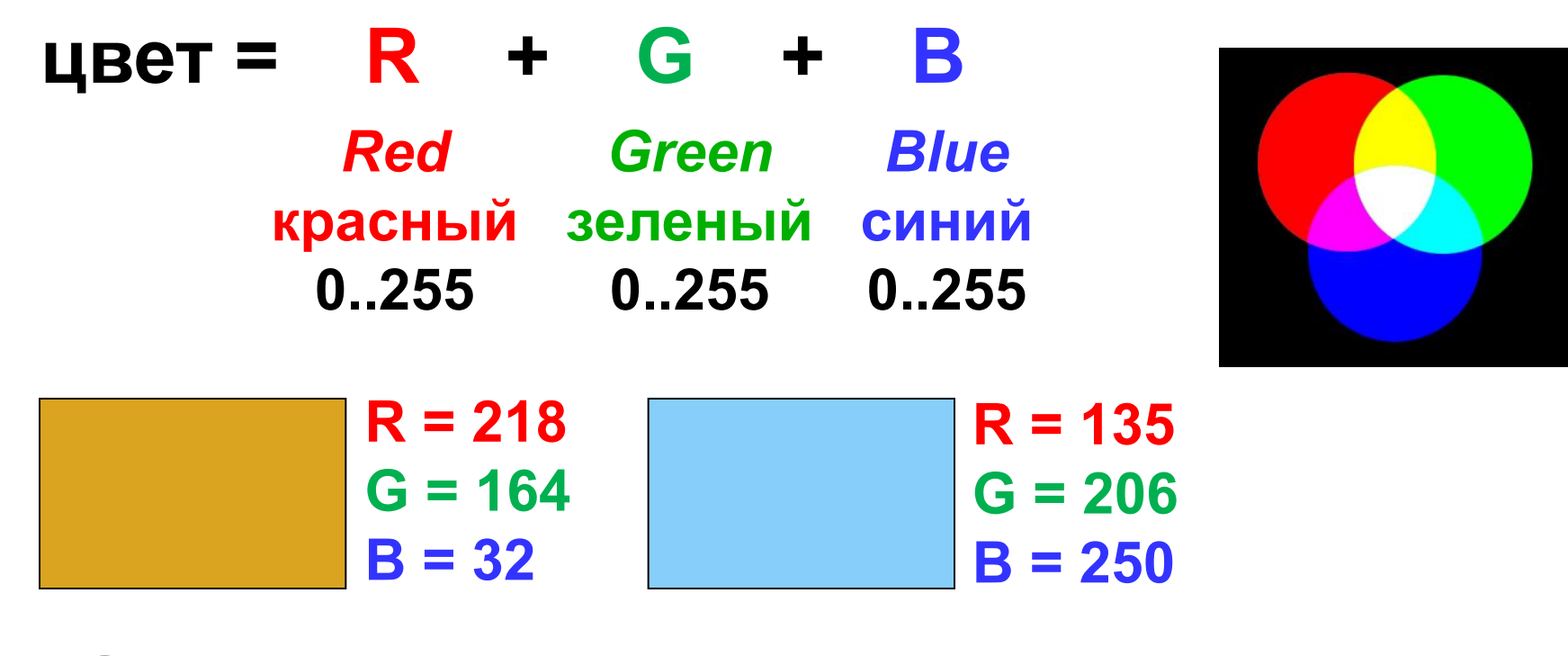

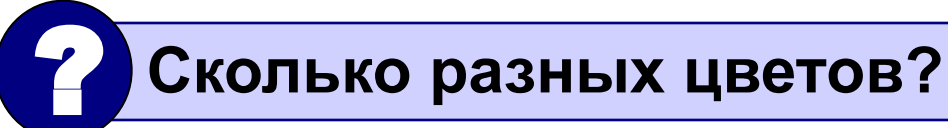

# **256·256·256 = 16 777 216 (***True Color***)**

# **Управление цветом**

#### **Цвет линий и текста:** *set color =* установить цвет **setcolor ( 12 ); R G G B setcolor ( COLOR(255,255,0) ); Цвет и стиль заливки:** *set fill style =* установить стиль заливки номер цвета

**setfillstyle (** *стиль***,** *цвет* **);**

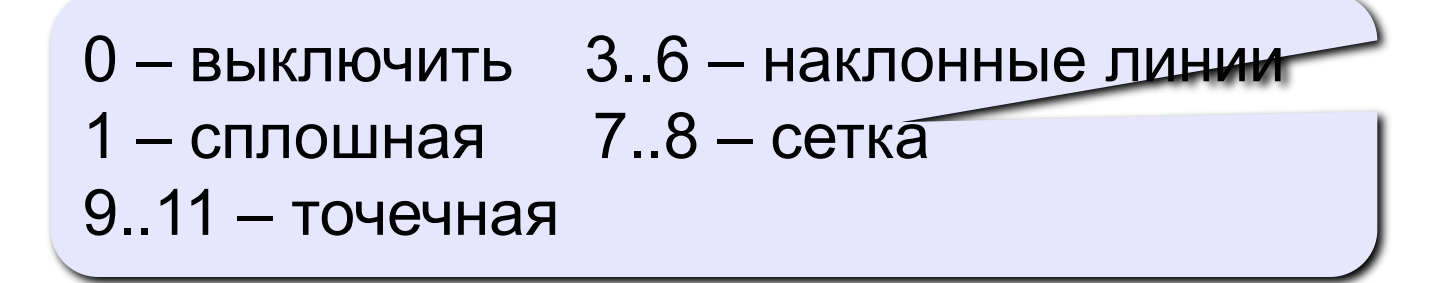

#### **Точки, отрезки и ломаные**

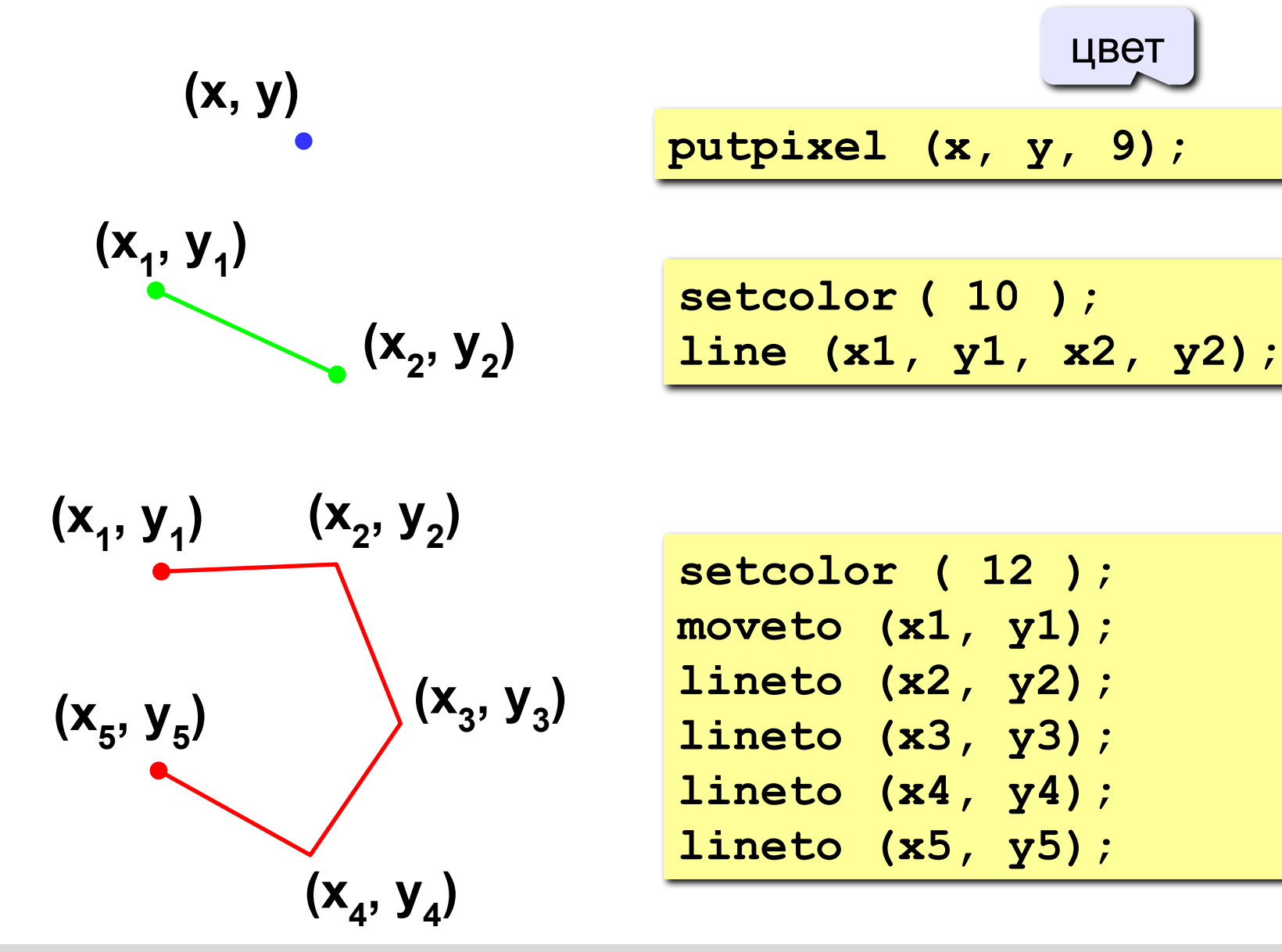

#### **Прямоугольники**

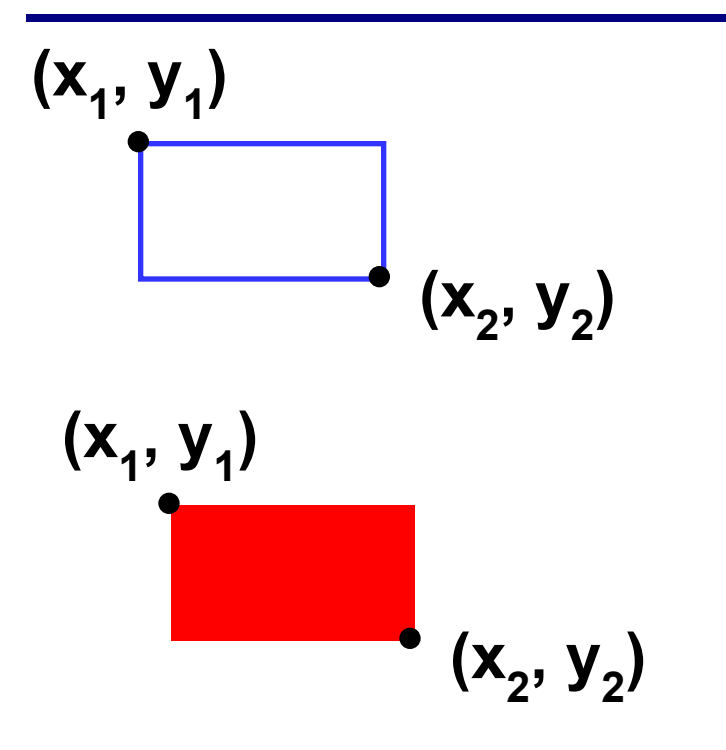

**setcolor ( 9 ); rectangle (x1, y1, x2, y2); setfillstyle ( 1, 12 ); bar (x1, y1, x2, y2); цвет стиль** (1 - сплошная)

 $(x_1, y_1)$  $(X_2, Y_2)$ 

**setfillstyle ( 1, 12 ); bar (x1, y1, x2, y2); setcolor ( 9 ); rectangle (x1, y1, x2, y2);**

*Программирование на языке Си*

#### **Окружность, заливка, текст**

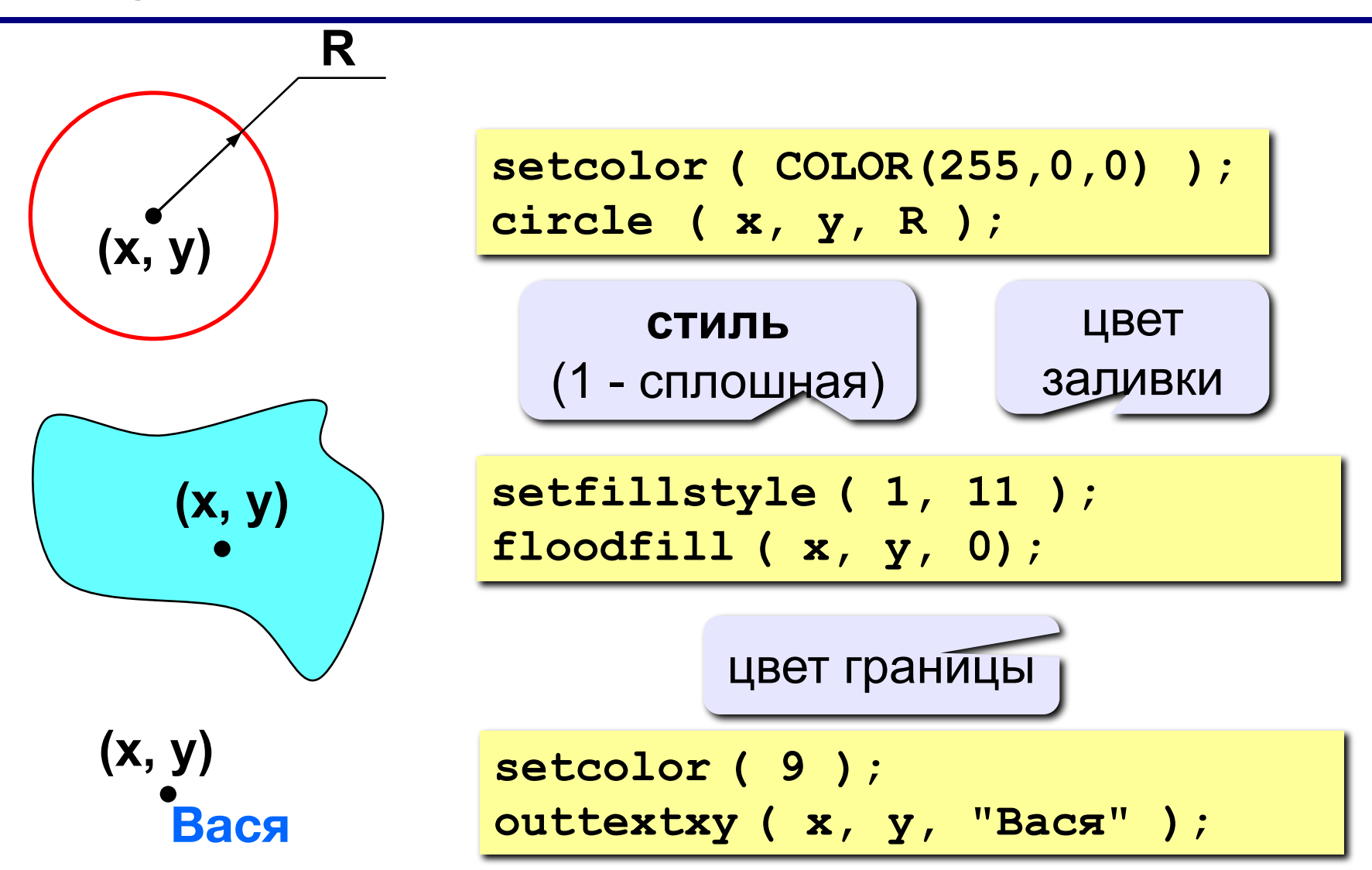
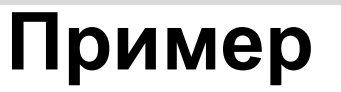

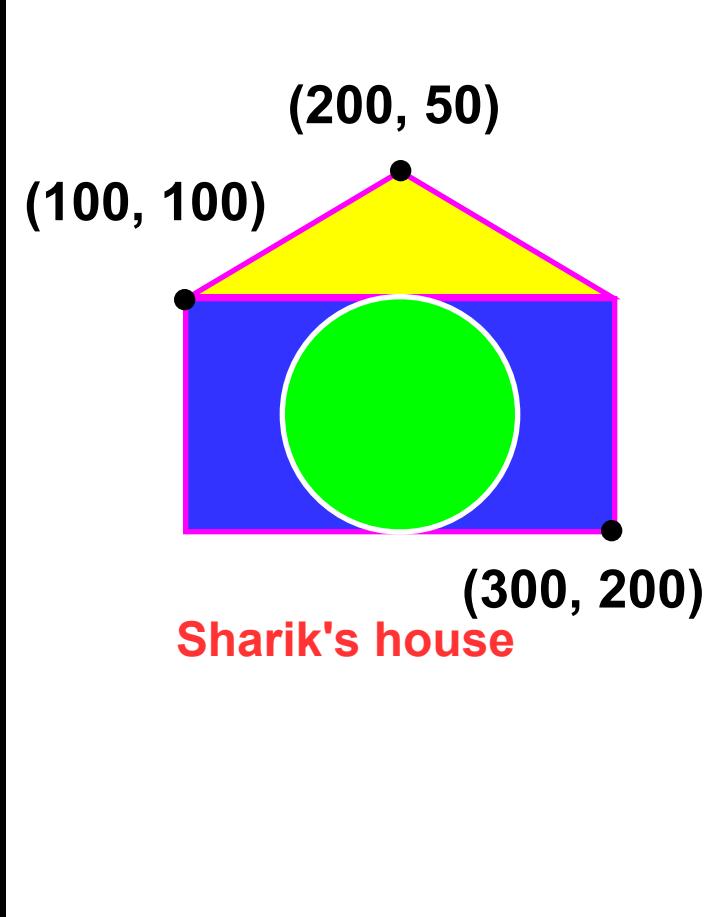

**setfillstyle (1, 9); bar (100,100,300,200); setcolor (13); rectangle (100,100,300,200); moveto (100,100); lineto (200, 50); lineto (300,100); setfillstyle (1, 14); floodfill (200, 75, 13); setcolor (15); circle (200, 150,50); setfillstyle (1, 10); floodfill (200,150, 15); setcolor (12); outtextxy (100, 230, "Sharik's house.");**

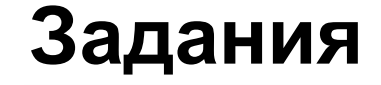

**«5»: «Корона»**

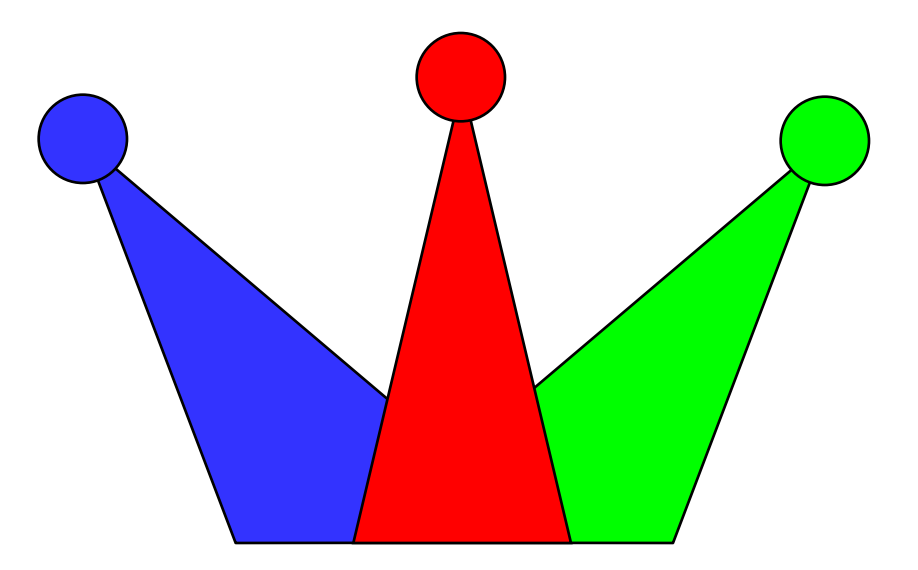

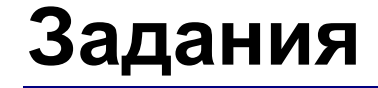

**«3»: «Домик»** 

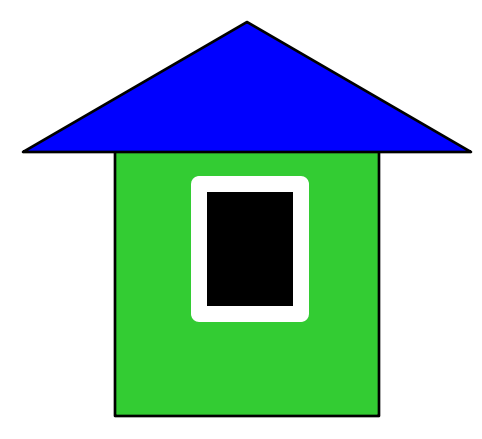

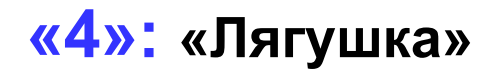

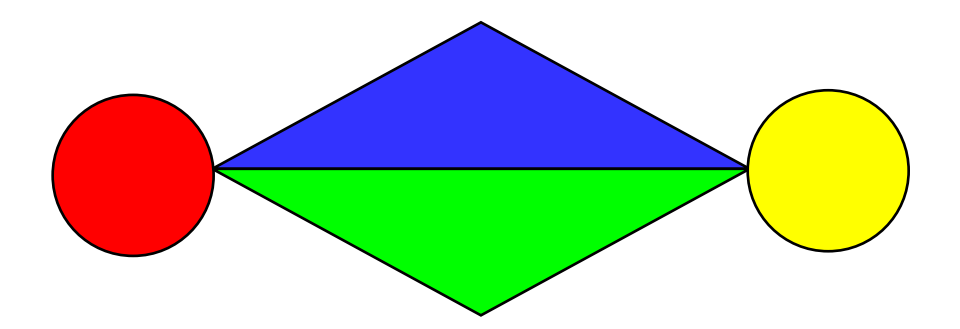

### **Штриховка**

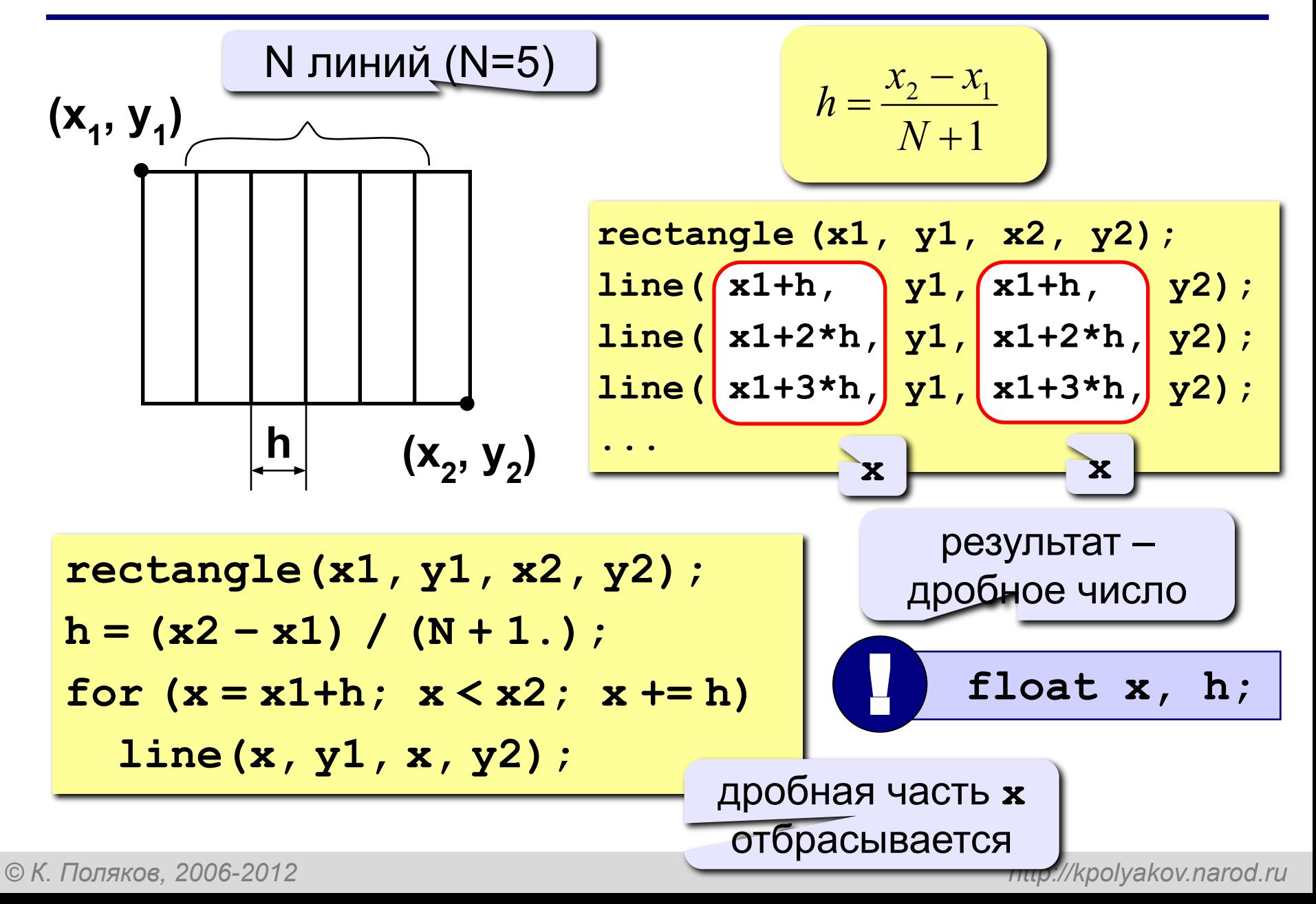

*Программирование на языке Си*

### **Штриховка (программа)**

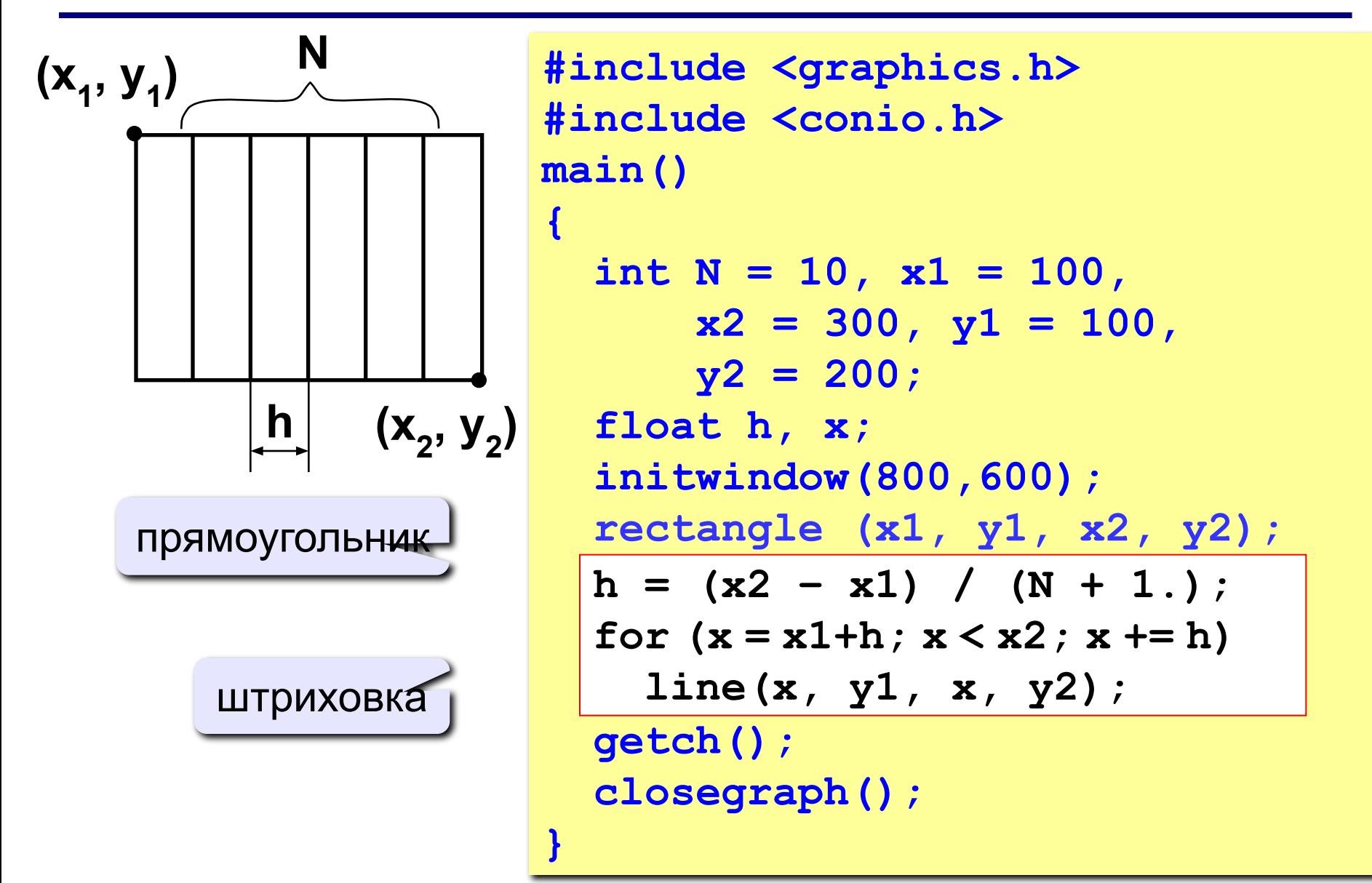

### **Штриховка**

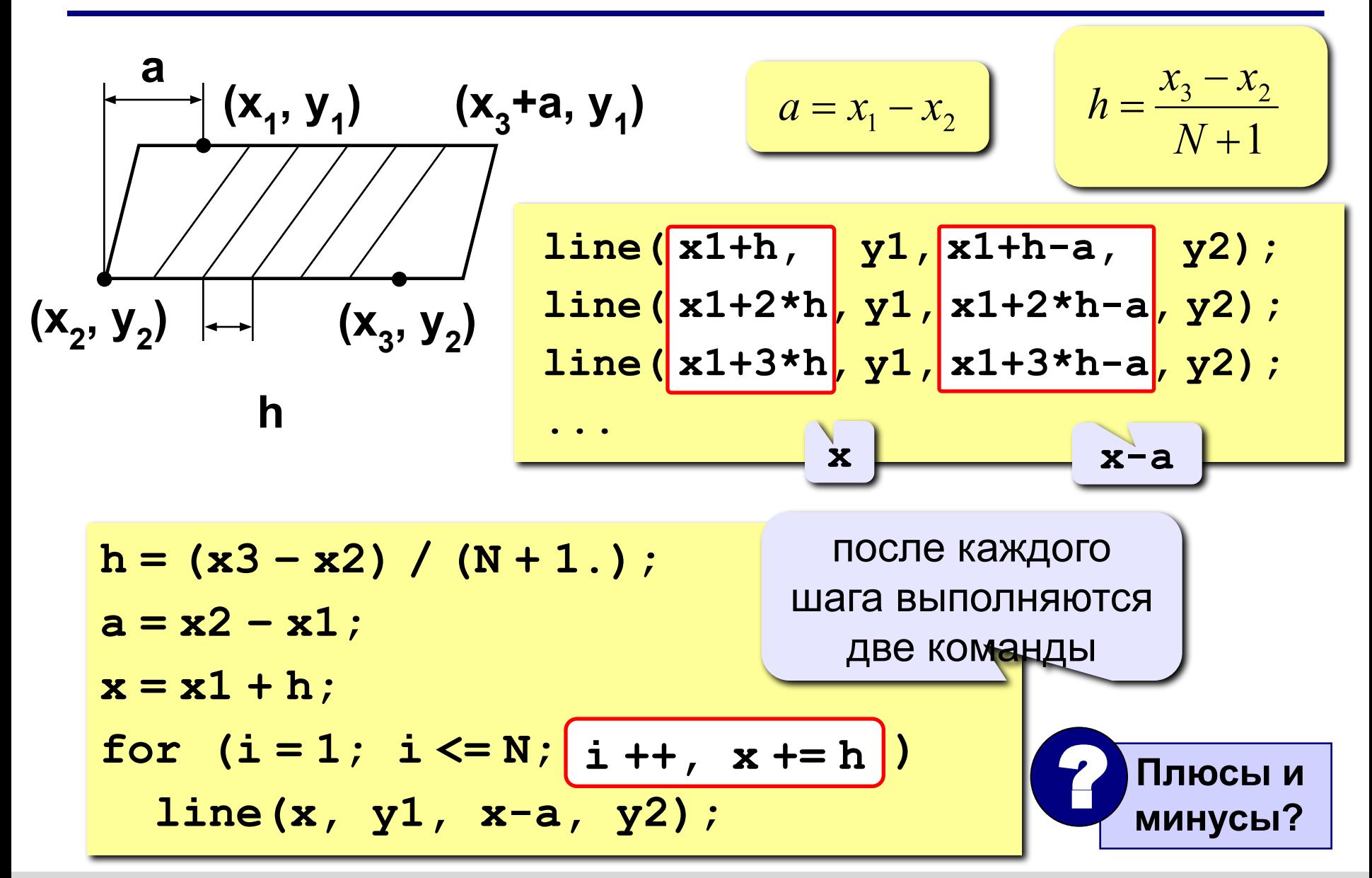

### **Штриховка**

$$
(x1, y1)
$$
\nh<sub>x</sub>  
\n
$$
hy
$$
\n
$$
hy
$$
\n
$$
hy
$$
\n
$$
hy
$$
\n
$$
hy
$$
\n
$$
hy
$$
\n
$$
hy
$$
\n
$$
hy
$$
\n
$$
hy
$$
\n
$$
hy
$$
\n
$$
hy
$$
\n
$$
hy
$$
\n
$$
hy
$$
\n
$$
hy
$$
\n
$$
hy
$$

 **}**

 $h_x = \frac{x_2 - x_1}{N + 1}$  $h_y = \frac{y_2 - y_1}{N + 1}$ **line( x1, y1+hy, x1+hx, y1+hy ); line( x1, y1+2\*hy, x1+2\*hx, y1+2\*hy); line( x1, y1+3\*hy, x1+3\*hx, y1+3\*hy); y x y**  $hx = (x2 - x1) / (N + 1.);$  $hy = (y2 - y1) / (N + 1.);$  $x = x1 + hx; y = y1 + hy;$ **for (i=1; i <= N; i++) { line( x1, y, x, y );**  $x += hx; y += hy;$ 

### **Задания**

#### **«3»: Ввести с клавиатуры количество линий, построить фигуру и выполнить штриховку:**

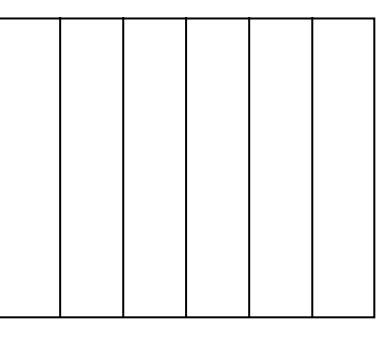

#### **«4»: Ввести с клавиатуры количество линий, построить фигуру и выполнить штриховку:**

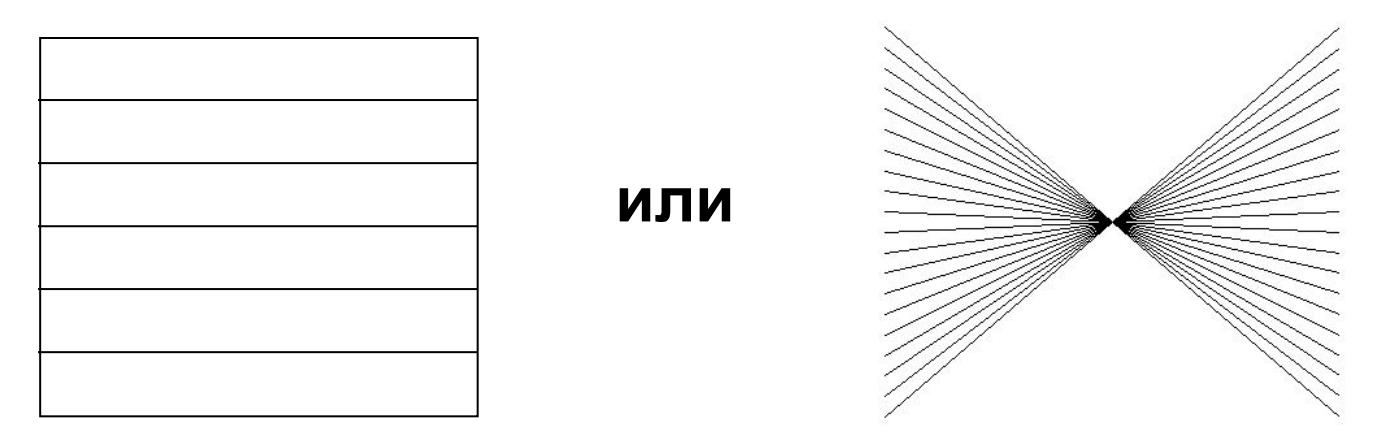

### **Задание**

#### **«5»: Ввести с клавиатуры количество линий и построить фигуру:**

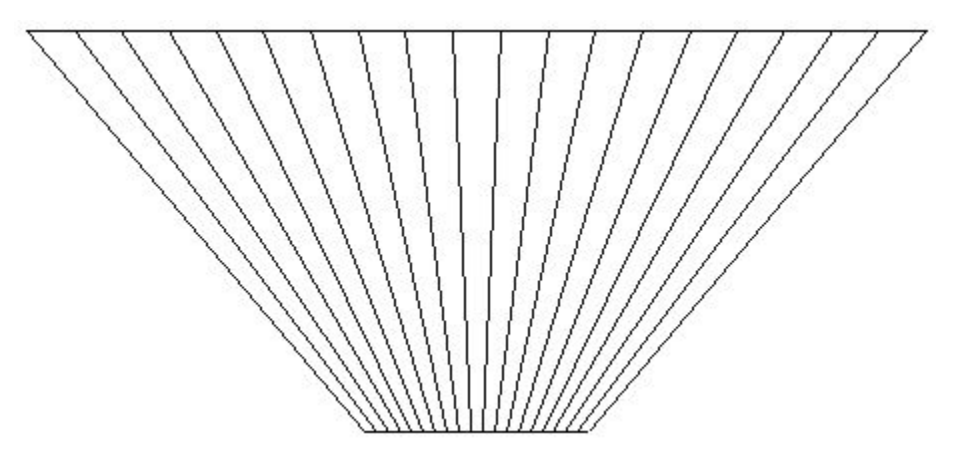

*Программирование на языке Си*

### **Как менять цвет?**

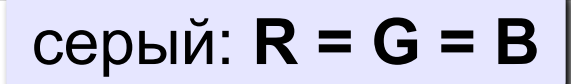

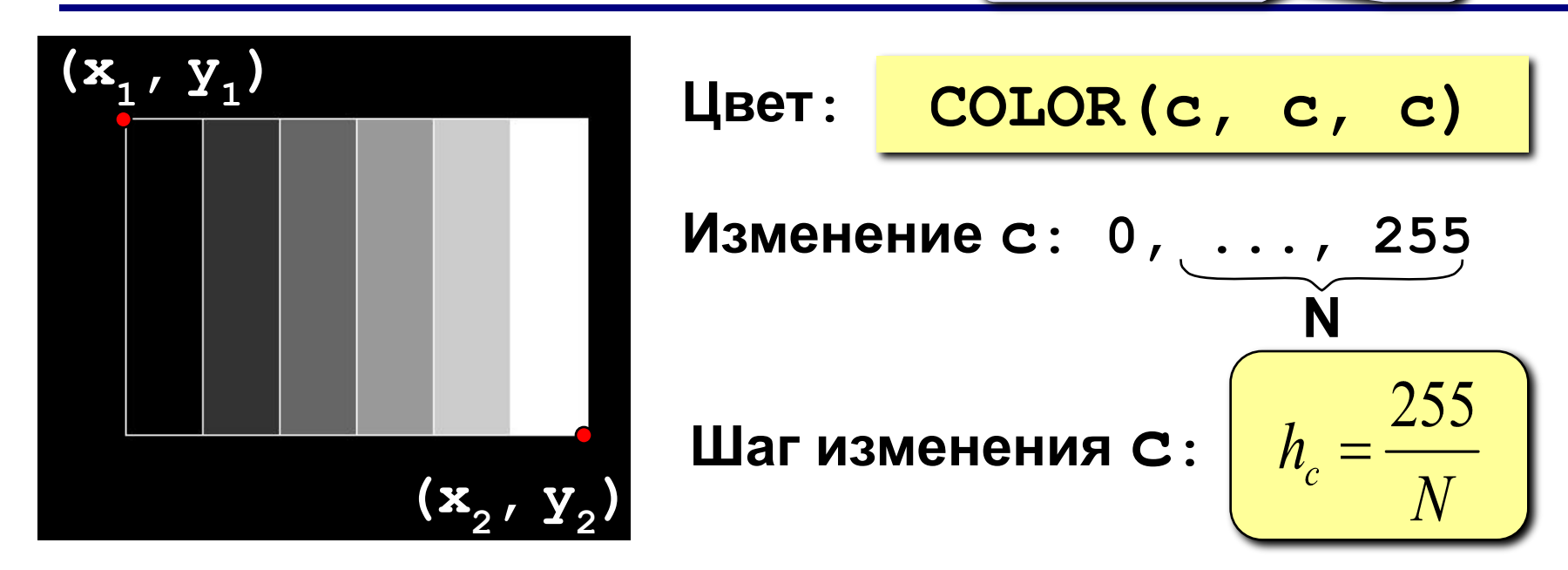

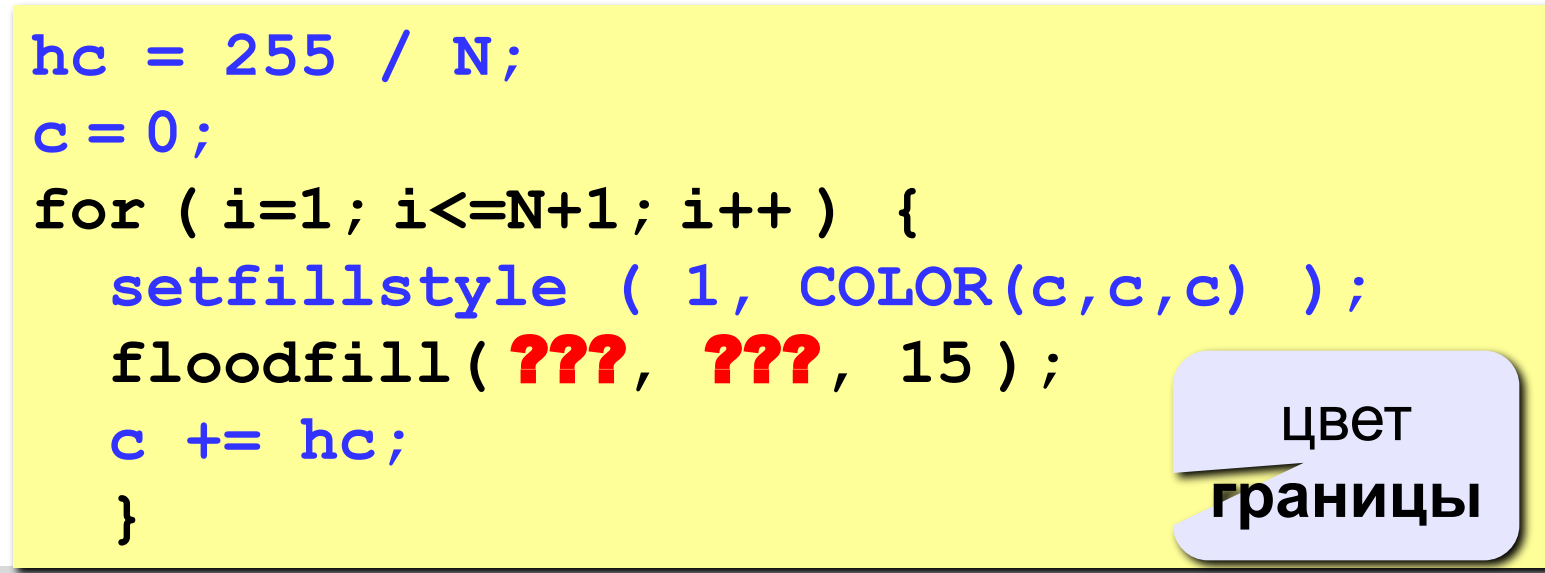

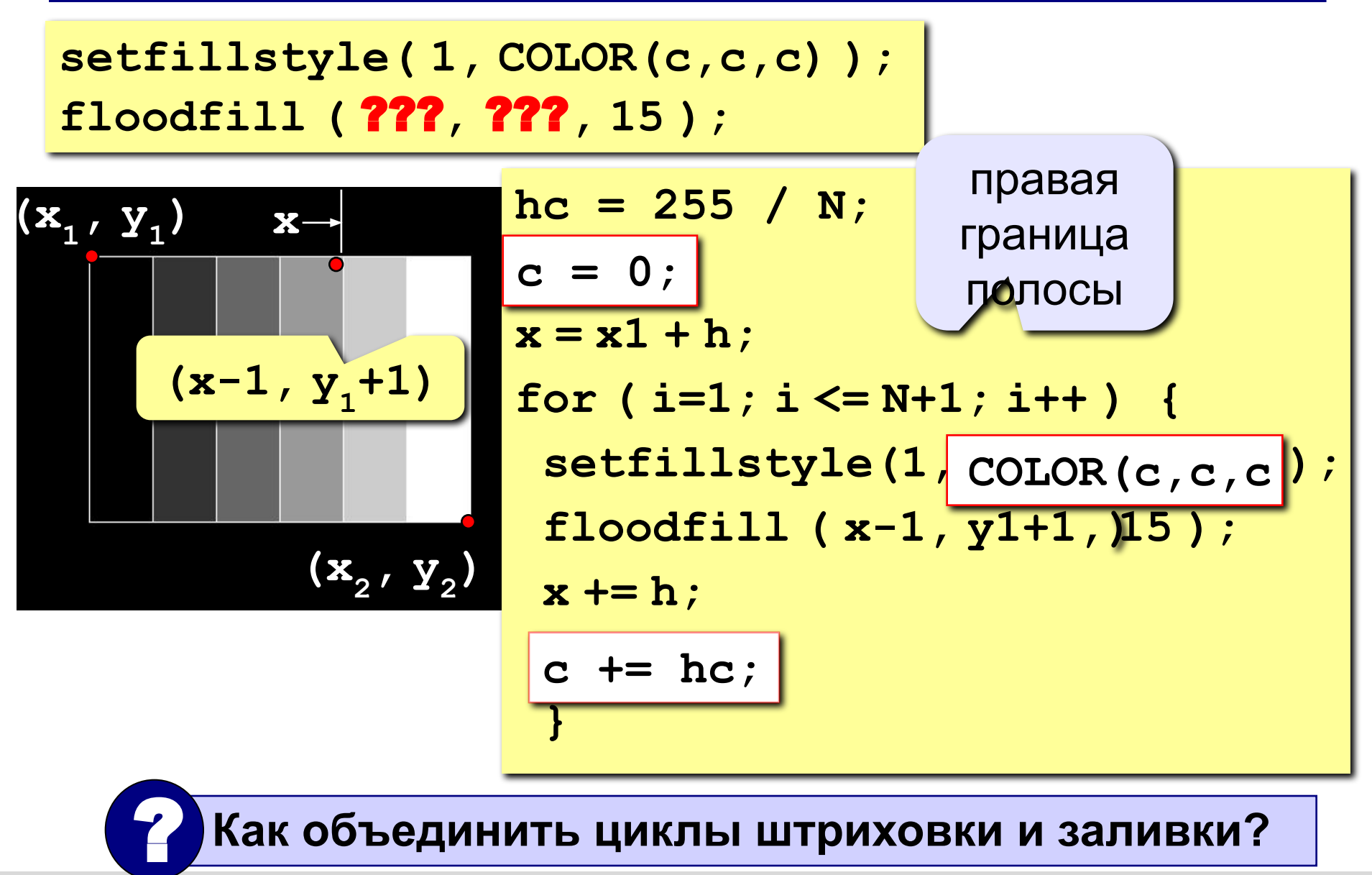

### **Задания**

**«4»: Ввести с клавиатуры число линий штриховки и построить фигуру, залив все области разным цветом.** 

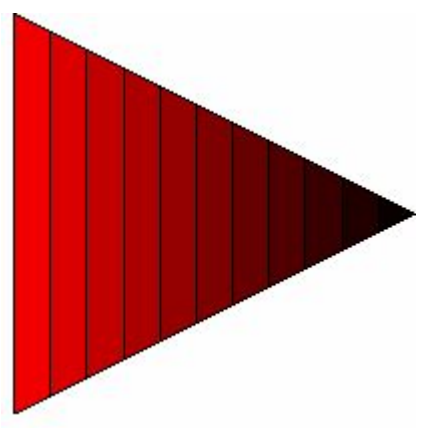

**«5»: Ввести с клавиатуры число окружностей и построить фигуру, залив все области разным цветом.**

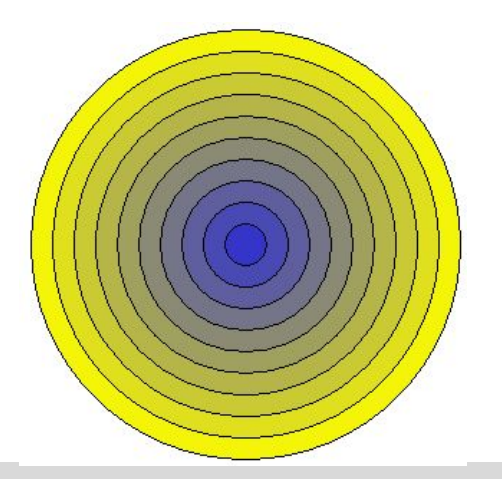

**Программирование на языке Си**

## **Тема 10. Графики функций** (только с 9 класса)

### **Построение графиков функций**

**Задача:** построить график функции **y** = **3 sin(x)** на интервале от 0 до 2π.

#### **Анализ:**

максимальное значение **ymax = 3** при **x = π/2** минимальное значение **ymin**  $Y_{min} = -3$  при  $x = 3\pi/2$ 

**Проблема:** функция задана в математической системе координат, строить надо на экране, указывая координаты в пикселях.

### **Преобразование координат**

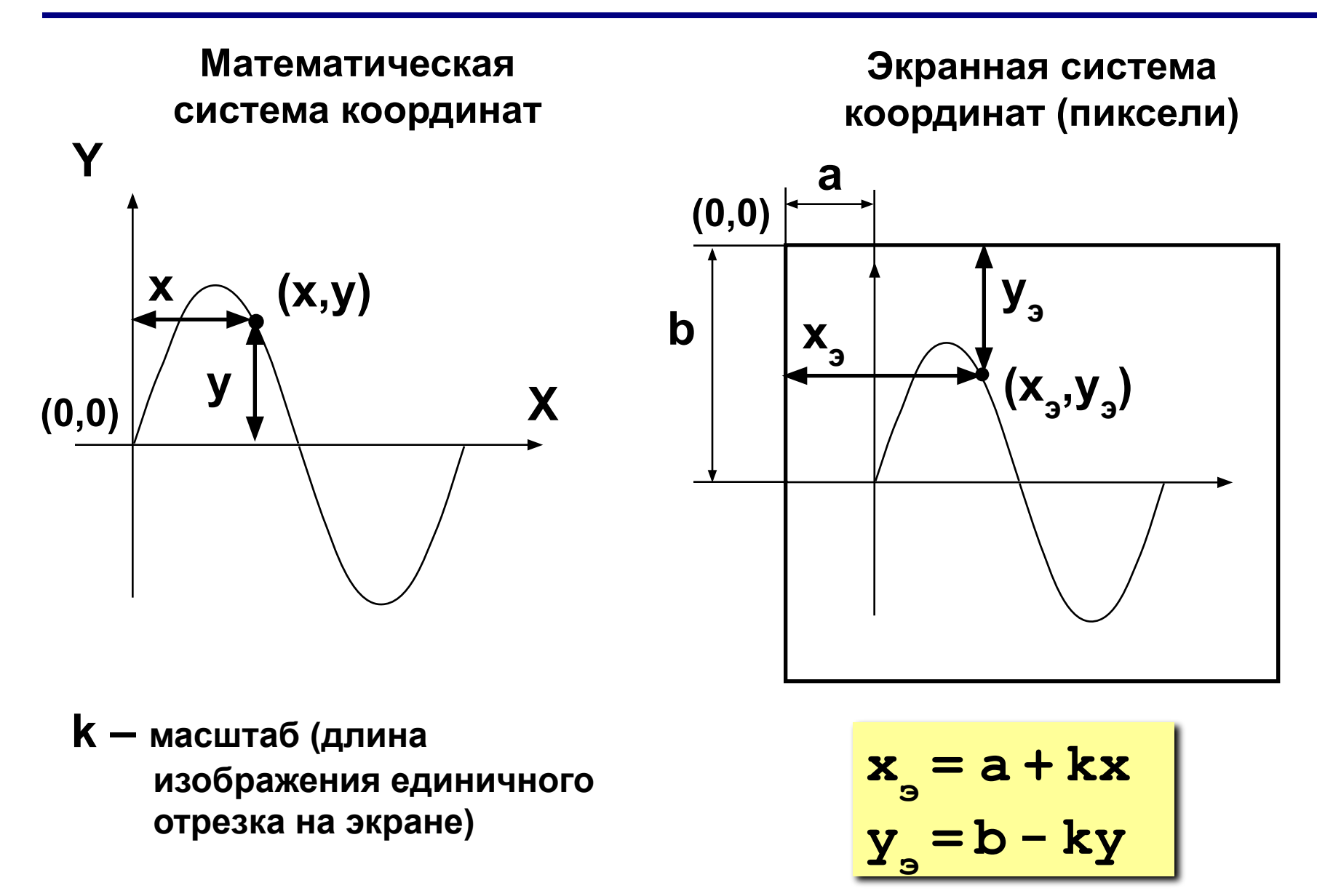

### **Программа**

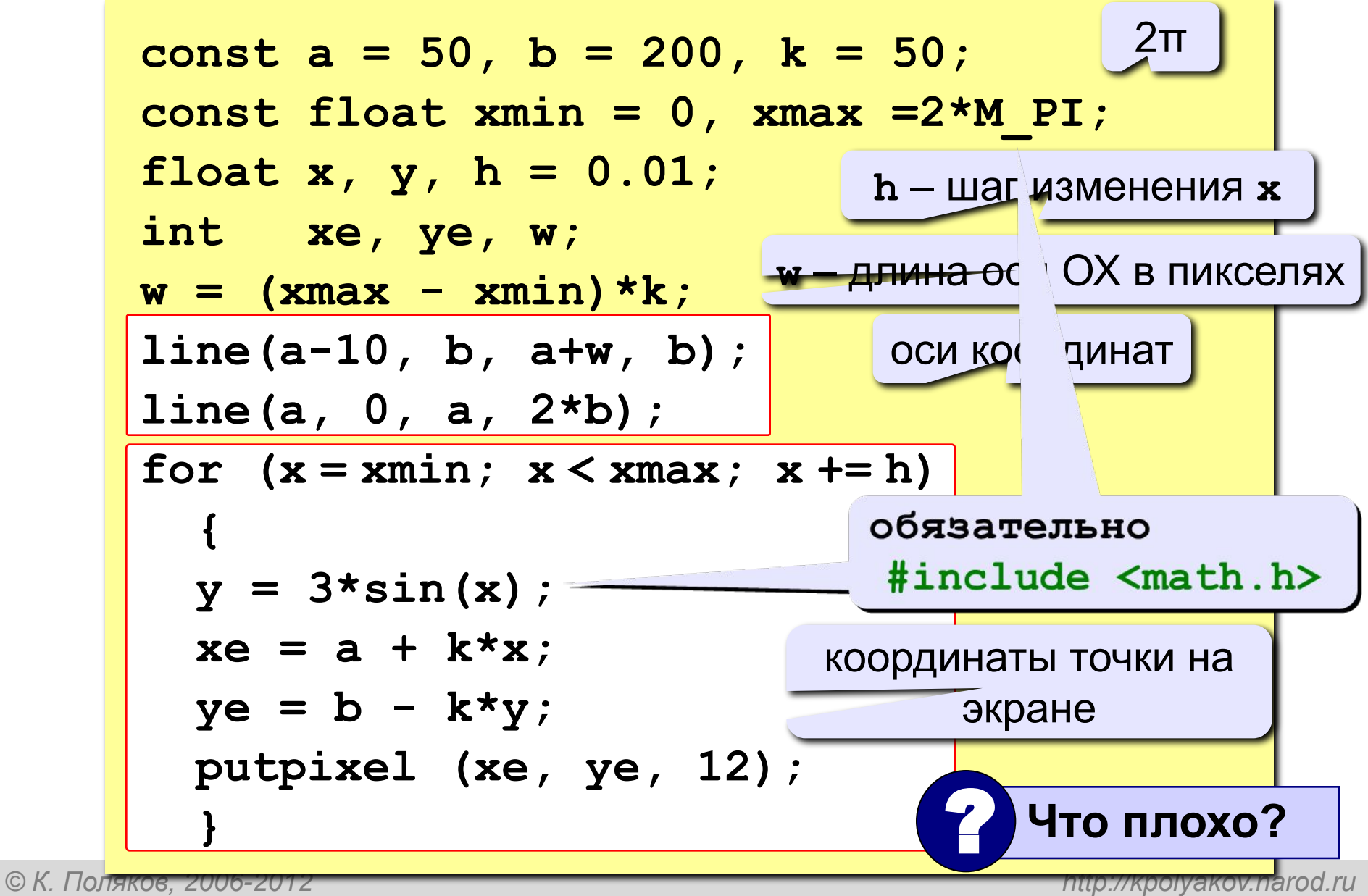

### **Как соединить точки?**

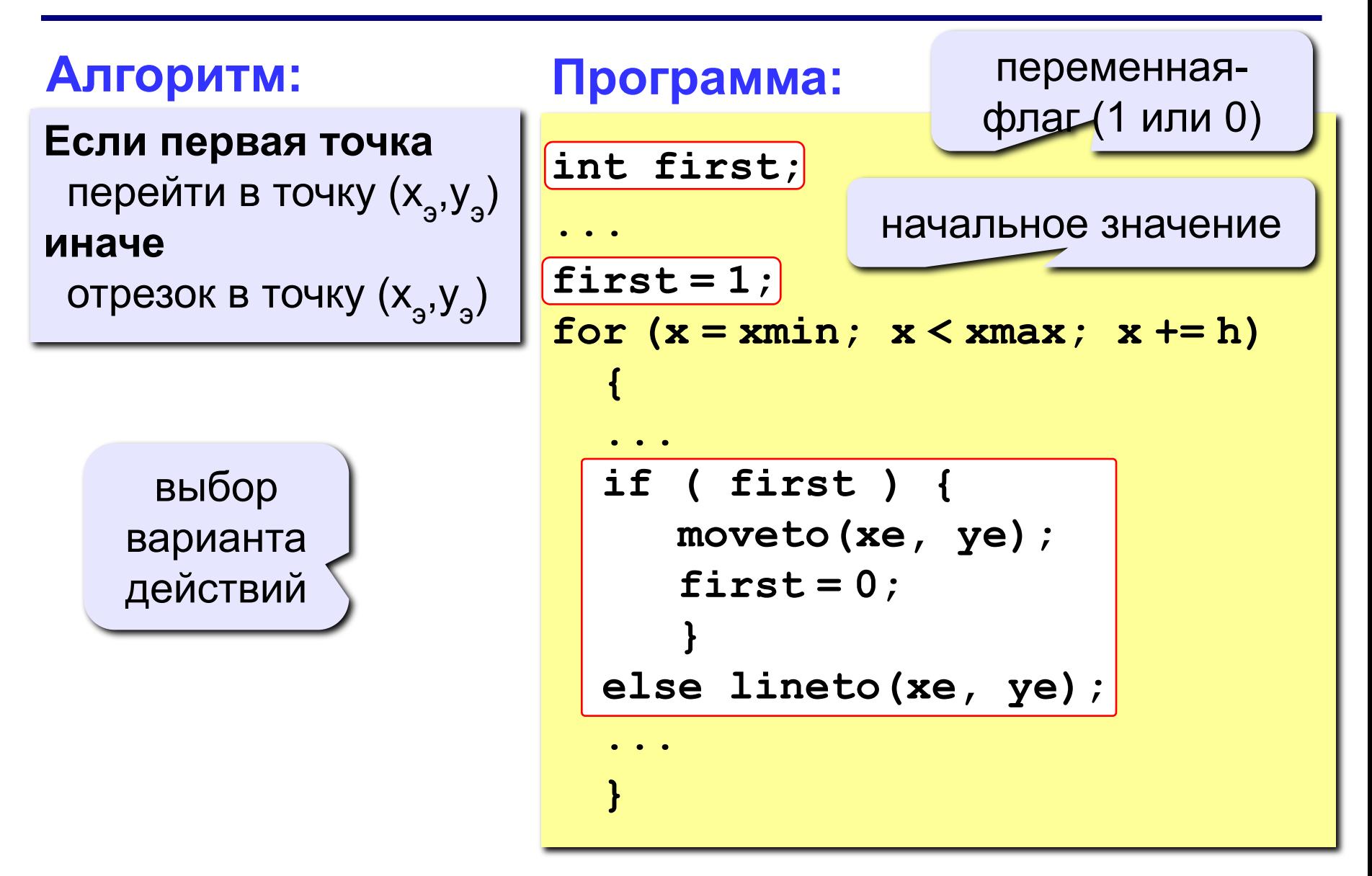

### **Задания**

**«4»: Построить график функции**  $y = x^2$  **на интервале [-3,3].** 

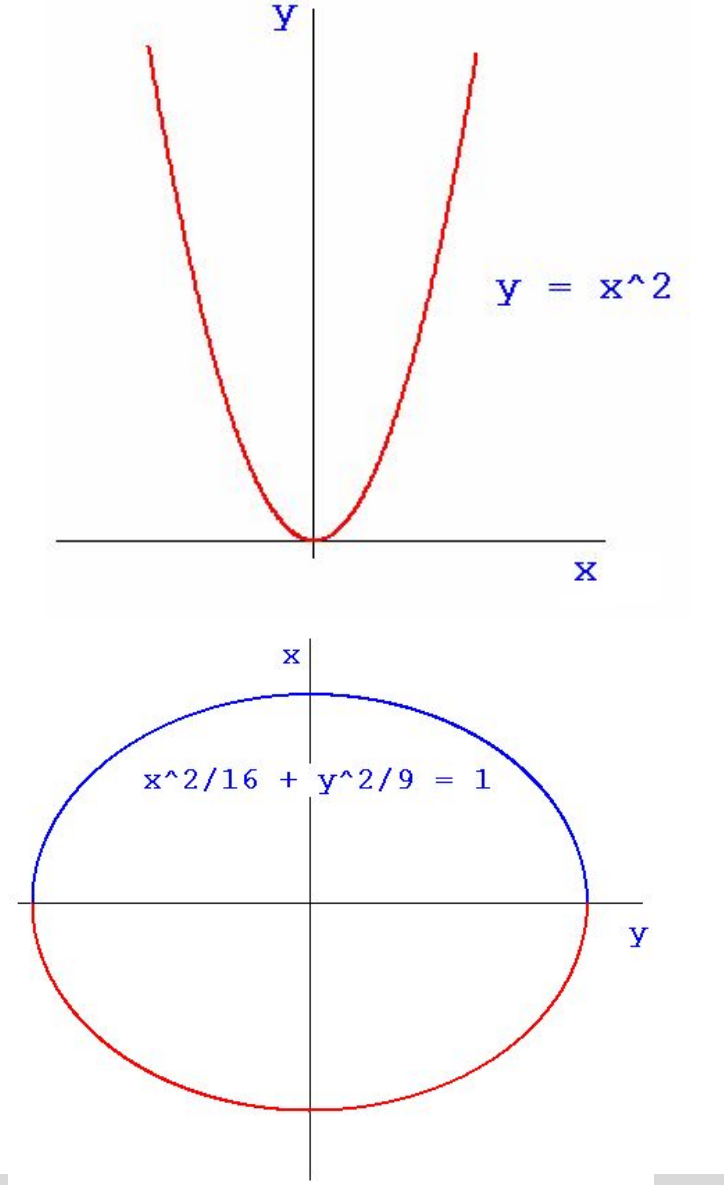

**«5»: Построить график функции (эллипс)**

$$
\frac{x^2}{16} + \frac{y^2}{9} = 1
$$

**Программирование на языке Си**

# **Тема 11. Процедуры**

**Процедуры**

### **Задача:** Построить фигуру:

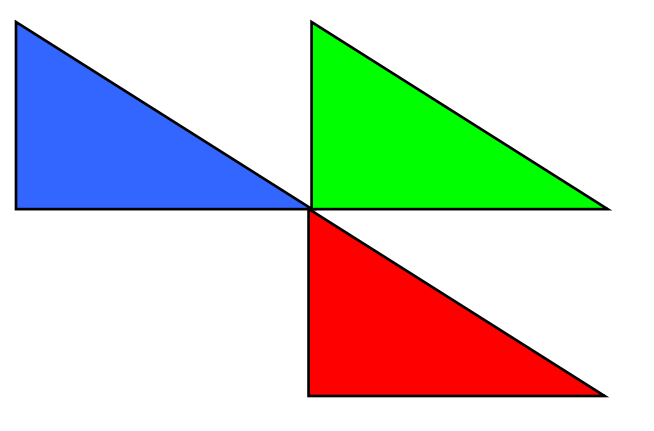

#### <mark>Стность: Три похожис фигуры.</mark> ? **Можно ли решить известными методами?**

#### **общее**: размеры, угол поворота

**отличия**: координаты, цвет

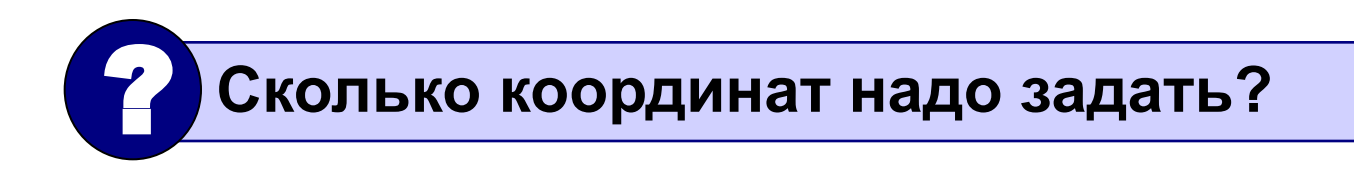

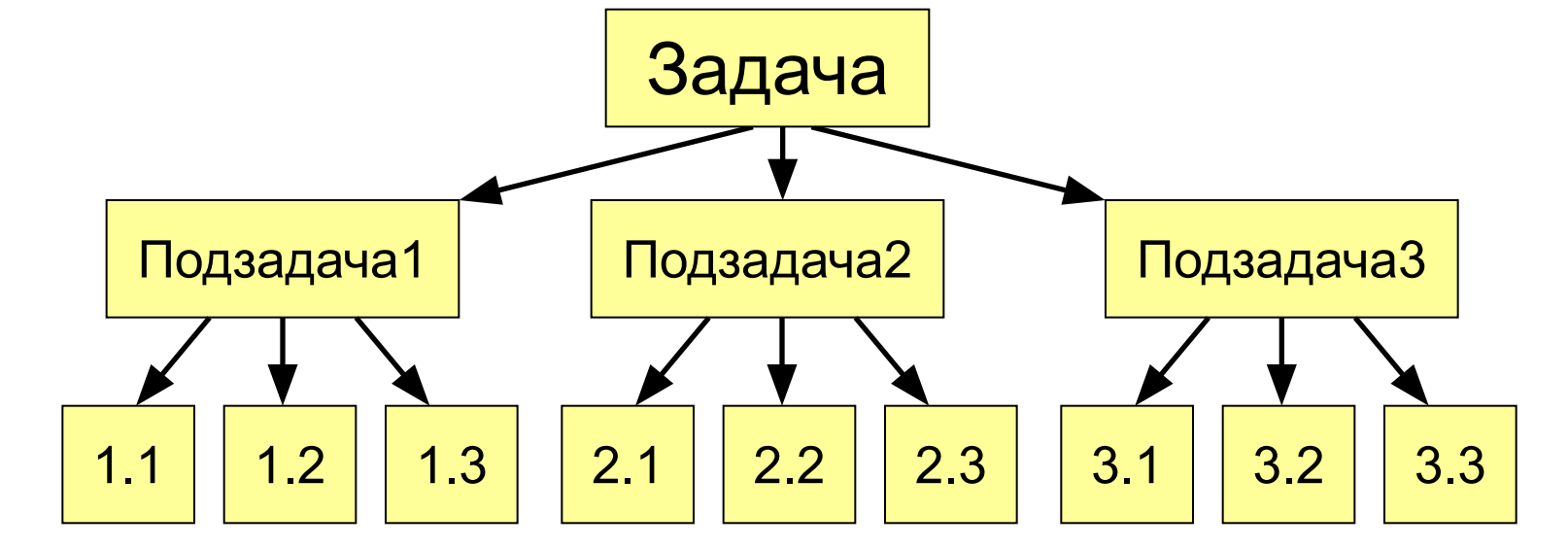

подзадачи для лучшего восприятия

- программы • разбивка программы (или другой процедуры) на
- выполнение одинаковых действий в разных местах

#### **Применение:**

**Процедура** – это вспомогательный алгоритм, который предназначен для выполнения некоторых действий.

### **Процедуры**

### **Процедуры**

### **Порядок разработки:**

- выделить одинаковое или похожее (*три фигуры*)
- найти в них **общее** (размеры, форма, угол поворота) и **отличия** (координаты, цвет)
- отличия записать в виде неизвестных переменных, они будут **параметрами** процедуры

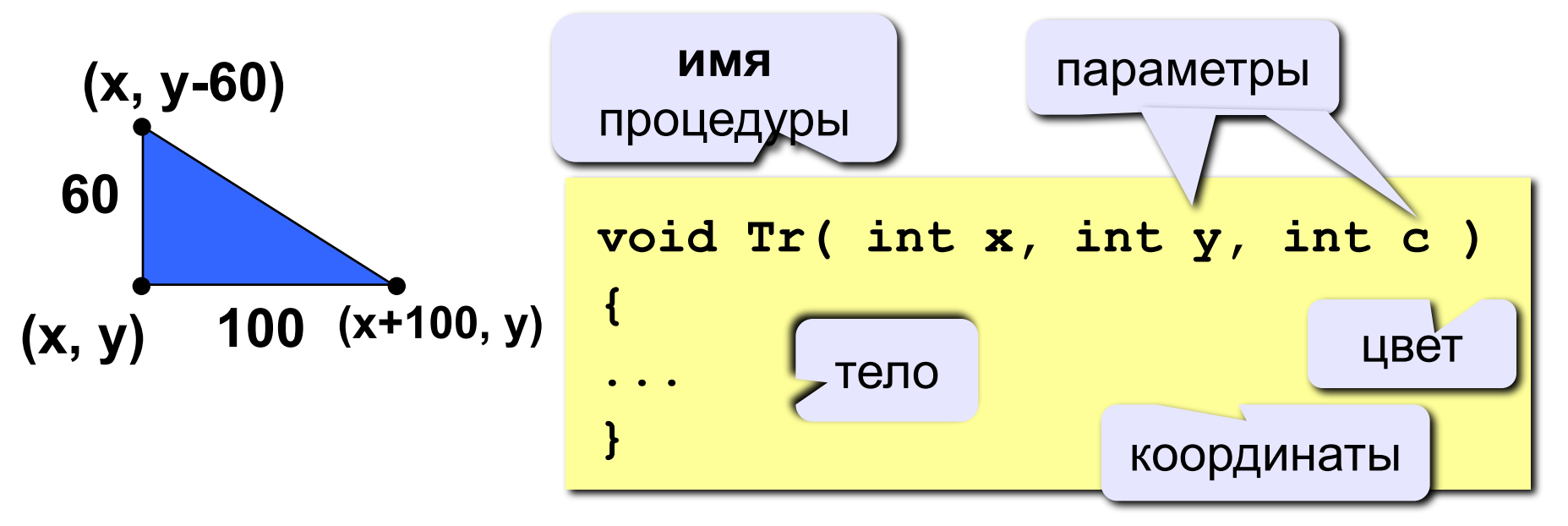

**void** – «пустой» (некоторые действия)

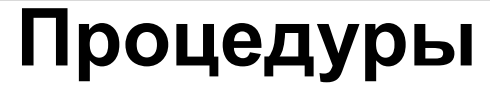

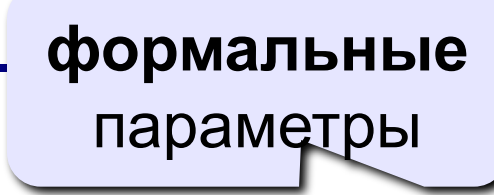

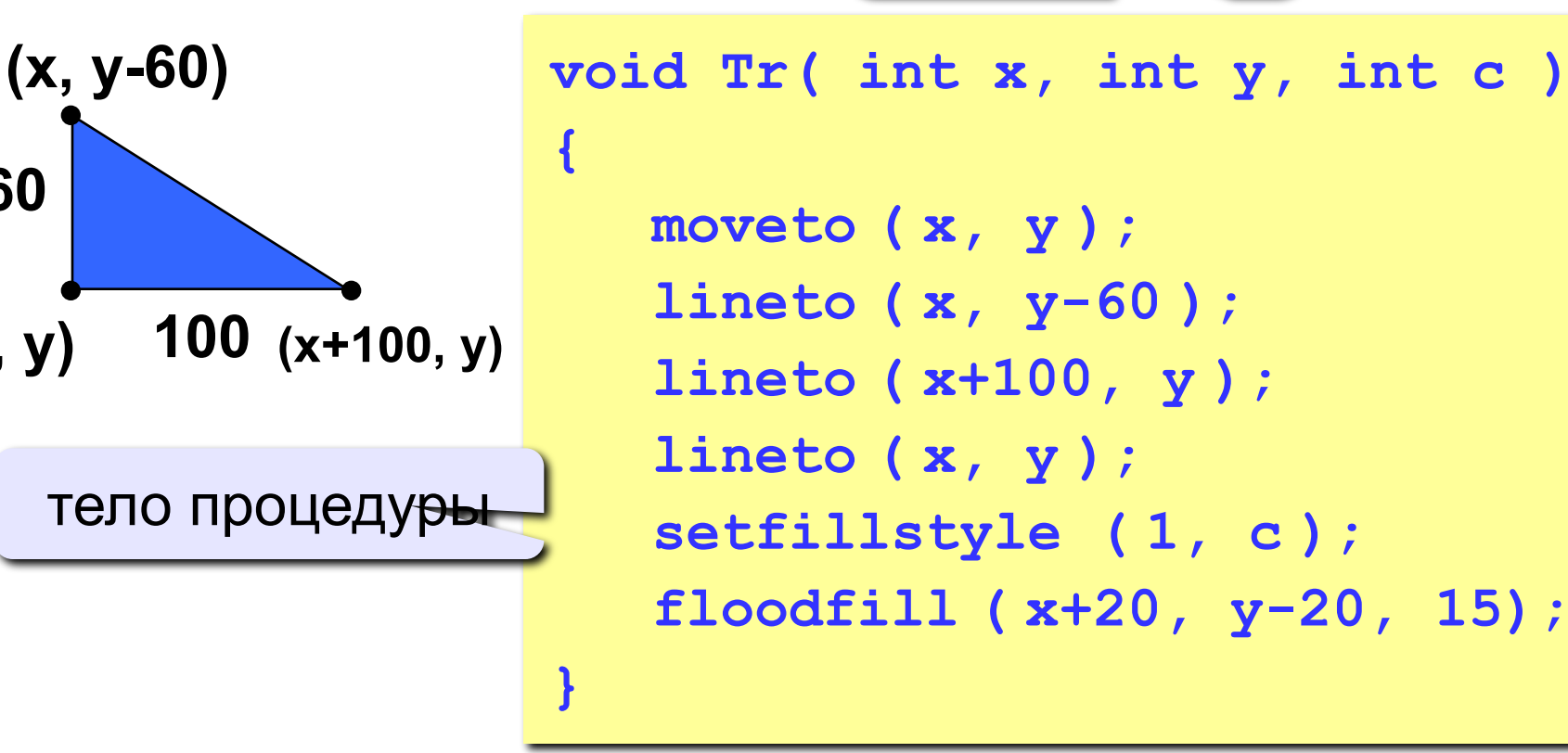

«**Формальные параметры**» могут изменяться, заранее неизвестны (обозначаются именами, как переменные).

**(x, y) 100**

**60**

### **Программа**

**(100,100)**

**60**

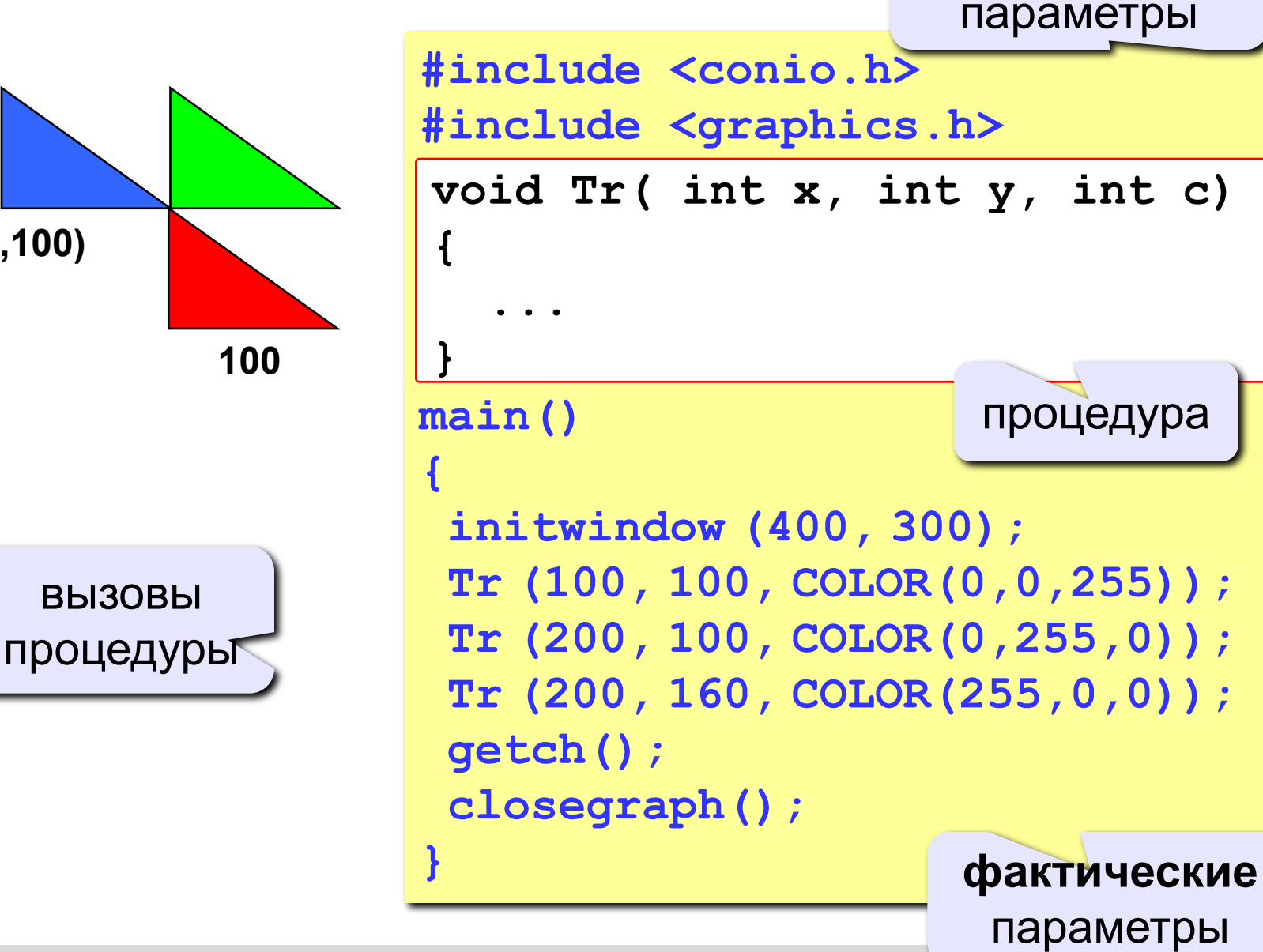

**формальные**

### **Процедуры**

### **Особенности:**

- *• обычно* процедуры расположены **выше** основной программы
- в заголовке процедуры перечисляются **формальные** параметры, они обозначаются именами, поскольку могут меняться

$$
\verb|void Tr( int x, int y, int c)|\\
$$

• при вызове процедуры в скобках указывают **фактические** параметры (числа или арифметические выражения) **в том же порядке**

$$
Tr (200, 100, COLOR(255, 0, 0));
$$

$$
\begin{array}{c|c}\n\hline\n\mathbf{x} & \mathbf{y}\n\end{array}
$$

### **Процедуры**

### **Особенности:**

• для каждого формального параметра в заголовке процедуры указывают его **тип**

**void A ( int x, float y, char z ) { ... }**

- внутри процедуры параметры используются так же, как и переменные
- в процедуре можно объявлять дополнительные **локальные переменные**, остальные процедуры не имеют к ним доступа

\n
$$
\begin{array}{r}\n \text{void A} & \text{int x, float y, char z)} \\
\hline\n \text{int a2, bbc} = \text{ORAJUHbHe} \\
\hline\n \text{GK. TomsRC}\n \end{array}
$$
\n

\n\n $\begin{array}{r}\n \text{A} \\
\text{A} \\
\text{B} \\
\text{B} \\
\text{B} \\
\text{C} \\
\text{D} \\
\text{D} \\
\text{D} \\
\text{D} \\
\text{D} \\
\text{D} \\
\text{D} \\
\text{D} \\
\text{D} \\
\text{D} \\
\text{D} \\
\text{D} \\
\text{D} \\
\text{D} \\
\text{D} \\
\text{D} \\
\text{D} \\
\text{D} \\
\text{D} \\
\text{D} \\
\text{D} \\
\text{D} \\
\text{D} \\
\text{D} \\
\text{D} \\
\text{D} \\
\text{D} \\
\text{D} \\
\text{D} \\
\text{D} \\
\text{D} \\
\text{D} \\
\text{D} \\
\text{D} \\
\text{D} \\
\text{D} \\
\text{D} \\
\text{D} \\
\text{D} \\
\text{D} \\
\text{D} \\
\text{D} \\
\text{D} \\
\text{D} \\
\text{D} \\
\text{D} \\
\text{D} \\
\text{D} \\
\text{D} \\
\text{D} \\
\text{D} \\
\text{D} \\
\text{D} \\
\text{D} \\
\text{D} \\
\text{D} \\
\text{D} \\
\text{D} \\
\text{D} \\
\text{D} \\
\text{D} \\
\text{D} \\
\text{D} \\
\text{D} \\
\text{D} \\
\text{D} \\
\text{D} \\
\text{D} \\
\text{D} \\
\text{D} \\
\text{D} \\
\text{D} \\
\text{D} \\
\text{D} \\
\text{D} \\
\text{D} \\
\text{D} \\
\text{D} \\
\text{D} \\
\text{D} \\
\text{D} \\
\text{D} \\
\text{D} \\
\text{D} \\
\text{D} \\
\text{D} \\
\text{D} \\
\text{D} \\
\text{D} \\
\text{D} \\
\text{D} \\
\text{D} \\
\text{D} \\
\text{D} \\
\text{D} \\
\text{D} \\
\text{D} \\
\text{D} \\
\text{D} \\
\text{D} \\
\text{D} \\
\text{D} \\
\text{D} \\
\text{D} \\
\text{$ 

### **Как поменять местами?**

**Задача:** поменять местами содержимое двух чашек.

**Задача:** поменять местами содержимое двух ячеек памяти.

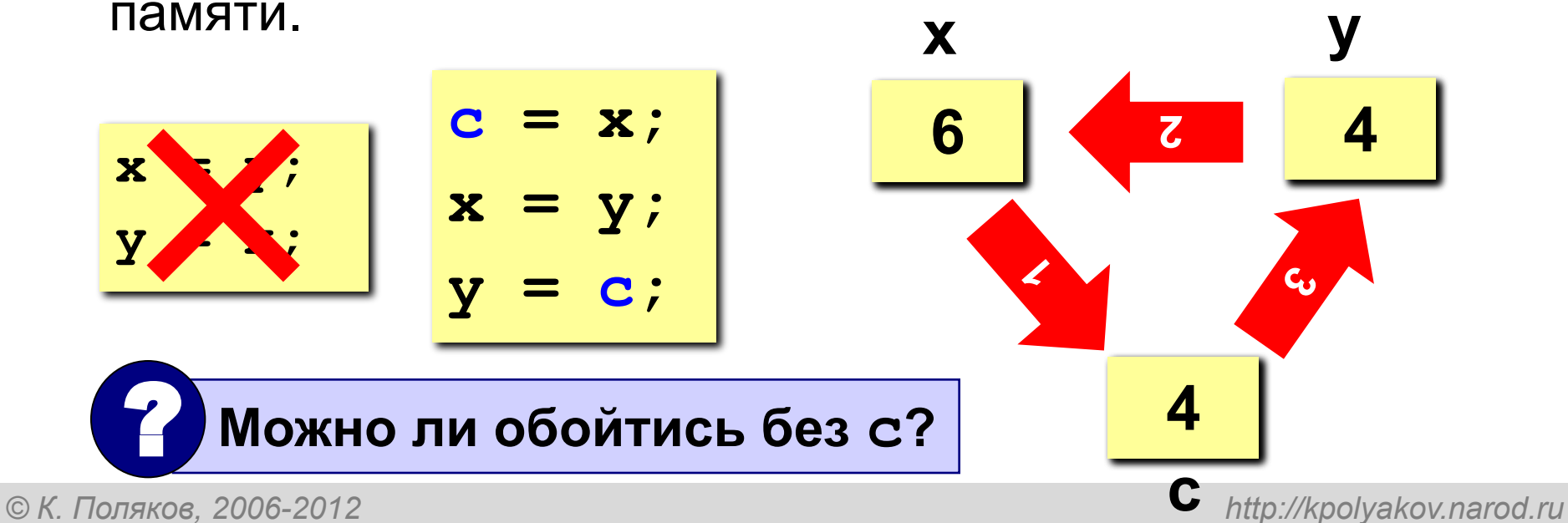

**2**

**1**

**3**

#### **Параметры-переменные**

**Задача:** составить процедуру, которая меняет местами значения двух переменных.

**Особенности:** надо, чтобы изменения, сделанные в

процедуре, стали известны вызывающей программе.

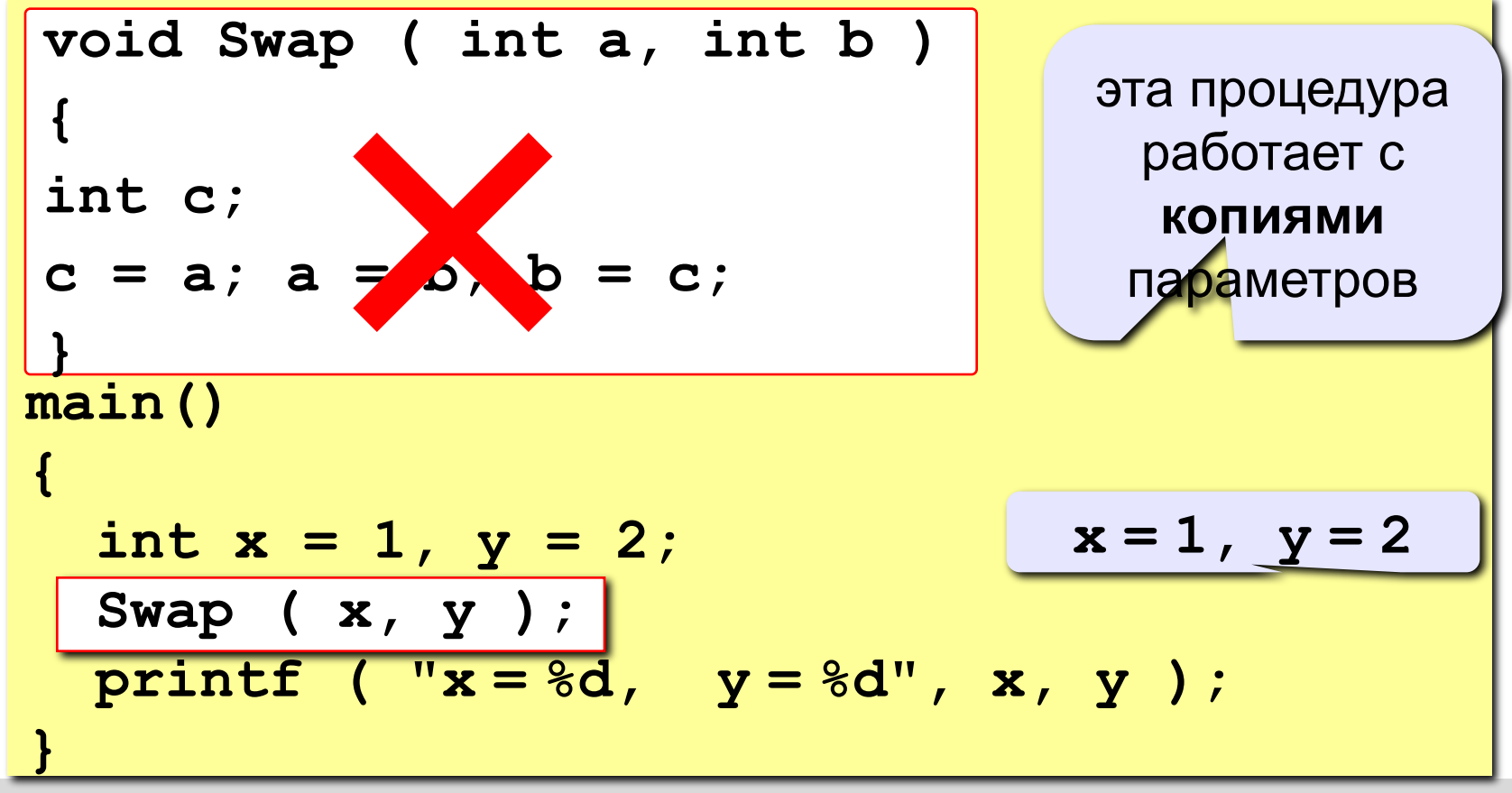

#### **Параметры-переменные**

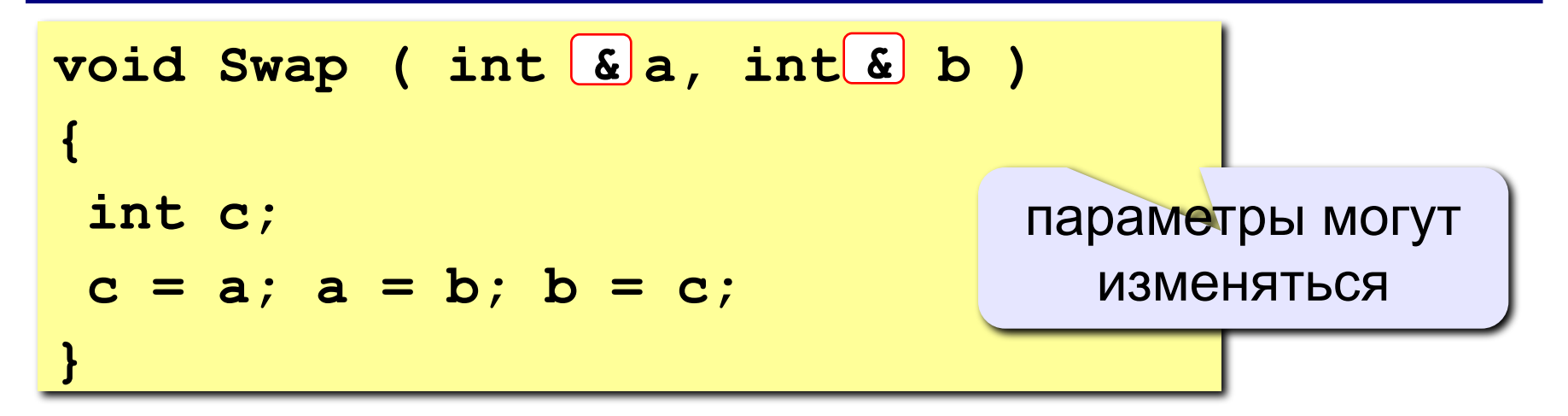

#### **Применение:**

таким образом процедура (и функция) может возвращать несколько значений

**Запрещенные варианты вызова**

$$
Swap \ (\ \chi, \ \chi \ ) : \qquad // \ \text{uncna}
$$

Swap ( xxz, yx<sup>2</sup>); // выражения

### **Задания**

**«3»: Используя одну процедуру, построить фигуру.** 

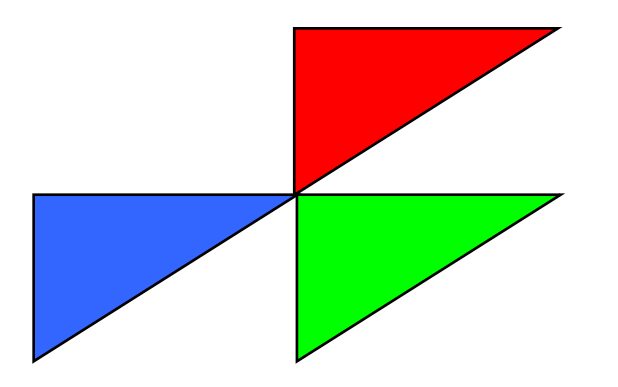

**«4»: Используя одну процедуру, построить фигуру.** 

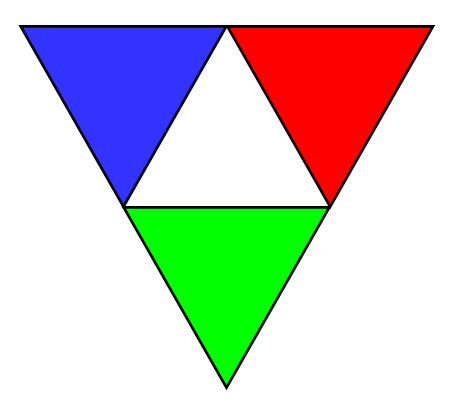

**«5»: Используя одну процедуру, построить фигуру.** 

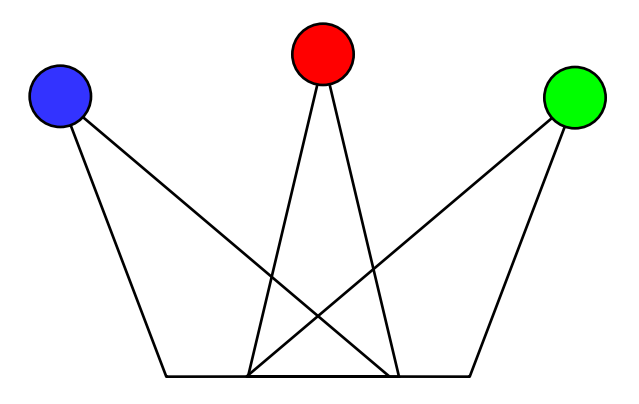

**Программирование на языке Си**

# **Тема 12. Анимация**

### **Анимация**

**Анимация** (англ. *animation*) – оживление изображения на экране.

**Задача**: внутри синего квадрата 400 на 400 пикселей слева направо двигается желтый квадрат 20 на 20 пикселей. Программа останавливается, если нажата клавиша *Esc* или квадрат дошел до границы синей области.

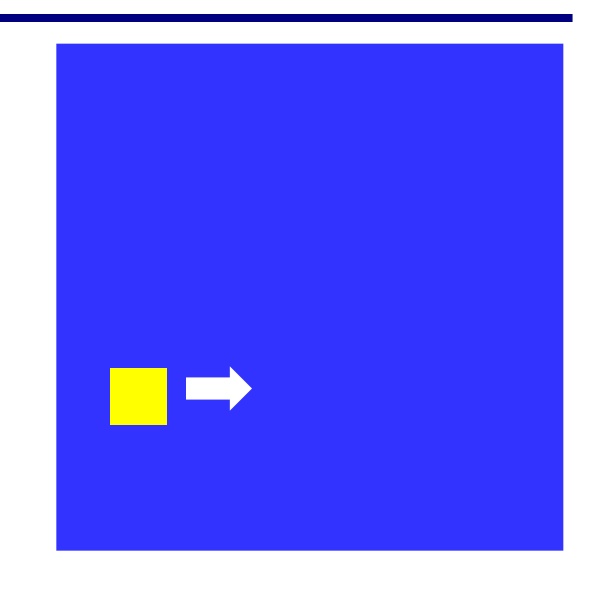

**Проблема**: как изобразить перемещение объекта на экране?

**Привязка:** состояние объекта задается координатами **(x,y)**

#### **Принцип анимации:**

- 1. рисуем объект в точке **(x,y)**
- 2. задержка на несколько миллисекунд
- 3. стираем объект
- 4. изменяем координаты **(x,y)**
- 5. переходим к шагу 1

### **Как «поймать» нажатие клавиши?**

**kbhit()** – функция, определяет, было ли нажатие на (любую!) клавишу (**0** – не было, **не 0** – было).

$$
\begin{array}{|l|l|l|} \hline \text{if (kbhit() )} & \text{if (kbhit() != 0 )} \\ \hline \text{printf("Haxara kaxa=TO knaBwua...");} \\ \hline \text{else printf("Her haxarwa...");} \hline \end{array}
$$

**getch()** – функция, которая определяет код нажатой клавиши: **27** = *Esc,* **13** = *Enter,* **32** = пробел, … **int c;**

**if ( kbhit() ) { printf("Нажата какая-то клавиша..."); c = getch(); printf("Код клавиши %d", c); }**

### **Как выйти из цикла?**

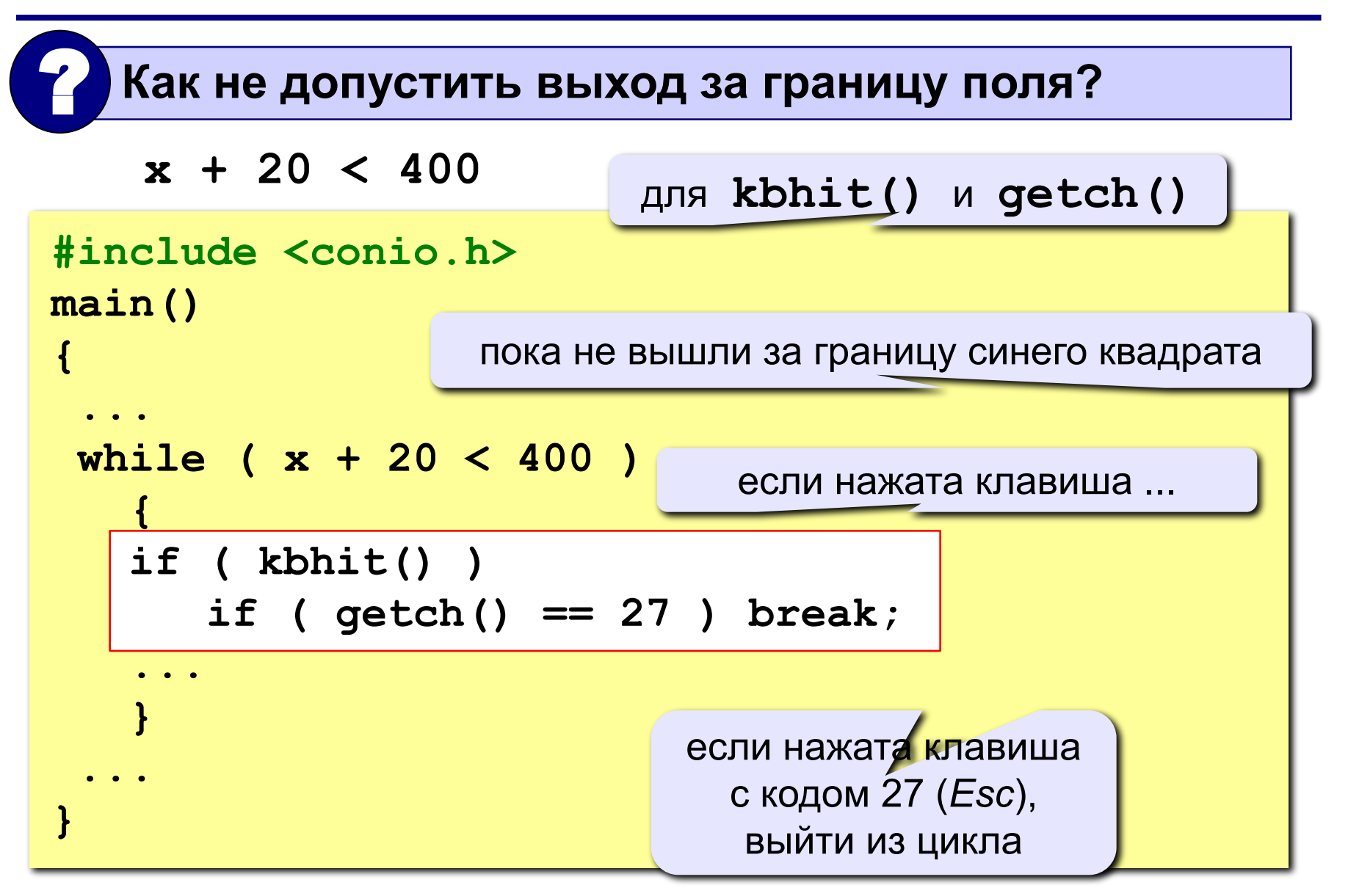

**Процедура (рисование и стирание) void Draw( int x, int y, int color ) { setfillstyle ( 1, color ); bar ( x, y, x+20, y+20 ); } (x, y) (x+20, y+20) Идеи** •одна процедура рисует и стирает •стереть = нарисовать цветом фона •границу квадрата отключить (в основной программе) цвет: желтым рисуем, синим стираем сплошная заливка цветом **color** залитый прямоугольник

*© К. Поляков, 2006-2012 http://kpolyakov.narod.ru*

*Программирование на языке Си*

**180**
#### **Полная программа**

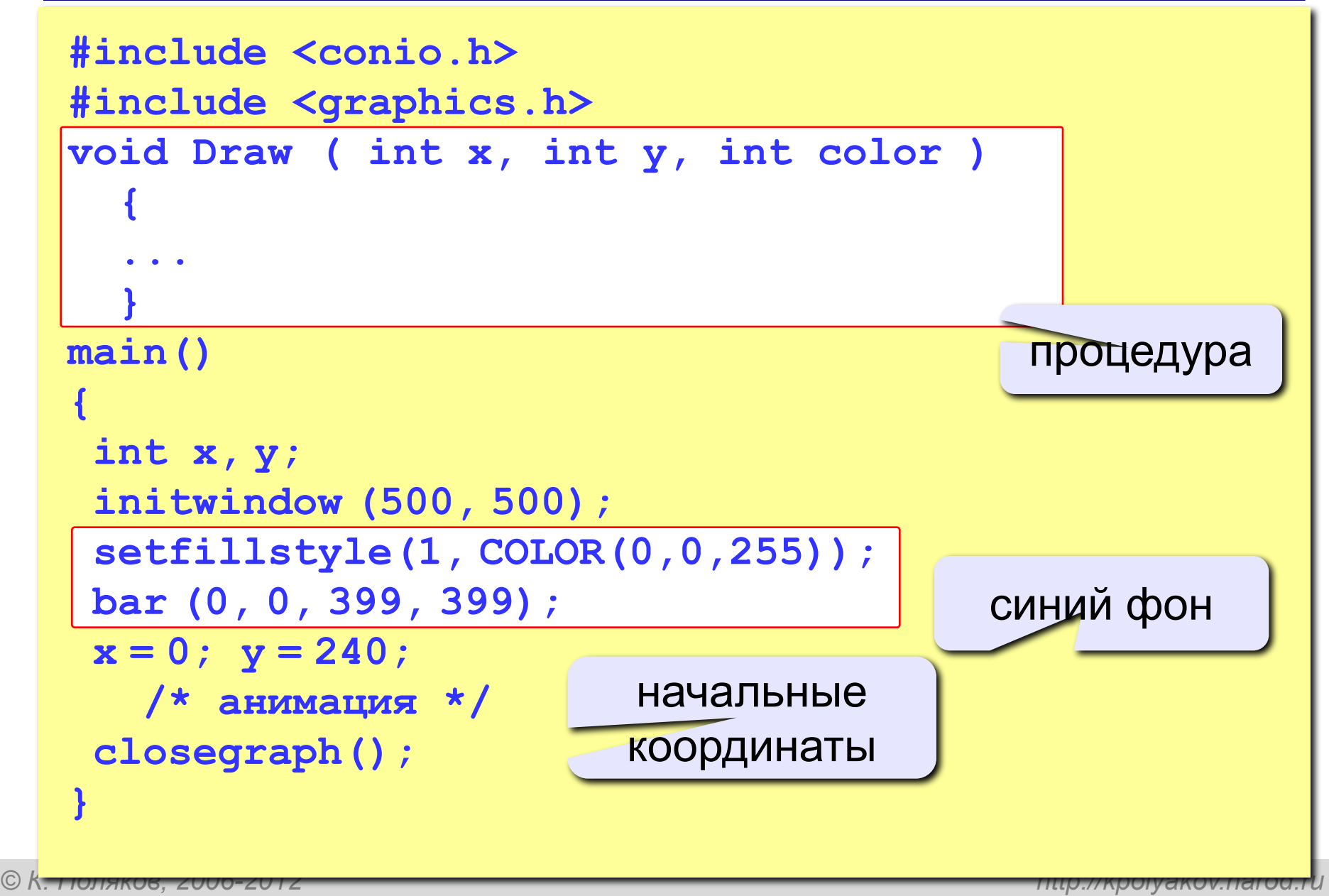

## **Цикл анимации**

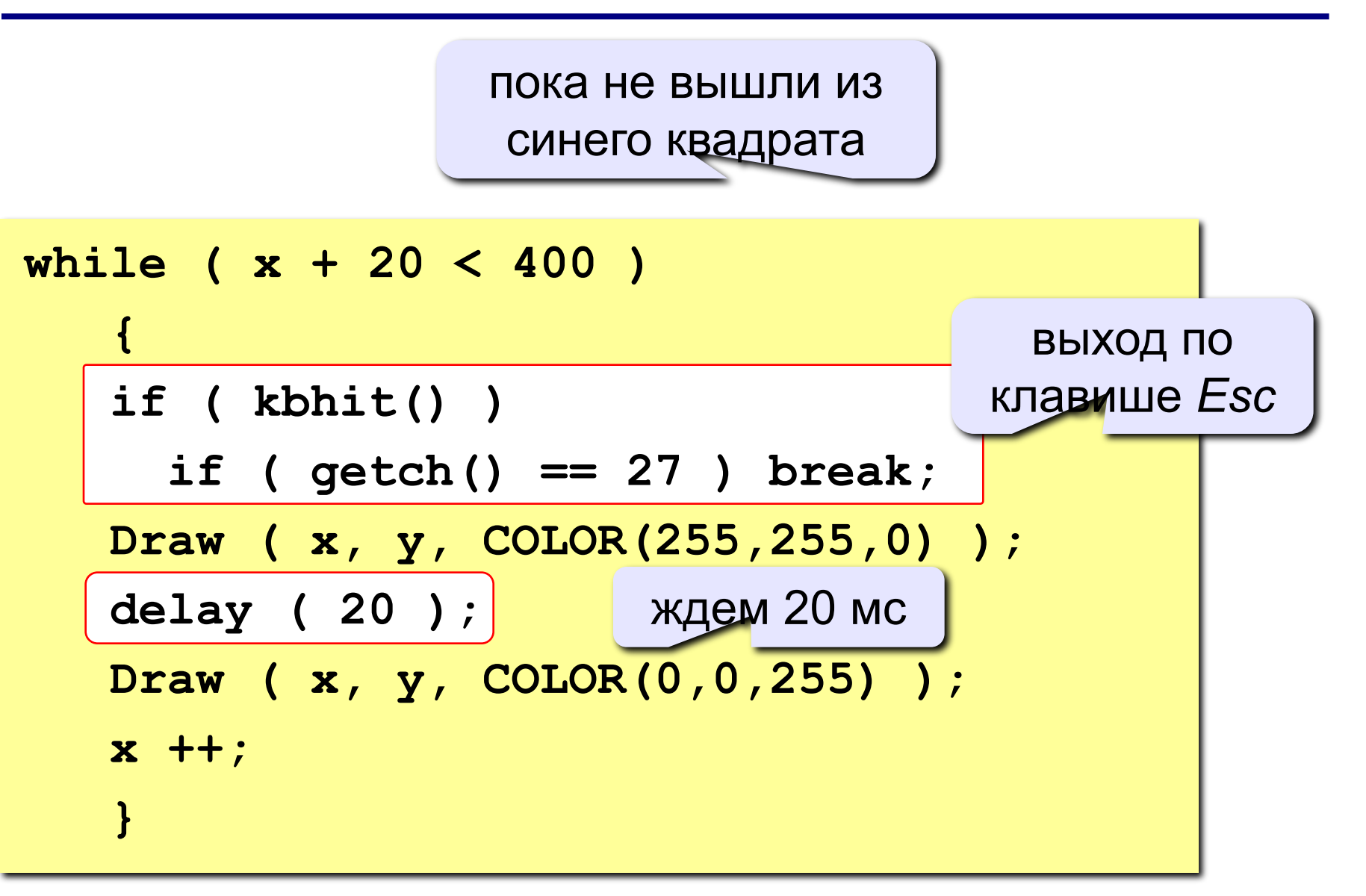

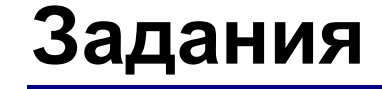

#### **«3»: Квадрат двигается справа налево:**

#### **«4»: Два квадрата двигаются в противоположных направлениях:**

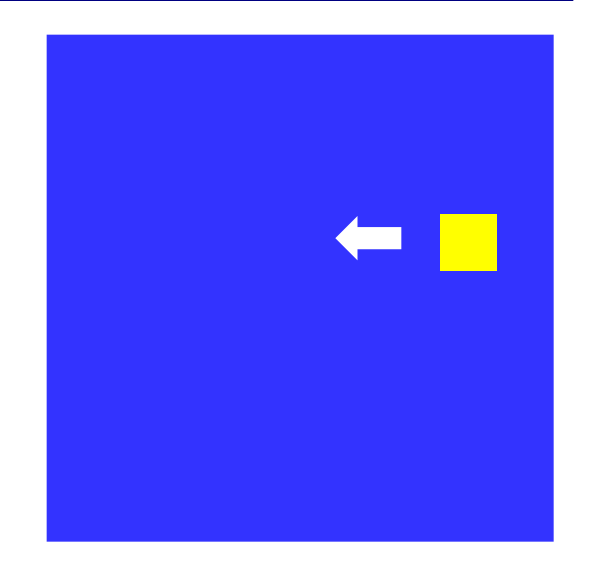

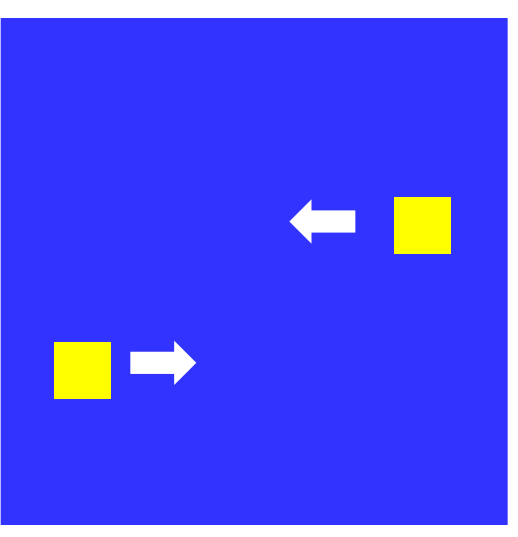

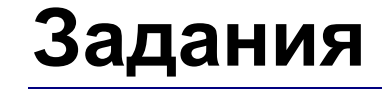

#### **«5»: Два квадрата двигаются в противоположных направлениях и отталкиваются от стенок синего квадрата:**

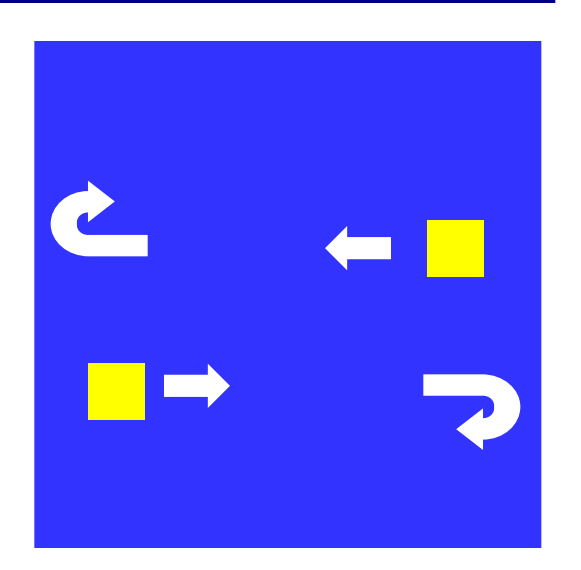

### **Управление клавишами**

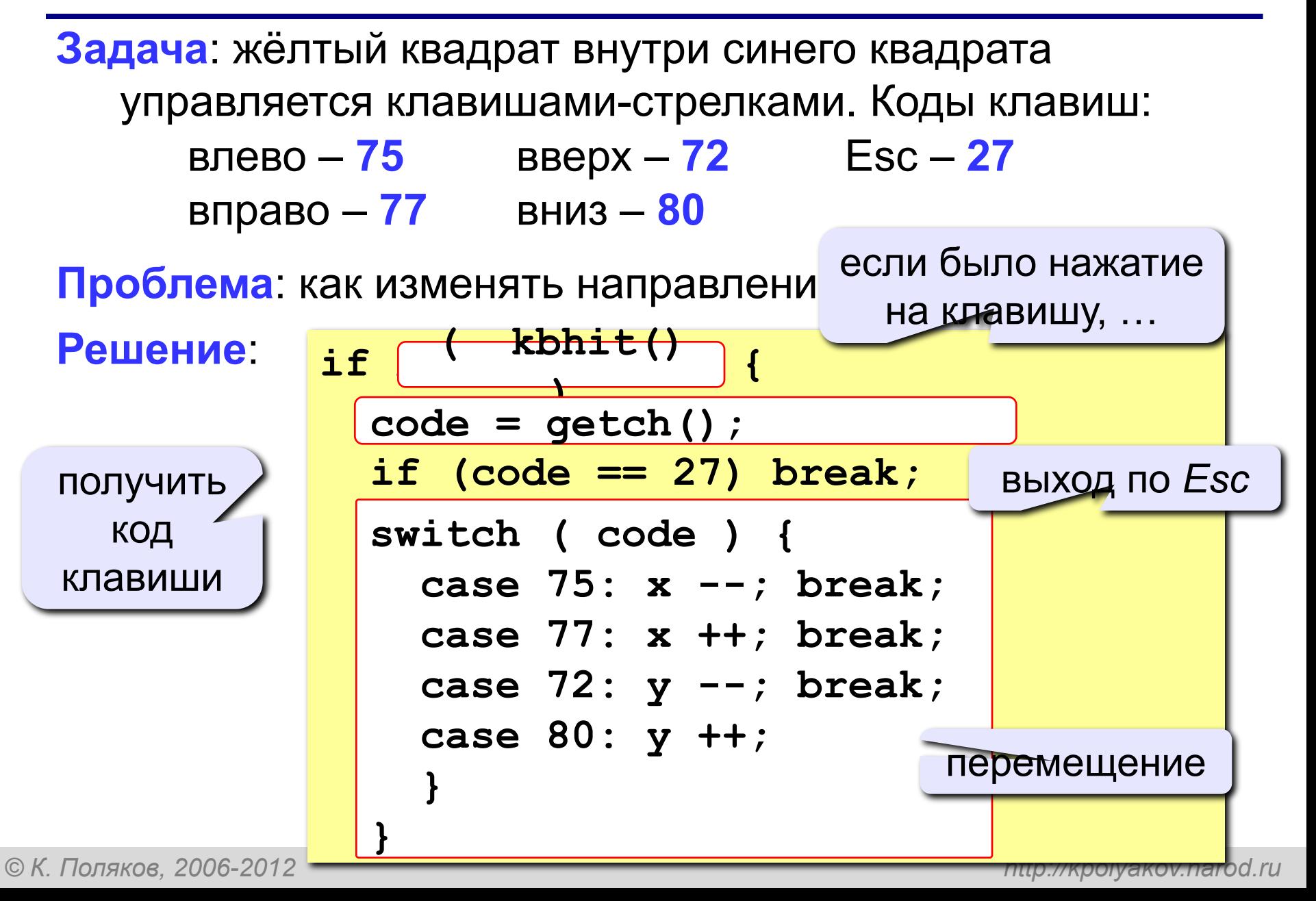

#### **Программа**

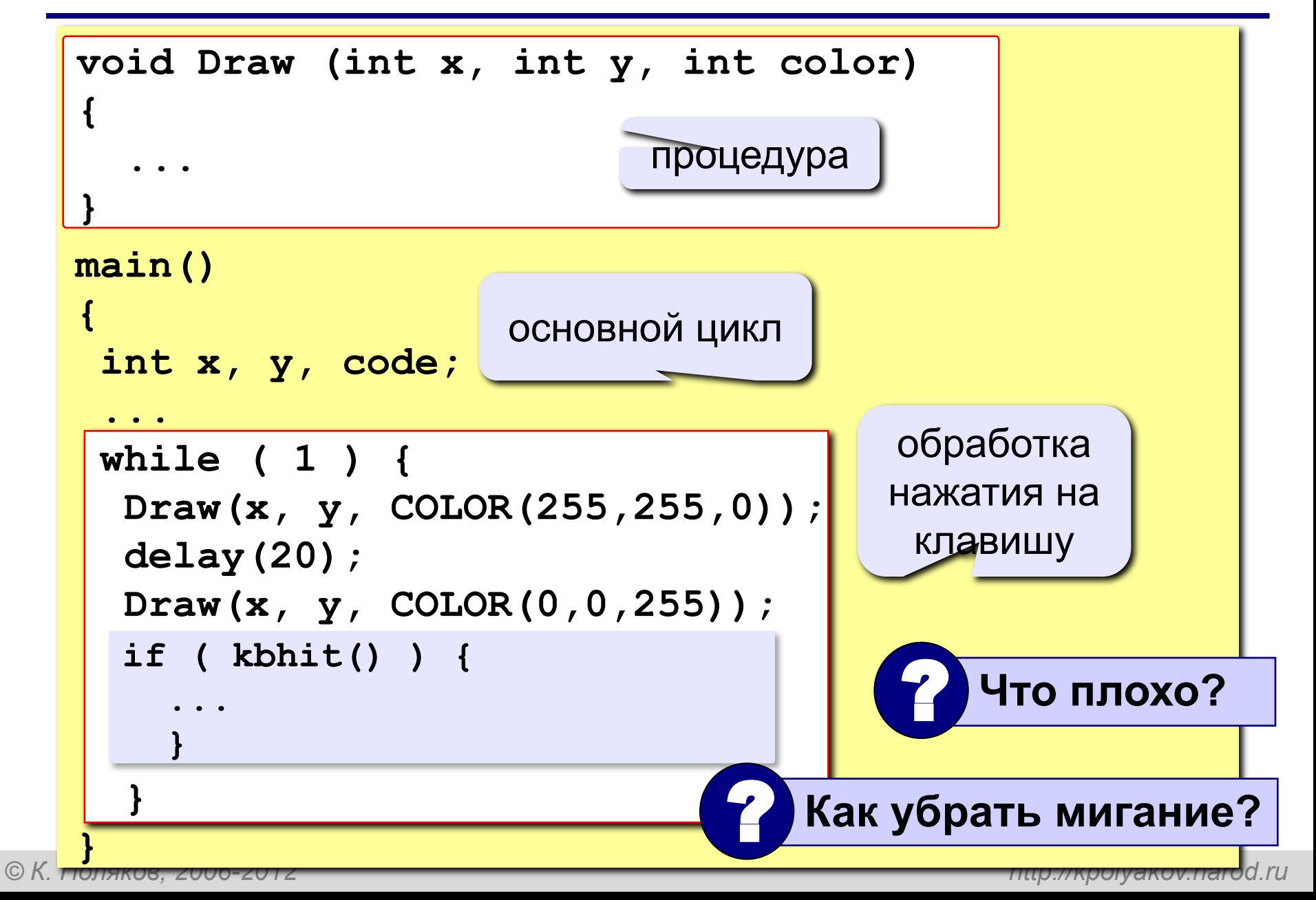

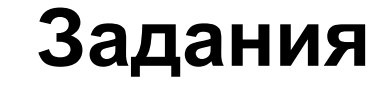

#### **«3»: Квадрат в самом начале стоит в правом нижнем углу, и двигается при нажатии стрелок только вверх или влево:**

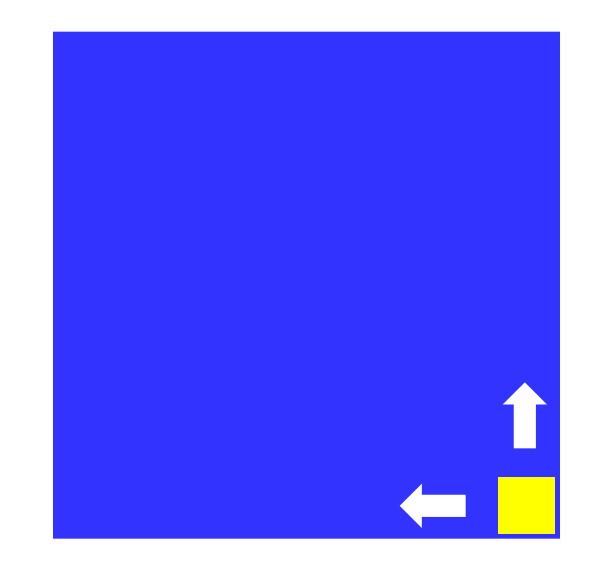

**«4»: Квадрат двигается при нажатии стрелок, однако не может выйти за границы синего квадрата:** 

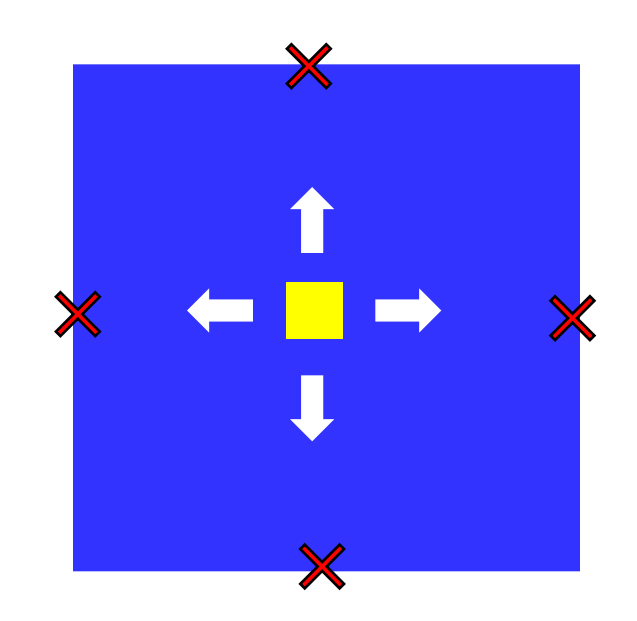

# **Задания**

**«5»: Квадрат непрерывно двигается, при нажатии стрелок меняет направление и отталкивается от стенок синего квадрата:** 

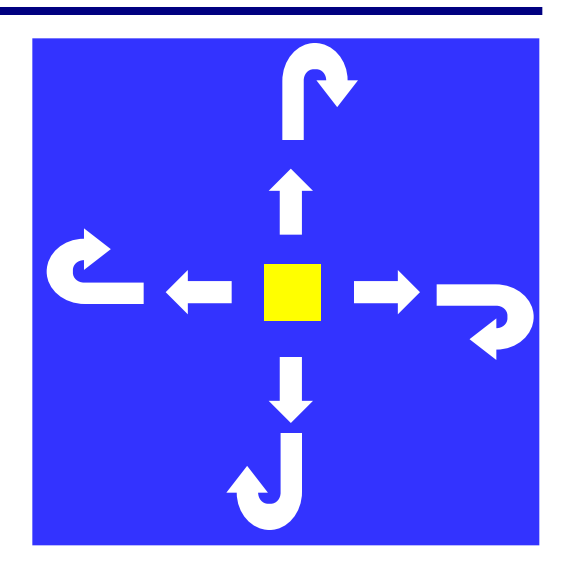

# **Вращение** (для 8-11 класса)

**Задача**: изобразить модель вращения Земли вокруг Солнца.

**Проблема**: движение по окружности, как изменять координаты?

**Решение**: использовать в качестве независимой переменной (менять в цикле) угол поворота *α*

$$
L
$$
\n
$$
\left(\mathbf{x}_0, \mathbf{y}_0\right)
$$
\n
$$
\left(\mathbf{x}_0, \mathbf{y}_0\right)
$$

$$
x = x_0 + L \cdot \cos(\alpha)
$$
  

$$
y = y_0 - L \cdot \sin(\alpha)
$$

## **Процедура**

**цвет**: желтый – рисуем, черный – стираем

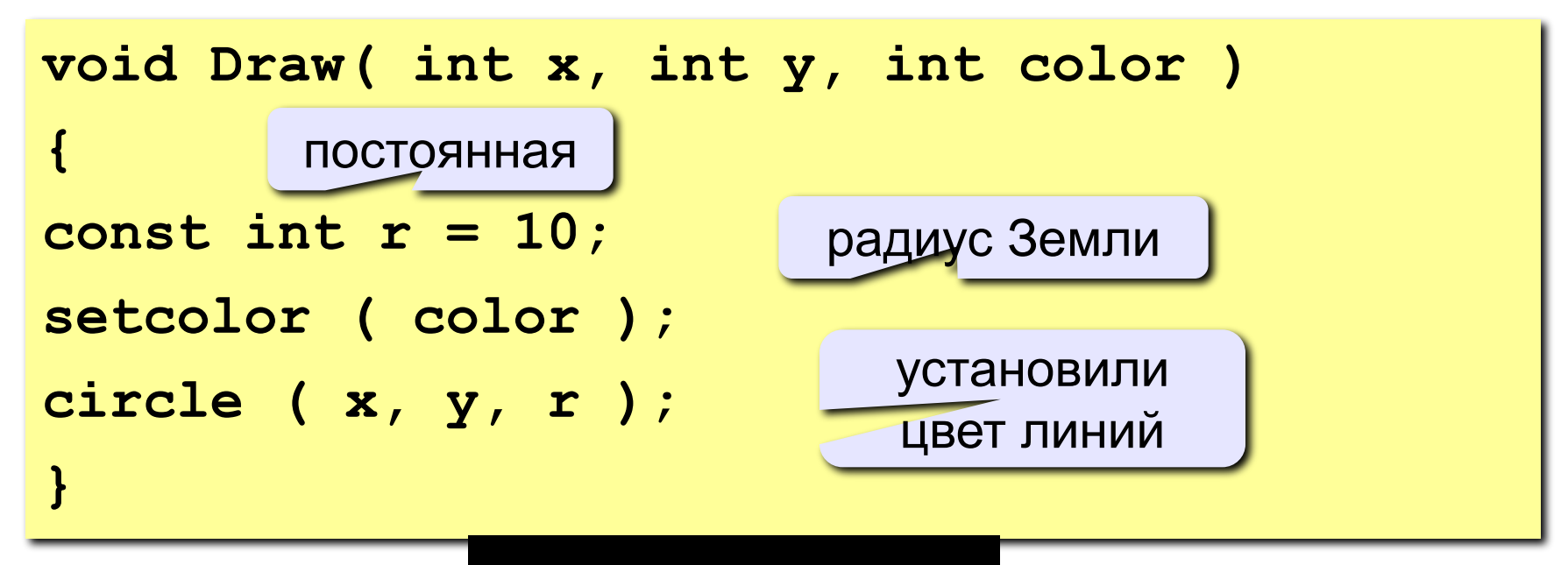

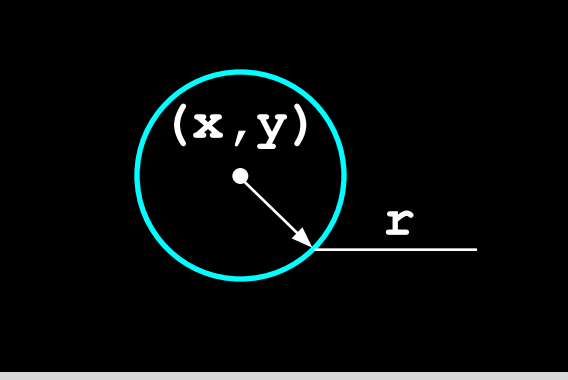

### **Константы и переменные**

```
#include <math.h> // математические функции
main()
{
   const int
        rSun = 60, // радиус Солнца
        L = 150, // радиус орбиты Земли 
        x0 = 200, // координаты центра Солнца
        y0 = 200; 
   int x, y, // координаты Земли 
        code; // код нажатой клавиши 
   float a, ha; // угол поворота, шаг 
   initwindow( 500, 500 );
 ...
}
void Draw ( int x, int y, int color )
{
 ...
}
```
# **Основной цикл**

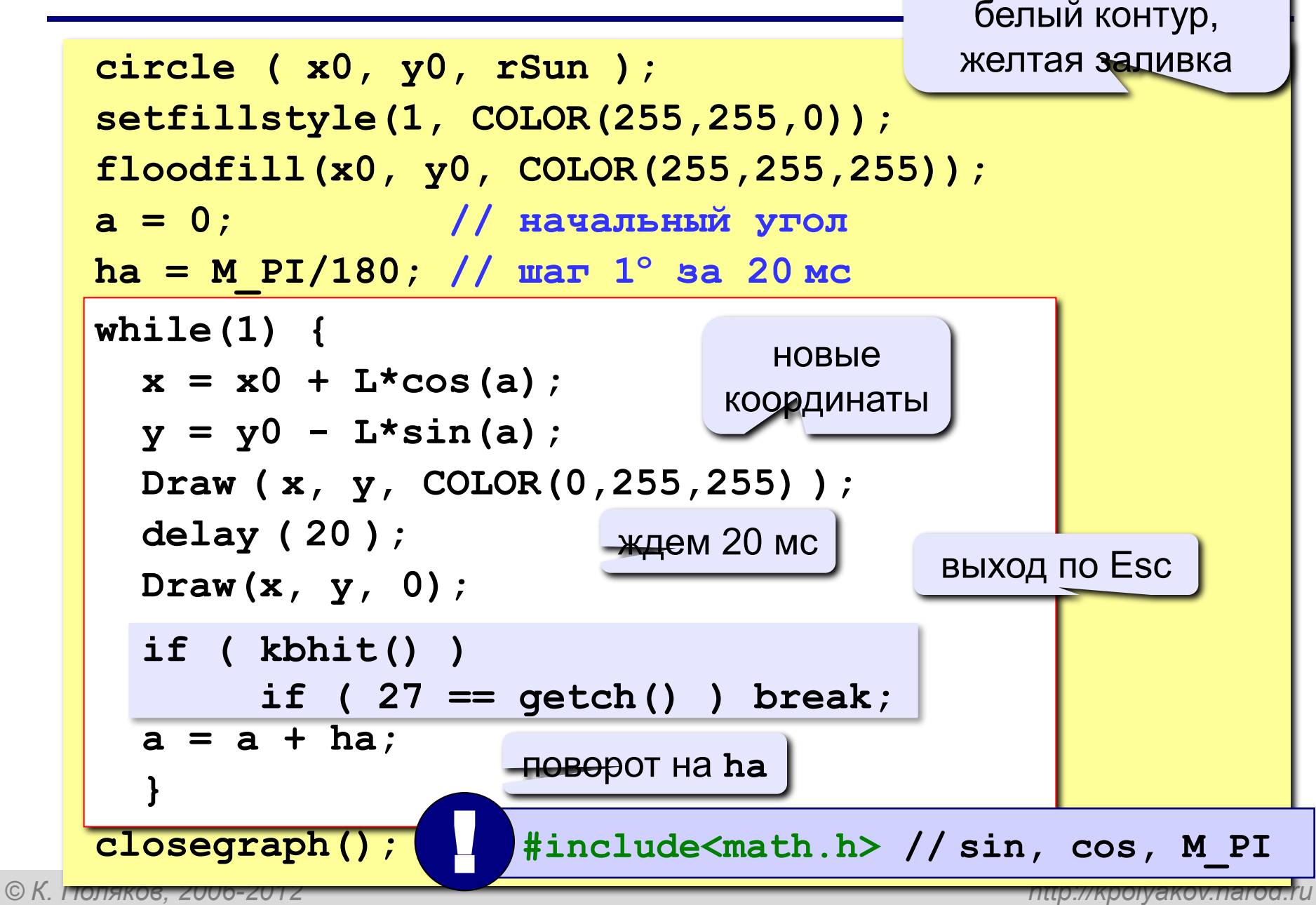

рисуем **Солнце**:

# **Задания**

**«4»: Изобразить модель Солнца с двумя планетами, которые вращаются в противоположные стороны:** 

#### **«5»: Изобразить модель системы Солнце-Земля-Луна:**

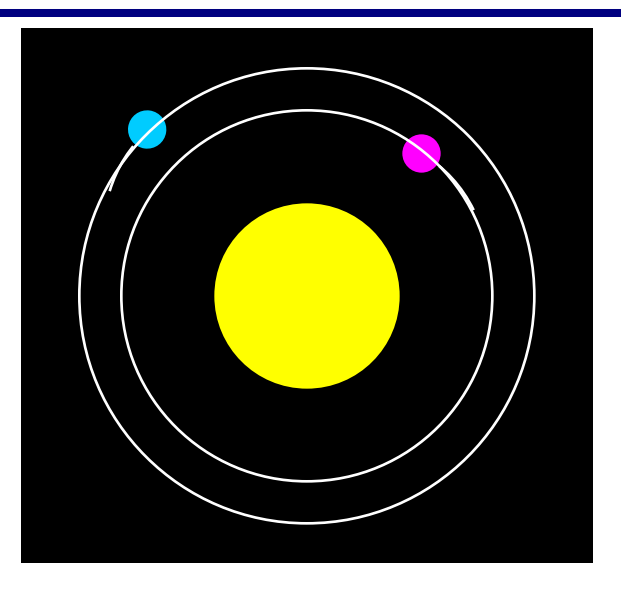

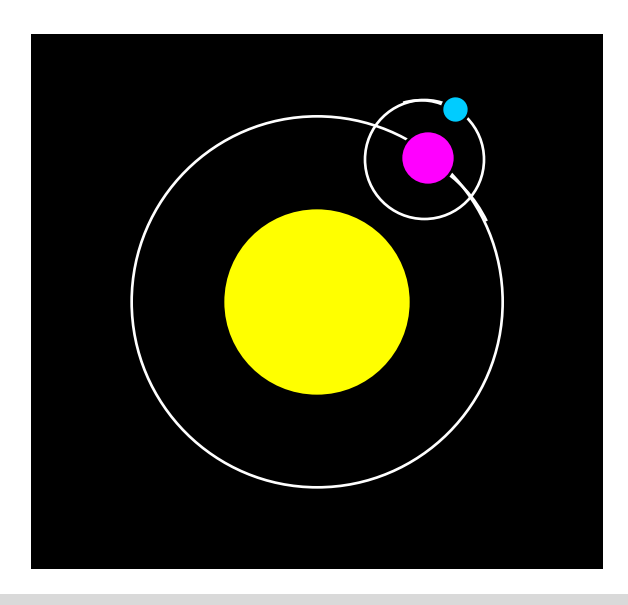

**Программирование на языке Си**

# **Тема 13. Функции**

# **Функции**

**Функция** – это вспомогательный алгоритм (подпрограмма), результатом работы которого является некоторое значение.

#### **Примеры**:

- вычисление модуля числа,  $\sqrt{x}$
- расчет значений по сложным формулам
- ответ на вопрос (простое число или нет?)

# **Зачем?**

- для выполнения одинаковых расчетов в различных местах программы
- для создания общедоступных библиотек функций

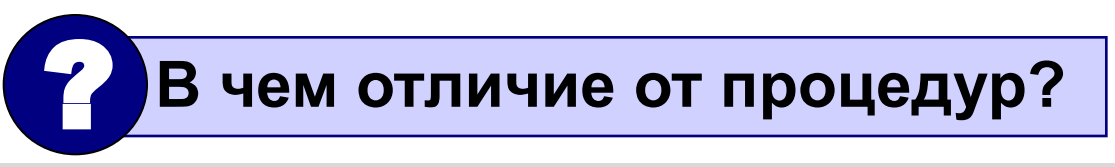

# **Функции**

**Задача:** составить функцию, которая вычисляет наибольшее из двух значений, и привести пример ее использования

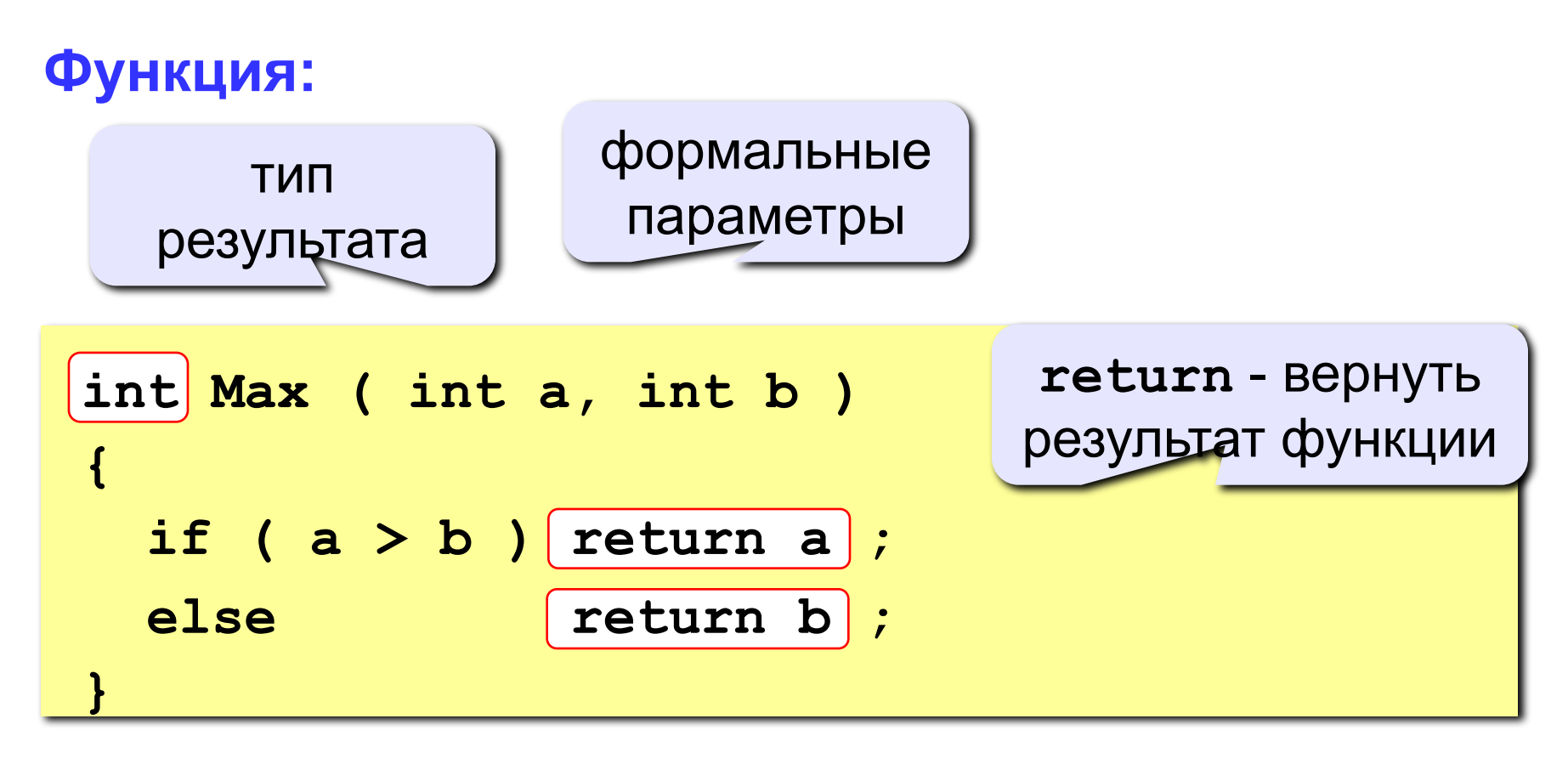

# **Функции**

#### **Особенности:**

• в начале заголовка ставится **тип результата**

$$
\begin{array}{|l|} \hline \texttt{int} & \texttt{Max} & \texttt{(int a, int b)}\\ \hline \end{array}
$$

• формальные параметры описываются так же, как и для процедур

$$
\fbox{\tt float qq (int a, float x, char c)}
$$

• можно использовать параметры-переменные

• функции *обычно* располагаются до основной программы **int Vasya (int a, int b ) & &**

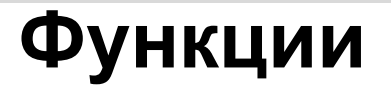

# **Особенности:**

• можно объявлять и использовать **локальные переменные**

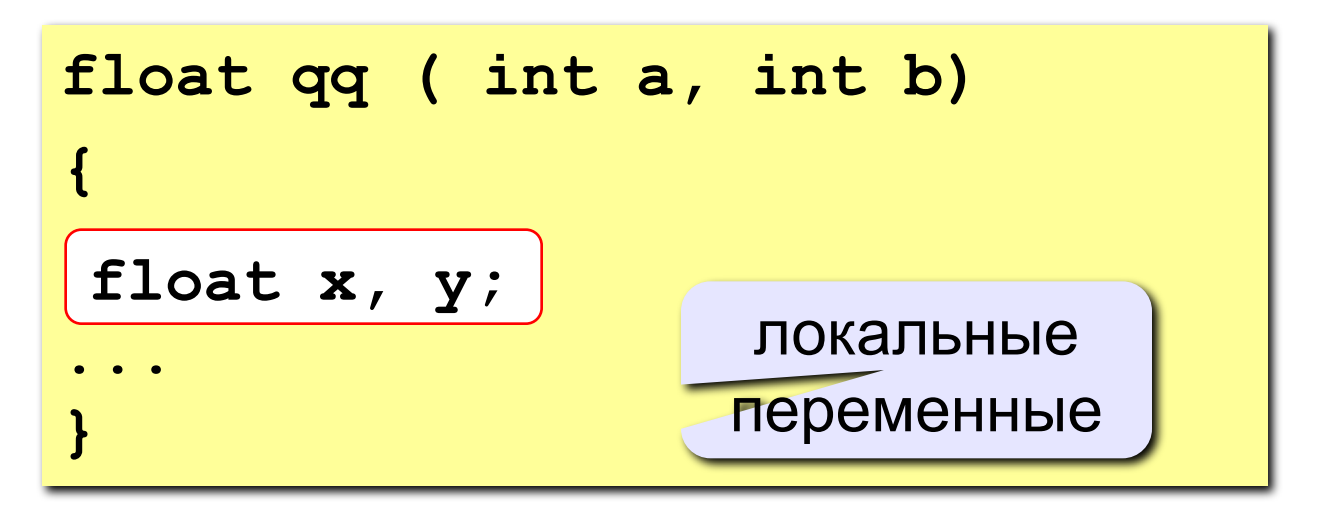

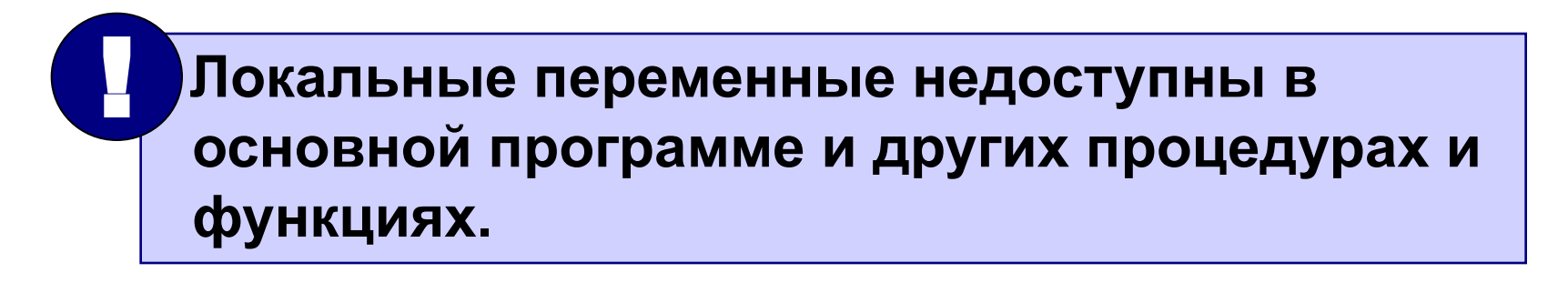

## **Программа**

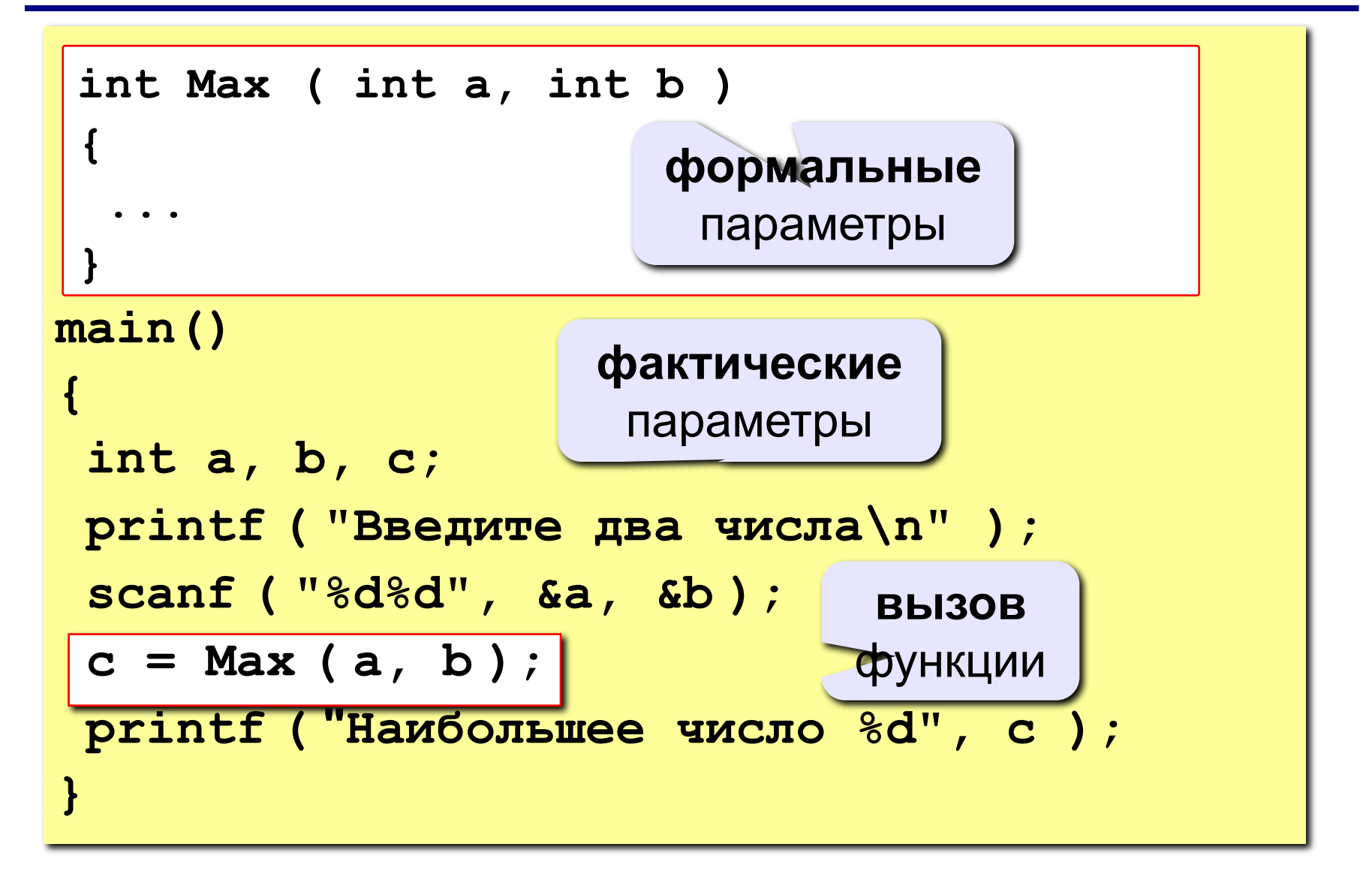

# **Задания**

**«4»: Составить функцию, которая определяет сумму всех чисел от 1 до N и привести пример ее использования.**

 **Пример: Введите число: 100 сумма чисел от 1 до 100 = 5050**

**«5»: Составить функцию, которая определяет, сколько зерен попросил положить на N-ую клетку изобретатель шахмат (на 1-ую – 1 зерно, на 2-ую – 2 зерна, на 3-ю – 4 зерна, …)**

**Пример:**

 **Введите номер клетки:**

**28**

 **На 28-ой клетке 134217728 зерен.**

# **Задания** (вариант 2 для 9-11 класса)

#### **«4»: Составить функцию, которая определяет наибольший общий делитель двух натуральных и привести пример ее использования. Пример:**

 **Введите два числа:**

**14 21**

 **НОД(14,21)=7**

## **«5»: Составить функцию, которая вычисляет функцию синус как сумму ряда (с точностью 0.001)**

$$
\sin x = x - \frac{x^3}{3!} + \frac{x^5}{5!} - \frac{x^7}{7!} + \mathbb{Z}
$$

*x* **в радианах!**

 **Пример:**

 **Введите угол в градусах: 45**

$$
sin(45) = 0.707
$$

## **Логические функции**

**Задача: составить функцию, которая определяет, верно ли, что заданное число – простое.**

#### **Особенности:**

- ответ **логическое** значение: «да» (1) или «нет» (0)
- результат функции можно использовать как логическую величину **в условиях** (**if**, **while**)

**Алгоритм:** считаем число делителей в интервале от **2** до **N-1**, если оно не равно нулю – число составное.

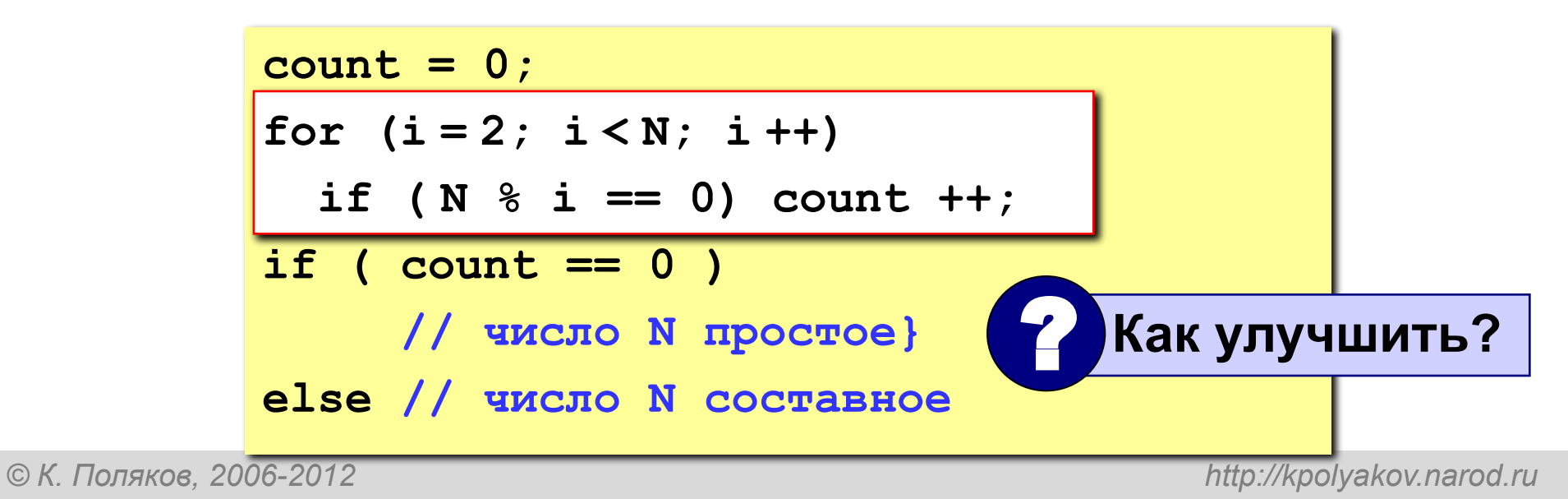

#### **Функция: простое число или нет**

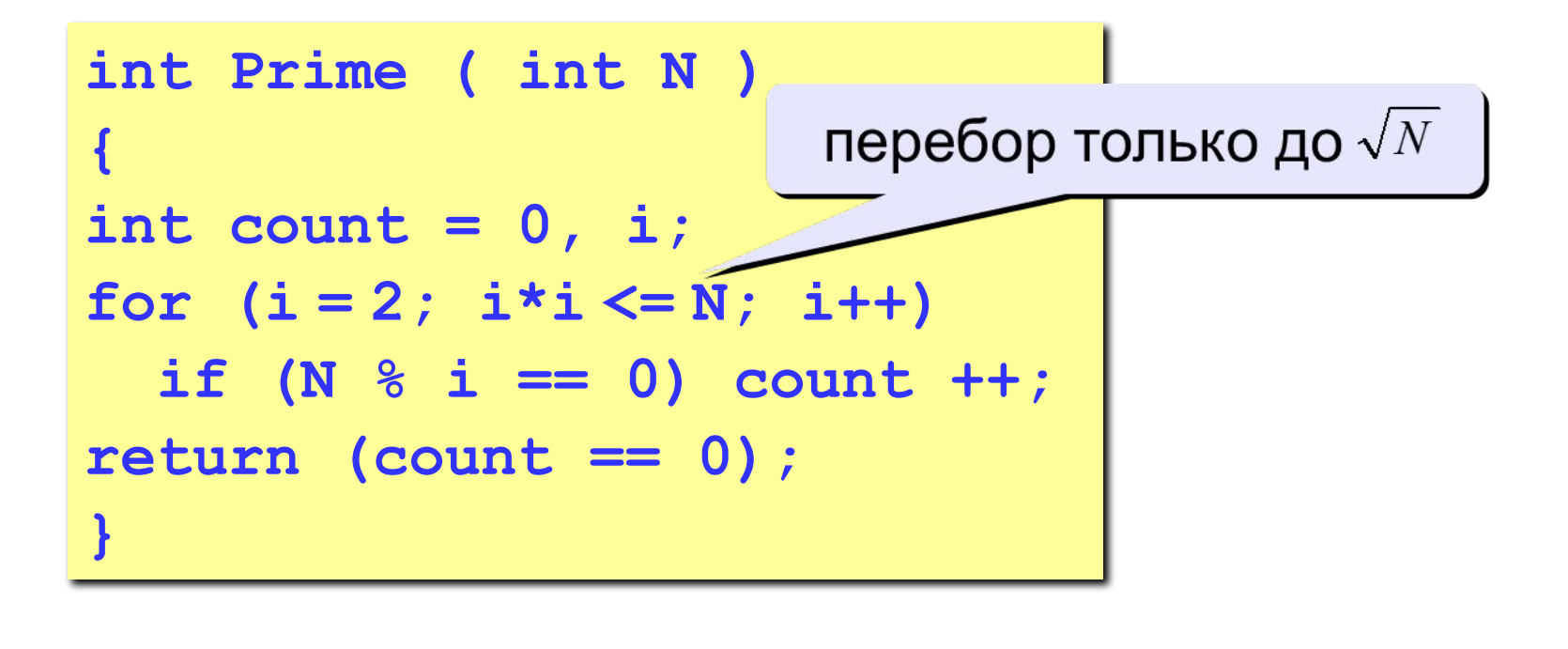

$$
\begin{array}{rcl}\n\text{if (count == 0)} & \text{return 1;} \\
\text{else} & \text{return 0;}\n\end{array}
$$

#### **Логические функции**

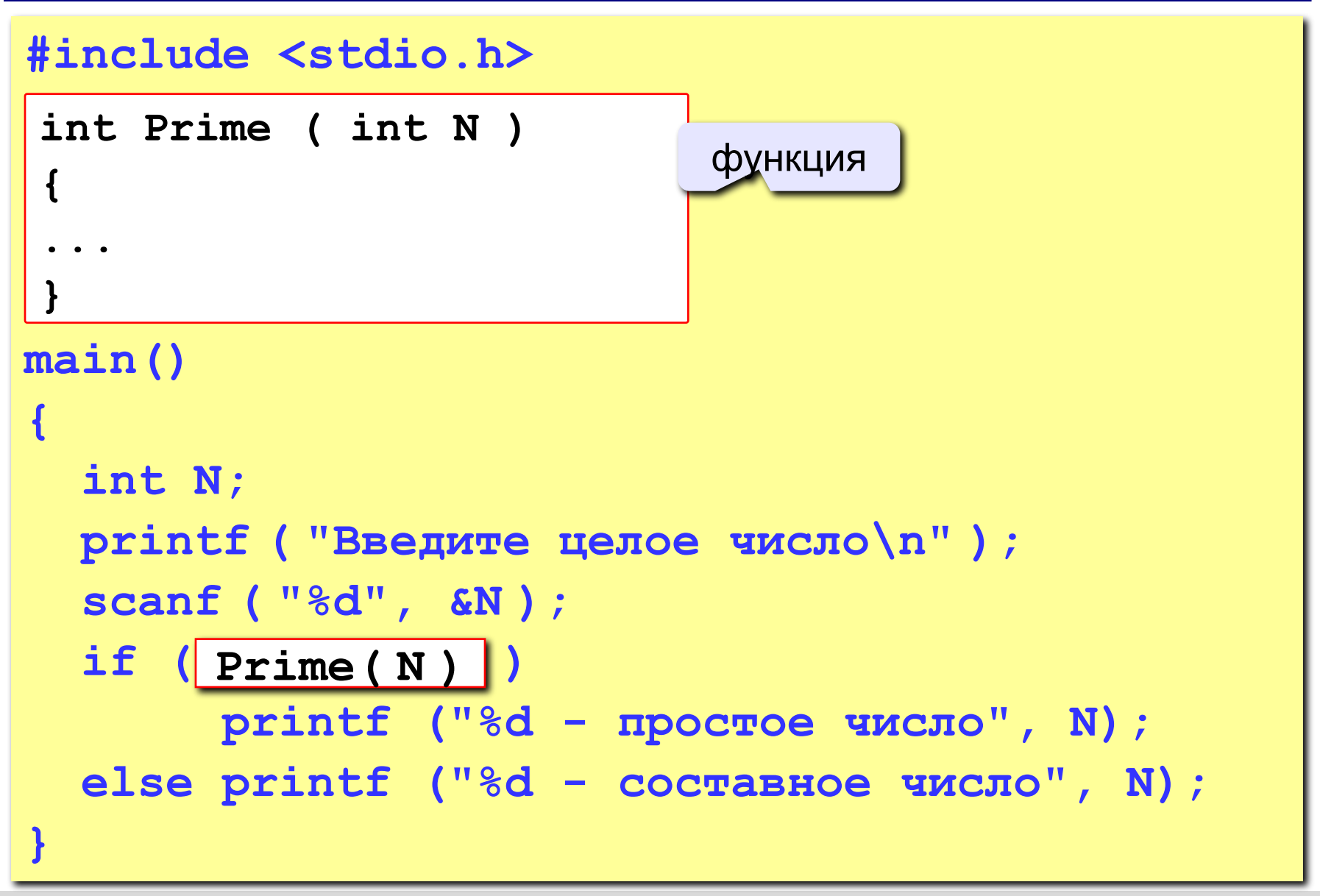

# **Задания**

**«4»: Составить функцию, которая определяет, верно ли, что сумма его цифр – четное число.**

 **Пример:**

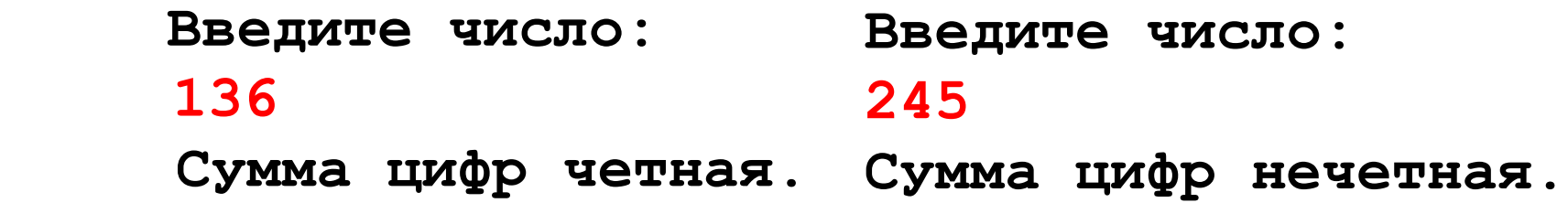

**«5»: Составить функцию, которая определяет, верно ли, что в заданном числе все цифры стоят по возрастанию.**

**Пример:**

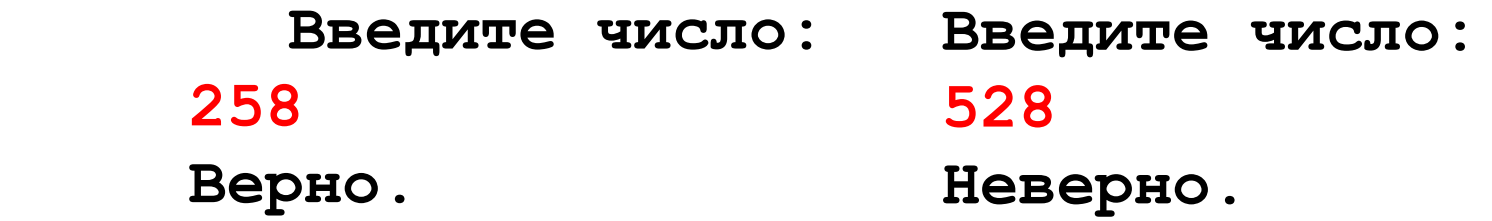

**Программирование на языке Си**

# **Тема 14. Случайные числа**

# **Случайные числа**

#### **Случайные явления**: везде…

- •бросание монеты («орел» или «решка»)
- •падение снега
- •броуновское движение
- •помехи при телефонной связи
- •шум радиоэфира

**Случайные числа** – это такая последовательность чисел, для которой невозможно предсказать следующее даже зная все предыдущие.

**Проблема**: как получить на компьютере?

#### **Возможные решения**:

- •использовать внешний источник шумовых помех
- •с помощью математических преобразований

# **Псевдослучайные числа**

**Псевдослучайные числа** – это такая последовательность чисел, которая обладает свойствами случайных чисел, но каждое следующее число вычисляется по заданной формуле.

**Примеры**:

a, c, m - целые числа

1. Случайные *целые* числа [0,m) (**линейный конгруэнтный метод**)  $2^{30}$ -1  $x_n = (a \cdot x_{n-1} + c) \mod m$ 

 $x_n = (16807 \cdot x_{n-1} + 12345) \mod 1073741823$ 

простое число

остаток от деления

дробная часть числа

2. Случайные *вещественные* числа [0,1]

$$
x_n = \left\{ \left( \pi + x_{n-1} \right)^k \right\}
$$

**Литература**:

Д. Кнут, Искусство программирования для ЭВМ, т.2. например,  $\overline{\mathbf{k}} = 5$ 

# **Распределение случайных чисел**

**Модель**: снежинки падают на отрезок [a,b]

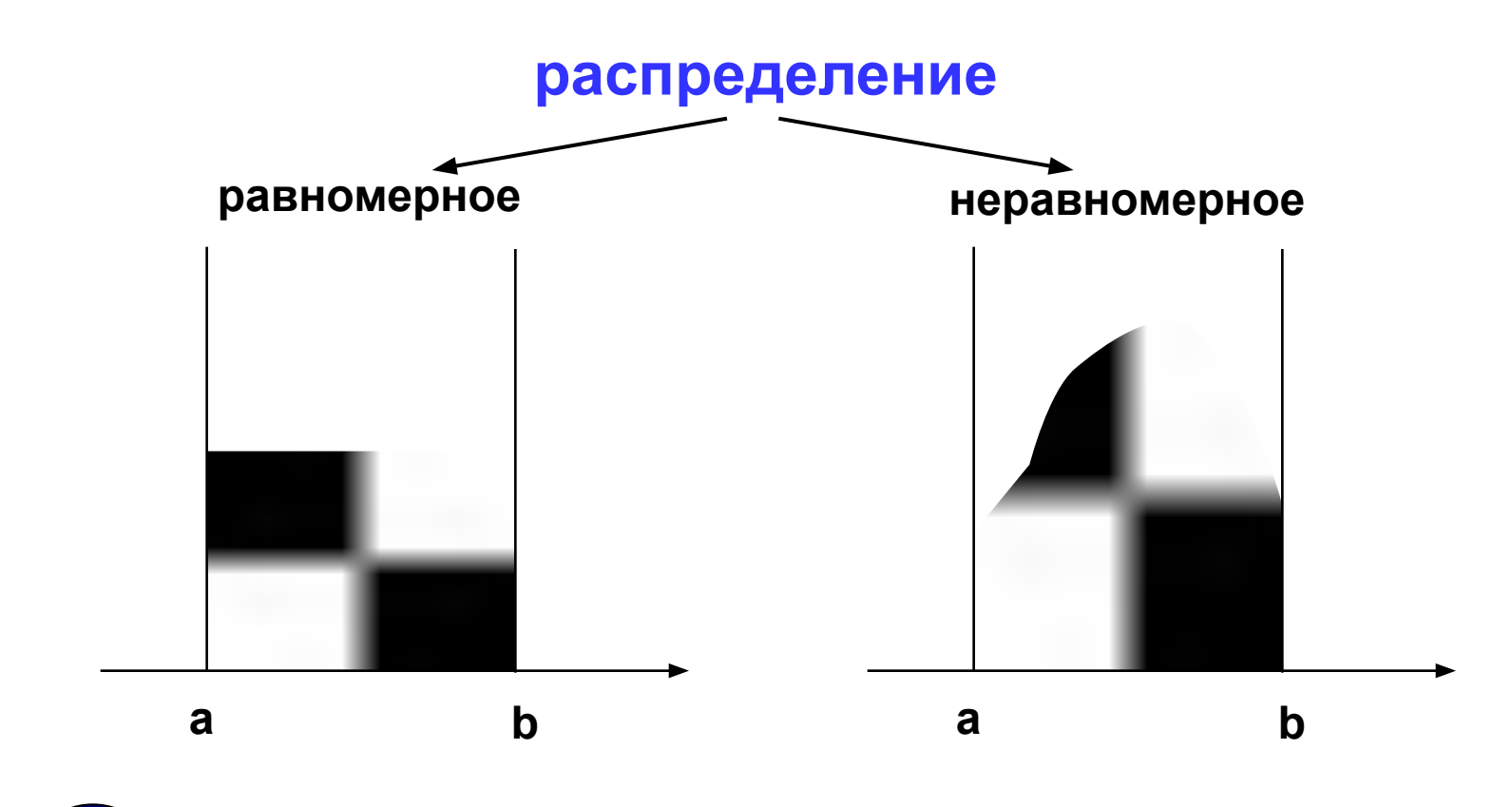

? **Сколько может быть разных распределений?**

**209**

# **Распределение случайных чисел**

#### **Особенности**:

- распределение это характеристика **всей последовательности**, а не одного числа
- **• равномерное** распределение одно, компьютерные датчики (псевдо)случайных чисел дают равномерное распределение
- неравномерных много
- любое неравномерное можно получить с помощью равномерного

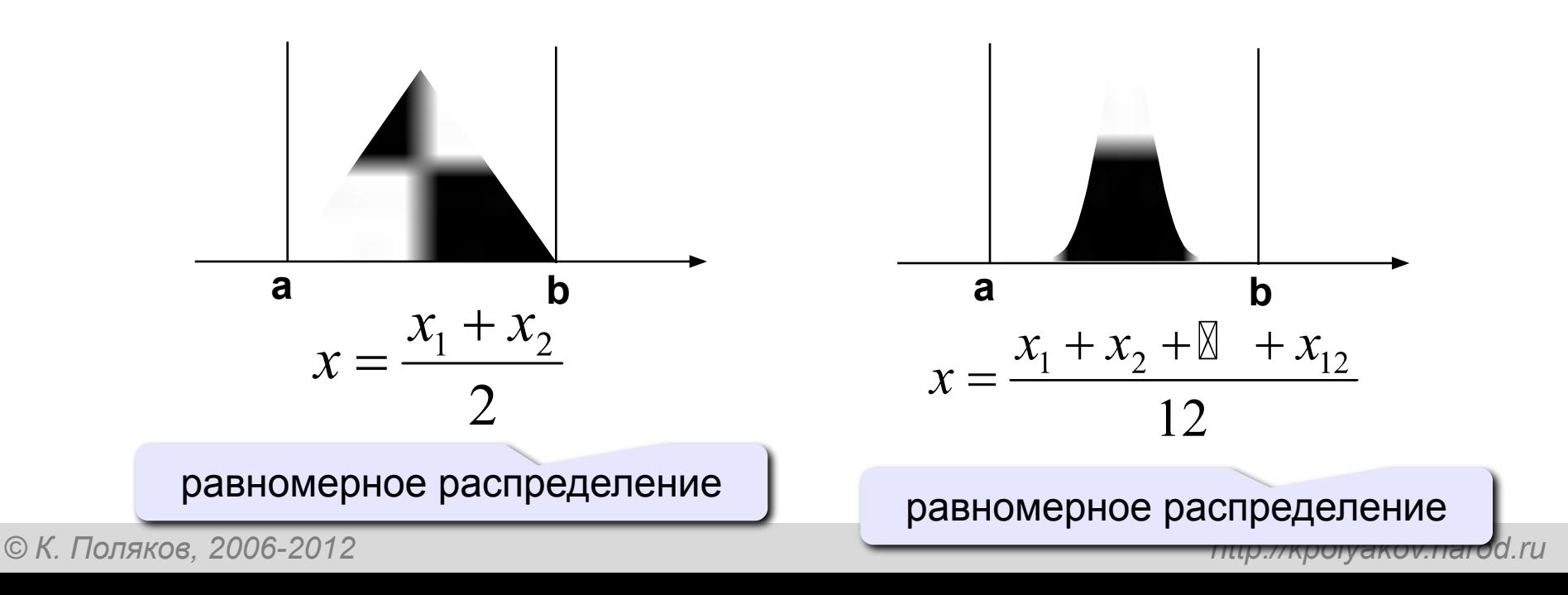

# **Генератор случайных чисел в Си**

**#include <stdlib.h> // случайные числа**

**RAND\_MAX** – максимальное случайное целое число (обычно RAND\_MAX = 32767)

**rand()** – случайное целое число в интервале [0,RAND\_MAX]

$$
int x, y;
$$
  
x = rand(); // repboe wccno [0, RAND\_MAX]  
y = rand(); // yxe hypyroe wccno

**srand(N)** – установить начальное значение последовательности случайных чисел N:

 **srand ( 345 ); // начнем с 345**

#### **Целые числа в заданном интервале**

#### **Целые числа в интервале [0,N-1]**:

```
int random(int N) { 
   return rand()% N; 
}
```
#### **Примеры:**

**x = random ( 100 ); // интервал [0,99] x = random ( z ); // интервал [0,z-1]** 

**Целые числа в интервале [a,b]**:

$$
x = random(z) + a
$$
; // *MHтервал* [a, z-1+a]  
 $x = random(b - a + 1) + a$ ; // *MHrepBan* [a,b]

## **Генератор случайных чисел в Си**

**Вещественные числа в интервале [0,1]**

$$
float x; \t [0, RAND_MAX] = [0, 32767]
$$
  
x = 1.\*rand() / RAND\_MAX; // *MHTepban* [0,1]

**Вещественные числа в интервале [0,z]**

 $x = 1.*z*rand() / RAND MAX;$ 

**Вещественные числа в интервале [a,z+a]**

 $x = 1.*z*rand() / RAND MAX + a;$ 

**Вещественные числа в интервале [a,b]**

$$
x = 1.*(b-a)*rand()
$$
 / RAND MAX + a;

# **Случайные числа**

**Задача**: заполнить прямоугольник 400 на 300 пикселей равномерно точками случайного цвета

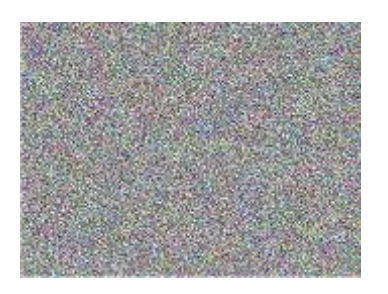

**Как получить случайные координаты точки?**

- **x = random ( 400 );**
- **y = random ( 300 );**

#### **Как добиться равномерности?**

 обеспечивается автоматически при использовании функции **random**

#### **Как получить случайный цвет?**

- **R = random( 256 ); G = random ( 256 );**
- **B = random( 256 );**

**COLOR(R,G,B)**

## **Программа**

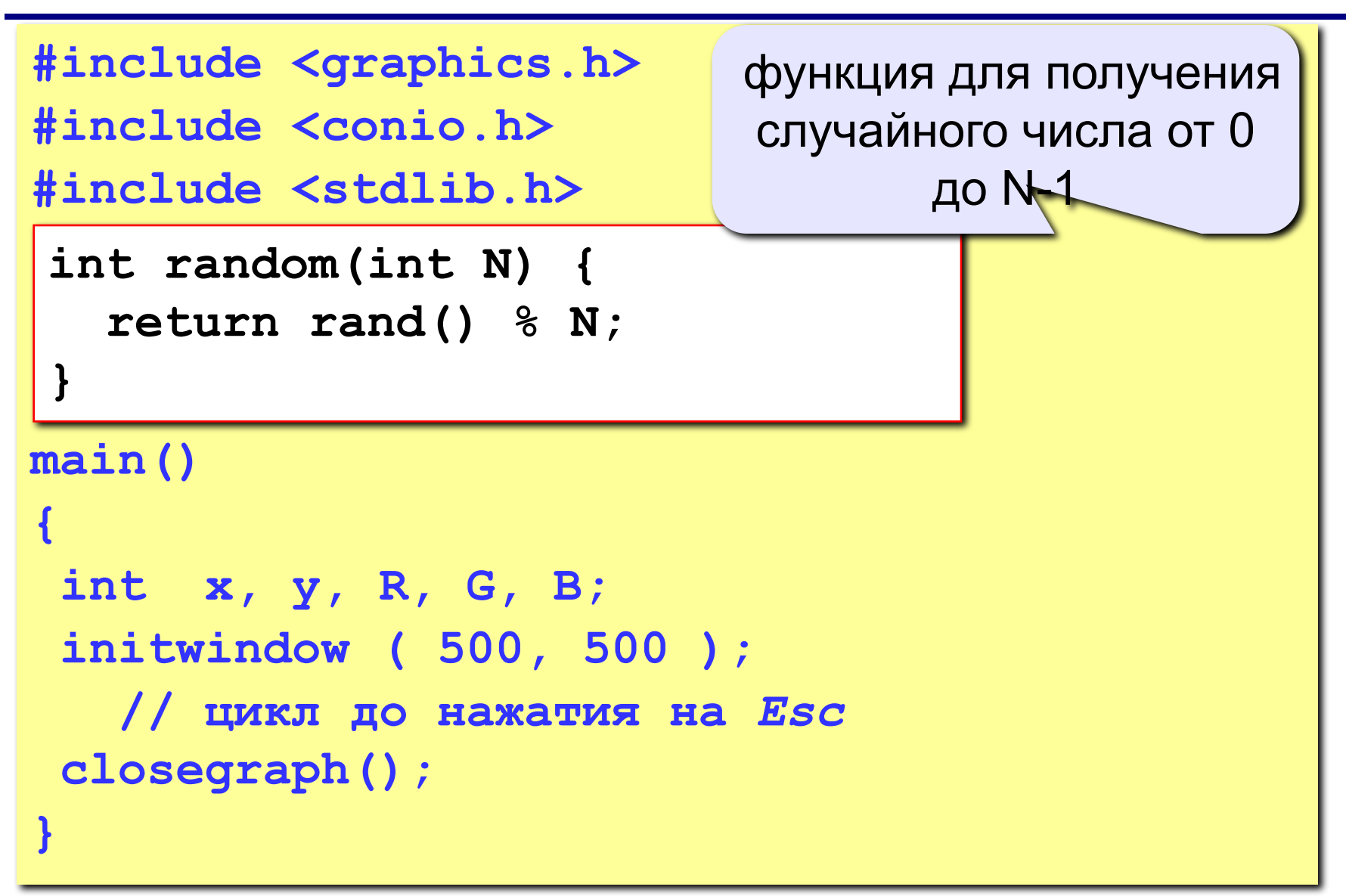

# **Основной цикл**

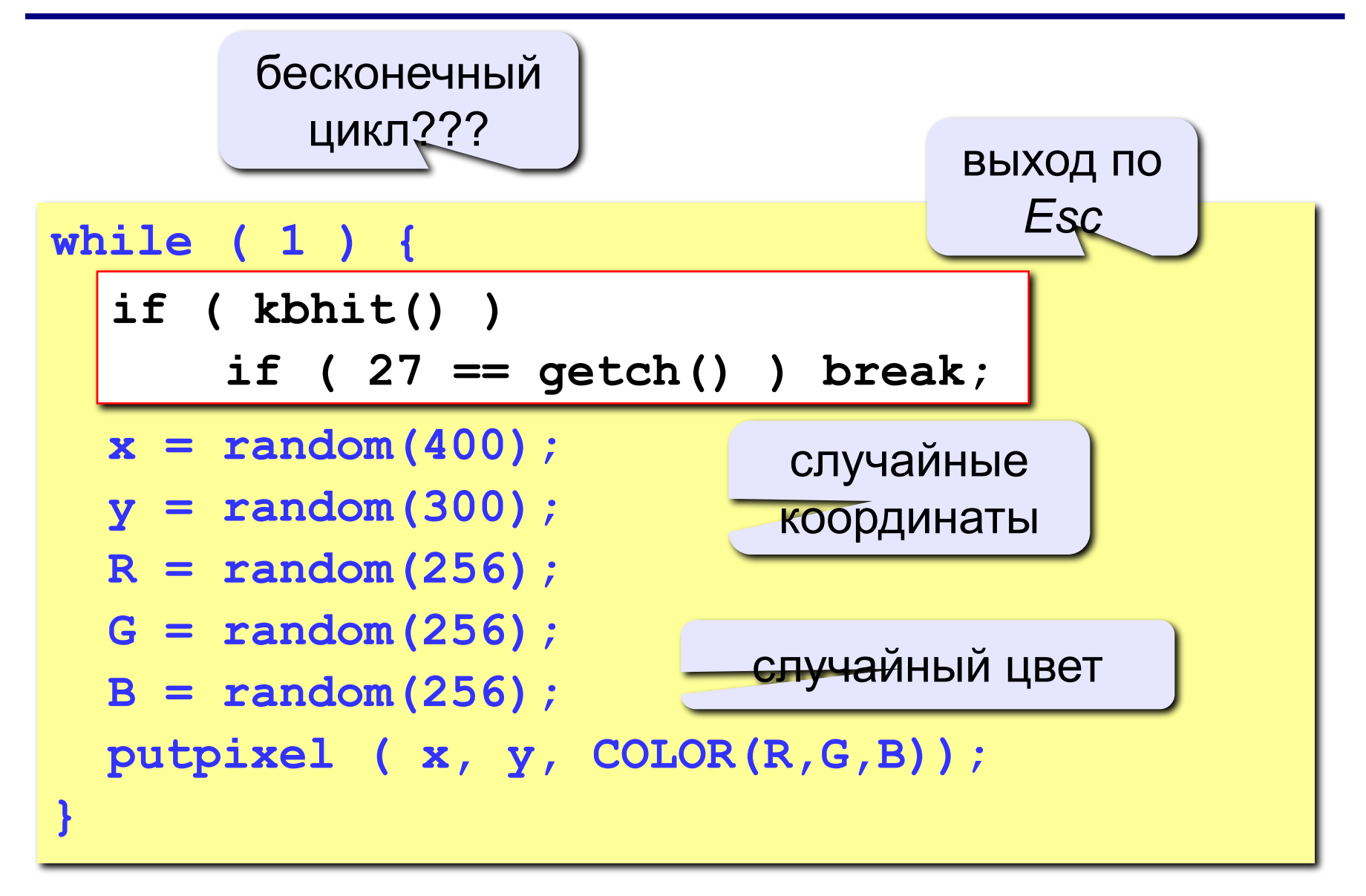
## **Задания**

**«3»: Заполнить квадрат точками случайного цвета. размер квадрата ввести с клавиатуры:**

**Пример:**

 **Введите размер квадрата: 150**

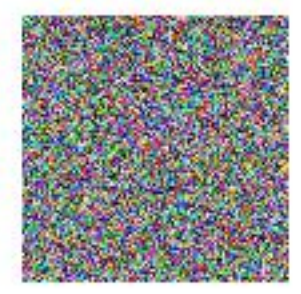

### **«4»: Заполнить область точками случайного цвета:**

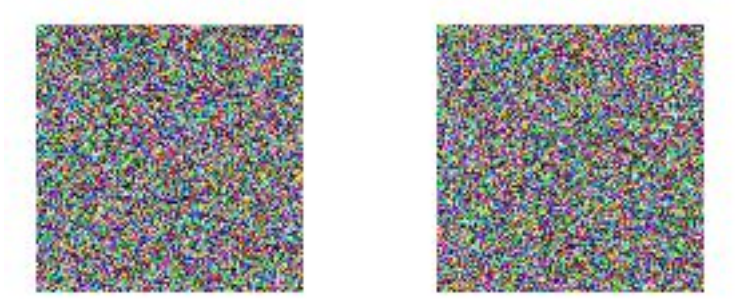

*© К. Поляков, 2006-2012 http://kpolyakov.narod.ru*

## **Залания**

#### **«5»: Заполнить область точками случайного цвета:**

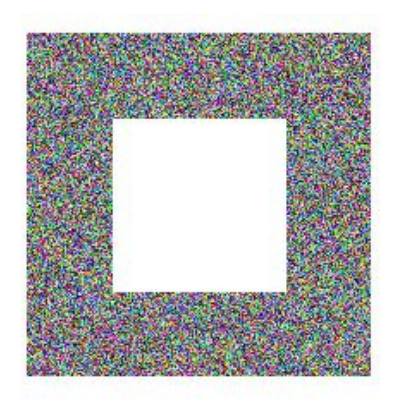

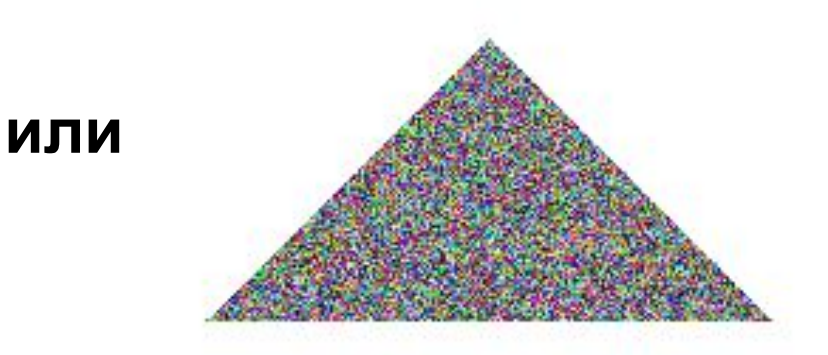

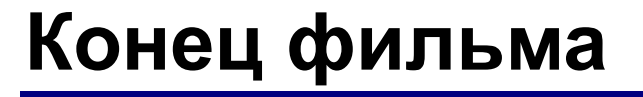

# **ПОЛЯКОВ Константин Юрьевич д.т.н., учитель информатики высшей категории, ГОУ СОШ № 163, г. Санкт-Петербург kpolyakov@mail.ru**